# **Inhaltsverzeichnis**

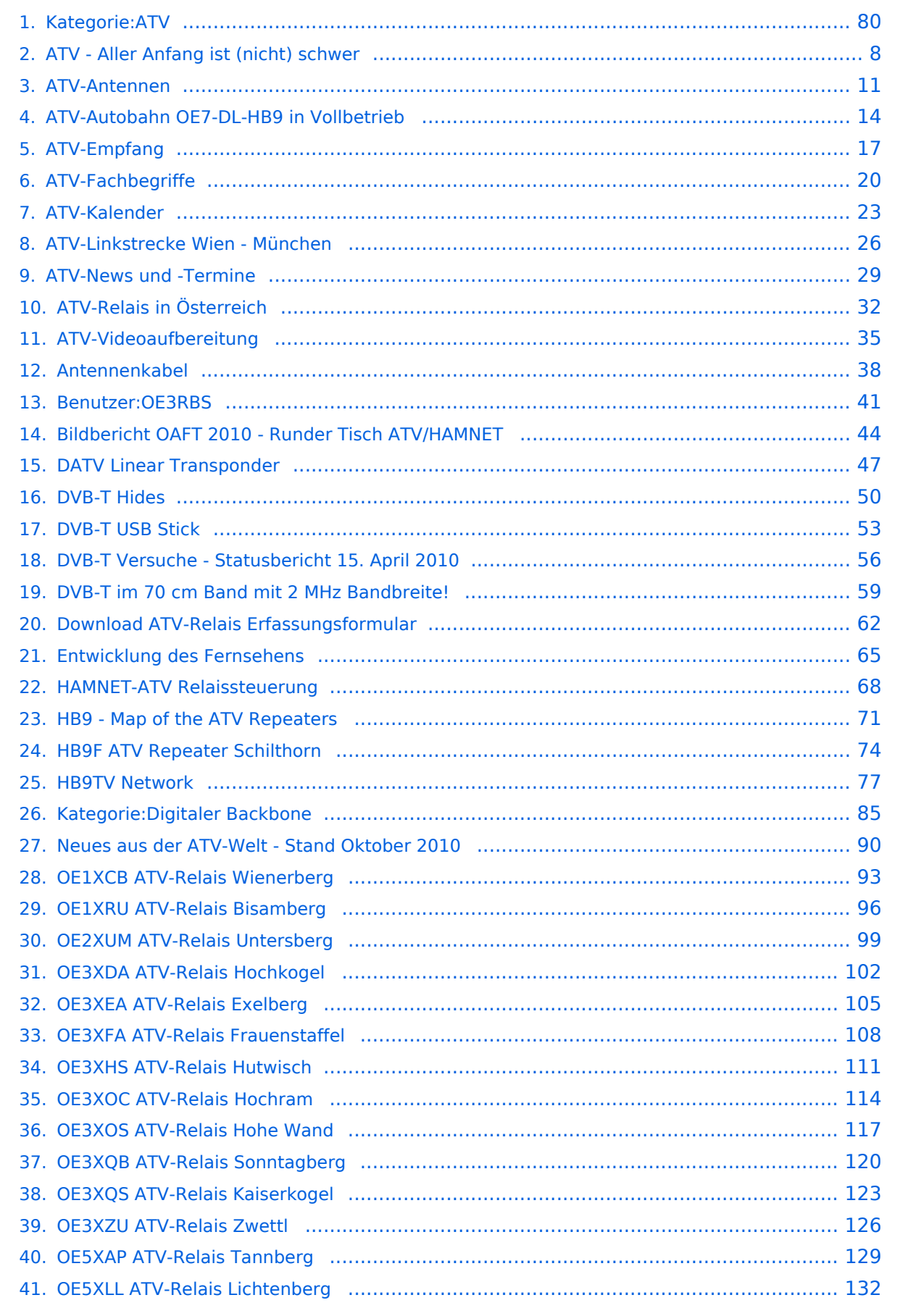

# **BlueSpice4**

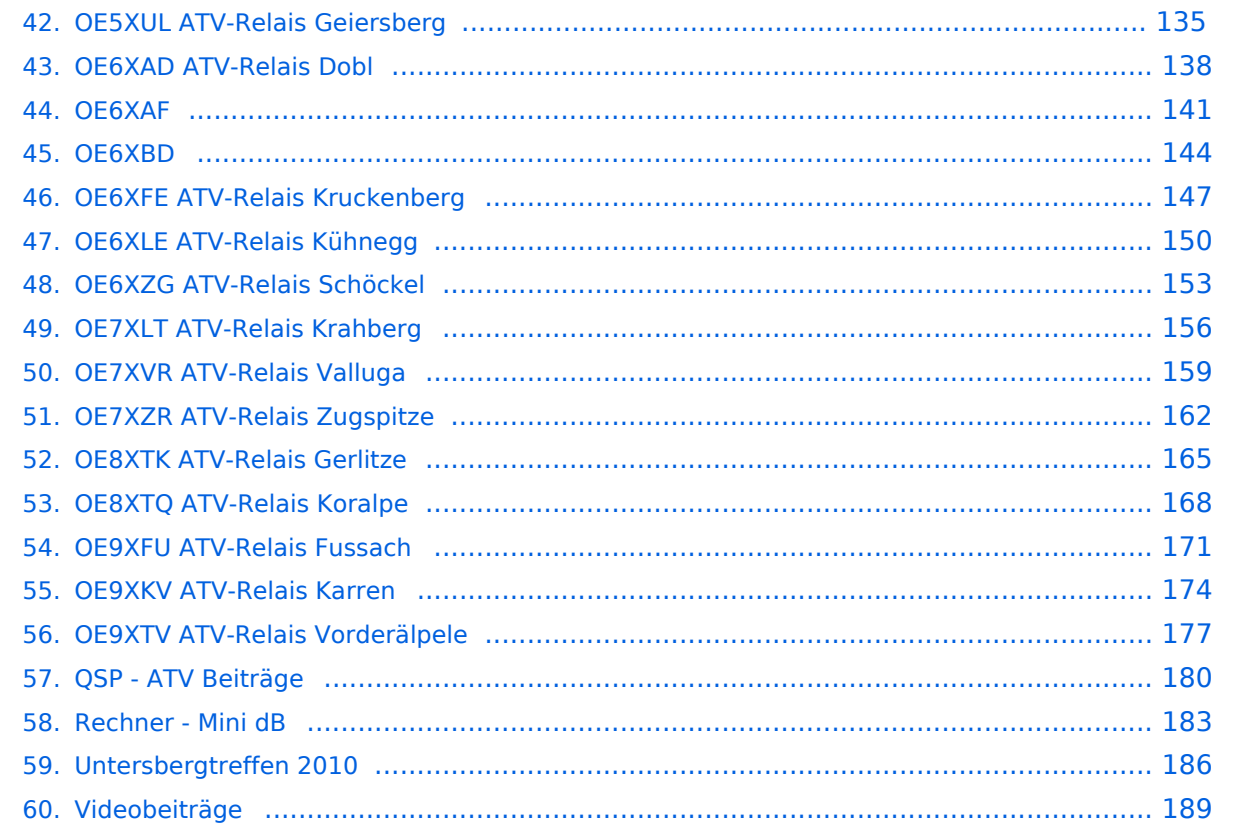

[Versionsgeschichte interaktiv durchsuchen](https://wiki.oevsv.at) [VisuellWikitext](https://wiki.oevsv.at)

## **[Version vom 8. Dezember 2010, 07:00](#page-79-0)  [Uhr](#page-79-0) ([Quelltext anzeigen\)](#page-79-0)**

[OE3RBS](#page-40-0) ([Diskussion](https://wiki.oevsv.at/w/index.php?title=Benutzer_Diskussion:OE3RBS&action=view) | [Beiträge](https://wiki.oevsv.at/wiki/Spezial:Beitr%C3%A4ge/OE3RBS))

[← Zum vorherigen Versionsunterschied](#page-79-0)

## **[Version vom 8. Dezember 2010, 07:01](#page-79-0)  [Uhr](#page-79-0) [\(Quelltext anzeigen](#page-79-0))**

[OE3RBS](#page-40-0) [\(Diskussion](https://wiki.oevsv.at/w/index.php?title=Benutzer_Diskussion:OE3RBS&action=view) | [Beiträge\)](https://wiki.oevsv.at/wiki/Spezial:Beitr%C3%A4ge/OE3RBS) [Zum nächsten Versionsunterschied →](#page-79-0)

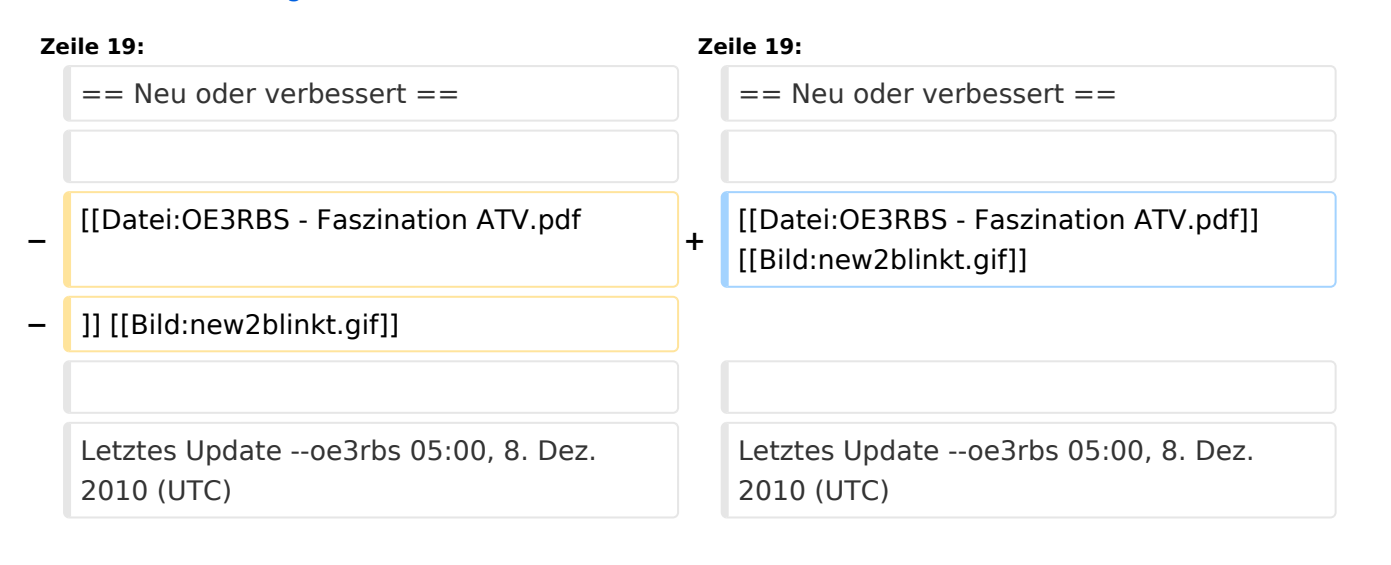

ATV steht für Amateur Television und es wird dabei Video und Audio übertragen wie wir es vom Fernsehen her gewohnt sind. Mit Bild und Ton kannst Du interessante Inhalte übermitteln und somit den Amateurfunk um eine weitere interessante Betriebsart bereichern.

Diese Seiten werden von Funkamateuren für Funkamateure erstellt. Die Aktualität und die Inhalte dieser Seiten leben von Eurer Mitarbeit. Ob Systemverantwortlicher eines Relais, ob gestandener Funkamateur (OM, XYL, YL) oder ob Newcomer - Alle sind zur Mitarbeit eingeladen.

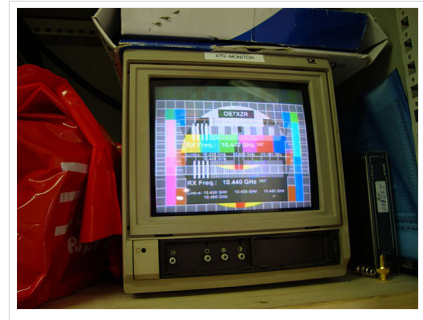

HB9 ist QRV mit OE7

Du kannst in WIKI auch neue Beiträge einfügen oder vorhandene bearbeiten. Willst Du Dich nicht selbst mit den tieferen "Geheimnissen" (HI) der Gestaltung von Beiträgen in WIKI befassen sende doch einfach Deine Texte und Bilder in üblichen Formaten per Mail an OM Reinhold oe3rbs (at) oevsv.at, er wird für Dich Deinen Beitrag in dieser WIKI-Kategorie veröffentlichen.

Auch Dein Input ist gefragt!

## Wichtige Links

[ATV-News und -Termine](#page-28-0)

[ATV-Kalender](#page-22-0) [Datei:new2blinkt.gif](https://wiki.oevsv.at/w/index.php?title=Spezial:Hochladen&wpDestFile=new2blinkt.gif)

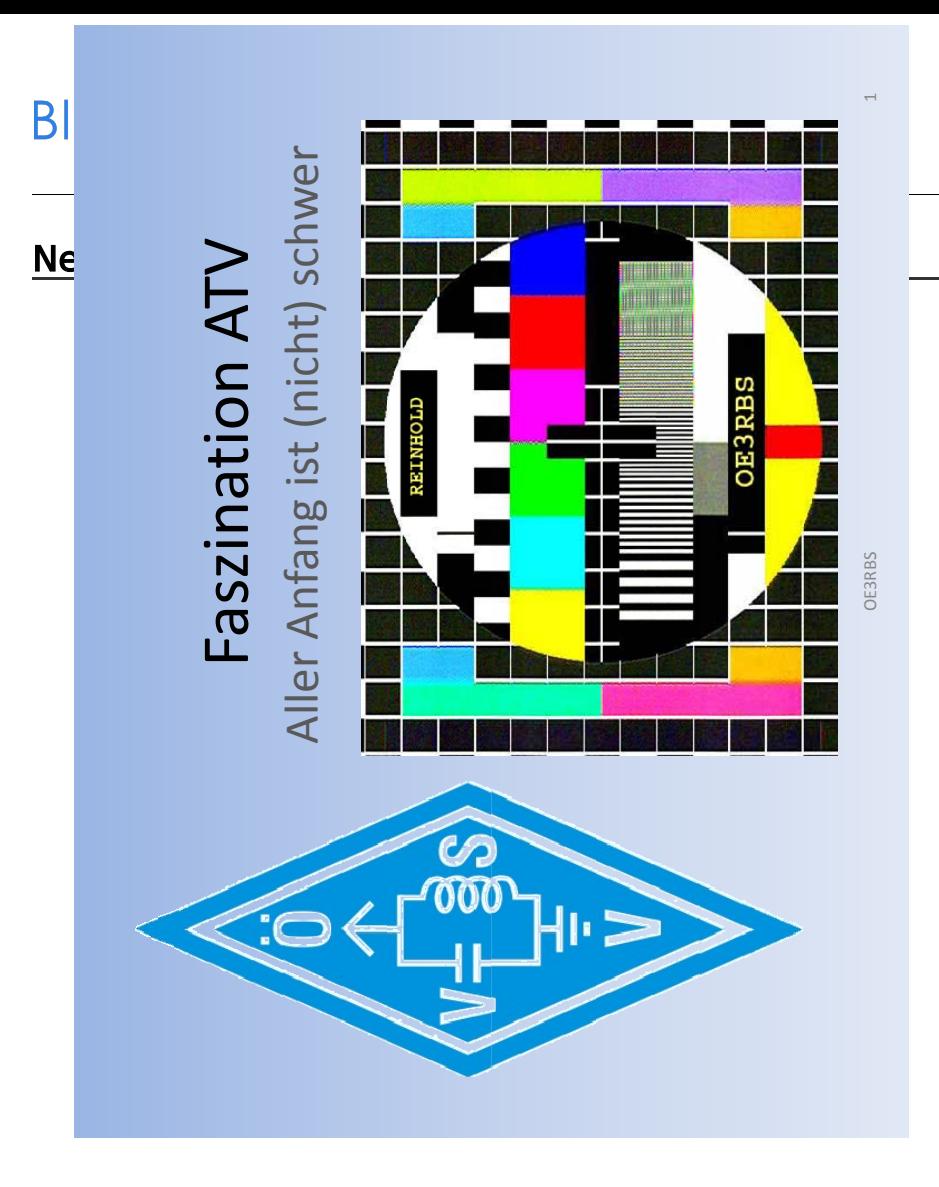

#### [Datei:new2blinkt.gif](https://wiki.oevsv.at/w/index.php?title=Spezial:Hochladen&wpDestFile=new2blinkt.gif)

Letztes Update --oe3rbs 05:00, 8. Dez. 2010 (UTC)

## Unterkategorien

Diese Kategorie enthält nur die folgende Unterkategorie:

#### **D**

► [Digitaler Backbone](#page-84-0) (45 S)

## Seiten in der Kategorie "ATV"

Folgende 57 Seiten sind in dieser Kategorie, von 57 insgesamt.

#### **A**

- [Antennenkabel](#page-37-0)
- [ATV Aller Anfang ist \(nicht\) schwer](#page-7-0)
- [ATV-Antennen](#page-10-0)
- [ATV-Autobahn OE7-DL-HB9 in Vollbetrieb](#page-13-0)
- [ATV-Empfang](#page-16-0)

Kategorie:ATV

# **BlueSpice4**

- [ATV-Fachbegriffe](#page-19-0)
- [ATV-Kalender](#page-22-0)
- [ATV-Linkstrecke Wien München](#page-25-0)
- [ATV-News und -Termine](#page-28-0)
- [ATV-Relais in Österreich](#page-31-0)
- [ATV-Videoaufbereitung](#page-34-0)

### **B**

[Bildbericht OAFT 2010 - Runder Tisch ATV/HAMNET](#page-43-0)

#### **D**

- **[DATV Linear Transponder](#page-46-0)**
- [Download ATV-Relais Erfassungsformular](#page-61-0)
- **[DVB-T Hides](#page-49-0)**
- [DVB-T im 70 cm Band mit 2 MHz Bandbreite!](#page-58-0)
- **[DVB-T USB Stick](#page-52-0)**
- [DVB-T Versuche Statusbericht 15. April 2010](#page-55-0)

#### **E**

**•** [Entwicklung des Fernsehens](#page-64-0)

#### **H**

- **[HAMNET-ATV Relaissteuerung](#page-67-0)**
- **[HB9 Map of the ATV Repeaters](#page-70-0)**
- **[HB9F ATV Repeater Schilthorn](#page-73-0)**
- **[HB9TV Network](#page-76-0)**

#### **N**

[Neues aus der ATV-Welt - Stand Oktober 2010](#page-89-0)

#### **O**

- [OE1XCB ATV-Relais Wienerberg](#page-92-0)
- [OE1XRU ATV-Relais Bisamberg](#page-95-0)
- [OE2XUM ATV-Relais Untersberg](#page-98-0)
- [OE3XDA ATV-Relais Hochkogel](#page-101-0)
- [OE3XEA ATV-Relais Exelberg](#page-104-0)
- [OE3XFA ATV-Relais Frauenstaffel](#page-107-0)
- [OE3XHS ATV-Relais Hutwisch](#page-110-0)
- [OE3XOC ATV-Relais Hochram](#page-113-0)
- [OE3XOS ATV-Relais Hohe Wand](#page-116-0)
- [OE3XQB ATV-Relais Sonntagberg](#page-119-0)
- [OE3XQS ATV-Relais Kaiserkogel](#page-122-0)
- [OE3XZU ATV-Relais Zwettl](#page-125-0)

# **BlueSpice4**

- [OE5XAP ATV-Relais Tannberg](#page-128-0)
- [OE5XLL ATV-Relais Lichtenberg](#page-131-0)
- [OE5XUL ATV-Relais Geiersberg](#page-134-0)
- [OE6XAD ATV-Relais Dobl](#page-137-0)
- [OE6XAF](#page-140-0)
- [OE6XBD](#page-143-0)
- [OE6XFE ATV-Relais Kruckenberg](#page-146-0)
- [OE6XLE ATV-Relais Kühnegg](#page-149-0)
- [OE6XZG ATV-Relais Schöckel](#page-152-0)
- [OE7XLT ATV-Relais Krahberg](#page-155-0)
- [OE7XVR ATV-Relais Valluga](#page-158-0)
- [OE7XZR ATV-Relais Zugspitze](#page-161-0)
- [OE8XTK ATV-Relais Gerlitze](#page-164-0)
- [OE8XTQ ATV-Relais Koralpe](#page-167-0)
- [OE9XFU ATV-Relais Fussach](#page-170-0)
- [OE9XKV ATV-Relais Karren](#page-173-0)
- [OE9XTV ATV-Relais Vorderälpele](#page-176-0)

## **Q**

**• [QSP - ATV Beiträge](#page-179-0)** 

## **R**

 $\bullet$ [Rechner - Mini dB](#page-182-0)

## **U**

 $\bullet$ [Untersbergtreffen 2010](#page-185-0)

#### **V**

[Videobeiträge](#page-188-0)

<span id="page-7-0"></span>[Versionsgeschichte interaktiv durchsuchen](https://wiki.oevsv.at) [VisuellWikitext](https://wiki.oevsv.at)

#### **[Version vom 8. Dezember 2010, 07:00](#page-79-0)  [Uhr](#page-79-0) ([Quelltext anzeigen\)](#page-79-0)** [OE3RBS](#page-40-0) ([Diskussion](https://wiki.oevsv.at/w/index.php?title=Benutzer_Diskussion:OE3RBS&action=view) | [Beiträge](https://wiki.oevsv.at/wiki/Spezial:Beitr%C3%A4ge/OE3RBS))

# **[Version vom 8. Dezember 2010, 07:01](#page-79-0)  [Uhr](#page-79-0) [\(Quelltext anzeigen](#page-79-0))**

[← Zum vorherigen Versionsunterschied](#page-79-0)

[OE3RBS](#page-40-0) [\(Diskussion](https://wiki.oevsv.at/w/index.php?title=Benutzer_Diskussion:OE3RBS&action=view) | [Beiträge\)](https://wiki.oevsv.at/wiki/Spezial:Beitr%C3%A4ge/OE3RBS) [Zum nächsten Versionsunterschied →](#page-79-0)

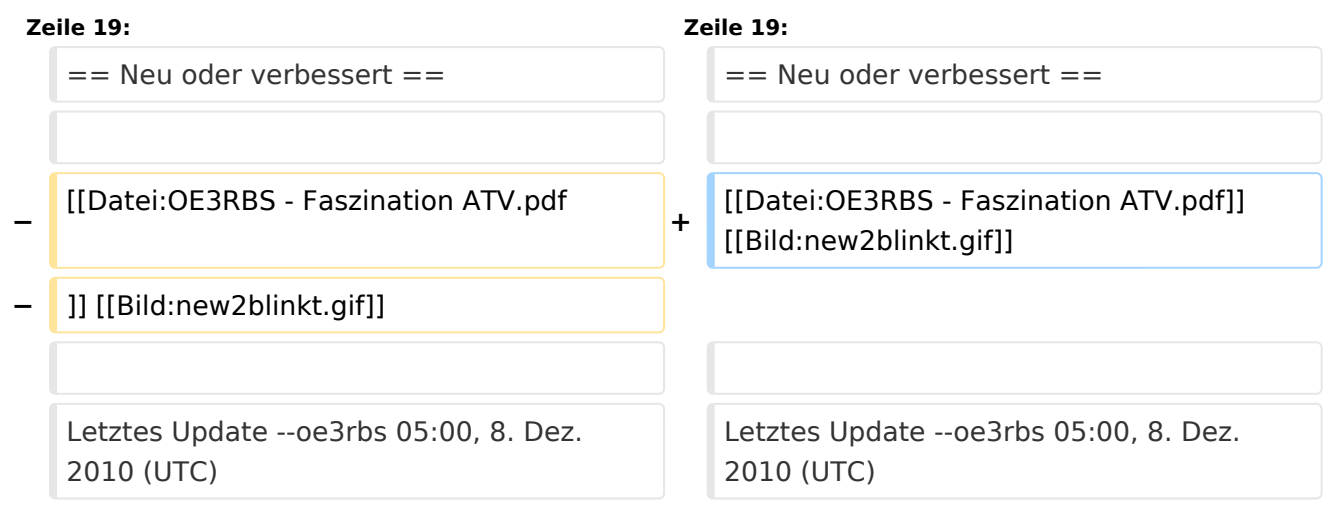

#### Ausgabe: 18.05.2024 Dieses Dokument wurde erzeugt mit BlueSpice Seite 8 von 191

ATV steht für Amateur Television und es wird dabei Video und Audio übertragen wie wir es vom Fernsehen her gewohnt sind. Mit Bild und Ton kannst Du interessante Inhalte übermitteln und somit den Amateurfunk um eine weitere interessante Betriebsart bereichern.

Diese Seiten werden von Funkamateuren für Funkamateure erstellt. Die Aktualität und die Inhalte dieser Seiten leben von Eurer Mitarbeit. Ob Systemverantwortlicher eines Relais, ob gestandener Funkamateur (OM, XYL, YL) oder ob Newcomer - Alle sind zur Mitarbeit eingeladen.

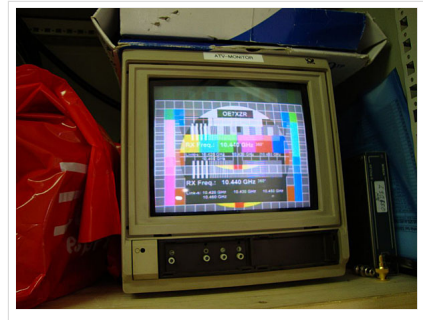

HB9 ist QRV mit OE7

Du kannst in WIKI auch neue Beiträge einfügen oder vorhandene bearbeiten. Willst Du Dich nicht selbst mit den tieferen "Geheimnissen" (HI) der Gestaltung von Beiträgen in WIKI befassen sende doch einfach Deine Texte und Bilder in üblichen Formaten per Mail an OM Reinhold oe3rbs (at) oevsv.at, er wird für Dich Deinen Beitrag in dieser WIKI-Kategorie veröffentlichen.

Auch Dein Input ist gefragt!

## Wichtige Links

[ATV-News und -Termine](#page-28-0)

[ATV-Kalender](#page-22-0) [Datei:new2blinkt.gif](https://wiki.oevsv.at/w/index.php?title=Spezial:Hochladen&wpDestFile=new2blinkt.gif)

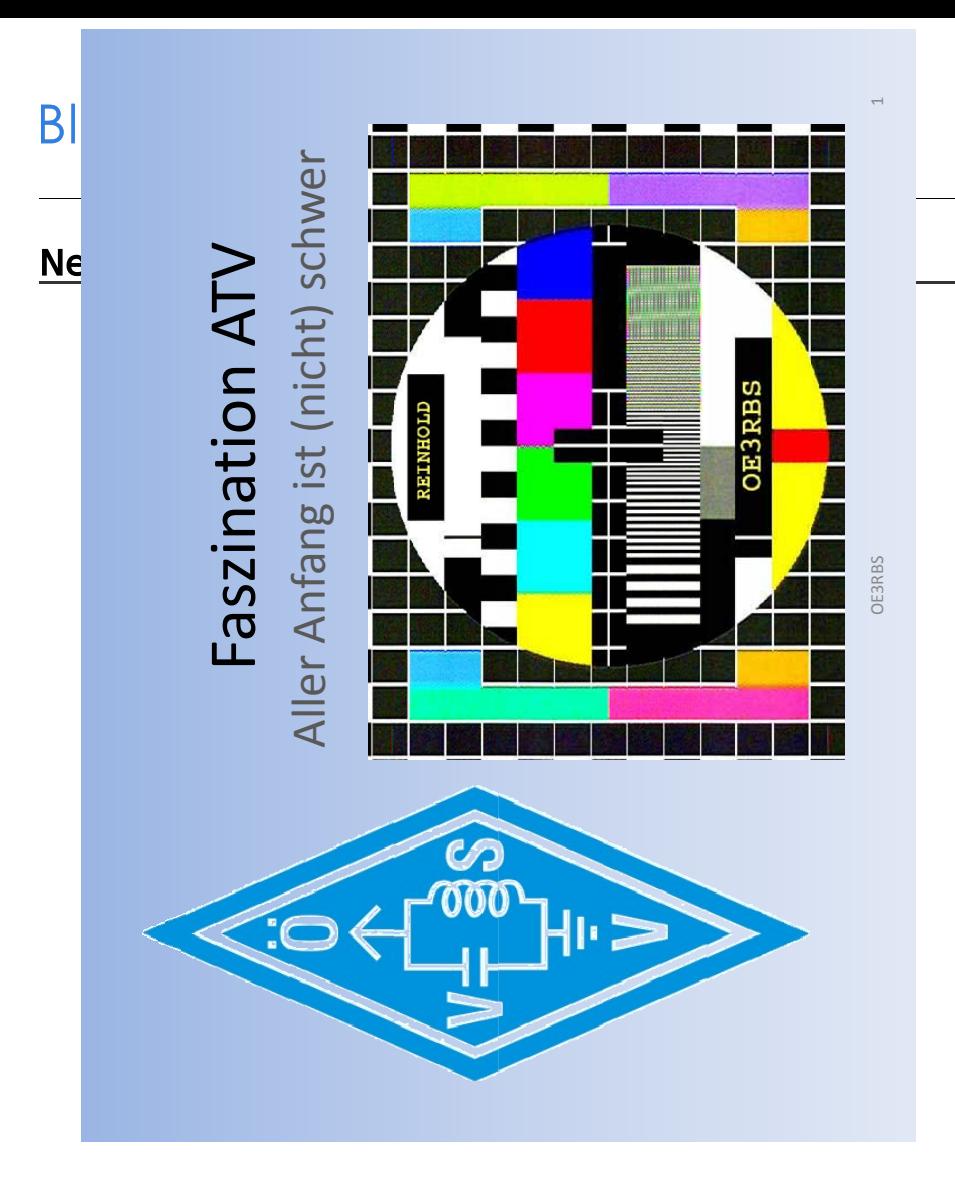

#### [Datei:new2blinkt.gif](https://wiki.oevsv.at/w/index.php?title=Spezial:Hochladen&wpDestFile=new2blinkt.gif)

<span id="page-10-0"></span>[Versionsgeschichte interaktiv durchsuchen](https://wiki.oevsv.at) [VisuellWikitext](https://wiki.oevsv.at)

#### **[Version vom 8. Dezember 2010, 07:00](#page-79-0)  [Uhr](#page-79-0) ([Quelltext anzeigen\)](#page-79-0)** [OE3RBS](#page-40-0) ([Diskussion](https://wiki.oevsv.at/w/index.php?title=Benutzer_Diskussion:OE3RBS&action=view) | [Beiträge](https://wiki.oevsv.at/wiki/Spezial:Beitr%C3%A4ge/OE3RBS))

#### **[Version vom 8. Dezember 2010, 07:01](#page-79-0)  [Uhr](#page-79-0) [\(Quelltext anzeigen](#page-79-0))** [OE3RBS](#page-40-0) [\(Diskussion](https://wiki.oevsv.at/w/index.php?title=Benutzer_Diskussion:OE3RBS&action=view) | [Beiträge\)](https://wiki.oevsv.at/wiki/Spezial:Beitr%C3%A4ge/OE3RBS)

[← Zum vorherigen Versionsunterschied](#page-79-0)

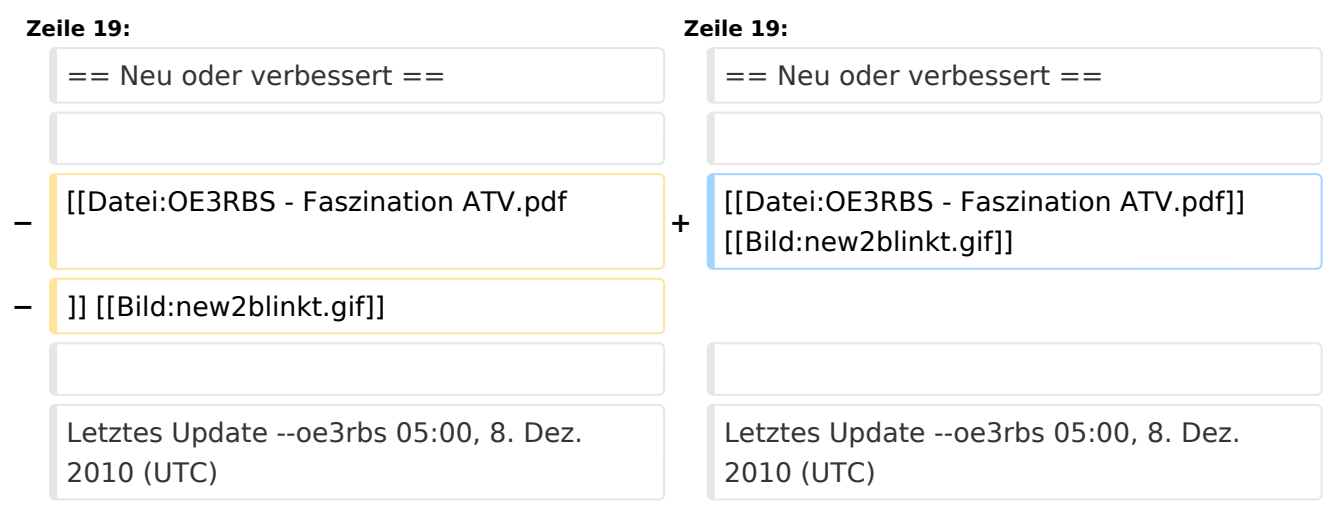

ATV steht für Amateur Television und es wird dabei Video und Audio übertragen wie wir es vom Fernsehen her gewohnt sind. Mit Bild und Ton kannst Du interessante Inhalte übermitteln und somit den Amateurfunk um eine weitere interessante Betriebsart bereichern.

Diese Seiten werden von Funkamateuren für Funkamateure erstellt. Die Aktualität und die Inhalte dieser Seiten leben von Eurer Mitarbeit. Ob Systemverantwortlicher eines Relais, ob gestandener Funkamateur (OM, XYL, YL) oder ob Newcomer - Alle sind zur Mitarbeit eingeladen.

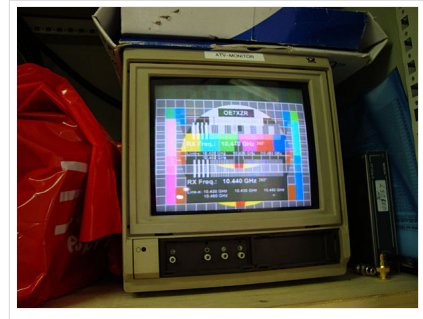

HB9 ist QRV mit OE7

Du kannst in WIKI auch neue Beiträge einfügen oder vorhandene bearbeiten. Willst Du Dich nicht selbst mit den tieferen "Geheimnissen" (HI) der Gestaltung von Beiträgen in WIKI befassen sende doch einfach Deine Texte und Bilder in üblichen Formaten per Mail an OM Reinhold oe3rbs (at) oevsv.at, er wird für Dich Deinen Beitrag in dieser WIKI-Kategorie veröffentlichen.

Auch Dein Input ist gefragt!

## Wichtige Links

[ATV-News und -Termine](#page-28-0)

[ATV-Kalender](#page-22-0) [Datei:new2blinkt.gif](https://wiki.oevsv.at/w/index.php?title=Spezial:Hochladen&wpDestFile=new2blinkt.gif)

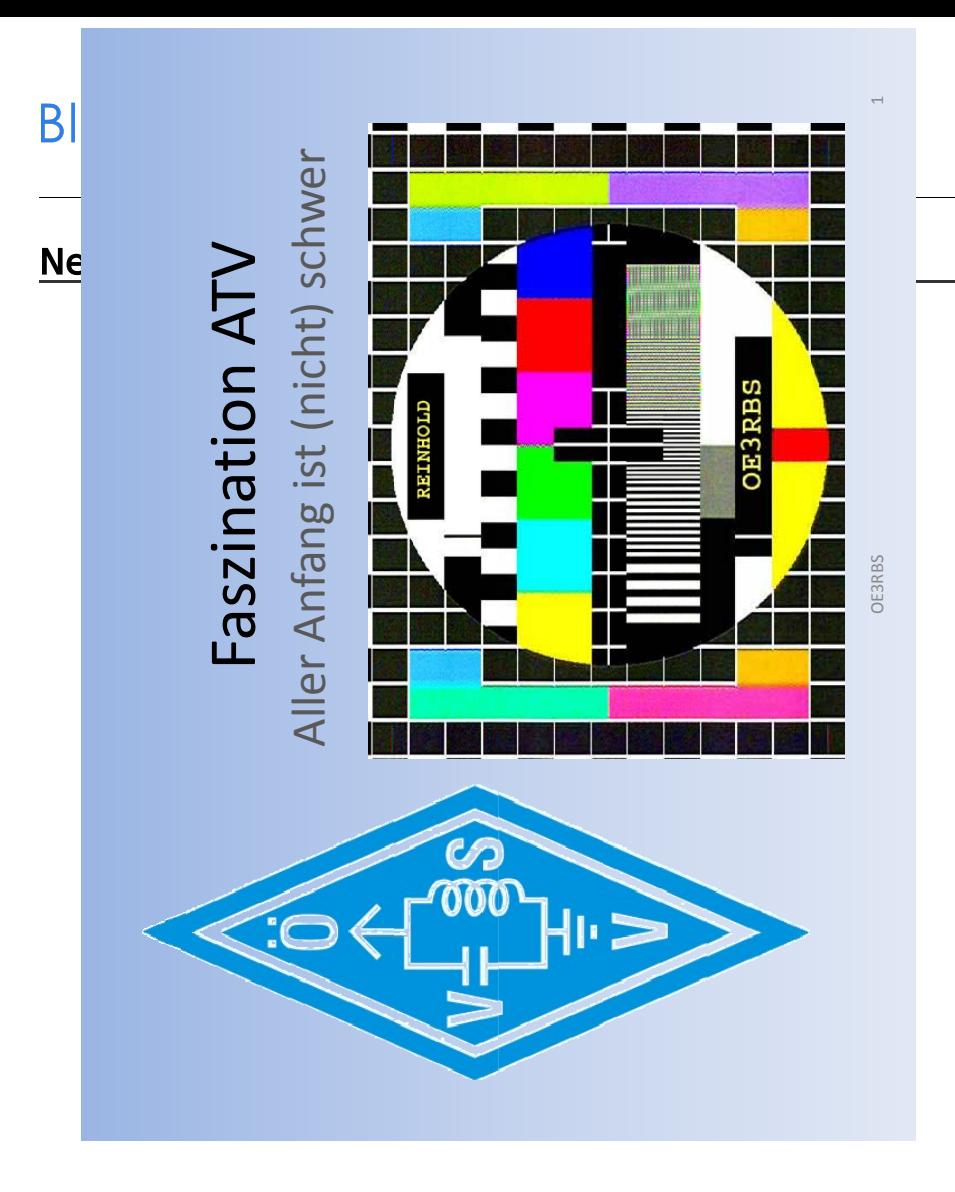

#### [Datei:new2blinkt.gif](https://wiki.oevsv.at/w/index.php?title=Spezial:Hochladen&wpDestFile=new2blinkt.gif)

<span id="page-13-0"></span>[Versionsgeschichte interaktiv durchsuchen](https://wiki.oevsv.at) [VisuellWikitext](https://wiki.oevsv.at)

#### **[Version vom 8. Dezember 2010, 07:00](#page-79-0)  [Uhr](#page-79-0) ([Quelltext anzeigen\)](#page-79-0)** [OE3RBS](#page-40-0) ([Diskussion](https://wiki.oevsv.at/w/index.php?title=Benutzer_Diskussion:OE3RBS&action=view) | [Beiträge](https://wiki.oevsv.at/wiki/Spezial:Beitr%C3%A4ge/OE3RBS))

#### **[Version vom 8. Dezember 2010, 07:01](#page-79-0)  [Uhr](#page-79-0) [\(Quelltext anzeigen](#page-79-0))** [OE3RBS](#page-40-0) [\(Diskussion](https://wiki.oevsv.at/w/index.php?title=Benutzer_Diskussion:OE3RBS&action=view) | [Beiträge\)](https://wiki.oevsv.at/wiki/Spezial:Beitr%C3%A4ge/OE3RBS)

[← Zum vorherigen Versionsunterschied](#page-79-0)

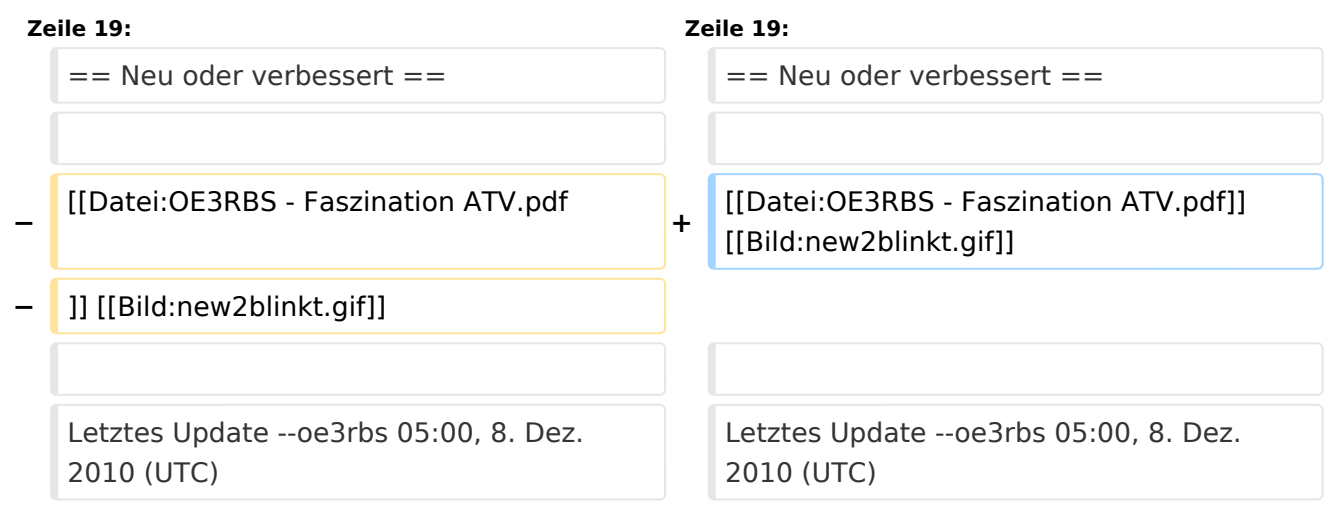

ATV steht für Amateur Television und es wird dabei Video und Audio übertragen wie wir es vom Fernsehen her gewohnt sind. Mit Bild und Ton kannst Du interessante Inhalte übermitteln und somit den Amateurfunk um eine weitere interessante Betriebsart bereichern.

Diese Seiten werden von Funkamateuren für Funkamateure erstellt. Die Aktualität und die Inhalte dieser Seiten leben von Eurer Mitarbeit. Ob Systemverantwortlicher eines Relais, ob gestandener Funkamateur (OM, XYL, YL) oder ob Newcomer - Alle sind zur Mitarbeit eingeladen.

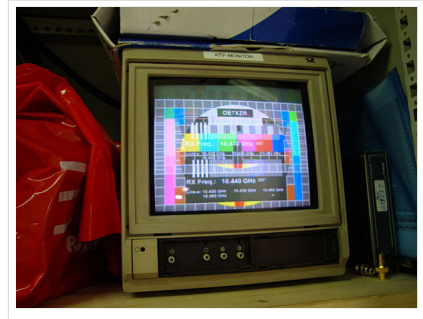

HB9 ist QRV mit OE7

Du kannst in WIKI auch neue Beiträge einfügen oder vorhandene bearbeiten. Willst Du Dich nicht selbst mit den tieferen "Geheimnissen" (HI) der Gestaltung von Beiträgen in WIKI befassen sende doch einfach Deine Texte und Bilder in üblichen Formaten per Mail an OM Reinhold oe3rbs (at) oevsv.at, er wird für Dich Deinen Beitrag in dieser WIKI-Kategorie veröffentlichen.

Auch Dein Input ist gefragt!

## Wichtige Links

[ATV-News und -Termine](#page-28-0)

[ATV-Kalender](#page-22-0) [Datei:new2blinkt.gif](https://wiki.oevsv.at/w/index.php?title=Spezial:Hochladen&wpDestFile=new2blinkt.gif)

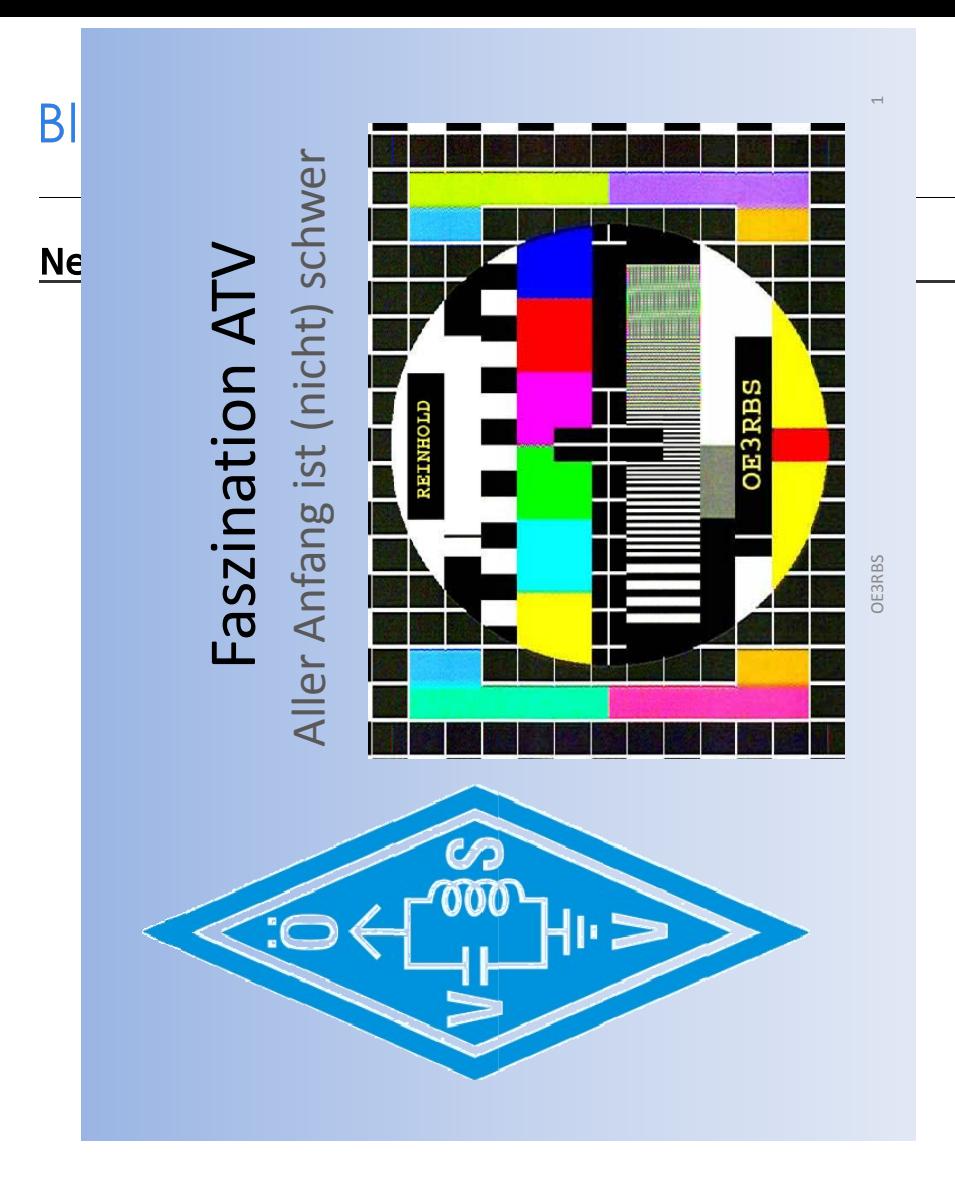

#### [Datei:new2blinkt.gif](https://wiki.oevsv.at/w/index.php?title=Spezial:Hochladen&wpDestFile=new2blinkt.gif)

<span id="page-16-0"></span>[Versionsgeschichte interaktiv durchsuchen](https://wiki.oevsv.at) [VisuellWikitext](https://wiki.oevsv.at)

#### **[Version vom 8. Dezember 2010, 07:00](#page-79-0)  [Uhr](#page-79-0) ([Quelltext anzeigen\)](#page-79-0)** [OE3RBS](#page-40-0) ([Diskussion](https://wiki.oevsv.at/w/index.php?title=Benutzer_Diskussion:OE3RBS&action=view) | [Beiträge](https://wiki.oevsv.at/wiki/Spezial:Beitr%C3%A4ge/OE3RBS))

# **[Version vom 8. Dezember 2010, 07:01](#page-79-0)  [Uhr](#page-79-0) [\(Quelltext anzeigen](#page-79-0))**

[← Zum vorherigen Versionsunterschied](#page-79-0)

[OE3RBS](#page-40-0) [\(Diskussion](https://wiki.oevsv.at/w/index.php?title=Benutzer_Diskussion:OE3RBS&action=view) | [Beiträge\)](https://wiki.oevsv.at/wiki/Spezial:Beitr%C3%A4ge/OE3RBS) [Zum nächsten Versionsunterschied →](#page-79-0)

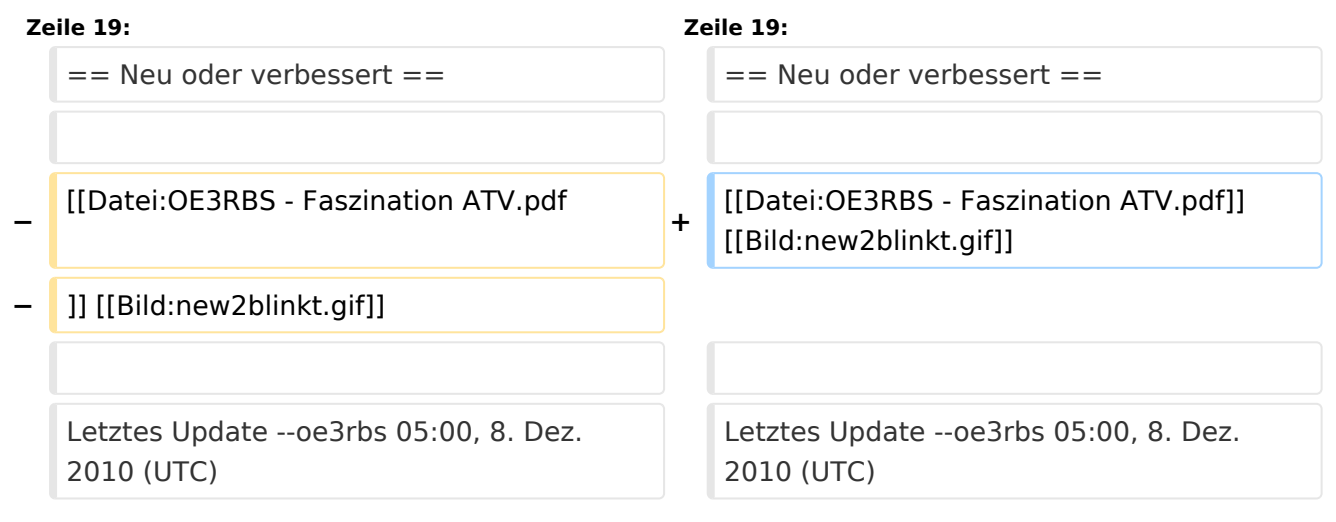

ATV steht für Amateur Television und es wird dabei Video und Audio übertragen wie wir es vom Fernsehen her gewohnt sind. Mit Bild und Ton kannst Du interessante Inhalte übermitteln und somit den Amateurfunk um eine weitere interessante Betriebsart bereichern.

Diese Seiten werden von Funkamateuren für Funkamateure erstellt. Die Aktualität und die Inhalte dieser Seiten leben von Eurer Mitarbeit. Ob Systemverantwortlicher eines Relais, ob gestandener Funkamateur (OM, XYL, YL) oder ob Newcomer - Alle sind zur Mitarbeit eingeladen.

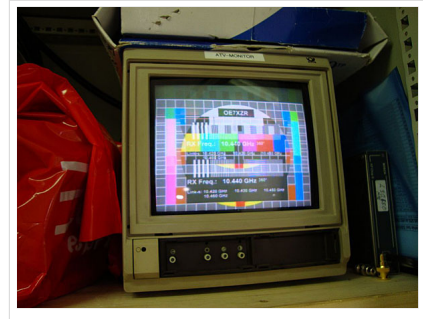

HB9 ist QRV mit OE7

Du kannst in WIKI auch neue Beiträge einfügen oder vorhandene bearbeiten. Willst Du Dich nicht selbst mit den tieferen "Geheimnissen" (HI) der Gestaltung von Beiträgen in WIKI befassen sende doch einfach Deine Texte und Bilder in üblichen Formaten per Mail an OM Reinhold oe3rbs (at) oevsv.at, er wird für Dich Deinen Beitrag in dieser WIKI-Kategorie veröffentlichen.

Auch Dein Input ist gefragt!

## Wichtige Links

[ATV-News und -Termine](#page-28-0)

[ATV-Kalender](#page-22-0) [Datei:new2blinkt.gif](https://wiki.oevsv.at/w/index.php?title=Spezial:Hochladen&wpDestFile=new2blinkt.gif)

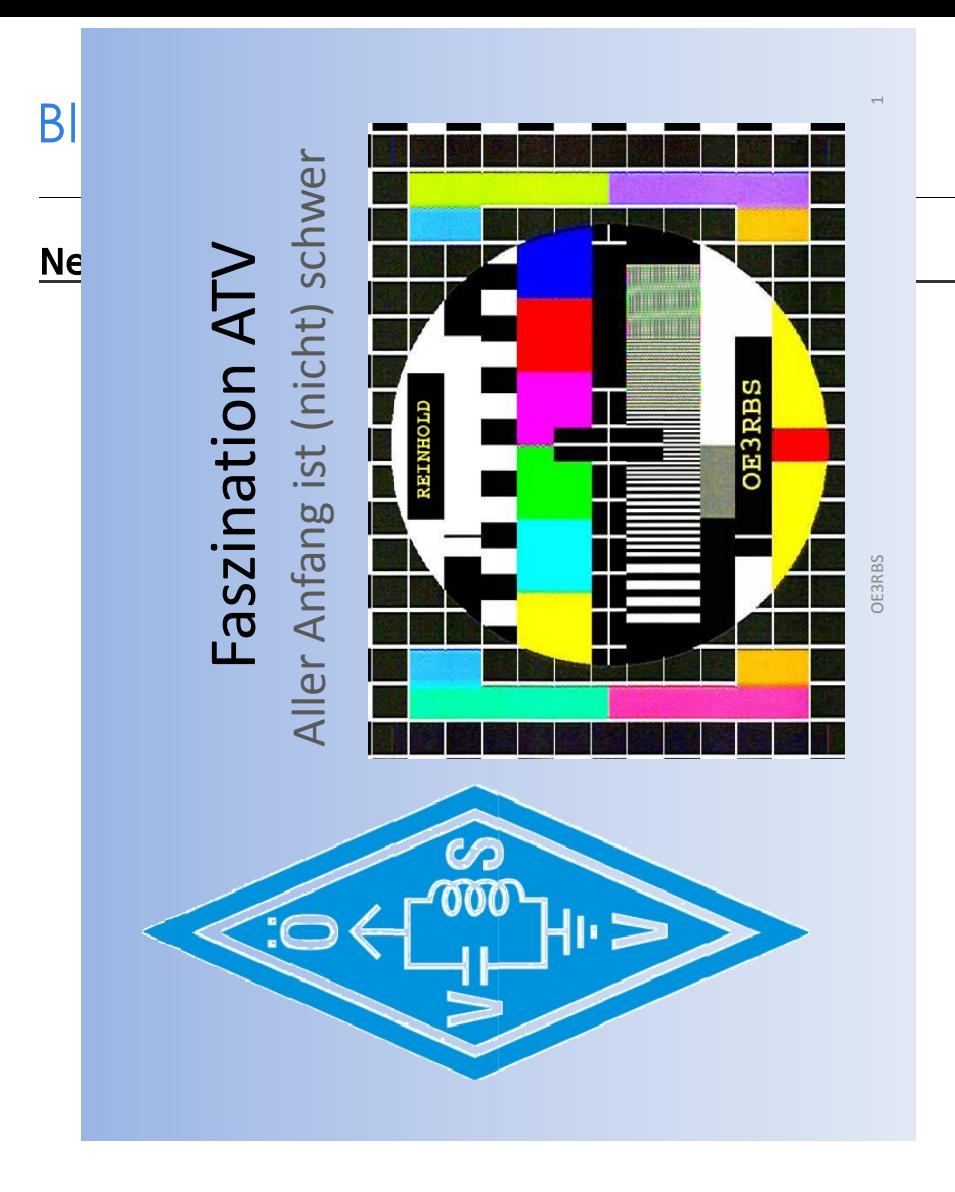

#### [Datei:new2blinkt.gif](https://wiki.oevsv.at/w/index.php?title=Spezial:Hochladen&wpDestFile=new2blinkt.gif)

<span id="page-19-0"></span>[Versionsgeschichte interaktiv durchsuchen](https://wiki.oevsv.at) [VisuellWikitext](https://wiki.oevsv.at)

#### **[Version vom 8. Dezember 2010, 07:00](#page-79-0)  [Uhr](#page-79-0) ([Quelltext anzeigen\)](#page-79-0)** [OE3RBS](#page-40-0) ([Diskussion](https://wiki.oevsv.at/w/index.php?title=Benutzer_Diskussion:OE3RBS&action=view) | [Beiträge](https://wiki.oevsv.at/wiki/Spezial:Beitr%C3%A4ge/OE3RBS))

#### **[Version vom 8. Dezember 2010, 07:01](#page-79-0)  [Uhr](#page-79-0) [\(Quelltext anzeigen](#page-79-0))** [OE3RBS](#page-40-0) [\(Diskussion](https://wiki.oevsv.at/w/index.php?title=Benutzer_Diskussion:OE3RBS&action=view) | [Beiträge\)](https://wiki.oevsv.at/wiki/Spezial:Beitr%C3%A4ge/OE3RBS)

[← Zum vorherigen Versionsunterschied](#page-79-0)

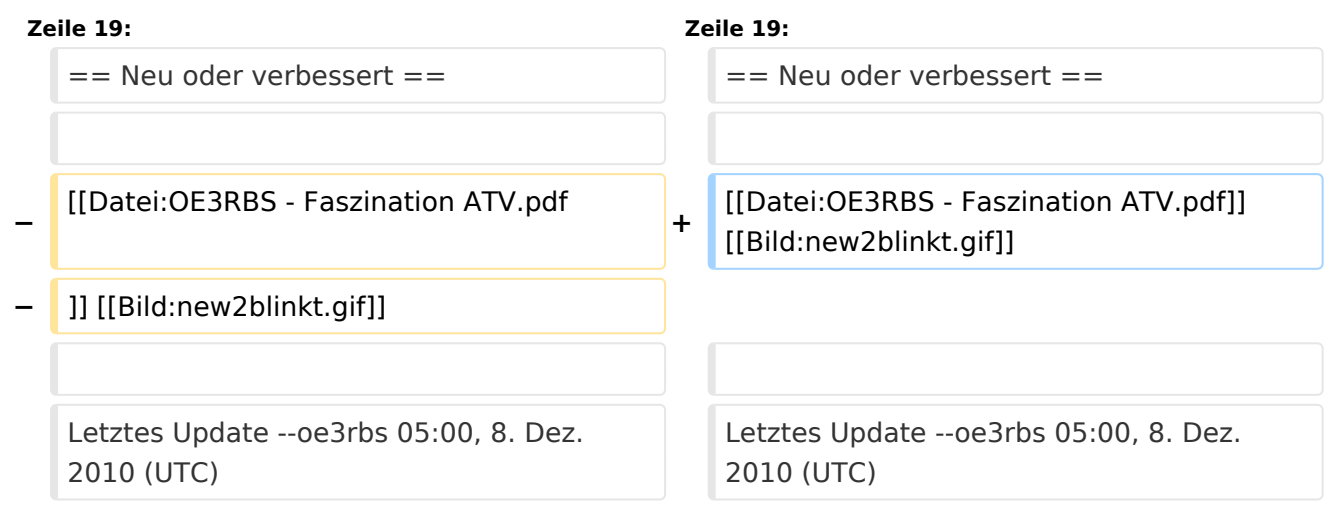

ATV steht für Amateur Television und es wird dabei Video und Audio übertragen wie wir es vom Fernsehen her gewohnt sind. Mit Bild und Ton kannst Du interessante Inhalte übermitteln und somit den Amateurfunk um eine weitere interessante Betriebsart bereichern.

Diese Seiten werden von Funkamateuren für Funkamateure erstellt. Die Aktualität und die Inhalte dieser Seiten leben von Eurer Mitarbeit. Ob Systemverantwortlicher eines Relais, ob gestandener Funkamateur (OM, XYL, YL) oder ob Newcomer - Alle sind zur Mitarbeit eingeladen.

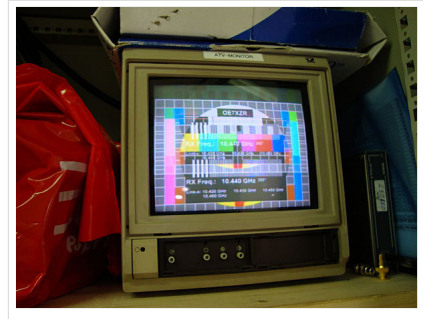

HB9 ist QRV mit OE7

Du kannst in WIKI auch neue Beiträge einfügen oder vorhandene bearbeiten. Willst Du Dich nicht selbst mit den tieferen "Geheimnissen" (HI) der Gestaltung von Beiträgen in WIKI befassen sende doch einfach Deine Texte und Bilder in üblichen Formaten per Mail an OM Reinhold oe3rbs (at) oevsv.at, er wird für Dich Deinen Beitrag in dieser WIKI-Kategorie veröffentlichen.

Auch Dein Input ist gefragt!

## Wichtige Links

[ATV-News und -Termine](#page-28-0)

[ATV-Kalender](#page-22-0) [Datei:new2blinkt.gif](https://wiki.oevsv.at/w/index.php?title=Spezial:Hochladen&wpDestFile=new2blinkt.gif)

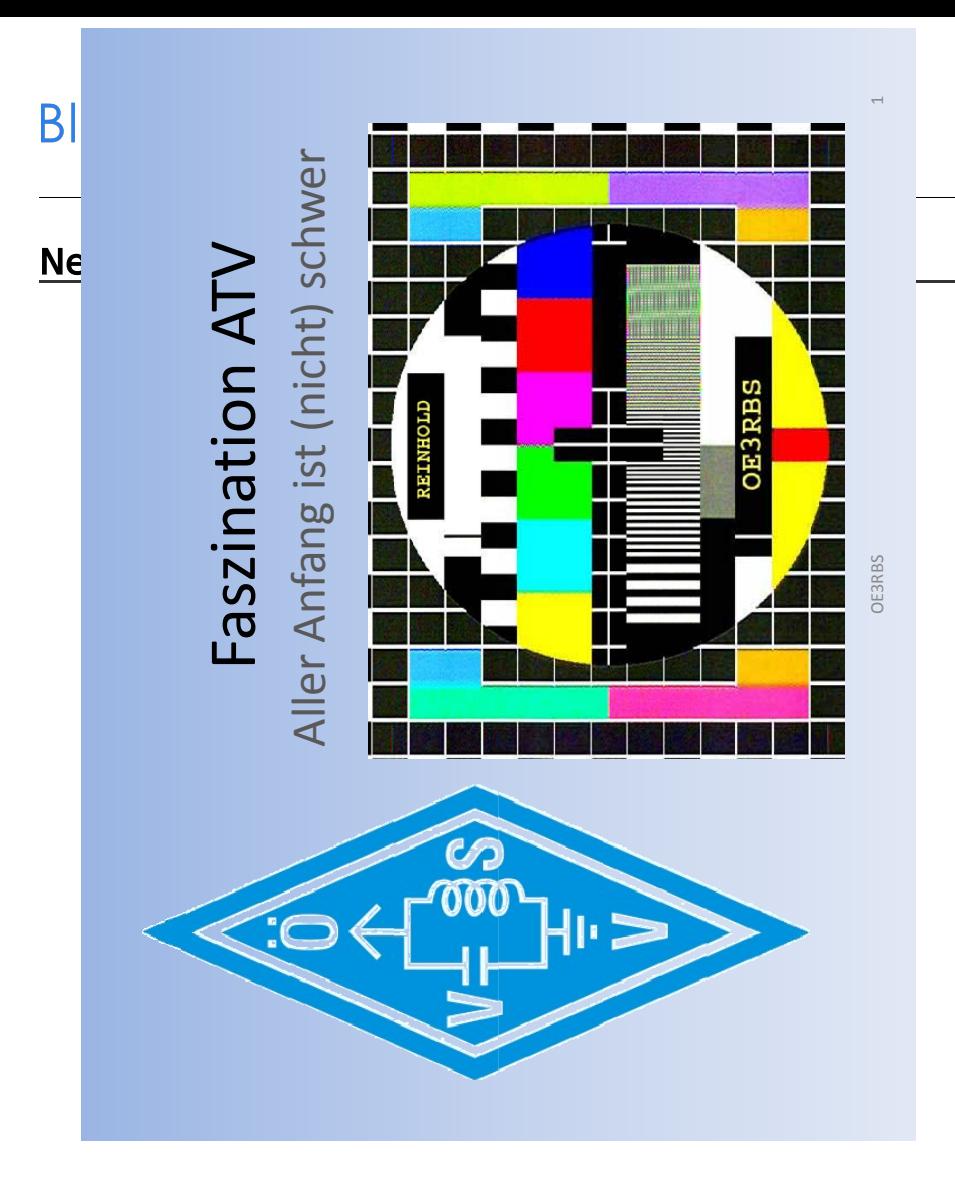

#### [Datei:new2blinkt.gif](https://wiki.oevsv.at/w/index.php?title=Spezial:Hochladen&wpDestFile=new2blinkt.gif)

<span id="page-22-0"></span>[Versionsgeschichte interaktiv durchsuchen](https://wiki.oevsv.at) [VisuellWikitext](https://wiki.oevsv.at)

#### **[Version vom 8. Dezember 2010, 07:00](#page-79-0)  [Uhr](#page-79-0) ([Quelltext anzeigen\)](#page-79-0)** [OE3RBS](#page-40-0) ([Diskussion](https://wiki.oevsv.at/w/index.php?title=Benutzer_Diskussion:OE3RBS&action=view) | [Beiträge](https://wiki.oevsv.at/wiki/Spezial:Beitr%C3%A4ge/OE3RBS))

#### **[Version vom 8. Dezember 2010, 07:01](#page-79-0)  [Uhr](#page-79-0) [\(Quelltext anzeigen](#page-79-0))** [OE3RBS](#page-40-0) [\(Diskussion](https://wiki.oevsv.at/w/index.php?title=Benutzer_Diskussion:OE3RBS&action=view) | [Beiträge\)](https://wiki.oevsv.at/wiki/Spezial:Beitr%C3%A4ge/OE3RBS)

[← Zum vorherigen Versionsunterschied](#page-79-0)

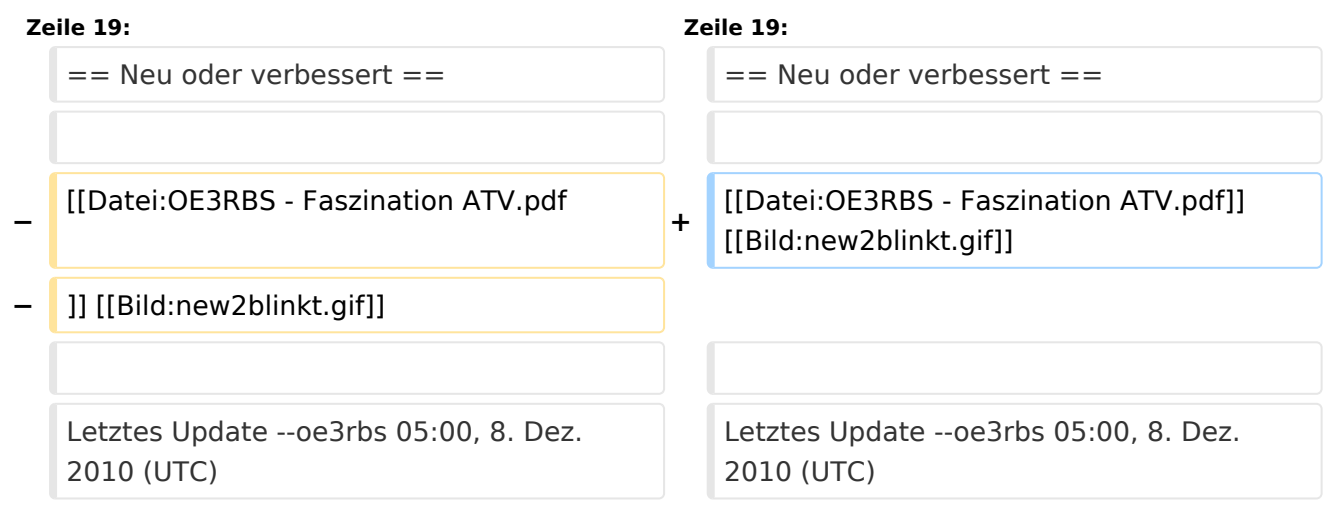

ATV steht für Amateur Television und es wird dabei Video und Audio übertragen wie wir es vom Fernsehen her gewohnt sind. Mit Bild und Ton kannst Du interessante Inhalte übermitteln und somit den Amateurfunk um eine weitere interessante Betriebsart bereichern.

Diese Seiten werden von Funkamateuren für Funkamateure erstellt. Die Aktualität und die Inhalte dieser Seiten leben von Eurer Mitarbeit. Ob Systemverantwortlicher eines Relais, ob gestandener Funkamateur (OM, XYL, YL) oder ob Newcomer - Alle sind zur Mitarbeit eingeladen.

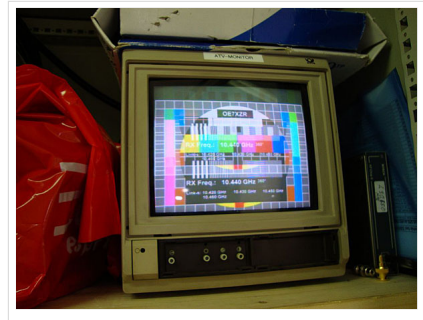

HB9 ist QRV mit OE7

Du kannst in WIKI auch neue Beiträge einfügen oder vorhandene bearbeiten. Willst Du Dich nicht selbst mit den tieferen "Geheimnissen" (HI) der Gestaltung von Beiträgen in WIKI befassen sende doch einfach Deine Texte und Bilder in üblichen Formaten per Mail an OM Reinhold oe3rbs (at) oevsv.at, er wird für Dich Deinen Beitrag in dieser WIKI-Kategorie veröffentlichen.

Auch Dein Input ist gefragt!

## Wichtige Links

[ATV-News und -Termine](#page-28-0)

[ATV-Kalender](#page-22-0) [Datei:new2blinkt.gif](https://wiki.oevsv.at/w/index.php?title=Spezial:Hochladen&wpDestFile=new2blinkt.gif)

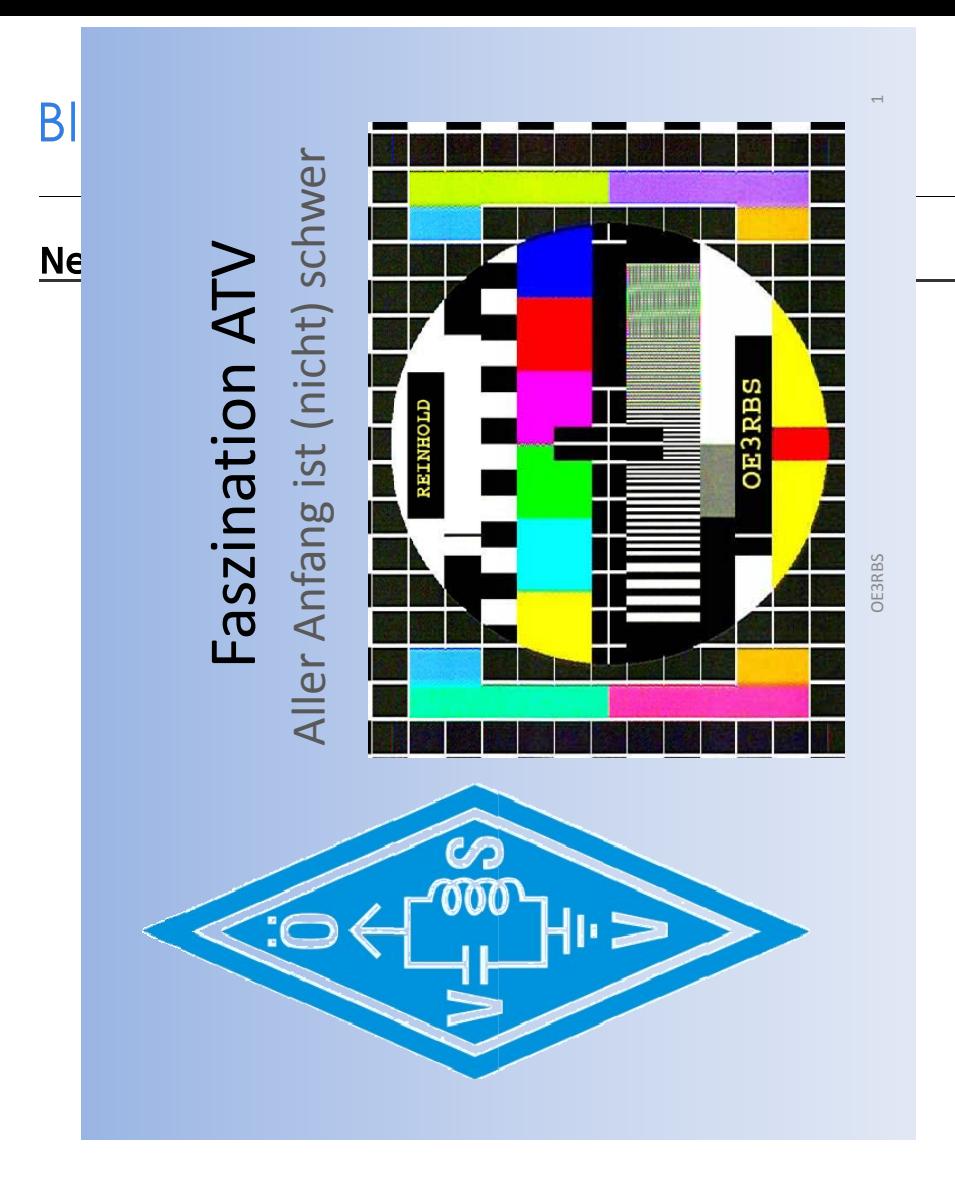

#### [Datei:new2blinkt.gif](https://wiki.oevsv.at/w/index.php?title=Spezial:Hochladen&wpDestFile=new2blinkt.gif)

<span id="page-25-0"></span>[Versionsgeschichte interaktiv durchsuchen](https://wiki.oevsv.at) [VisuellWikitext](https://wiki.oevsv.at)

#### **[Version vom 8. Dezember 2010, 07:00](#page-79-0)  [Uhr](#page-79-0) ([Quelltext anzeigen\)](#page-79-0)** [OE3RBS](#page-40-0) ([Diskussion](https://wiki.oevsv.at/w/index.php?title=Benutzer_Diskussion:OE3RBS&action=view) | [Beiträge](https://wiki.oevsv.at/wiki/Spezial:Beitr%C3%A4ge/OE3RBS))

#### **[Version vom 8. Dezember 2010, 07:01](#page-79-0)  [Uhr](#page-79-0) [\(Quelltext anzeigen](#page-79-0))** [OE3RBS](#page-40-0) [\(Diskussion](https://wiki.oevsv.at/w/index.php?title=Benutzer_Diskussion:OE3RBS&action=view) | [Beiträge\)](https://wiki.oevsv.at/wiki/Spezial:Beitr%C3%A4ge/OE3RBS)

[← Zum vorherigen Versionsunterschied](#page-79-0)

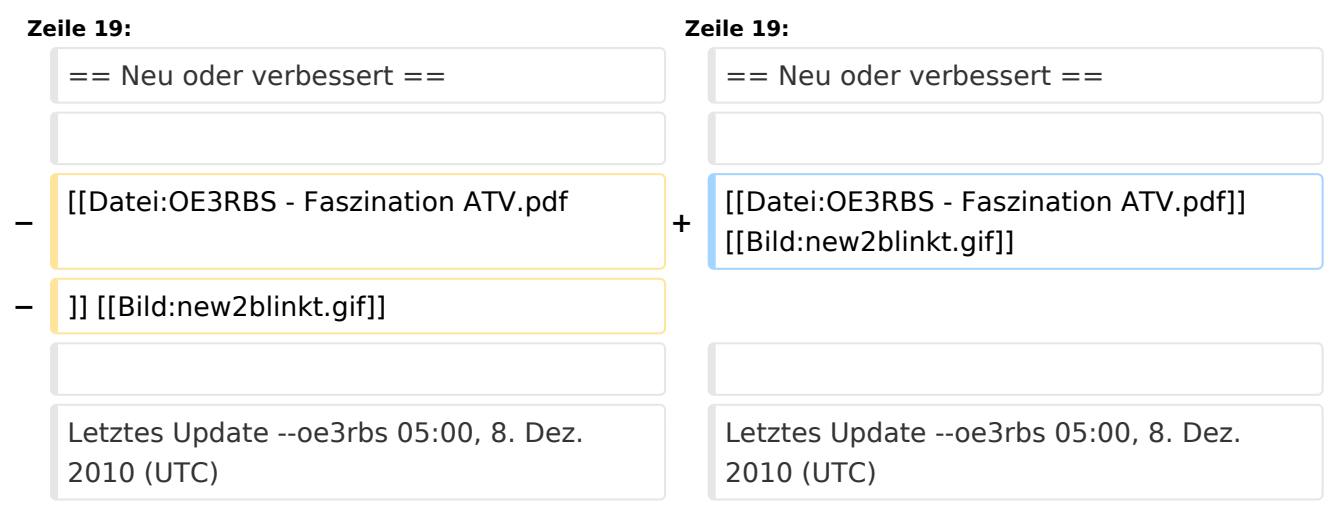

ATV steht für Amateur Television und es wird dabei Video und Audio übertragen wie wir es vom Fernsehen her gewohnt sind. Mit Bild und Ton kannst Du interessante Inhalte übermitteln und somit den Amateurfunk um eine weitere interessante Betriebsart bereichern.

Diese Seiten werden von Funkamateuren für Funkamateure erstellt. Die Aktualität und die Inhalte dieser Seiten leben von Eurer Mitarbeit. Ob Systemverantwortlicher eines Relais, ob gestandener Funkamateur (OM, XYL, YL) oder ob Newcomer - Alle sind zur Mitarbeit eingeladen.

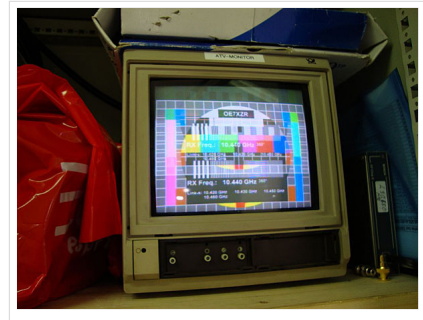

HB9 ist QRV mit OE7

Du kannst in WIKI auch neue Beiträge einfügen oder vorhandene bearbeiten. Willst Du Dich nicht selbst mit den tieferen "Geheimnissen" (HI) der Gestaltung von Beiträgen in WIKI befassen sende doch einfach Deine Texte und Bilder in üblichen Formaten per Mail an OM Reinhold oe3rbs (at) oevsv.at, er wird für Dich Deinen Beitrag in dieser WIKI-Kategorie veröffentlichen.

Auch Dein Input ist gefragt!

## Wichtige Links

[ATV-News und -Termine](#page-28-0)

[ATV-Kalender](#page-22-0) [Datei:new2blinkt.gif](https://wiki.oevsv.at/w/index.php?title=Spezial:Hochladen&wpDestFile=new2blinkt.gif)

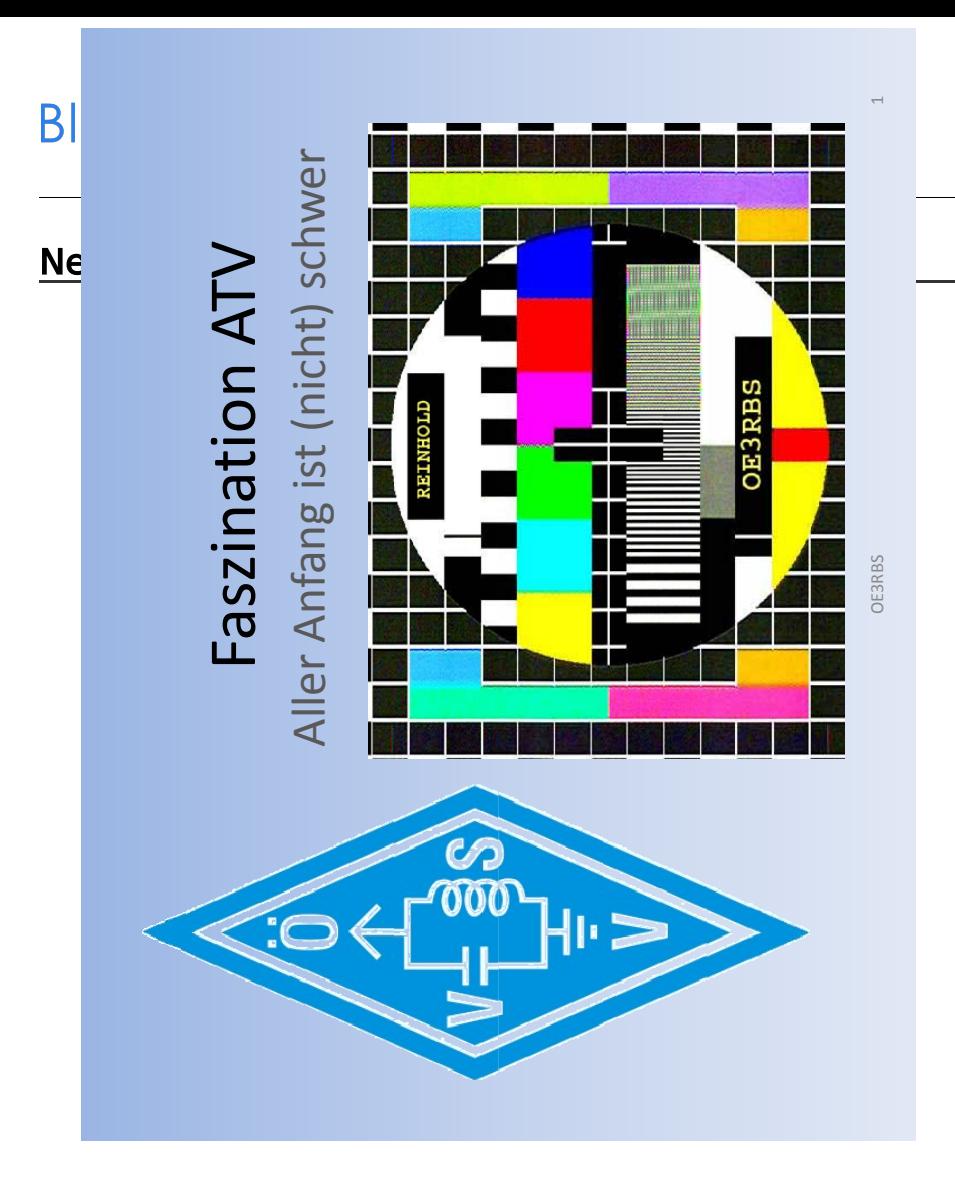

#### [Datei:new2blinkt.gif](https://wiki.oevsv.at/w/index.php?title=Spezial:Hochladen&wpDestFile=new2blinkt.gif)

<span id="page-28-0"></span>[Versionsgeschichte interaktiv durchsuchen](https://wiki.oevsv.at) [VisuellWikitext](https://wiki.oevsv.at)

#### **[Version vom 8. Dezember 2010, 07:00](#page-79-0)  [Uhr](#page-79-0) ([Quelltext anzeigen\)](#page-79-0)** [OE3RBS](#page-40-0) ([Diskussion](https://wiki.oevsv.at/w/index.php?title=Benutzer_Diskussion:OE3RBS&action=view) | [Beiträge](https://wiki.oevsv.at/wiki/Spezial:Beitr%C3%A4ge/OE3RBS))

#### **[Version vom 8. Dezember 2010, 07:01](#page-79-0)  [Uhr](#page-79-0) [\(Quelltext anzeigen](#page-79-0))** [OE3RBS](#page-40-0) [\(Diskussion](https://wiki.oevsv.at/w/index.php?title=Benutzer_Diskussion:OE3RBS&action=view) | [Beiträge\)](https://wiki.oevsv.at/wiki/Spezial:Beitr%C3%A4ge/OE3RBS)

[← Zum vorherigen Versionsunterschied](#page-79-0)

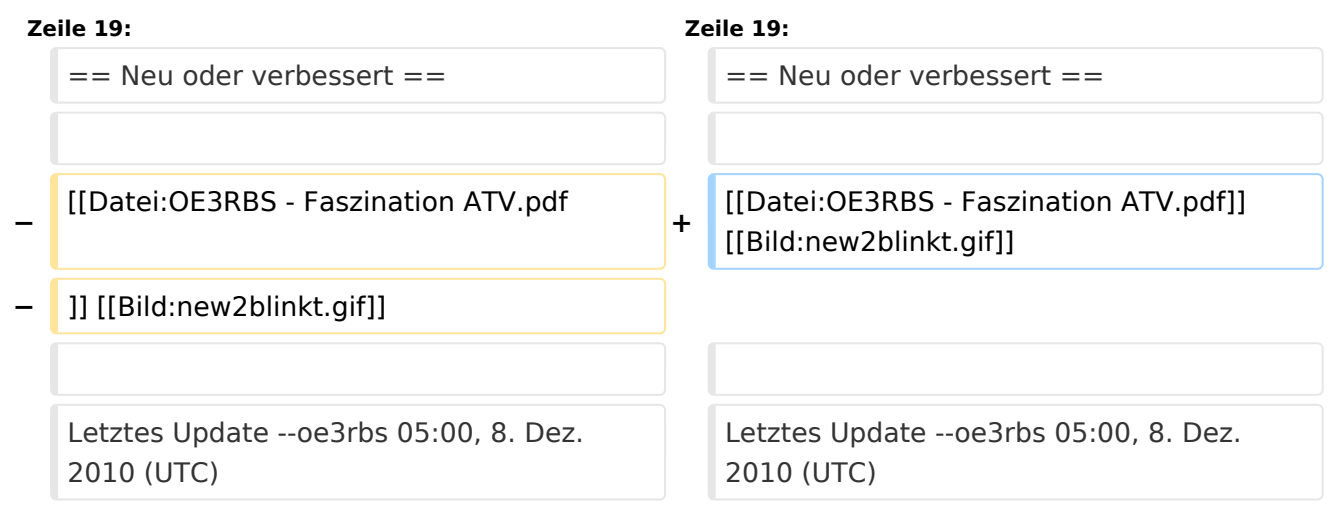

ATV steht für Amateur Television und es wird dabei Video und Audio übertragen wie wir es vom Fernsehen her gewohnt sind. Mit Bild und Ton kannst Du interessante Inhalte übermitteln und somit den Amateurfunk um eine weitere interessante Betriebsart bereichern.

Diese Seiten werden von Funkamateuren für Funkamateure erstellt. Die Aktualität und die Inhalte dieser Seiten leben von Eurer Mitarbeit. Ob Systemverantwortlicher eines Relais, ob gestandener Funkamateur (OM, XYL, YL) oder ob Newcomer - Alle sind zur Mitarbeit eingeladen.

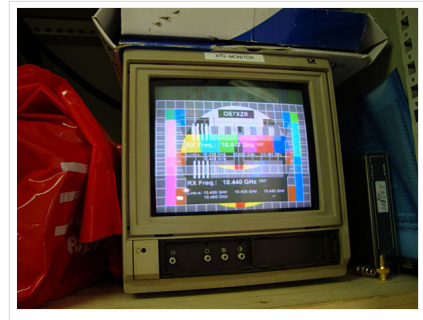

HB9 ist QRV mit OE7

Du kannst in WIKI auch neue Beiträge einfügen oder vorhandene bearbeiten. Willst Du Dich nicht selbst mit den tieferen "Geheimnissen" (HI) der Gestaltung von Beiträgen in WIKI befassen sende doch einfach Deine Texte und Bilder in üblichen Formaten per Mail an OM Reinhold oe3rbs (at) oevsv.at, er wird für Dich Deinen Beitrag in dieser WIKI-Kategorie veröffentlichen.

Auch Dein Input ist gefragt!

## Wichtige Links

[ATV-News und -Termine](#page-28-0)

[ATV-Kalender](#page-22-0) [Datei:new2blinkt.gif](https://wiki.oevsv.at/w/index.php?title=Spezial:Hochladen&wpDestFile=new2blinkt.gif)

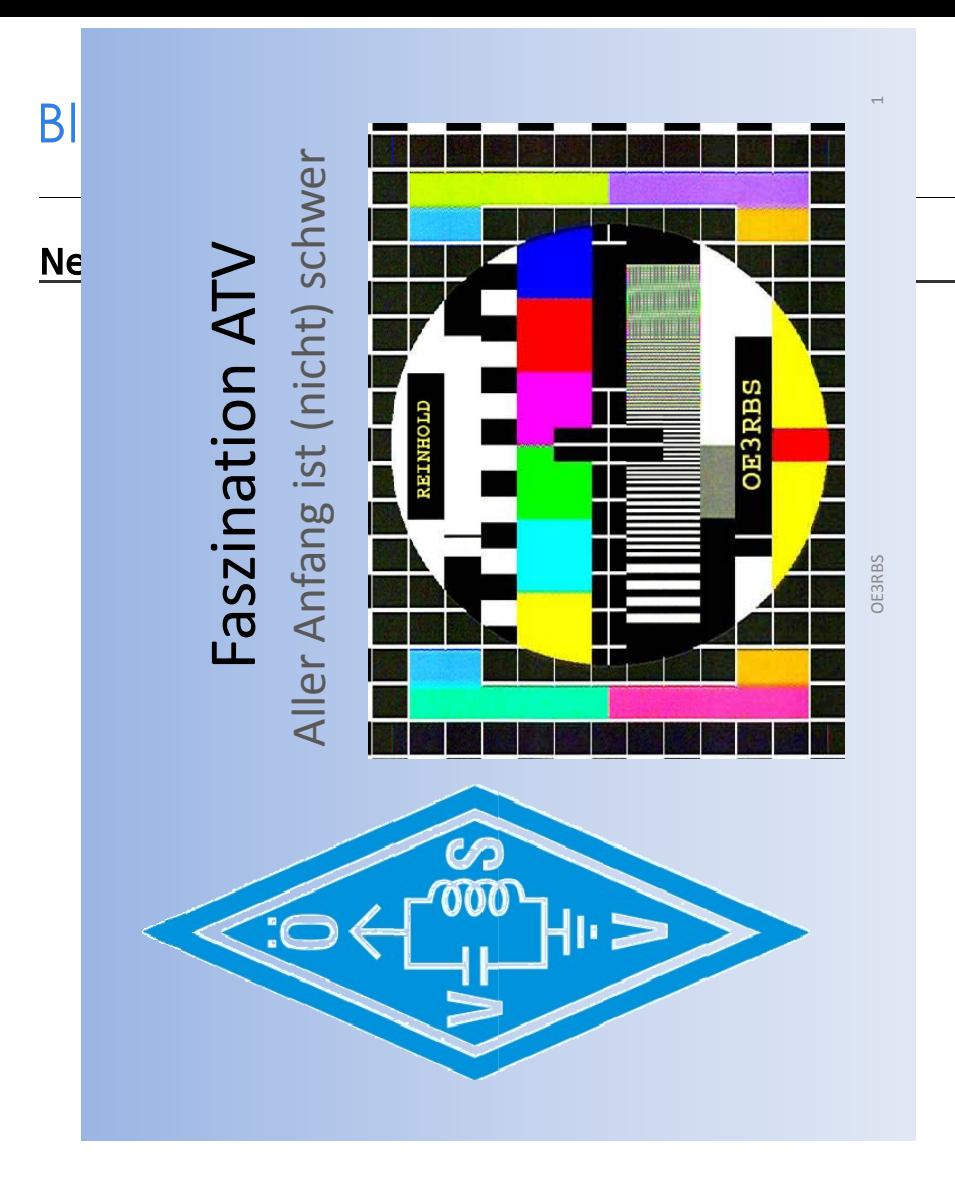

#### [Datei:new2blinkt.gif](https://wiki.oevsv.at/w/index.php?title=Spezial:Hochladen&wpDestFile=new2blinkt.gif)

<span id="page-31-0"></span>[Versionsgeschichte interaktiv durchsuchen](https://wiki.oevsv.at) [VisuellWikitext](https://wiki.oevsv.at)

#### **[Version vom 8. Dezember 2010, 07:00](#page-79-0)  [Uhr](#page-79-0) ([Quelltext anzeigen\)](#page-79-0)** [OE3RBS](#page-40-0) ([Diskussion](https://wiki.oevsv.at/w/index.php?title=Benutzer_Diskussion:OE3RBS&action=view) | [Beiträge](https://wiki.oevsv.at/wiki/Spezial:Beitr%C3%A4ge/OE3RBS))

#### **[Version vom 8. Dezember 2010, 07:01](#page-79-0)  [Uhr](#page-79-0) [\(Quelltext anzeigen](#page-79-0))** [OE3RBS](#page-40-0) [\(Diskussion](https://wiki.oevsv.at/w/index.php?title=Benutzer_Diskussion:OE3RBS&action=view) | [Beiträge\)](https://wiki.oevsv.at/wiki/Spezial:Beitr%C3%A4ge/OE3RBS)

[← Zum vorherigen Versionsunterschied](#page-79-0)

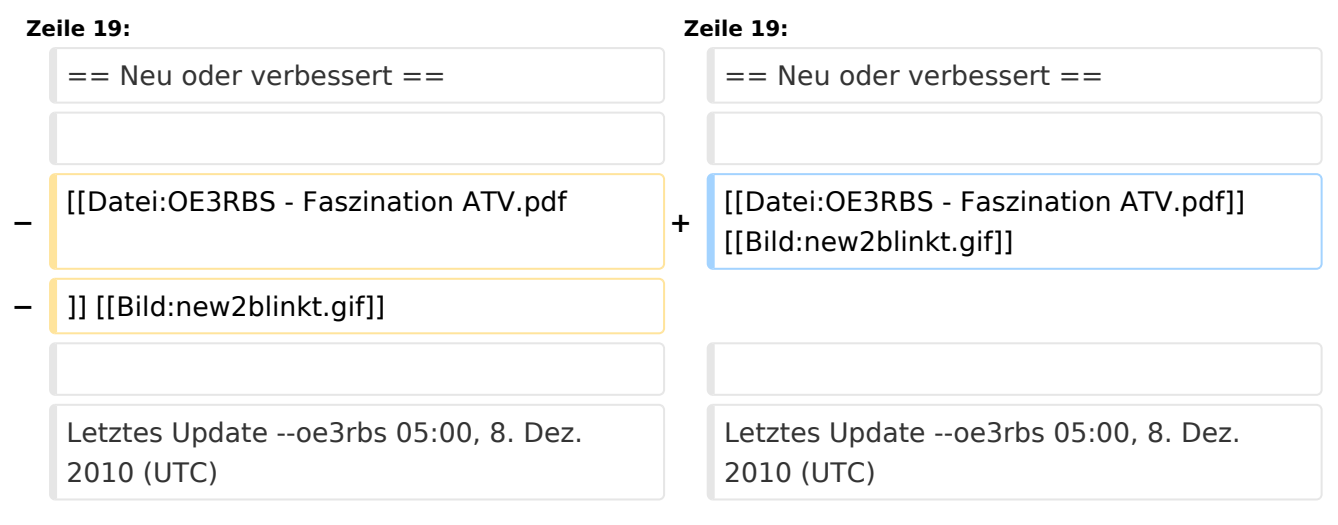

ATV steht für Amateur Television und es wird dabei Video und Audio übertragen wie wir es vom Fernsehen her gewohnt sind. Mit Bild und Ton kannst Du interessante Inhalte übermitteln und somit den Amateurfunk um eine weitere interessante Betriebsart bereichern.

Diese Seiten werden von Funkamateuren für Funkamateure erstellt. Die Aktualität und die Inhalte dieser Seiten leben von Eurer Mitarbeit. Ob Systemverantwortlicher eines Relais, ob gestandener Funkamateur (OM, XYL, YL) oder ob Newcomer - Alle sind zur Mitarbeit eingeladen.

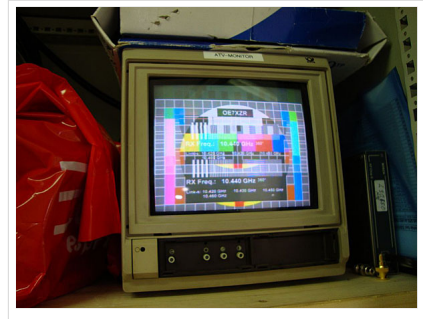

HB9 ist QRV mit OE7

Du kannst in WIKI auch neue Beiträge einfügen oder vorhandene bearbeiten. Willst Du Dich nicht selbst mit den tieferen "Geheimnissen" (HI) der Gestaltung von Beiträgen in WIKI befassen sende doch einfach Deine Texte und Bilder in üblichen Formaten per Mail an OM Reinhold oe3rbs (at) oevsv.at, er wird für Dich Deinen Beitrag in dieser WIKI-Kategorie veröffentlichen.

Auch Dein Input ist gefragt!

## Wichtige Links

[ATV-News und -Termine](#page-28-0)

[ATV-Kalender](#page-22-0) [Datei:new2blinkt.gif](https://wiki.oevsv.at/w/index.php?title=Spezial:Hochladen&wpDestFile=new2blinkt.gif)

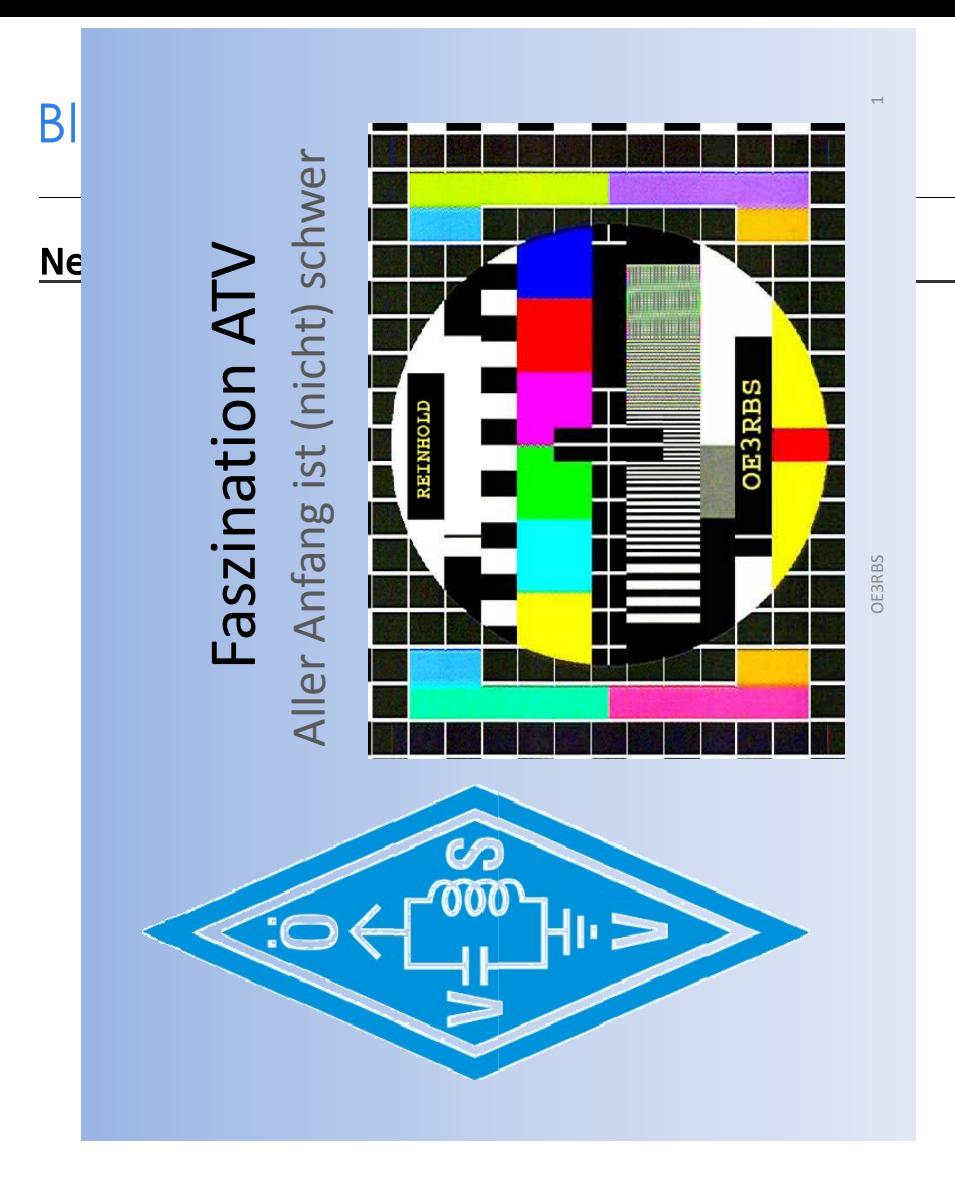

#### [Datei:new2blinkt.gif](https://wiki.oevsv.at/w/index.php?title=Spezial:Hochladen&wpDestFile=new2blinkt.gif)

<span id="page-34-0"></span>[Versionsgeschichte interaktiv durchsuchen](https://wiki.oevsv.at) [VisuellWikitext](https://wiki.oevsv.at)

#### **[Version vom 8. Dezember 2010, 07:00](#page-79-0)  [Uhr](#page-79-0) ([Quelltext anzeigen\)](#page-79-0)** [OE3RBS](#page-40-0) ([Diskussion](https://wiki.oevsv.at/w/index.php?title=Benutzer_Diskussion:OE3RBS&action=view) | [Beiträge](https://wiki.oevsv.at/wiki/Spezial:Beitr%C3%A4ge/OE3RBS))

#### **[Version vom 8. Dezember 2010, 07:01](#page-79-0)  [Uhr](#page-79-0) [\(Quelltext anzeigen](#page-79-0))** [OE3RBS](#page-40-0) [\(Diskussion](https://wiki.oevsv.at/w/index.php?title=Benutzer_Diskussion:OE3RBS&action=view) | [Beiträge\)](https://wiki.oevsv.at/wiki/Spezial:Beitr%C3%A4ge/OE3RBS)

[← Zum vorherigen Versionsunterschied](#page-79-0)

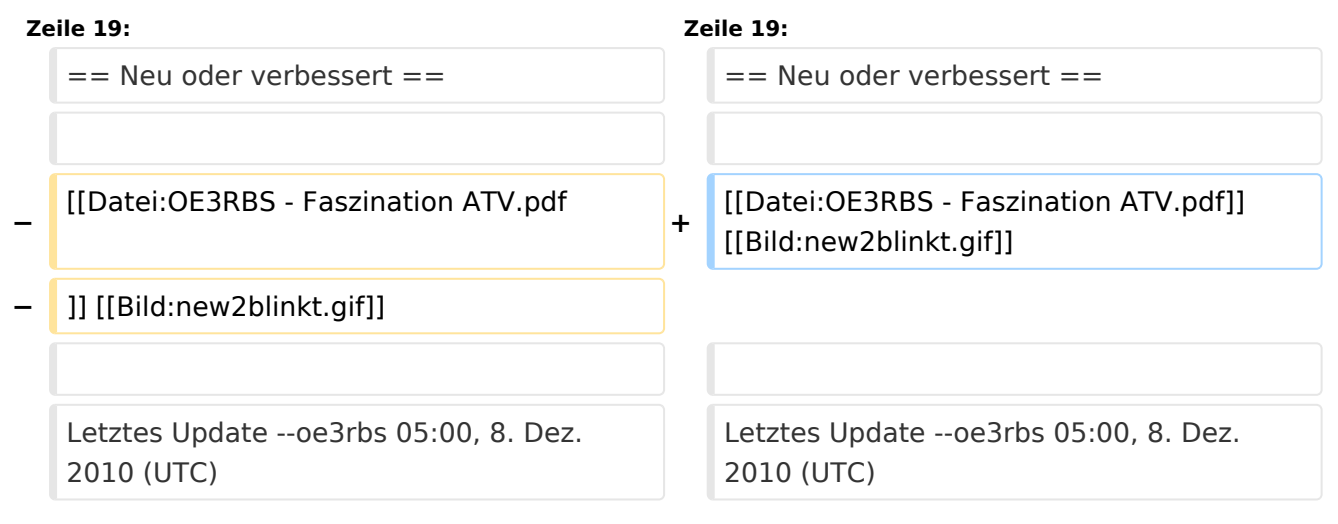

ATV steht für Amateur Television und es wird dabei Video und Audio übertragen wie wir es vom Fernsehen her gewohnt sind. Mit Bild und Ton kannst Du interessante Inhalte übermitteln und somit den Amateurfunk um eine weitere interessante Betriebsart bereichern.

Diese Seiten werden von Funkamateuren für Funkamateure erstellt. Die Aktualität und die Inhalte dieser Seiten leben von Eurer Mitarbeit. Ob Systemverantwortlicher eines Relais, ob gestandener Funkamateur (OM, XYL, YL) oder ob Newcomer - Alle sind zur Mitarbeit eingeladen.

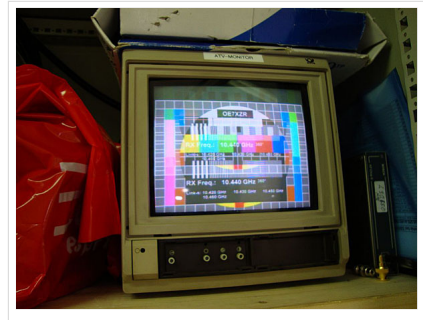

HB9 ist QRV mit OE7

Du kannst in WIKI auch neue Beiträge einfügen oder vorhandene bearbeiten. Willst Du Dich nicht selbst mit den tieferen "Geheimnissen" (HI) der Gestaltung von Beiträgen in WIKI befassen sende doch einfach Deine Texte und Bilder in üblichen Formaten per Mail an OM Reinhold oe3rbs (at) oevsv.at, er wird für Dich Deinen Beitrag in dieser WIKI-Kategorie veröffentlichen.

Auch Dein Input ist gefragt!

## Wichtige Links

[ATV-News und -Termine](#page-28-0)

[ATV-Kalender](#page-22-0) [Datei:new2blinkt.gif](https://wiki.oevsv.at/w/index.php?title=Spezial:Hochladen&wpDestFile=new2blinkt.gif)
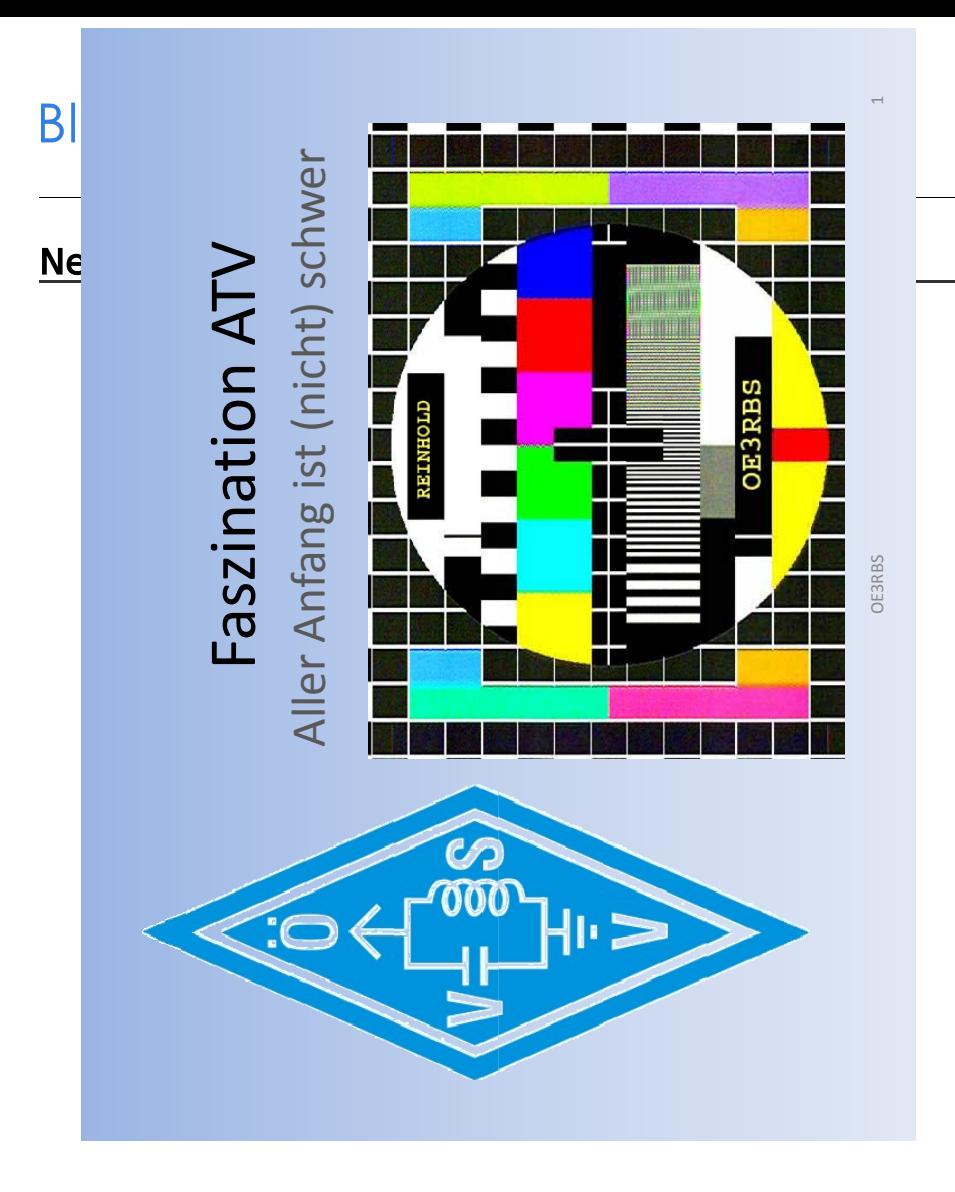

### [Datei:new2blinkt.gif](https://wiki.oevsv.at/w/index.php?title=Spezial:Hochladen&wpDestFile=new2blinkt.gif)

[Versionsgeschichte interaktiv durchsuchen](https://wiki.oevsv.at) [VisuellWikitext](https://wiki.oevsv.at)

#### **[Version vom 8. Dezember 2010, 07:00](#page-79-0)  [Uhr](#page-79-0) ([Quelltext anzeigen\)](#page-79-0)** [OE3RBS](#page-40-0) ([Diskussion](https://wiki.oevsv.at/w/index.php?title=Benutzer_Diskussion:OE3RBS&action=view) | [Beiträge](https://wiki.oevsv.at/wiki/Spezial:Beitr%C3%A4ge/OE3RBS))

#### **[Version vom 8. Dezember 2010, 07:01](#page-79-0)  [Uhr](#page-79-0) [\(Quelltext anzeigen](#page-79-0))** [OE3RBS](#page-40-0) [\(Diskussion](https://wiki.oevsv.at/w/index.php?title=Benutzer_Diskussion:OE3RBS&action=view) | [Beiträge\)](https://wiki.oevsv.at/wiki/Spezial:Beitr%C3%A4ge/OE3RBS)

[← Zum vorherigen Versionsunterschied](#page-79-0)

[Zum nächsten Versionsunterschied →](#page-79-0)

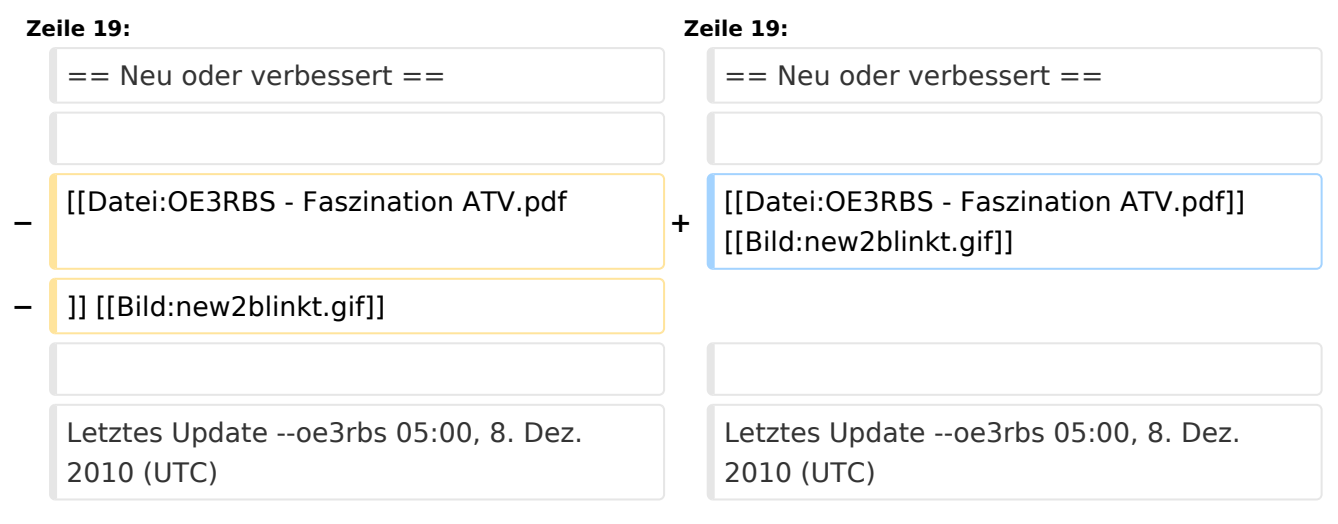

ATV steht für Amateur Television und es wird dabei Video und Audio übertragen wie wir es vom Fernsehen her gewohnt sind. Mit Bild und Ton kannst Du interessante Inhalte übermitteln und somit den Amateurfunk um eine weitere interessante Betriebsart bereichern.

Diese Seiten werden von Funkamateuren für Funkamateure erstellt. Die Aktualität und die Inhalte dieser Seiten leben von Eurer Mitarbeit. Ob Systemverantwortlicher eines Relais, ob gestandener Funkamateur (OM, XYL, YL) oder ob Newcomer - Alle sind zur Mitarbeit eingeladen.

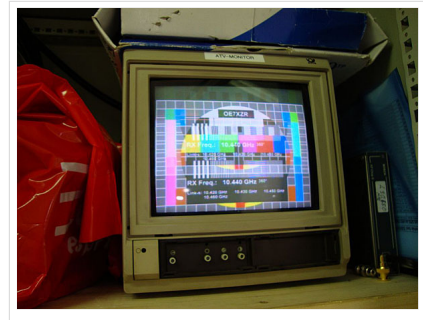

HB9 ist QRV mit OE7

Du kannst in WIKI auch neue Beiträge einfügen oder vorhandene bearbeiten. Willst Du Dich nicht selbst mit den tieferen "Geheimnissen" (HI) der Gestaltung von Beiträgen in WIKI befassen sende doch einfach Deine Texte und Bilder in üblichen Formaten per Mail an OM Reinhold oe3rbs (at) oevsv.at, er wird für Dich Deinen Beitrag in dieser WIKI-Kategorie veröffentlichen.

Auch Dein Input ist gefragt!

### Wichtige Links

[ATV-News und -Termine](#page-28-0)

[ATV-Kalender](#page-22-0) [Datei:new2blinkt.gif](https://wiki.oevsv.at/w/index.php?title=Spezial:Hochladen&wpDestFile=new2blinkt.gif)

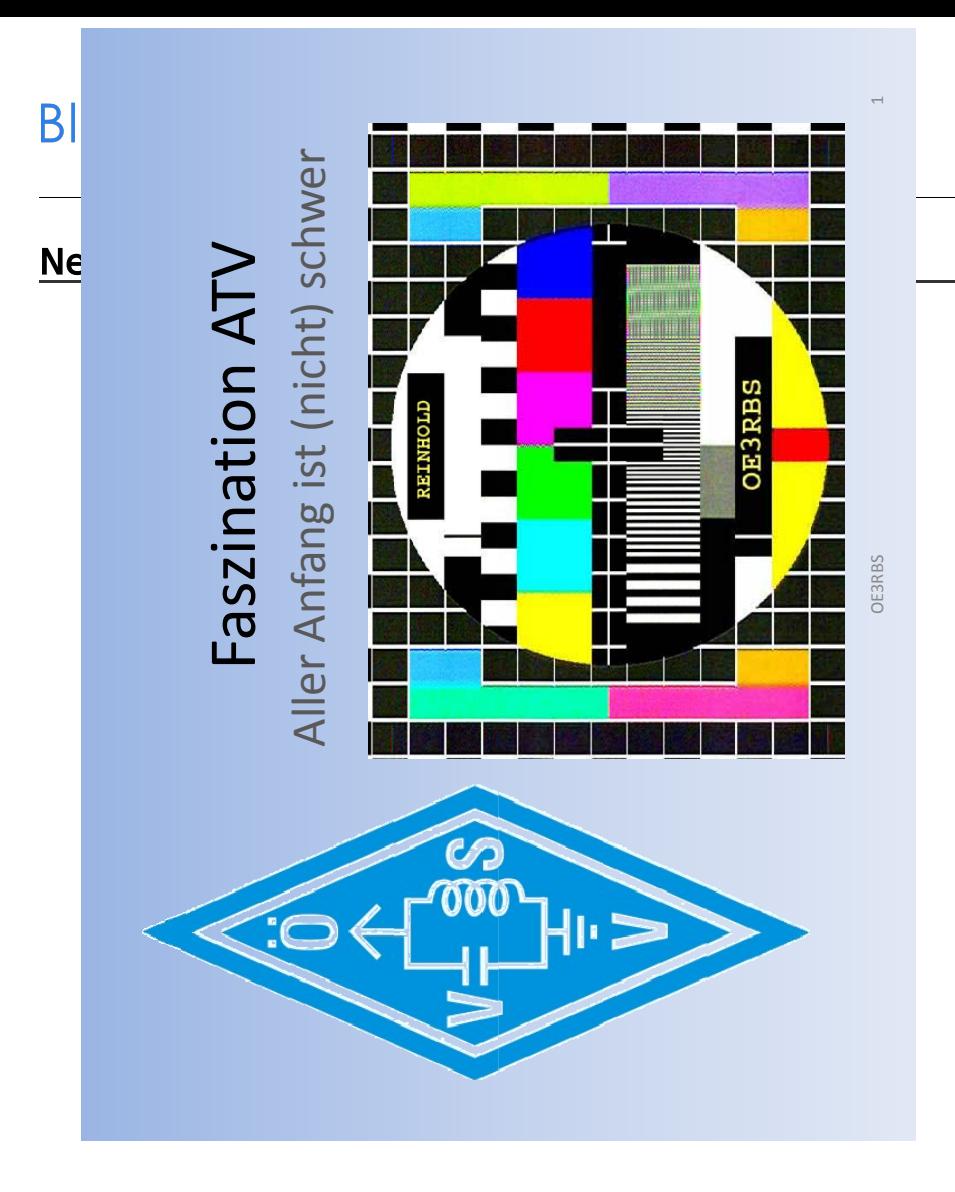

### [Datei:new2blinkt.gif](https://wiki.oevsv.at/w/index.php?title=Spezial:Hochladen&wpDestFile=new2blinkt.gif)

<span id="page-40-0"></span>[Versionsgeschichte interaktiv durchsuchen](https://wiki.oevsv.at) [VisuellWikitext](https://wiki.oevsv.at)

#### **[Version vom 8. Dezember 2010, 07:00](#page-79-0)  [Uhr](#page-79-0) ([Quelltext anzeigen\)](#page-79-0)** [OE3RBS](#page-40-0) ([Diskussion](https://wiki.oevsv.at/w/index.php?title=Benutzer_Diskussion:OE3RBS&action=view) | [Beiträge](https://wiki.oevsv.at/wiki/Spezial:Beitr%C3%A4ge/OE3RBS))

## **[Version vom 8. Dezember 2010, 07:01](#page-79-0)  [Uhr](#page-79-0) [\(Quelltext anzeigen](#page-79-0))**

[← Zum vorherigen Versionsunterschied](#page-79-0)

[OE3RBS](#page-40-0) [\(Diskussion](https://wiki.oevsv.at/w/index.php?title=Benutzer_Diskussion:OE3RBS&action=view) | [Beiträge\)](https://wiki.oevsv.at/wiki/Spezial:Beitr%C3%A4ge/OE3RBS) [Zum nächsten Versionsunterschied →](#page-79-0)

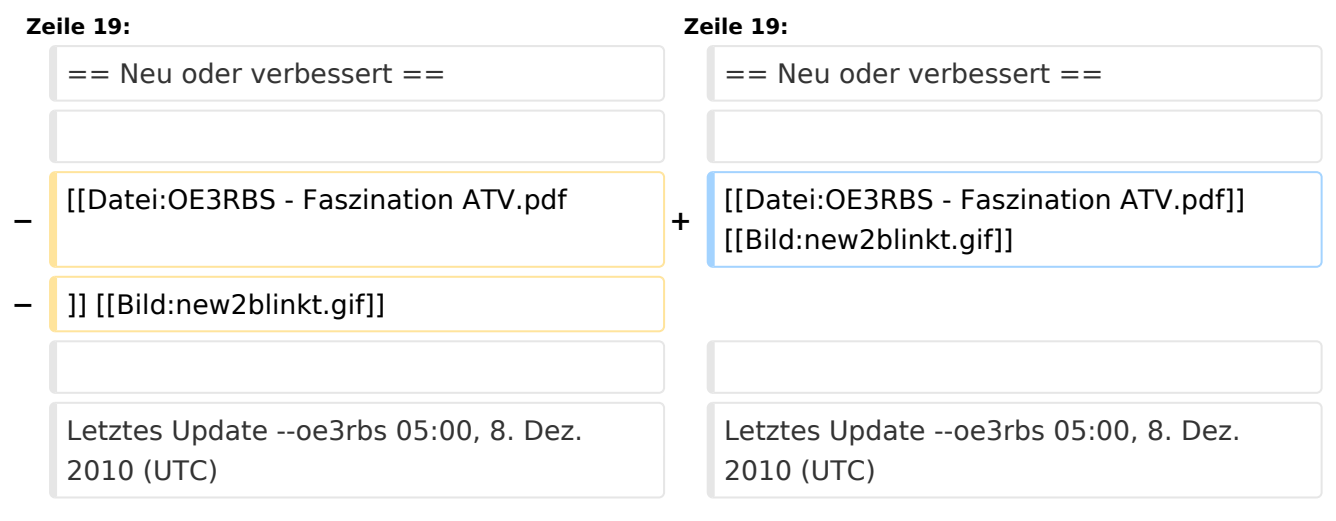

#### Ausgabe: 18.05.2024 Dieses Dokument wurde erzeugt mit BlueSpice Seite 41 von 191

ATV steht für Amateur Television und es wird dabei Video und Audio übertragen wie wir es vom Fernsehen her gewohnt sind. Mit Bild und Ton kannst Du interessante Inhalte übermitteln und somit den Amateurfunk um eine weitere interessante Betriebsart bereichern.

Diese Seiten werden von Funkamateuren für Funkamateure erstellt. Die Aktualität und die Inhalte dieser Seiten leben von Eurer Mitarbeit. Ob Systemverantwortlicher eines Relais, ob gestandener Funkamateur (OM, XYL, YL) oder ob Newcomer - Alle sind zur Mitarbeit eingeladen.

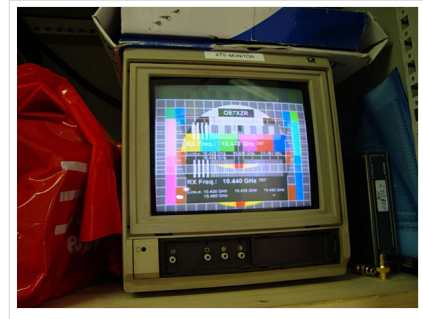

HB9 ist QRV mit OE7

Du kannst in WIKI auch neue Beiträge einfügen oder vorhandene bearbeiten. Willst Du Dich nicht selbst mit den tieferen "Geheimnissen" (HI) der Gestaltung von Beiträgen in WIKI befassen sende doch einfach Deine Texte und Bilder in üblichen Formaten per Mail an OM Reinhold oe3rbs (at) oevsv.at, er wird für Dich Deinen Beitrag in dieser WIKI-Kategorie veröffentlichen.

Auch Dein Input ist gefragt!

### Wichtige Links

[ATV-News und -Termine](#page-28-0)

[ATV-Kalender](#page-22-0) [Datei:new2blinkt.gif](https://wiki.oevsv.at/w/index.php?title=Spezial:Hochladen&wpDestFile=new2blinkt.gif)

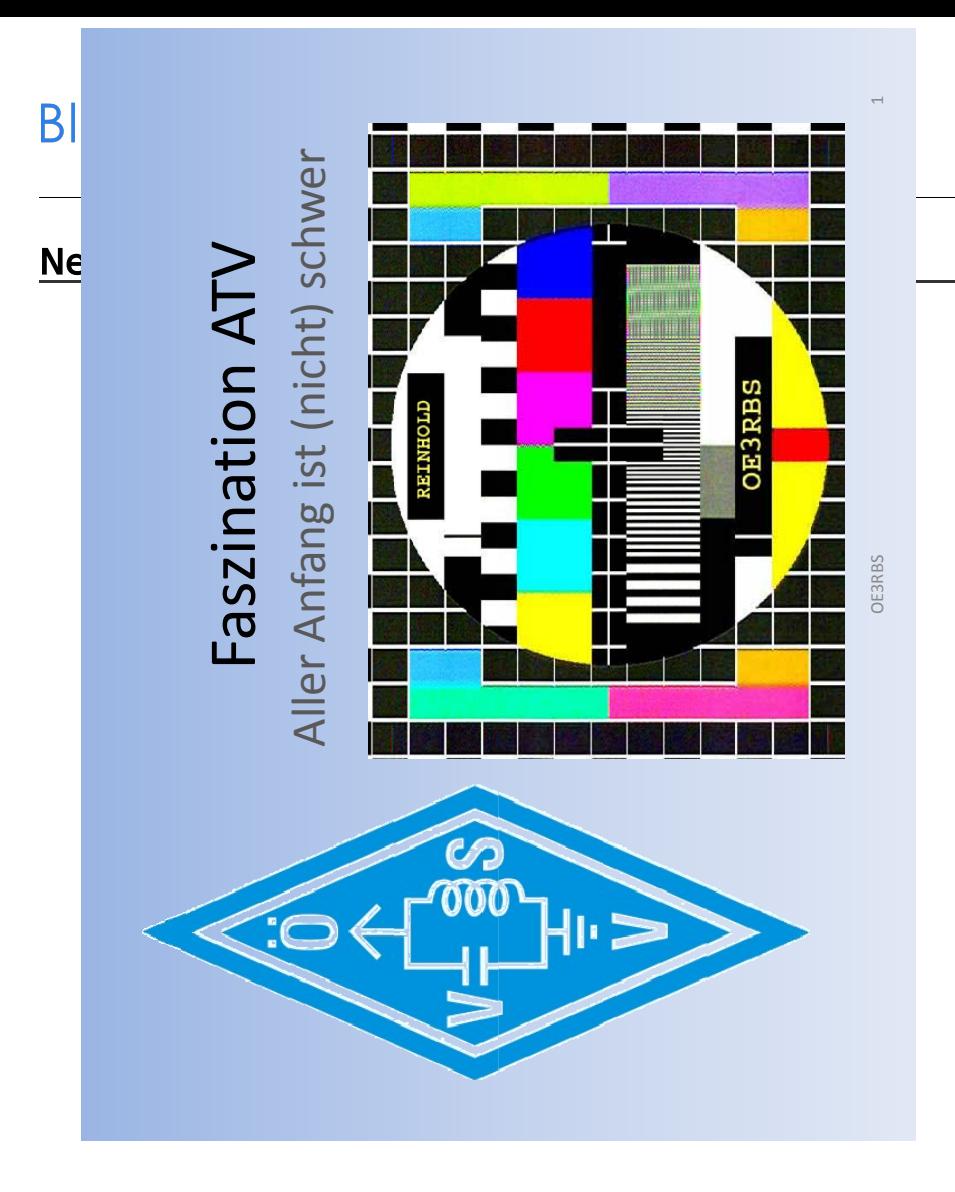

### [Datei:new2blinkt.gif](https://wiki.oevsv.at/w/index.php?title=Spezial:Hochladen&wpDestFile=new2blinkt.gif)

[Versionsgeschichte interaktiv durchsuchen](https://wiki.oevsv.at) [VisuellWikitext](https://wiki.oevsv.at)

#### **[Version vom 8. Dezember 2010, 07:00](#page-79-0)  [Uhr](#page-79-0) ([Quelltext anzeigen\)](#page-79-0)** [OE3RBS](#page-40-0) ([Diskussion](https://wiki.oevsv.at/w/index.php?title=Benutzer_Diskussion:OE3RBS&action=view) | [Beiträge](https://wiki.oevsv.at/wiki/Spezial:Beitr%C3%A4ge/OE3RBS))

#### **[Version vom 8. Dezember 2010, 07:01](#page-79-0)  [Uhr](#page-79-0) [\(Quelltext anzeigen](#page-79-0))** [OE3RBS](#page-40-0) [\(Diskussion](https://wiki.oevsv.at/w/index.php?title=Benutzer_Diskussion:OE3RBS&action=view) | [Beiträge\)](https://wiki.oevsv.at/wiki/Spezial:Beitr%C3%A4ge/OE3RBS)

[← Zum vorherigen Versionsunterschied](#page-79-0)

[Zum nächsten Versionsunterschied →](#page-79-0)

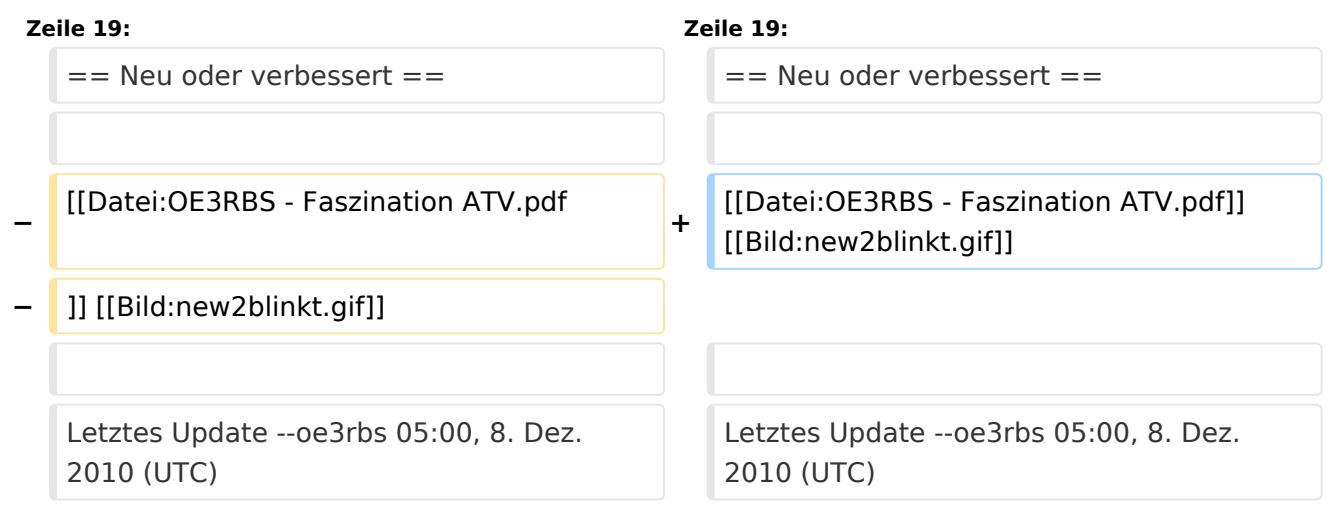

ATV steht für Amateur Television und es wird dabei Video und Audio übertragen wie wir es vom Fernsehen her gewohnt sind. Mit Bild und Ton kannst Du interessante Inhalte übermitteln und somit den Amateurfunk um eine weitere interessante Betriebsart bereichern.

Diese Seiten werden von Funkamateuren für Funkamateure erstellt. Die Aktualität und die Inhalte dieser Seiten leben von Eurer Mitarbeit. Ob Systemverantwortlicher eines Relais, ob gestandener Funkamateur (OM, XYL, YL) oder ob Newcomer - Alle sind zur Mitarbeit eingeladen.

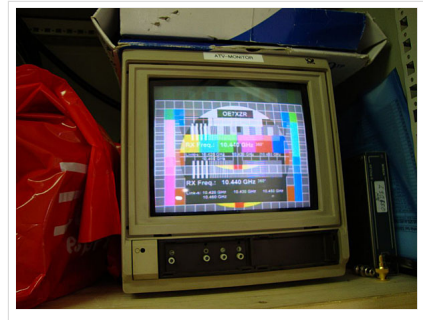

HB9 ist QRV mit OE7

Du kannst in WIKI auch neue Beiträge einfügen oder vorhandene bearbeiten. Willst Du Dich nicht selbst mit den tieferen "Geheimnissen" (HI) der Gestaltung von Beiträgen in WIKI befassen sende doch einfach Deine Texte und Bilder in üblichen Formaten per Mail an OM Reinhold oe3rbs (at) oevsv.at, er wird für Dich Deinen Beitrag in dieser WIKI-Kategorie veröffentlichen.

Auch Dein Input ist gefragt!

### Wichtige Links

[ATV-News und -Termine](#page-28-0)

[ATV-Kalender](#page-22-0) [Datei:new2blinkt.gif](https://wiki.oevsv.at/w/index.php?title=Spezial:Hochladen&wpDestFile=new2blinkt.gif)

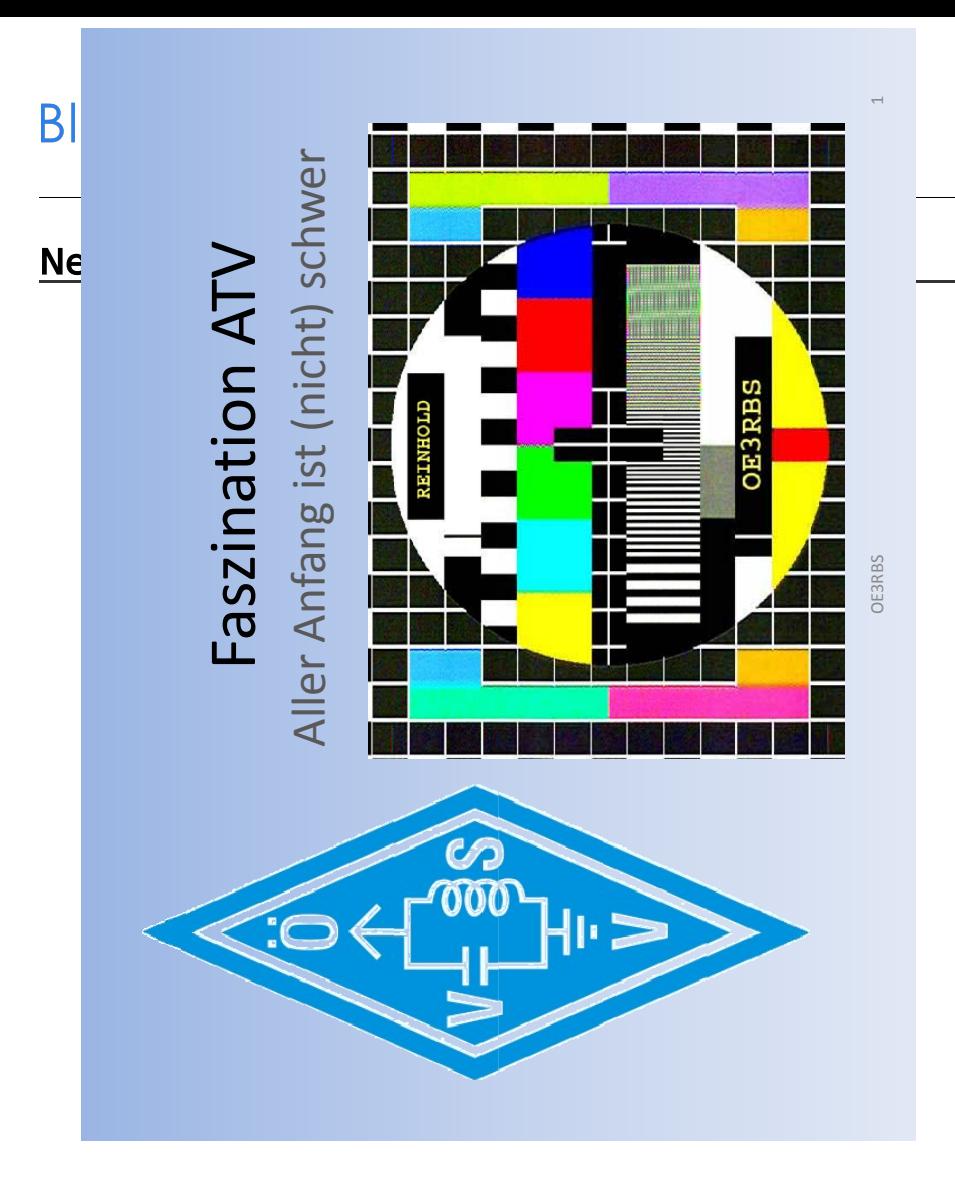

### [Datei:new2blinkt.gif](https://wiki.oevsv.at/w/index.php?title=Spezial:Hochladen&wpDestFile=new2blinkt.gif)

[Versionsgeschichte interaktiv durchsuchen](https://wiki.oevsv.at) [VisuellWikitext](https://wiki.oevsv.at)

#### **[Version vom 8. Dezember 2010, 07:00](#page-79-0)  [Uhr](#page-79-0) ([Quelltext anzeigen\)](#page-79-0)** [OE3RBS](#page-40-0) ([Diskussion](https://wiki.oevsv.at/w/index.php?title=Benutzer_Diskussion:OE3RBS&action=view) | [Beiträge](https://wiki.oevsv.at/wiki/Spezial:Beitr%C3%A4ge/OE3RBS))

## **[Version vom 8. Dezember 2010, 07:01](#page-79-0)  [Uhr](#page-79-0) [\(Quelltext anzeigen](#page-79-0))**

[← Zum vorherigen Versionsunterschied](#page-79-0)

[OE3RBS](#page-40-0) [\(Diskussion](https://wiki.oevsv.at/w/index.php?title=Benutzer_Diskussion:OE3RBS&action=view) | [Beiträge\)](https://wiki.oevsv.at/wiki/Spezial:Beitr%C3%A4ge/OE3RBS) [Zum nächsten Versionsunterschied →](#page-79-0)

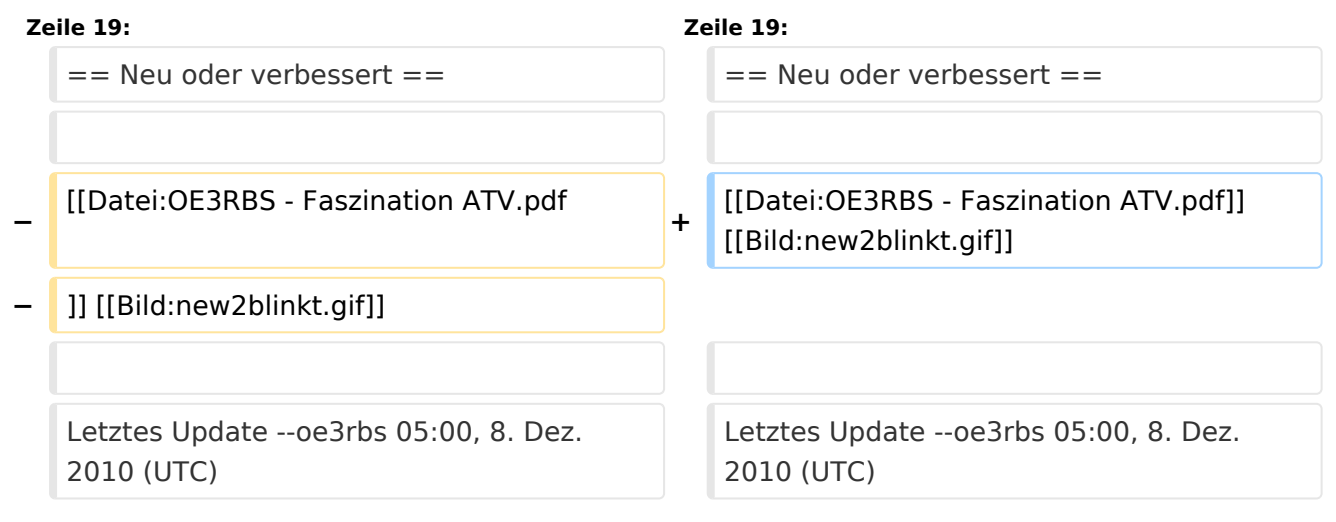

ATV steht für Amateur Television und es wird dabei Video und Audio übertragen wie wir es vom Fernsehen her gewohnt sind. Mit Bild und Ton kannst Du interessante Inhalte übermitteln und somit den Amateurfunk um eine weitere interessante Betriebsart bereichern.

Diese Seiten werden von Funkamateuren für Funkamateure erstellt. Die Aktualität und die Inhalte dieser Seiten leben von Eurer Mitarbeit. Ob Systemverantwortlicher eines Relais, ob gestandener Funkamateur (OM, XYL, YL) oder ob Newcomer - Alle sind zur Mitarbeit eingeladen.

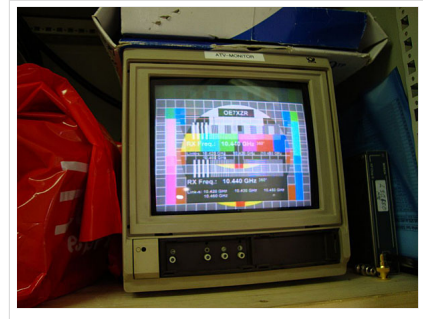

HB9 ist QRV mit OE7

Du kannst in WIKI auch neue Beiträge einfügen oder vorhandene bearbeiten. Willst Du Dich nicht selbst mit den tieferen "Geheimnissen" (HI) der Gestaltung von Beiträgen in WIKI befassen sende doch einfach Deine Texte und Bilder in üblichen Formaten per Mail an OM Reinhold oe3rbs (at) oevsv.at, er wird für Dich Deinen Beitrag in dieser WIKI-Kategorie veröffentlichen.

Auch Dein Input ist gefragt!

### Wichtige Links

[ATV-News und -Termine](#page-28-0)

[ATV-Kalender](#page-22-0) [Datei:new2blinkt.gif](https://wiki.oevsv.at/w/index.php?title=Spezial:Hochladen&wpDestFile=new2blinkt.gif)

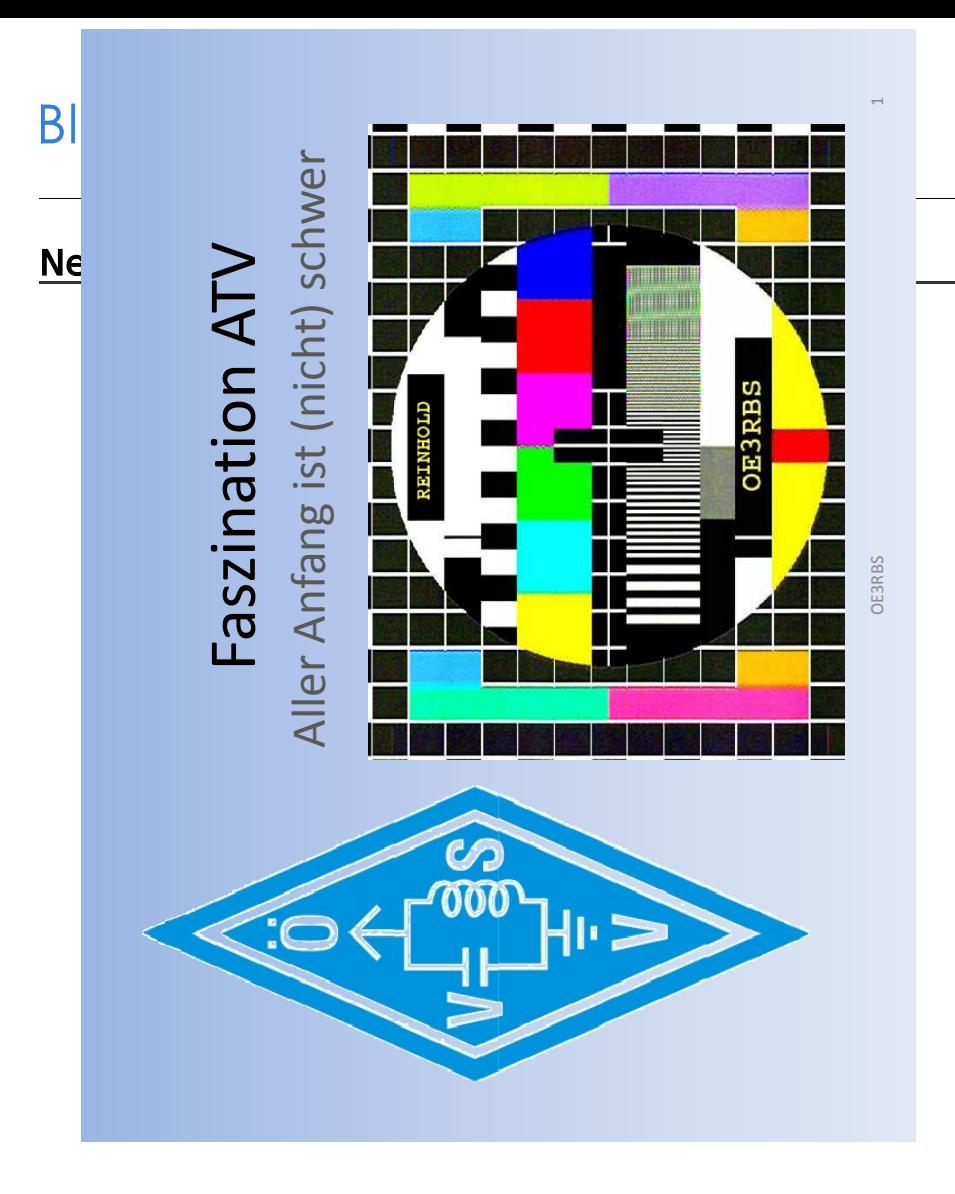

### [Datei:new2blinkt.gif](https://wiki.oevsv.at/w/index.php?title=Spezial:Hochladen&wpDestFile=new2blinkt.gif)

[Versionsgeschichte interaktiv durchsuchen](https://wiki.oevsv.at) [VisuellWikitext](https://wiki.oevsv.at)

#### **[Version vom 8. Dezember 2010, 07:00](#page-79-0)  [Uhr](#page-79-0) ([Quelltext anzeigen\)](#page-79-0)** [OE3RBS](#page-40-0) ([Diskussion](https://wiki.oevsv.at/w/index.php?title=Benutzer_Diskussion:OE3RBS&action=view) | [Beiträge](https://wiki.oevsv.at/wiki/Spezial:Beitr%C3%A4ge/OE3RBS))

#### **[Version vom 8. Dezember 2010, 07:01](#page-79-0)  [Uhr](#page-79-0) [\(Quelltext anzeigen](#page-79-0))** [OE3RBS](#page-40-0) [\(Diskussion](https://wiki.oevsv.at/w/index.php?title=Benutzer_Diskussion:OE3RBS&action=view) | [Beiträge\)](https://wiki.oevsv.at/wiki/Spezial:Beitr%C3%A4ge/OE3RBS)

[← Zum vorherigen Versionsunterschied](#page-79-0)

[Zum nächsten Versionsunterschied →](#page-79-0)

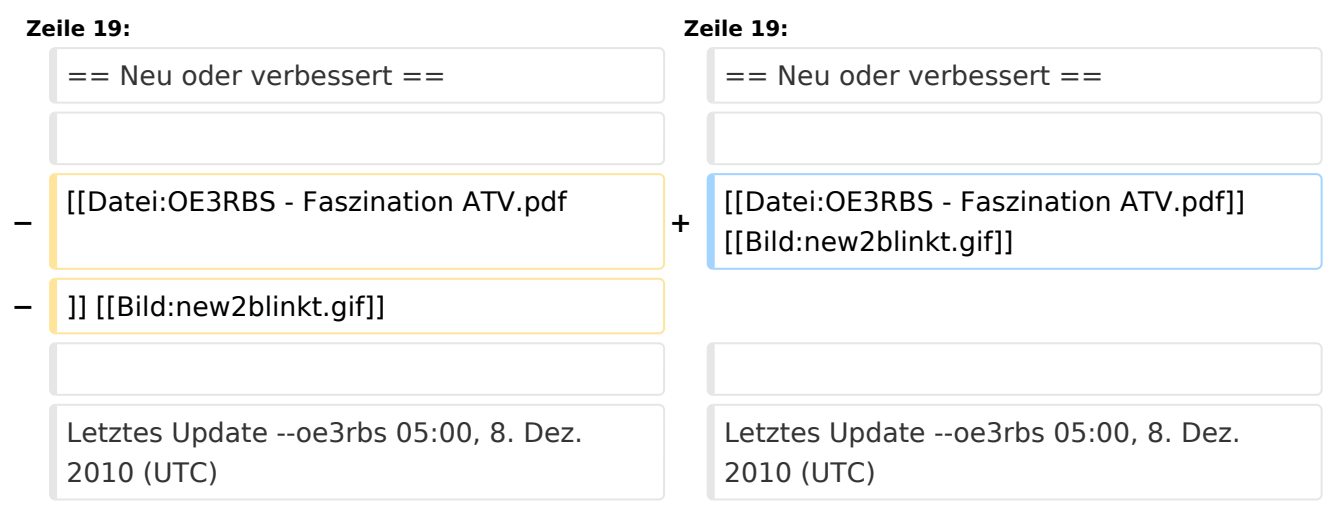

ATV steht für Amateur Television und es wird dabei Video und Audio übertragen wie wir es vom Fernsehen her gewohnt sind. Mit Bild und Ton kannst Du interessante Inhalte übermitteln und somit den Amateurfunk um eine weitere interessante Betriebsart bereichern.

Diese Seiten werden von Funkamateuren für Funkamateure erstellt. Die Aktualität und die Inhalte dieser Seiten leben von Eurer Mitarbeit. Ob Systemverantwortlicher eines Relais, ob gestandener Funkamateur (OM, XYL, YL) oder ob Newcomer - Alle sind zur Mitarbeit eingeladen.

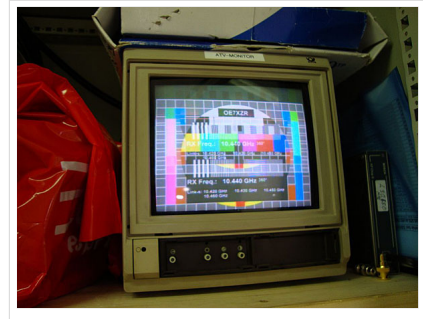

HB9 ist QRV mit OE7

Du kannst in WIKI auch neue Beiträge einfügen oder vorhandene bearbeiten. Willst Du Dich nicht selbst mit den tieferen "Geheimnissen" (HI) der Gestaltung von Beiträgen in WIKI befassen sende doch einfach Deine Texte und Bilder in üblichen Formaten per Mail an OM Reinhold oe3rbs (at) oevsv.at, er wird für Dich Deinen Beitrag in dieser WIKI-Kategorie veröffentlichen.

Auch Dein Input ist gefragt!

### Wichtige Links

[ATV-News und -Termine](#page-28-0)

[ATV-Kalender](#page-22-0) [Datei:new2blinkt.gif](https://wiki.oevsv.at/w/index.php?title=Spezial:Hochladen&wpDestFile=new2blinkt.gif)

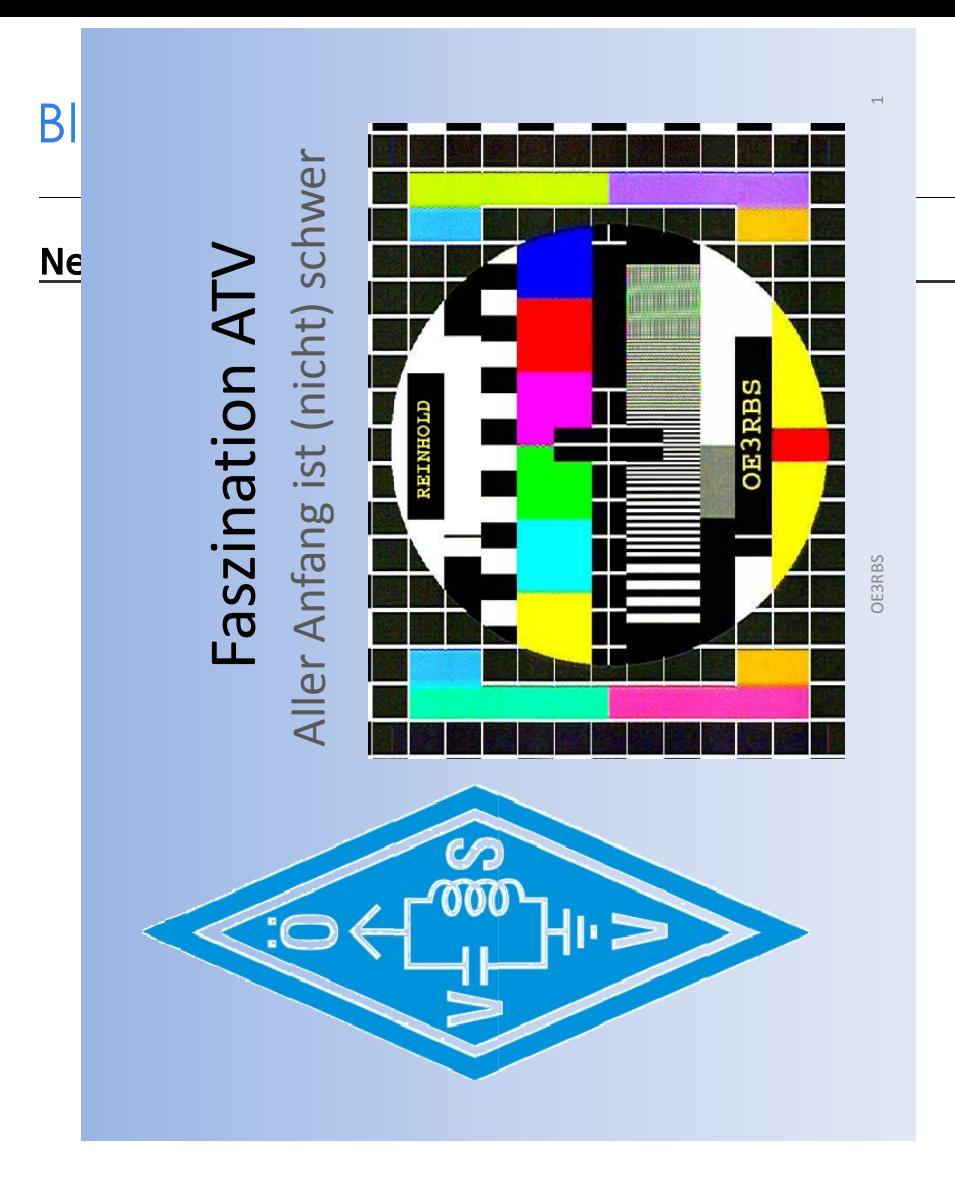

### [Datei:new2blinkt.gif](https://wiki.oevsv.at/w/index.php?title=Spezial:Hochladen&wpDestFile=new2blinkt.gif)

[Versionsgeschichte interaktiv durchsuchen](https://wiki.oevsv.at) [VisuellWikitext](https://wiki.oevsv.at)

#### **[Version vom 8. Dezember 2010, 07:00](#page-79-0)  [Uhr](#page-79-0) ([Quelltext anzeigen\)](#page-79-0)** [OE3RBS](#page-40-0) ([Diskussion](https://wiki.oevsv.at/w/index.php?title=Benutzer_Diskussion:OE3RBS&action=view) | [Beiträge](https://wiki.oevsv.at/wiki/Spezial:Beitr%C3%A4ge/OE3RBS))

## **[Version vom 8. Dezember 2010, 07:01](#page-79-0)  [Uhr](#page-79-0) [\(Quelltext anzeigen](#page-79-0))**

[← Zum vorherigen Versionsunterschied](#page-79-0)

[OE3RBS](#page-40-0) [\(Diskussion](https://wiki.oevsv.at/w/index.php?title=Benutzer_Diskussion:OE3RBS&action=view) | [Beiträge\)](https://wiki.oevsv.at/wiki/Spezial:Beitr%C3%A4ge/OE3RBS) [Zum nächsten Versionsunterschied →](#page-79-0)

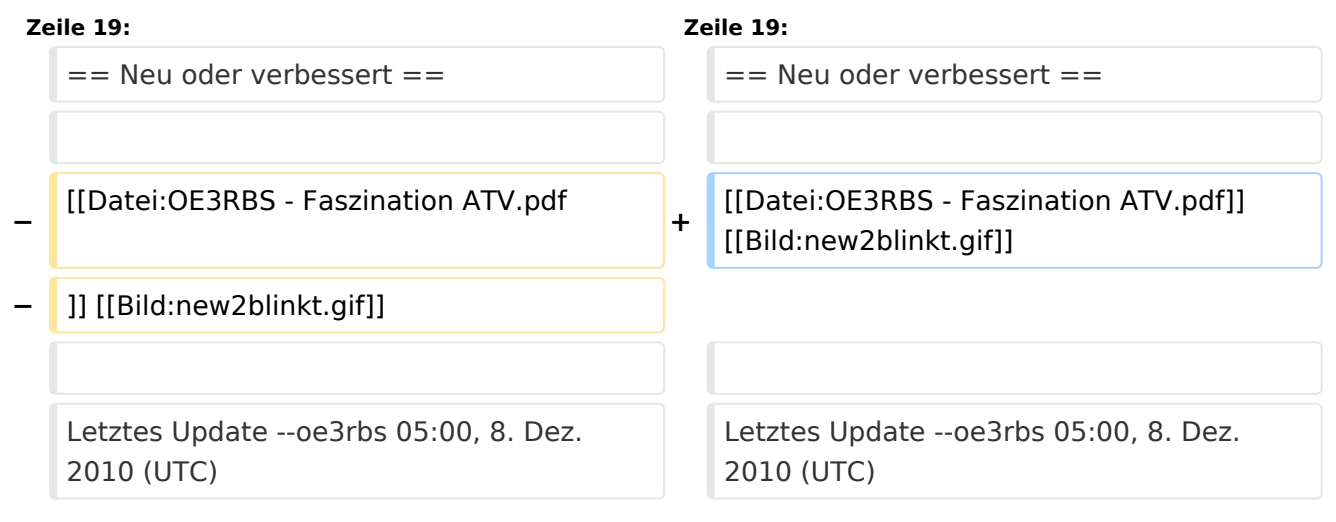

ATV steht für Amateur Television und es wird dabei Video und Audio übertragen wie wir es vom Fernsehen her gewohnt sind. Mit Bild und Ton kannst Du interessante Inhalte übermitteln und somit den Amateurfunk um eine weitere interessante Betriebsart bereichern.

Diese Seiten werden von Funkamateuren für Funkamateure erstellt. Die Aktualität und die Inhalte dieser Seiten leben von Eurer Mitarbeit. Ob Systemverantwortlicher eines Relais, ob gestandener Funkamateur (OM, XYL, YL) oder ob Newcomer - Alle sind zur Mitarbeit eingeladen.

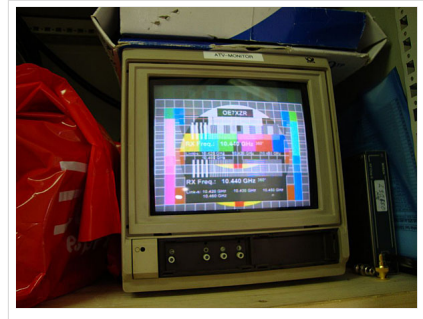

HB9 ist QRV mit OE7

Du kannst in WIKI auch neue Beiträge einfügen oder vorhandene bearbeiten. Willst Du Dich nicht selbst mit den tieferen "Geheimnissen" (HI) der Gestaltung von Beiträgen in WIKI befassen sende doch einfach Deine Texte und Bilder in üblichen Formaten per Mail an OM Reinhold oe3rbs (at) oevsv.at, er wird für Dich Deinen Beitrag in dieser WIKI-Kategorie veröffentlichen.

Auch Dein Input ist gefragt!

### Wichtige Links

[ATV-News und -Termine](#page-28-0)

[ATV-Kalender](#page-22-0) [Datei:new2blinkt.gif](https://wiki.oevsv.at/w/index.php?title=Spezial:Hochladen&wpDestFile=new2blinkt.gif)

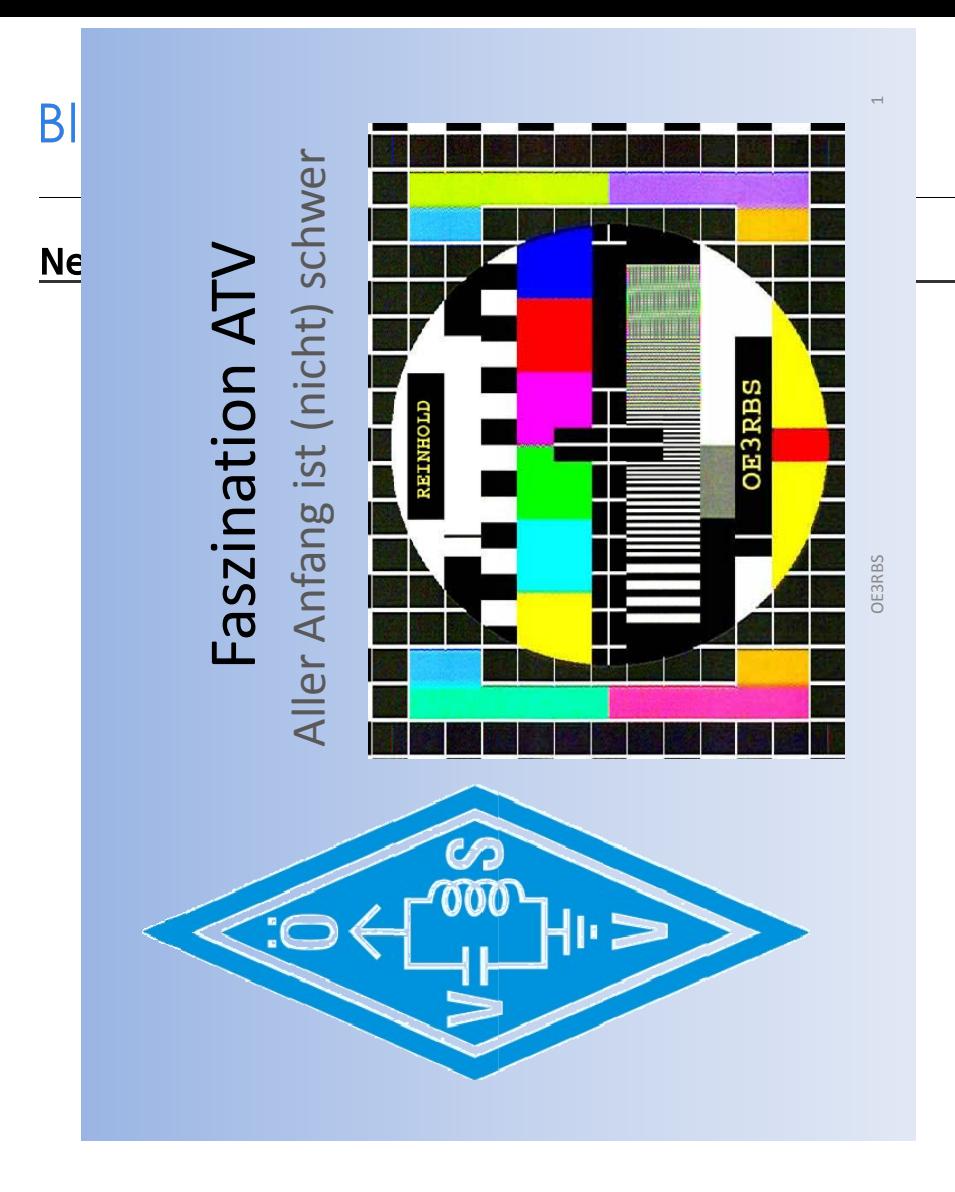

### [Datei:new2blinkt.gif](https://wiki.oevsv.at/w/index.php?title=Spezial:Hochladen&wpDestFile=new2blinkt.gif)

[Versionsgeschichte interaktiv durchsuchen](https://wiki.oevsv.at) [VisuellWikitext](https://wiki.oevsv.at)

#### **[Version vom 8. Dezember 2010, 07:00](#page-79-0)  [Uhr](#page-79-0) ([Quelltext anzeigen\)](#page-79-0)** [OE3RBS](#page-40-0) ([Diskussion](https://wiki.oevsv.at/w/index.php?title=Benutzer_Diskussion:OE3RBS&action=view) | [Beiträge](https://wiki.oevsv.at/wiki/Spezial:Beitr%C3%A4ge/OE3RBS))

#### **[Version vom 8. Dezember 2010, 07:01](#page-79-0)  [Uhr](#page-79-0) [\(Quelltext anzeigen](#page-79-0))** [OE3RBS](#page-40-0) [\(Diskussion](https://wiki.oevsv.at/w/index.php?title=Benutzer_Diskussion:OE3RBS&action=view) | [Beiträge\)](https://wiki.oevsv.at/wiki/Spezial:Beitr%C3%A4ge/OE3RBS)

[← Zum vorherigen Versionsunterschied](#page-79-0)

[Zum nächsten Versionsunterschied →](#page-79-0)

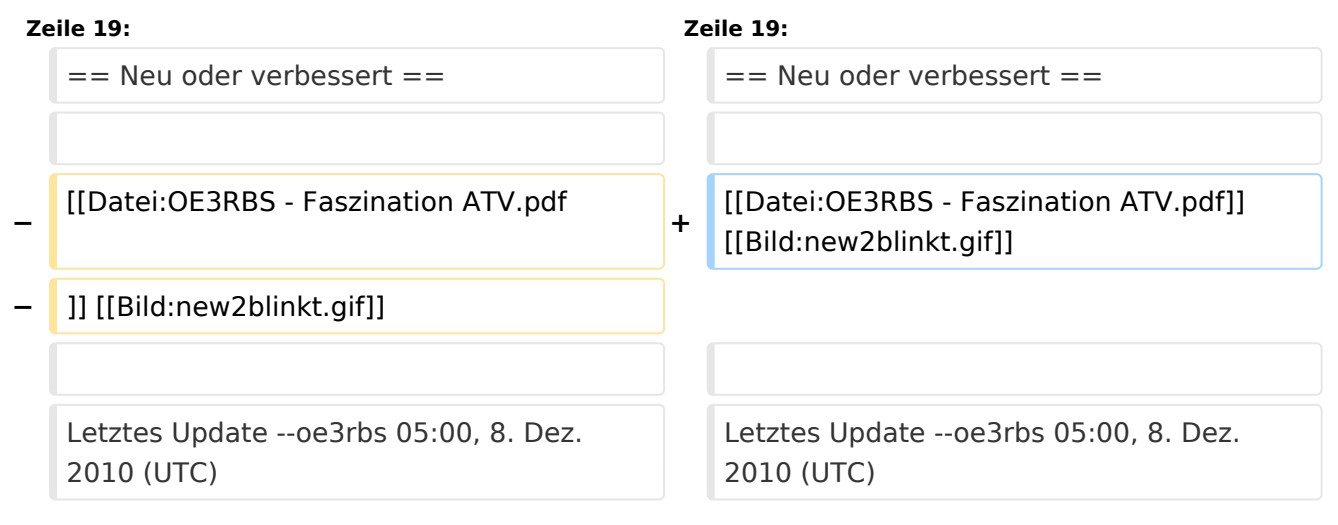

ATV steht für Amateur Television und es wird dabei Video und Audio übertragen wie wir es vom Fernsehen her gewohnt sind. Mit Bild und Ton kannst Du interessante Inhalte übermitteln und somit den Amateurfunk um eine weitere interessante Betriebsart bereichern.

Diese Seiten werden von Funkamateuren für Funkamateure erstellt. Die Aktualität und die Inhalte dieser Seiten leben von Eurer Mitarbeit. Ob Systemverantwortlicher eines Relais, ob gestandener Funkamateur (OM, XYL, YL) oder ob Newcomer - Alle sind zur Mitarbeit eingeladen.

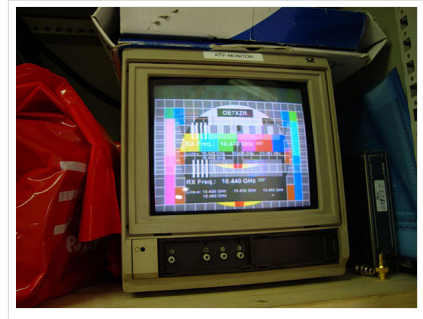

HB9 ist QRV mit OE7

Du kannst in WIKI auch neue Beiträge einfügen oder vorhandene bearbeiten. Willst Du Dich nicht selbst mit den tieferen "Geheimnissen" (HI) der Gestaltung von Beiträgen in WIKI befassen sende doch einfach Deine Texte und Bilder in üblichen Formaten per Mail an OM Reinhold oe3rbs (at) oevsv.at, er wird für Dich Deinen Beitrag in dieser WIKI-Kategorie veröffentlichen.

Auch Dein Input ist gefragt!

### Wichtige Links

[ATV-News und -Termine](#page-28-0)

[ATV-Kalender](#page-22-0) [Datei:new2blinkt.gif](https://wiki.oevsv.at/w/index.php?title=Spezial:Hochladen&wpDestFile=new2blinkt.gif)

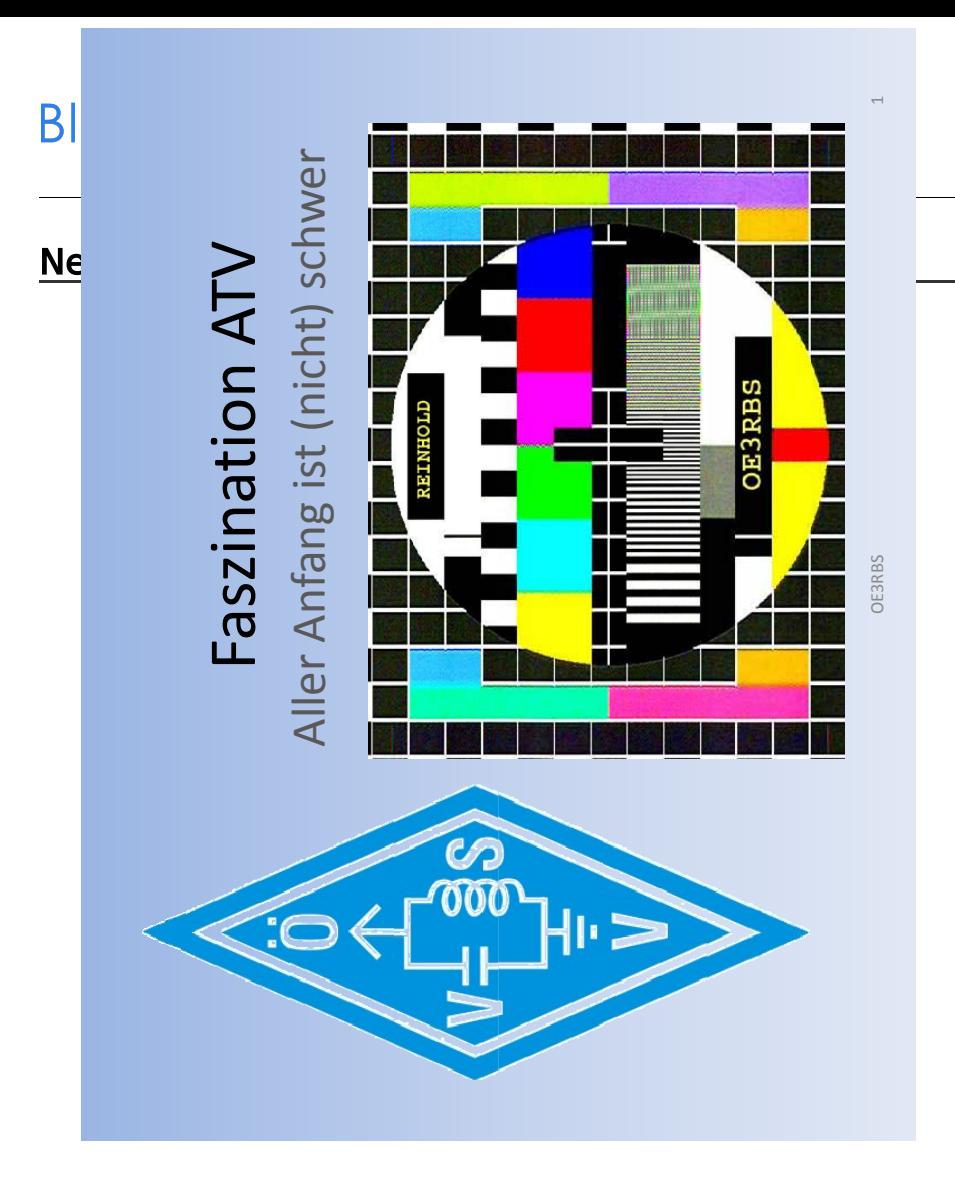

### [Datei:new2blinkt.gif](https://wiki.oevsv.at/w/index.php?title=Spezial:Hochladen&wpDestFile=new2blinkt.gif)

[Versionsgeschichte interaktiv durchsuchen](https://wiki.oevsv.at) [VisuellWikitext](https://wiki.oevsv.at)

#### **[Version vom 8. Dezember 2010, 07:00](#page-79-0)  [Uhr](#page-79-0) ([Quelltext anzeigen\)](#page-79-0)** [OE3RBS](#page-40-0) ([Diskussion](https://wiki.oevsv.at/w/index.php?title=Benutzer_Diskussion:OE3RBS&action=view) | [Beiträge](https://wiki.oevsv.at/wiki/Spezial:Beitr%C3%A4ge/OE3RBS))

#### **[Version vom 8. Dezember 2010, 07:01](#page-79-0)  [Uhr](#page-79-0) [\(Quelltext anzeigen](#page-79-0))** [OE3RBS](#page-40-0) [\(Diskussion](https://wiki.oevsv.at/w/index.php?title=Benutzer_Diskussion:OE3RBS&action=view) | [Beiträge\)](https://wiki.oevsv.at/wiki/Spezial:Beitr%C3%A4ge/OE3RBS)

[← Zum vorherigen Versionsunterschied](#page-79-0)

[Zum nächsten Versionsunterschied →](#page-79-0)

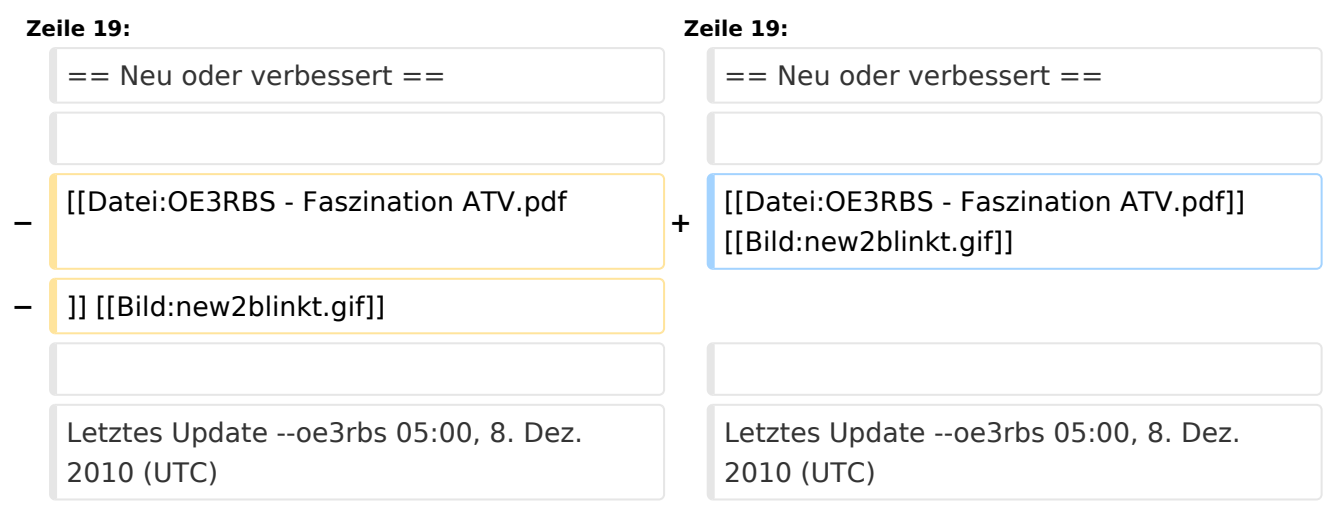

ATV steht für Amateur Television und es wird dabei Video und Audio übertragen wie wir es vom Fernsehen her gewohnt sind. Mit Bild und Ton kannst Du interessante Inhalte übermitteln und somit den Amateurfunk um eine weitere interessante Betriebsart bereichern.

Diese Seiten werden von Funkamateuren für Funkamateure erstellt. Die Aktualität und die Inhalte dieser Seiten leben von Eurer Mitarbeit. Ob Systemverantwortlicher eines Relais, ob gestandener Funkamateur (OM, XYL, YL) oder ob Newcomer - Alle sind zur Mitarbeit eingeladen.

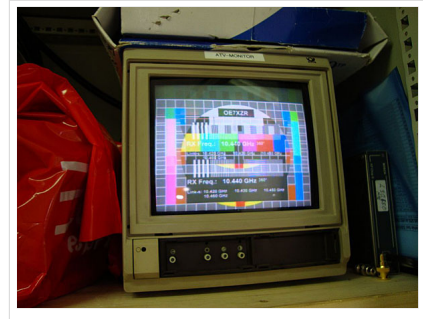

HB9 ist QRV mit OE7

Du kannst in WIKI auch neue Beiträge einfügen oder vorhandene bearbeiten. Willst Du Dich nicht selbst mit den tieferen "Geheimnissen" (HI) der Gestaltung von Beiträgen in WIKI befassen sende doch einfach Deine Texte und Bilder in üblichen Formaten per Mail an OM Reinhold oe3rbs (at) oevsv.at, er wird für Dich Deinen Beitrag in dieser WIKI-Kategorie veröffentlichen.

Auch Dein Input ist gefragt!

### Wichtige Links

[ATV-News und -Termine](#page-28-0)

[ATV-Kalender](#page-22-0) [Datei:new2blinkt.gif](https://wiki.oevsv.at/w/index.php?title=Spezial:Hochladen&wpDestFile=new2blinkt.gif)

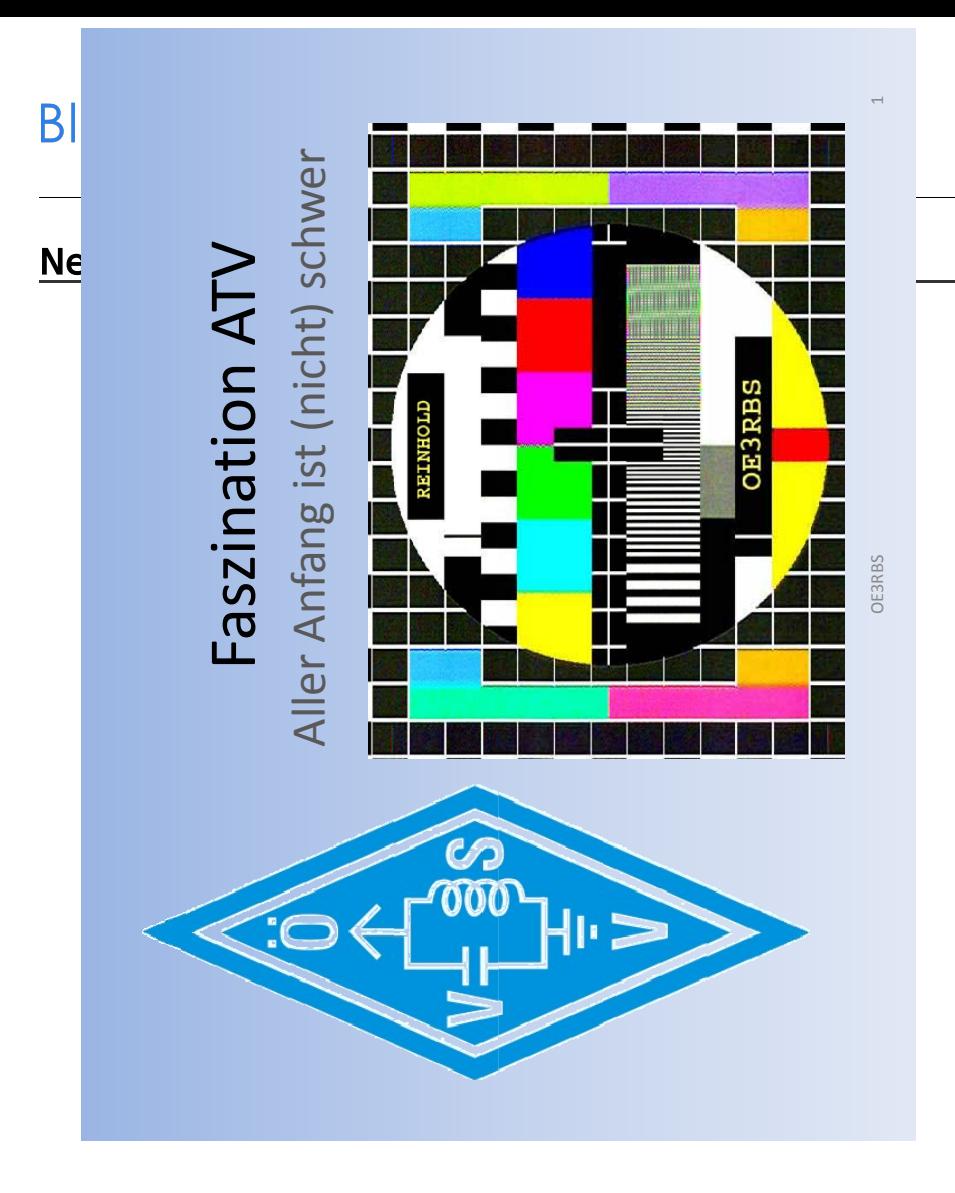

### [Datei:new2blinkt.gif](https://wiki.oevsv.at/w/index.php?title=Spezial:Hochladen&wpDestFile=new2blinkt.gif)

[Versionsgeschichte interaktiv durchsuchen](https://wiki.oevsv.at) [VisuellWikitext](https://wiki.oevsv.at)

#### **[Version vom 8. Dezember 2010, 07:00](#page-79-0)  [Uhr](#page-79-0) ([Quelltext anzeigen\)](#page-79-0)** [OE3RBS](#page-40-0) ([Diskussion](https://wiki.oevsv.at/w/index.php?title=Benutzer_Diskussion:OE3RBS&action=view) | [Beiträge](https://wiki.oevsv.at/wiki/Spezial:Beitr%C3%A4ge/OE3RBS))

## **[Version vom 8. Dezember 2010, 07:01](#page-79-0)  [Uhr](#page-79-0) [\(Quelltext anzeigen](#page-79-0))**

[← Zum vorherigen Versionsunterschied](#page-79-0)

[OE3RBS](#page-40-0) [\(Diskussion](https://wiki.oevsv.at/w/index.php?title=Benutzer_Diskussion:OE3RBS&action=view) | [Beiträge\)](https://wiki.oevsv.at/wiki/Spezial:Beitr%C3%A4ge/OE3RBS) [Zum nächsten Versionsunterschied →](#page-79-0)

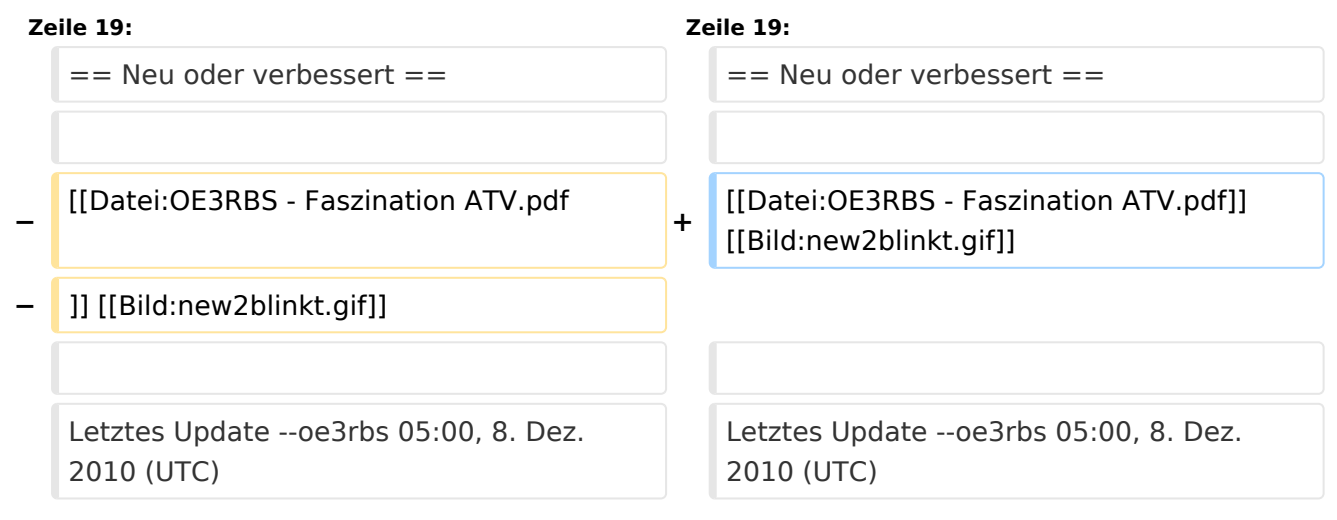

ATV steht für Amateur Television und es wird dabei Video und Audio übertragen wie wir es vom Fernsehen her gewohnt sind. Mit Bild und Ton kannst Du interessante Inhalte übermitteln und somit den Amateurfunk um eine weitere interessante Betriebsart bereichern.

Diese Seiten werden von Funkamateuren für Funkamateure erstellt. Die Aktualität und die Inhalte dieser Seiten leben von Eurer Mitarbeit. Ob Systemverantwortlicher eines Relais, ob gestandener Funkamateur (OM, XYL, YL) oder ob Newcomer - Alle sind zur Mitarbeit eingeladen.

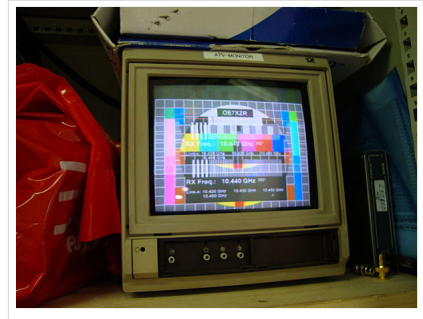

HB9 ist QRV mit OE7

Du kannst in WIKI auch neue Beiträge einfügen oder vorhandene bearbeiten. Willst Du Dich nicht selbst mit den tieferen "Geheimnissen" (HI) der Gestaltung von Beiträgen in WIKI befassen sende doch einfach Deine Texte und Bilder in üblichen Formaten per Mail an OM Reinhold oe3rbs (at) oevsv.at, er wird für Dich Deinen Beitrag in dieser WIKI-Kategorie veröffentlichen.

Auch Dein Input ist gefragt!

### Wichtige Links

[ATV-News und -Termine](#page-28-0)

[ATV-Kalender](#page-22-0) [Datei:new2blinkt.gif](https://wiki.oevsv.at/w/index.php?title=Spezial:Hochladen&wpDestFile=new2blinkt.gif)

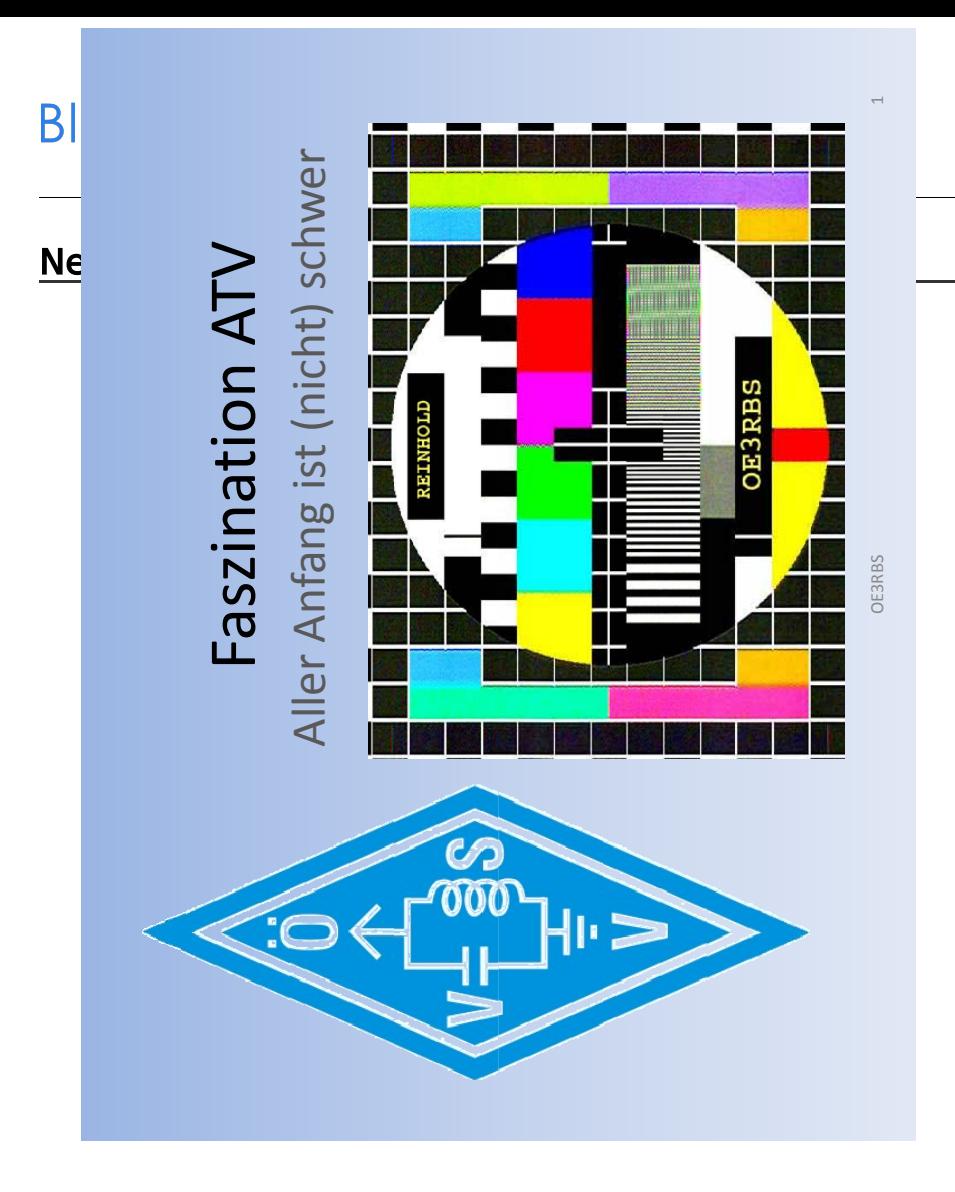

### [Datei:new2blinkt.gif](https://wiki.oevsv.at/w/index.php?title=Spezial:Hochladen&wpDestFile=new2blinkt.gif)

[Versionsgeschichte interaktiv durchsuchen](https://wiki.oevsv.at) [VisuellWikitext](https://wiki.oevsv.at)

#### **[Version vom 8. Dezember 2010, 07:00](#page-79-0)  [Uhr](#page-79-0) ([Quelltext anzeigen\)](#page-79-0)** [OE3RBS](#page-40-0) ([Diskussion](https://wiki.oevsv.at/w/index.php?title=Benutzer_Diskussion:OE3RBS&action=view) | [Beiträge](https://wiki.oevsv.at/wiki/Spezial:Beitr%C3%A4ge/OE3RBS))

## **[Version vom 8. Dezember 2010, 07:01](#page-79-0)  [Uhr](#page-79-0) [\(Quelltext anzeigen](#page-79-0))**

[← Zum vorherigen Versionsunterschied](#page-79-0)

[OE3RBS](#page-40-0) [\(Diskussion](https://wiki.oevsv.at/w/index.php?title=Benutzer_Diskussion:OE3RBS&action=view) | [Beiträge\)](https://wiki.oevsv.at/wiki/Spezial:Beitr%C3%A4ge/OE3RBS) [Zum nächsten Versionsunterschied →](#page-79-0)

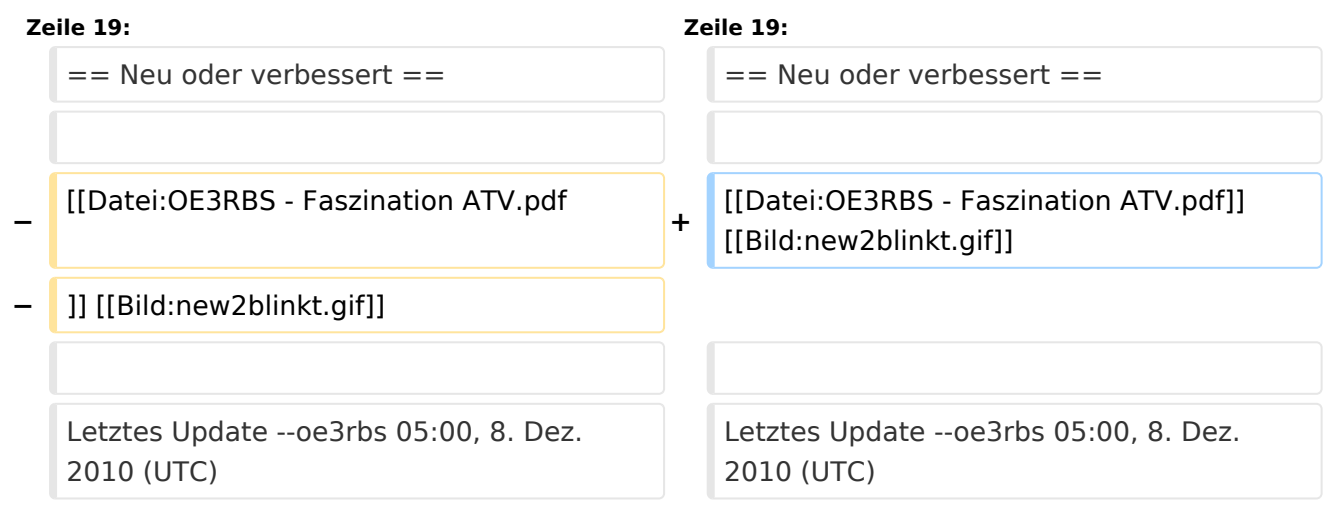

ATV steht für Amateur Television und es wird dabei Video und Audio übertragen wie wir es vom Fernsehen her gewohnt sind. Mit Bild und Ton kannst Du interessante Inhalte übermitteln und somit den Amateurfunk um eine weitere interessante Betriebsart bereichern.

Diese Seiten werden von Funkamateuren für Funkamateure erstellt. Die Aktualität und die Inhalte dieser Seiten leben von Eurer Mitarbeit. Ob Systemverantwortlicher eines Relais, ob gestandener Funkamateur (OM, XYL, YL) oder ob Newcomer - Alle sind zur Mitarbeit eingeladen.

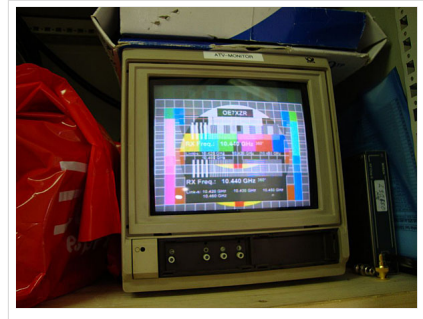

HB9 ist QRV mit OE7

Du kannst in WIKI auch neue Beiträge einfügen oder vorhandene bearbeiten. Willst Du Dich nicht selbst mit den tieferen "Geheimnissen" (HI) der Gestaltung von Beiträgen in WIKI befassen sende doch einfach Deine Texte und Bilder in üblichen Formaten per Mail an OM Reinhold oe3rbs (at) oevsv.at, er wird für Dich Deinen Beitrag in dieser WIKI-Kategorie veröffentlichen.

Auch Dein Input ist gefragt!

### Wichtige Links

[ATV-News und -Termine](#page-28-0)

[ATV-Kalender](#page-22-0) [Datei:new2blinkt.gif](https://wiki.oevsv.at/w/index.php?title=Spezial:Hochladen&wpDestFile=new2blinkt.gif)

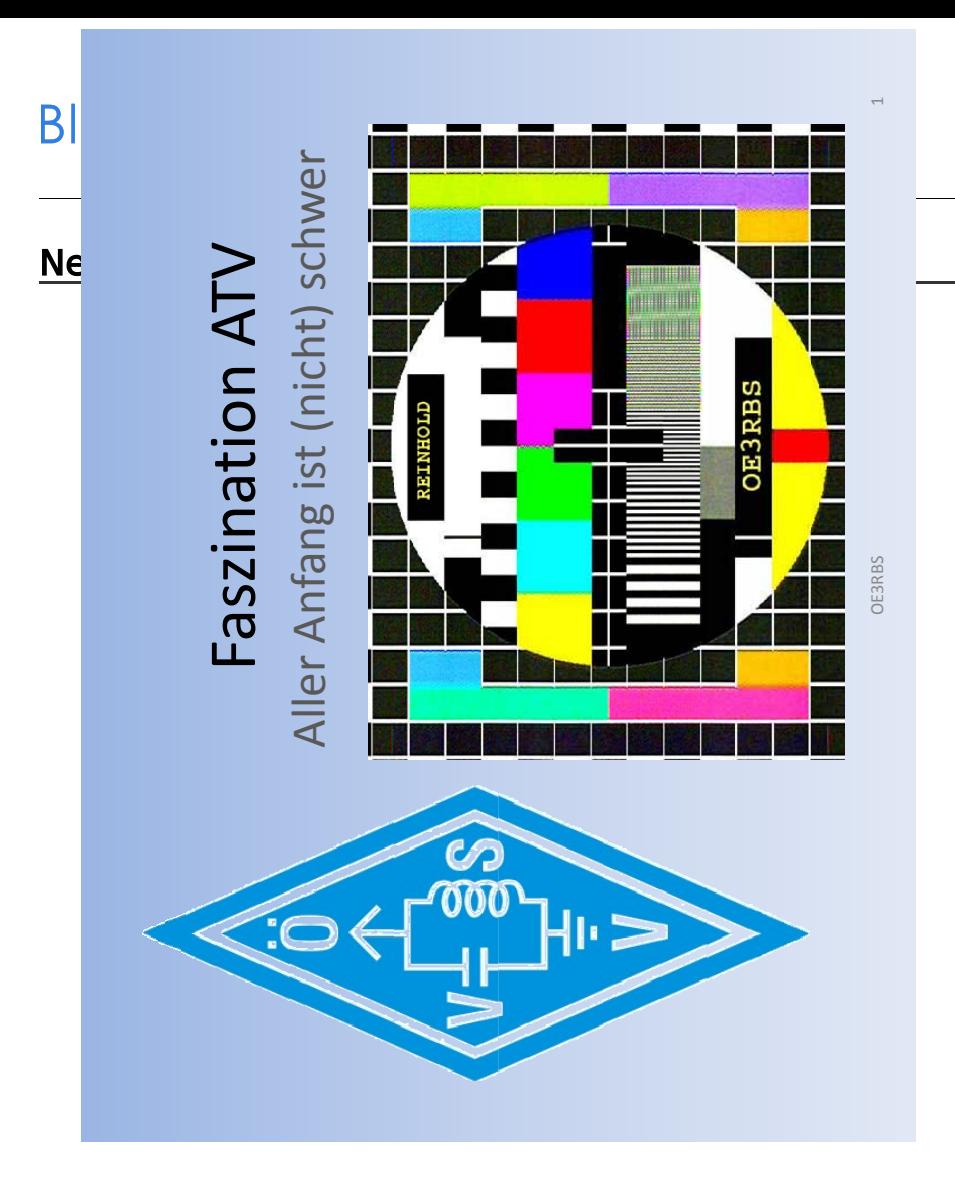

### [Datei:new2blinkt.gif](https://wiki.oevsv.at/w/index.php?title=Spezial:Hochladen&wpDestFile=new2blinkt.gif)

[Versionsgeschichte interaktiv durchsuchen](https://wiki.oevsv.at) [VisuellWikitext](https://wiki.oevsv.at)

#### **[Version vom 8. Dezember 2010, 07:00](#page-79-0)  [Uhr](#page-79-0) ([Quelltext anzeigen\)](#page-79-0)** [OE3RBS](#page-40-0) ([Diskussion](https://wiki.oevsv.at/w/index.php?title=Benutzer_Diskussion:OE3RBS&action=view) | [Beiträge](https://wiki.oevsv.at/wiki/Spezial:Beitr%C3%A4ge/OE3RBS))

## **[Version vom 8. Dezember 2010, 07:01](#page-79-0)  [Uhr](#page-79-0) [\(Quelltext anzeigen](#page-79-0))**

[← Zum vorherigen Versionsunterschied](#page-79-0)

[OE3RBS](#page-40-0) [\(Diskussion](https://wiki.oevsv.at/w/index.php?title=Benutzer_Diskussion:OE3RBS&action=view) | [Beiträge\)](https://wiki.oevsv.at/wiki/Spezial:Beitr%C3%A4ge/OE3RBS) [Zum nächsten Versionsunterschied →](#page-79-0)

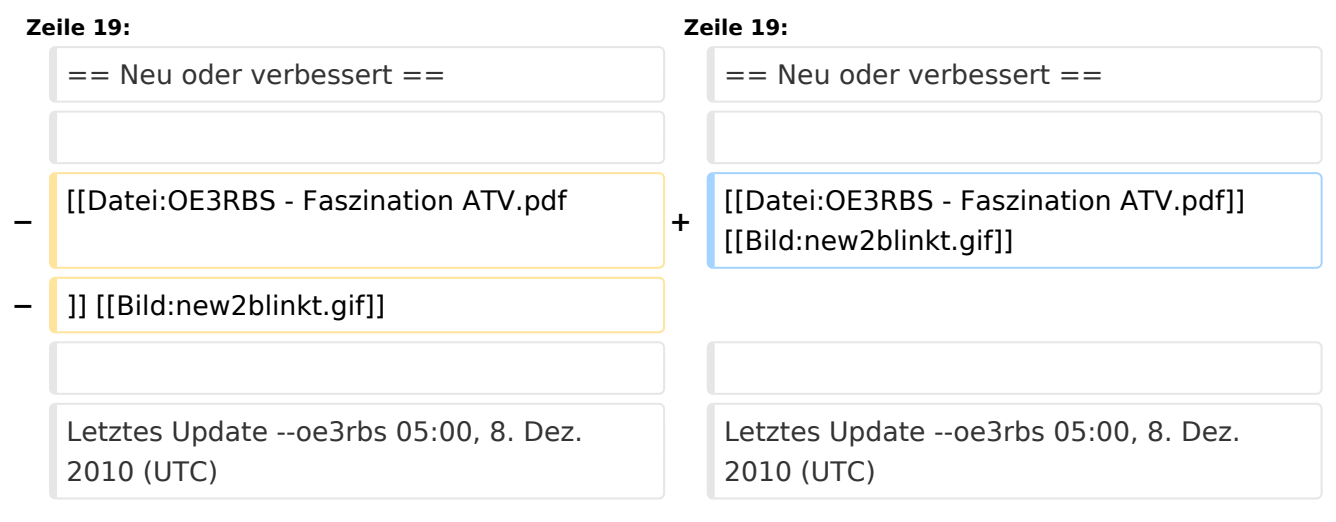

ATV steht für Amateur Television und es wird dabei Video und Audio übertragen wie wir es vom Fernsehen her gewohnt sind. Mit Bild und Ton kannst Du interessante Inhalte übermitteln und somit den Amateurfunk um eine weitere interessante Betriebsart bereichern.

Diese Seiten werden von Funkamateuren für Funkamateure erstellt. Die Aktualität und die Inhalte dieser Seiten leben von Eurer Mitarbeit. Ob Systemverantwortlicher eines Relais, ob gestandener Funkamateur (OM, XYL, YL) oder ob Newcomer - Alle sind zur Mitarbeit eingeladen.

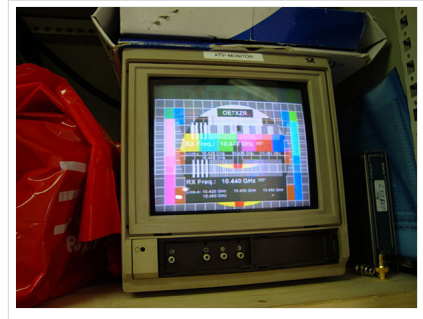

HB9 ist QRV mit OE7

Du kannst in WIKI auch neue Beiträge einfügen oder vorhandene bearbeiten. Willst Du Dich nicht selbst mit den tieferen "Geheimnissen" (HI) der Gestaltung von Beiträgen in WIKI befassen sende doch einfach Deine Texte und Bilder in üblichen Formaten per Mail an OM Reinhold oe3rbs (at) oevsv.at, er wird für Dich Deinen Beitrag in dieser WIKI-Kategorie veröffentlichen.

Auch Dein Input ist gefragt!

### Wichtige Links

[ATV-News und -Termine](#page-28-0)

[ATV-Kalender](#page-22-0) [Datei:new2blinkt.gif](https://wiki.oevsv.at/w/index.php?title=Spezial:Hochladen&wpDestFile=new2blinkt.gif)

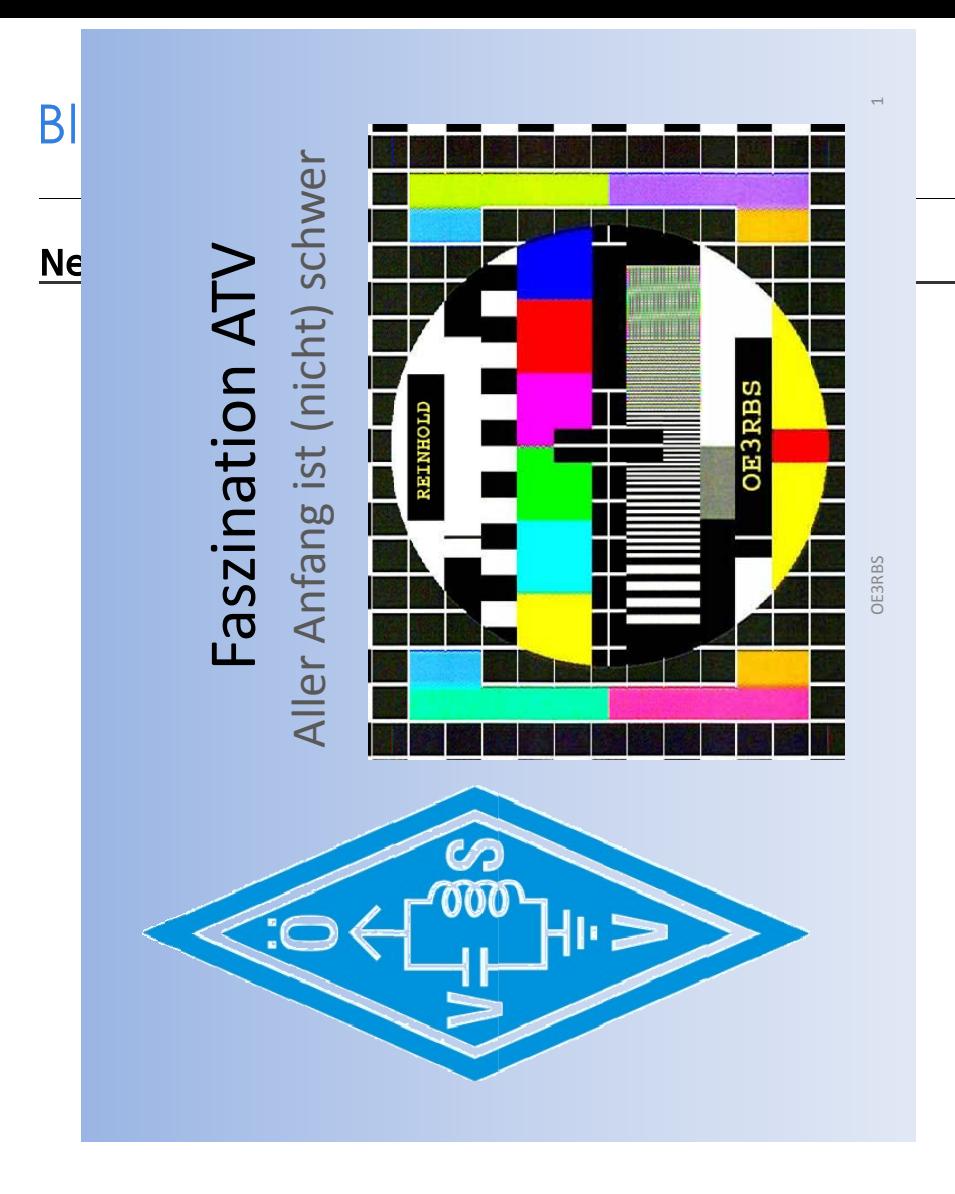

### [Datei:new2blinkt.gif](https://wiki.oevsv.at/w/index.php?title=Spezial:Hochladen&wpDestFile=new2blinkt.gif)

[Versionsgeschichte interaktiv durchsuchen](https://wiki.oevsv.at) [VisuellWikitext](https://wiki.oevsv.at)

#### **[Version vom 8. Dezember 2010, 07:00](#page-79-0)  [Uhr](#page-79-0) ([Quelltext anzeigen\)](#page-79-0)** [OE3RBS](#page-40-0) ([Diskussion](https://wiki.oevsv.at/w/index.php?title=Benutzer_Diskussion:OE3RBS&action=view) | [Beiträge](https://wiki.oevsv.at/wiki/Spezial:Beitr%C3%A4ge/OE3RBS))

#### **[Version vom 8. Dezember 2010, 07:01](#page-79-0)  [Uhr](#page-79-0) [\(Quelltext anzeigen](#page-79-0))** [OE3RBS](#page-40-0) [\(Diskussion](https://wiki.oevsv.at/w/index.php?title=Benutzer_Diskussion:OE3RBS&action=view) | [Beiträge\)](https://wiki.oevsv.at/wiki/Spezial:Beitr%C3%A4ge/OE3RBS)

[← Zum vorherigen Versionsunterschied](#page-79-0)

[Zum nächsten Versionsunterschied →](#page-79-0)

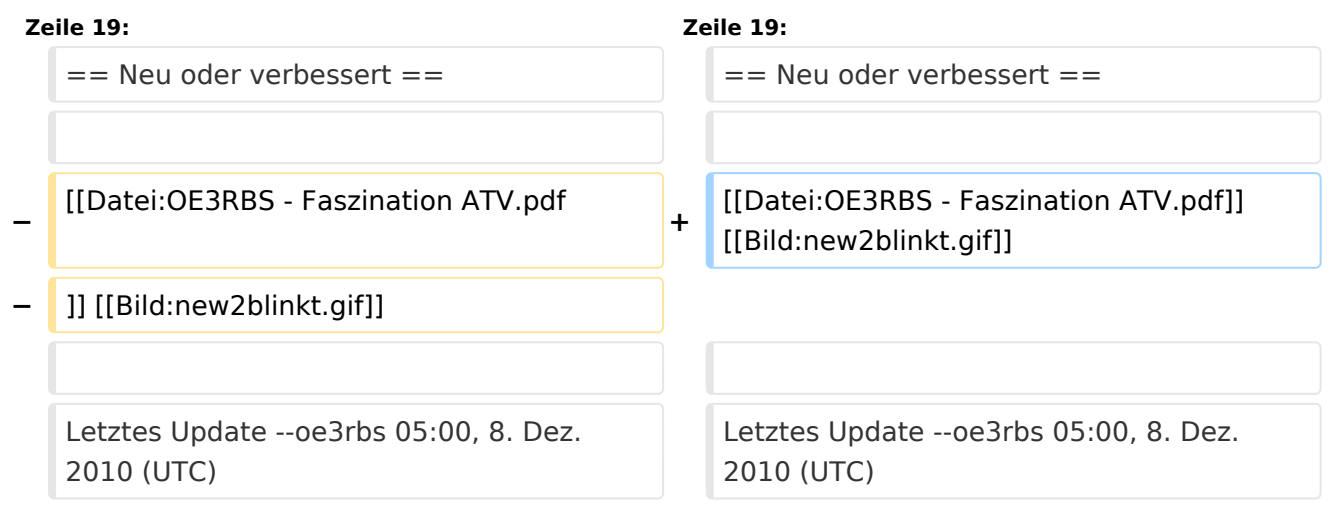

ATV steht für Amateur Television und es wird dabei Video und Audio übertragen wie wir es vom Fernsehen her gewohnt sind. Mit Bild und Ton kannst Du interessante Inhalte übermitteln und somit den Amateurfunk um eine weitere interessante Betriebsart bereichern.

Diese Seiten werden von Funkamateuren für Funkamateure erstellt. Die Aktualität und die Inhalte dieser Seiten leben von Eurer Mitarbeit. Ob Systemverantwortlicher eines Relais, ob gestandener Funkamateur (OM, XYL, YL) oder ob Newcomer - Alle sind zur Mitarbeit eingeladen.

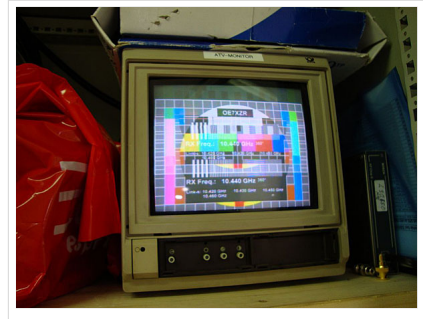

HB9 ist QRV mit OE7

Du kannst in WIKI auch neue Beiträge einfügen oder vorhandene bearbeiten. Willst Du Dich nicht selbst mit den tieferen "Geheimnissen" (HI) der Gestaltung von Beiträgen in WIKI befassen sende doch einfach Deine Texte und Bilder in üblichen Formaten per Mail an OM Reinhold oe3rbs (at) oevsv.at, er wird für Dich Deinen Beitrag in dieser WIKI-Kategorie veröffentlichen.

Auch Dein Input ist gefragt!

### Wichtige Links

[ATV-News und -Termine](#page-28-0)

[ATV-Kalender](#page-22-0) [Datei:new2blinkt.gif](https://wiki.oevsv.at/w/index.php?title=Spezial:Hochladen&wpDestFile=new2blinkt.gif)
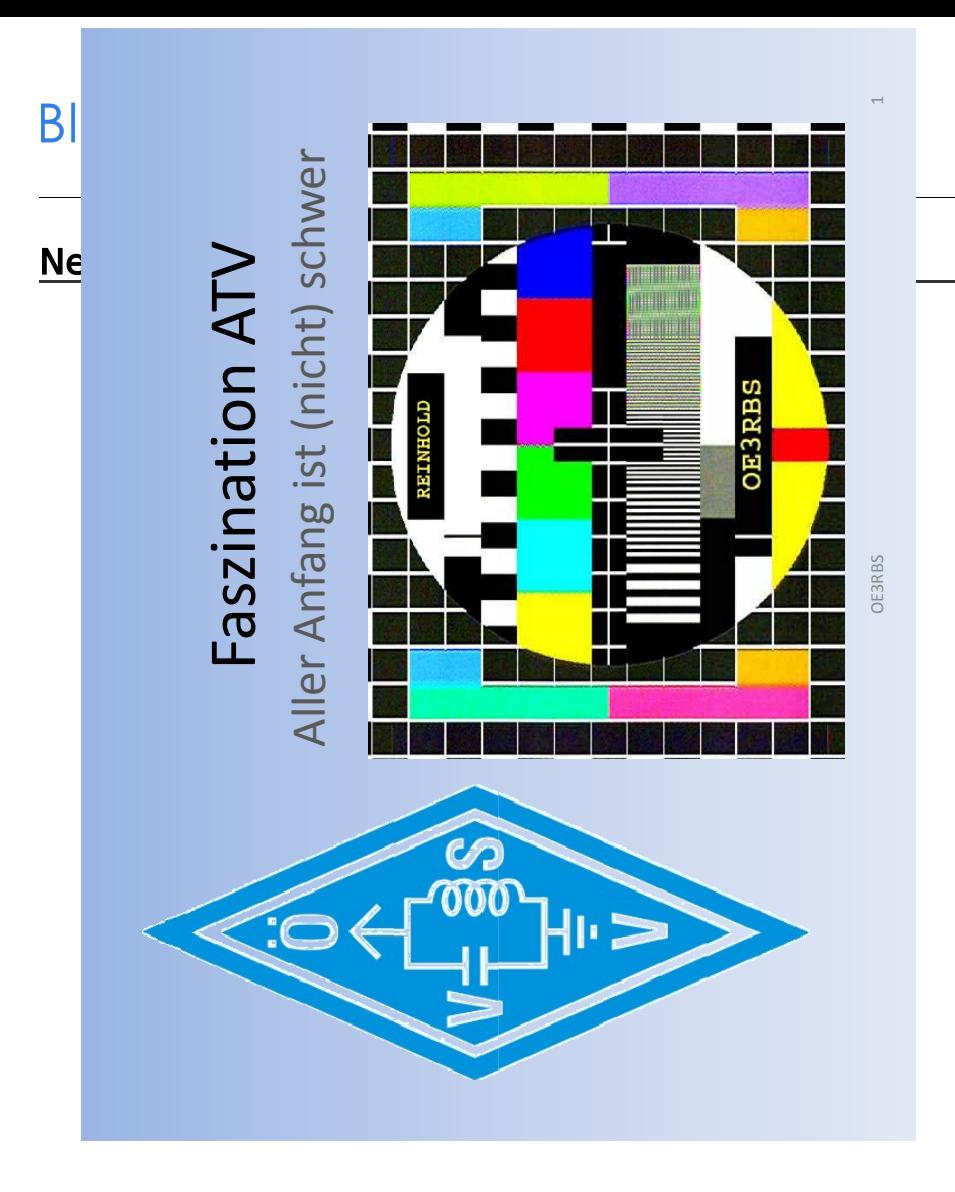

#### [Datei:new2blinkt.gif](https://wiki.oevsv.at/w/index.php?title=Spezial:Hochladen&wpDestFile=new2blinkt.gif)

<span id="page-73-0"></span>[Versionsgeschichte interaktiv durchsuchen](https://wiki.oevsv.at) [VisuellWikitext](https://wiki.oevsv.at)

#### **[Version vom 8. Dezember 2010, 07:00](#page-79-0)  [Uhr](#page-79-0) ([Quelltext anzeigen\)](#page-79-0)** [OE3RBS](#page-40-0) ([Diskussion](https://wiki.oevsv.at/w/index.php?title=Benutzer_Diskussion:OE3RBS&action=view) | [Beiträge](https://wiki.oevsv.at/wiki/Spezial:Beitr%C3%A4ge/OE3RBS))

#### **[Version vom 8. Dezember 2010, 07:01](#page-79-0)  [Uhr](#page-79-0) [\(Quelltext anzeigen](#page-79-0))** [OE3RBS](#page-40-0) [\(Diskussion](https://wiki.oevsv.at/w/index.php?title=Benutzer_Diskussion:OE3RBS&action=view) | [Beiträge\)](https://wiki.oevsv.at/wiki/Spezial:Beitr%C3%A4ge/OE3RBS)

[← Zum vorherigen Versionsunterschied](#page-79-0)

[Zum nächsten Versionsunterschied →](#page-79-0)

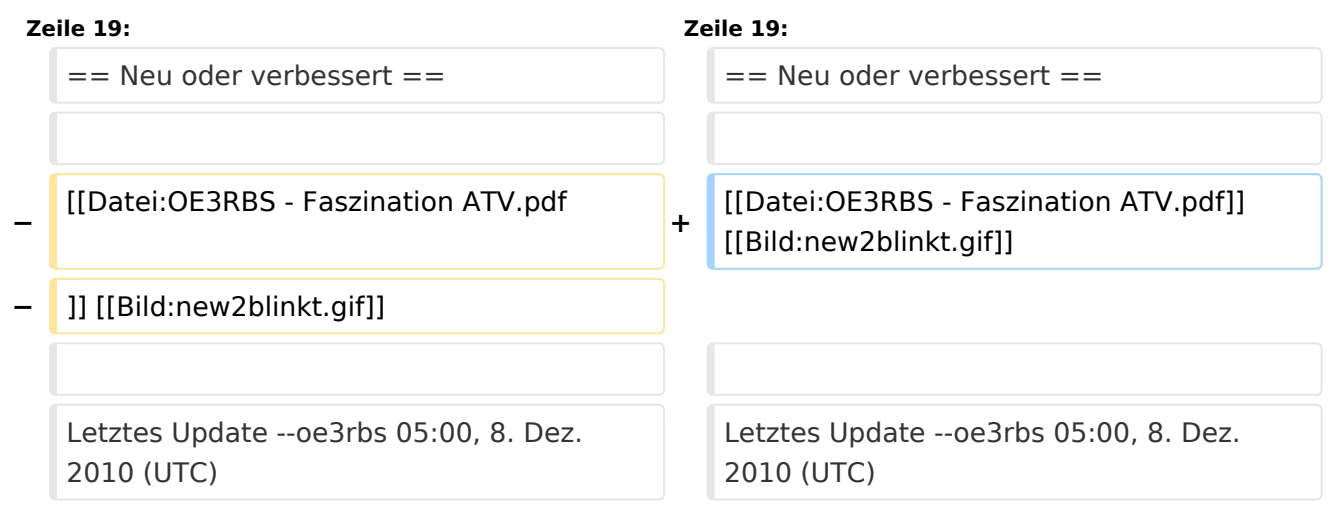

ATV steht für Amateur Television und es wird dabei Video und Audio übertragen wie wir es vom Fernsehen her gewohnt sind. Mit Bild und Ton kannst Du interessante Inhalte übermitteln und somit den Amateurfunk um eine weitere interessante Betriebsart bereichern.

Diese Seiten werden von Funkamateuren für Funkamateure erstellt. Die Aktualität und die Inhalte dieser Seiten leben von Eurer Mitarbeit. Ob Systemverantwortlicher eines Relais, ob gestandener Funkamateur (OM, XYL, YL) oder ob Newcomer - Alle sind zur Mitarbeit eingeladen.

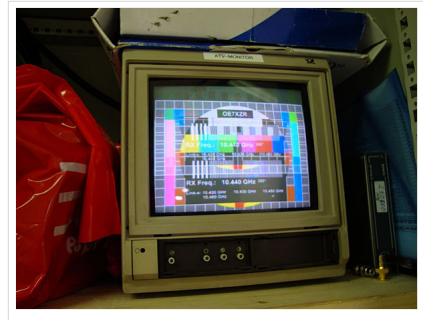

HB9 ist QRV mit OE7

Du kannst in WIKI auch neue Beiträge einfügen oder vorhandene bearbeiten. Willst Du Dich nicht selbst mit den tieferen "Geheimnissen" (HI) der Gestaltung von Beiträgen in WIKI befassen sende doch einfach Deine Texte und Bilder in üblichen Formaten per Mail an OM Reinhold oe3rbs (at) oevsv.at, er wird für Dich Deinen Beitrag in dieser WIKI-Kategorie veröffentlichen.

Auch Dein Input ist gefragt!

### Wichtige Links

[ATV-News und -Termine](#page-28-0)

[ATV-Kalender](#page-22-0) [Datei:new2blinkt.gif](https://wiki.oevsv.at/w/index.php?title=Spezial:Hochladen&wpDestFile=new2blinkt.gif)

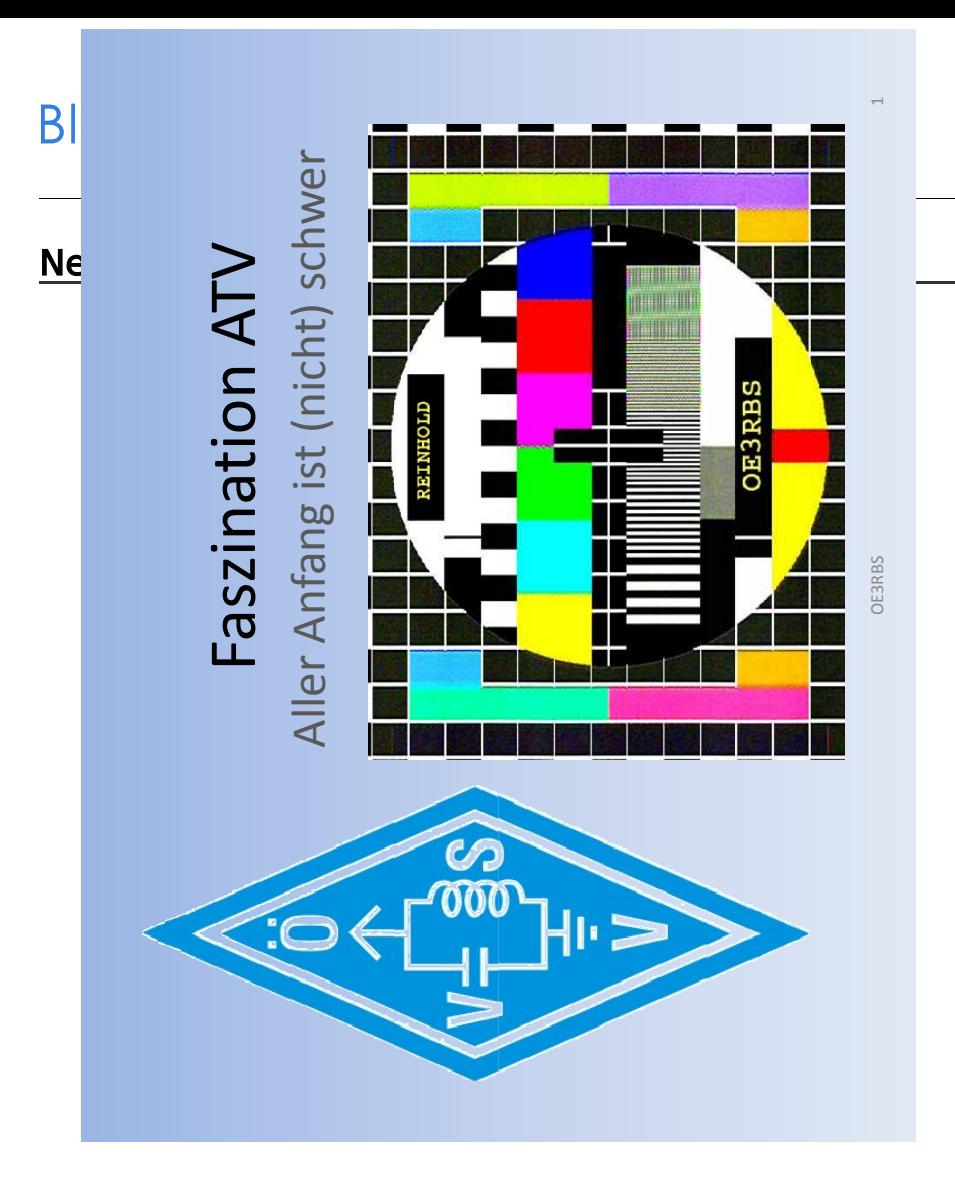

#### [Datei:new2blinkt.gif](https://wiki.oevsv.at/w/index.php?title=Spezial:Hochladen&wpDestFile=new2blinkt.gif)

<span id="page-76-0"></span>[Versionsgeschichte interaktiv durchsuchen](https://wiki.oevsv.at) [VisuellWikitext](https://wiki.oevsv.at)

#### **[Version vom 8. Dezember 2010, 07:00](#page-79-0)  [Uhr](#page-79-0) ([Quelltext anzeigen\)](#page-79-0)** [OE3RBS](#page-40-0) ([Diskussion](https://wiki.oevsv.at/w/index.php?title=Benutzer_Diskussion:OE3RBS&action=view) | [Beiträge](https://wiki.oevsv.at/wiki/Spezial:Beitr%C3%A4ge/OE3RBS))

#### **[Version vom 8. Dezember 2010, 07:01](#page-79-0)  [Uhr](#page-79-0) [\(Quelltext anzeigen](#page-79-0))** [OE3RBS](#page-40-0) [\(Diskussion](https://wiki.oevsv.at/w/index.php?title=Benutzer_Diskussion:OE3RBS&action=view) | [Beiträge\)](https://wiki.oevsv.at/wiki/Spezial:Beitr%C3%A4ge/OE3RBS)

[← Zum vorherigen Versionsunterschied](#page-79-0)

[Zum nächsten Versionsunterschied →](#page-79-0)

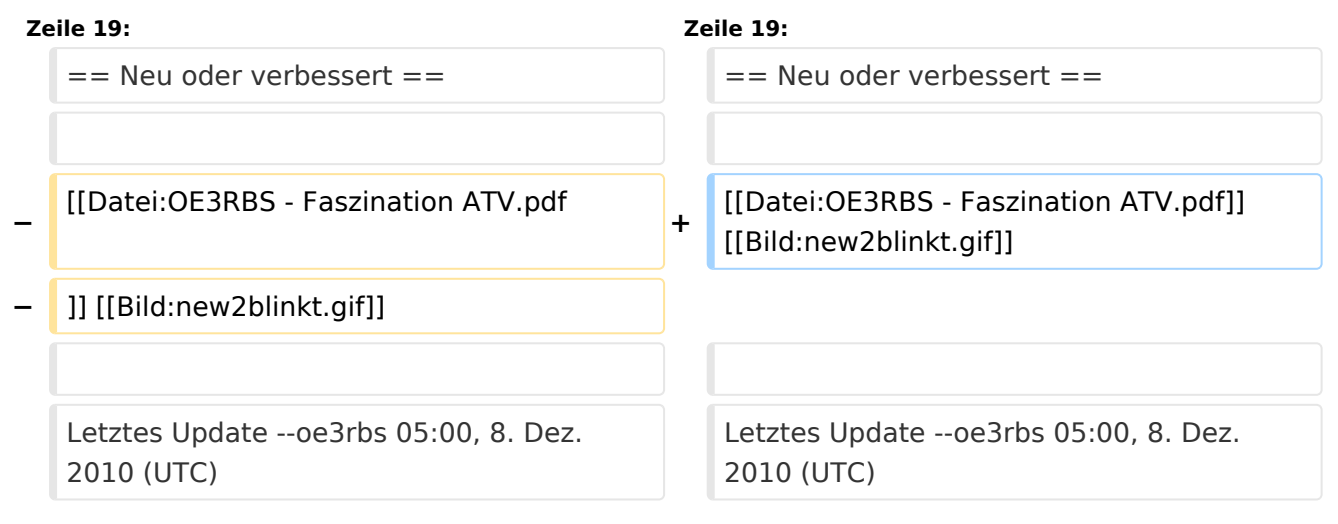

ATV steht für Amateur Television und es wird dabei Video und Audio übertragen wie wir es vom Fernsehen her gewohnt sind. Mit Bild und Ton kannst Du interessante Inhalte übermitteln und somit den Amateurfunk um eine weitere interessante Betriebsart bereichern.

Diese Seiten werden von Funkamateuren für Funkamateure erstellt. Die Aktualität und die Inhalte dieser Seiten leben von Eurer Mitarbeit. Ob Systemverantwortlicher eines Relais, ob gestandener Funkamateur (OM, XYL, YL) oder ob Newcomer - Alle sind zur Mitarbeit eingeladen.

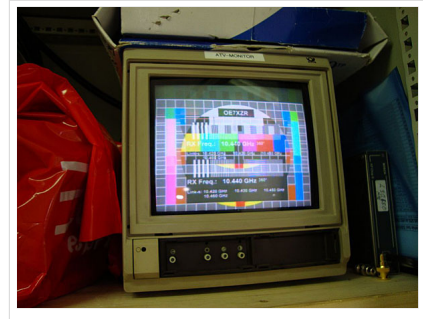

HB9 ist QRV mit OE7

Du kannst in WIKI auch neue Beiträge einfügen oder vorhandene bearbeiten. Willst Du Dich nicht selbst mit den tieferen "Geheimnissen" (HI) der Gestaltung von Beiträgen in WIKI befassen sende doch einfach Deine Texte und Bilder in üblichen Formaten per Mail an OM Reinhold oe3rbs (at) oevsv.at, er wird für Dich Deinen Beitrag in dieser WIKI-Kategorie veröffentlichen.

Auch Dein Input ist gefragt!

### Wichtige Links

[ATV-News und -Termine](#page-28-0)

[ATV-Kalender](#page-22-0) [Datei:new2blinkt.gif](https://wiki.oevsv.at/w/index.php?title=Spezial:Hochladen&wpDestFile=new2blinkt.gif)

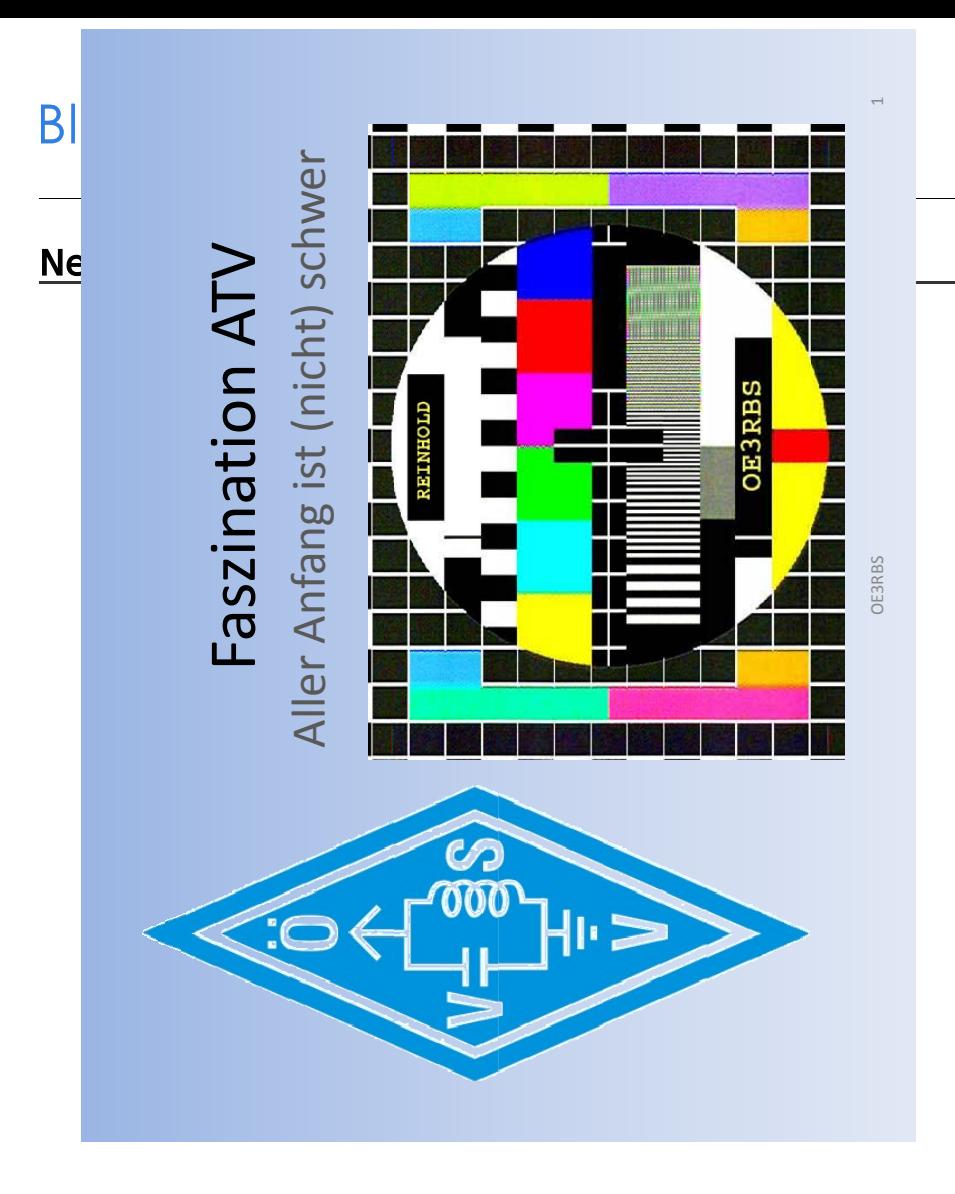

#### [Datei:new2blinkt.gif](https://wiki.oevsv.at/w/index.php?title=Spezial:Hochladen&wpDestFile=new2blinkt.gif)

<span id="page-79-0"></span>[Versionsgeschichte interaktiv durchsuchen](https://wiki.oevsv.at) [VisuellWikitext](https://wiki.oevsv.at)

#### **[Version vom 8. Dezember 2010, 07:00](#page-79-0)  [Uhr](#page-79-0) ([Quelltext anzeigen\)](#page-79-0)** [OE3RBS](#page-40-0) ([Diskussion](https://wiki.oevsv.at/w/index.php?title=Benutzer_Diskussion:OE3RBS&action=view) | [Beiträge](https://wiki.oevsv.at/wiki/Spezial:Beitr%C3%A4ge/OE3RBS))

## **[Version vom 8. Dezember 2010, 07:01](#page-79-0)  [Uhr](#page-79-0) [\(Quelltext anzeigen](#page-79-0))**

[← Zum vorherigen Versionsunterschied](#page-79-0)

[OE3RBS](#page-40-0) [\(Diskussion](https://wiki.oevsv.at/w/index.php?title=Benutzer_Diskussion:OE3RBS&action=view) | [Beiträge\)](https://wiki.oevsv.at/wiki/Spezial:Beitr%C3%A4ge/OE3RBS) [Zum nächsten Versionsunterschied →](#page-79-0)

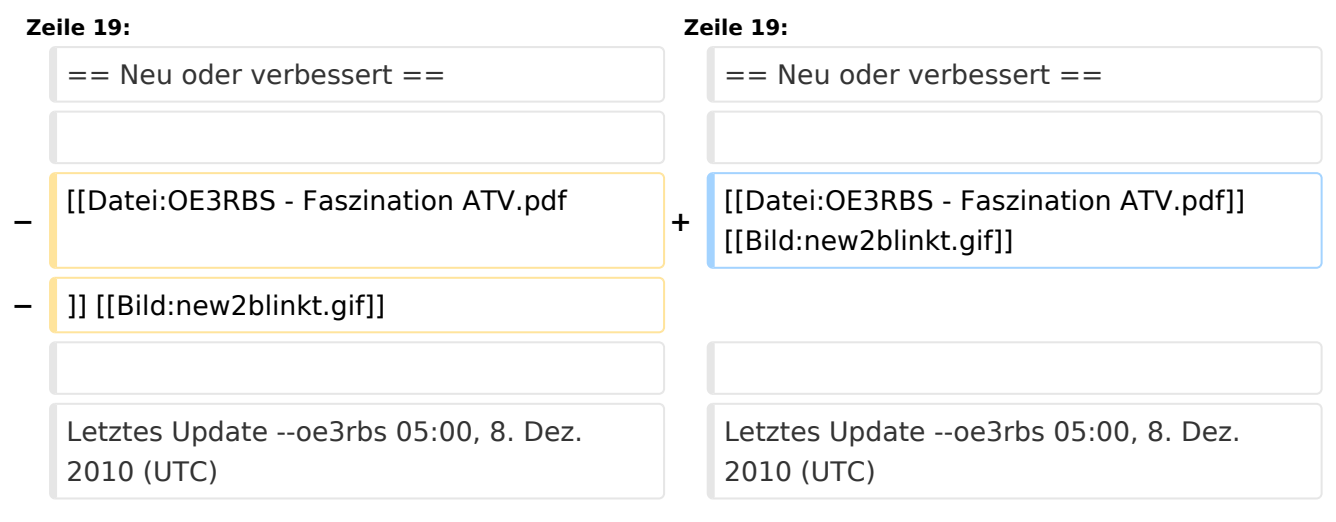

ATV steht für Amateur Television und es wird dabei Video und Audio übertragen wie wir es vom Fernsehen her gewohnt sind. Mit Bild und Ton kannst Du interessante Inhalte übermitteln und somit den Amateurfunk um eine weitere interessante Betriebsart bereichern.

Diese Seiten werden von Funkamateuren für Funkamateure erstellt. Die Aktualität und die Inhalte dieser Seiten leben von Eurer Mitarbeit. Ob Systemverantwortlicher eines Relais, ob gestandener Funkamateur (OM, XYL, YL) oder ob Newcomer - Alle sind zur Mitarbeit eingeladen.

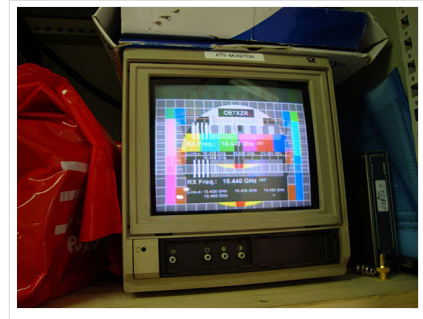

HB9 ist QRV mit OE7

Du kannst in WIKI auch neue Beiträge einfügen oder vorhandene bearbeiten. Willst Du Dich nicht selbst mit den tieferen "Geheimnissen" (HI) der Gestaltung von Beiträgen in WIKI befassen sende doch einfach Deine Texte und Bilder in üblichen Formaten per Mail an OM Reinhold oe3rbs (at) oevsv.at, er wird für Dich Deinen Beitrag in dieser WIKI-Kategorie veröffentlichen.

Auch Dein Input ist gefragt!

### Wichtige Links

[ATV-News und -Termine](#page-28-0)

[ATV-Kalender](#page-22-0) [Datei:new2blinkt.gif](https://wiki.oevsv.at/w/index.php?title=Spezial:Hochladen&wpDestFile=new2blinkt.gif)

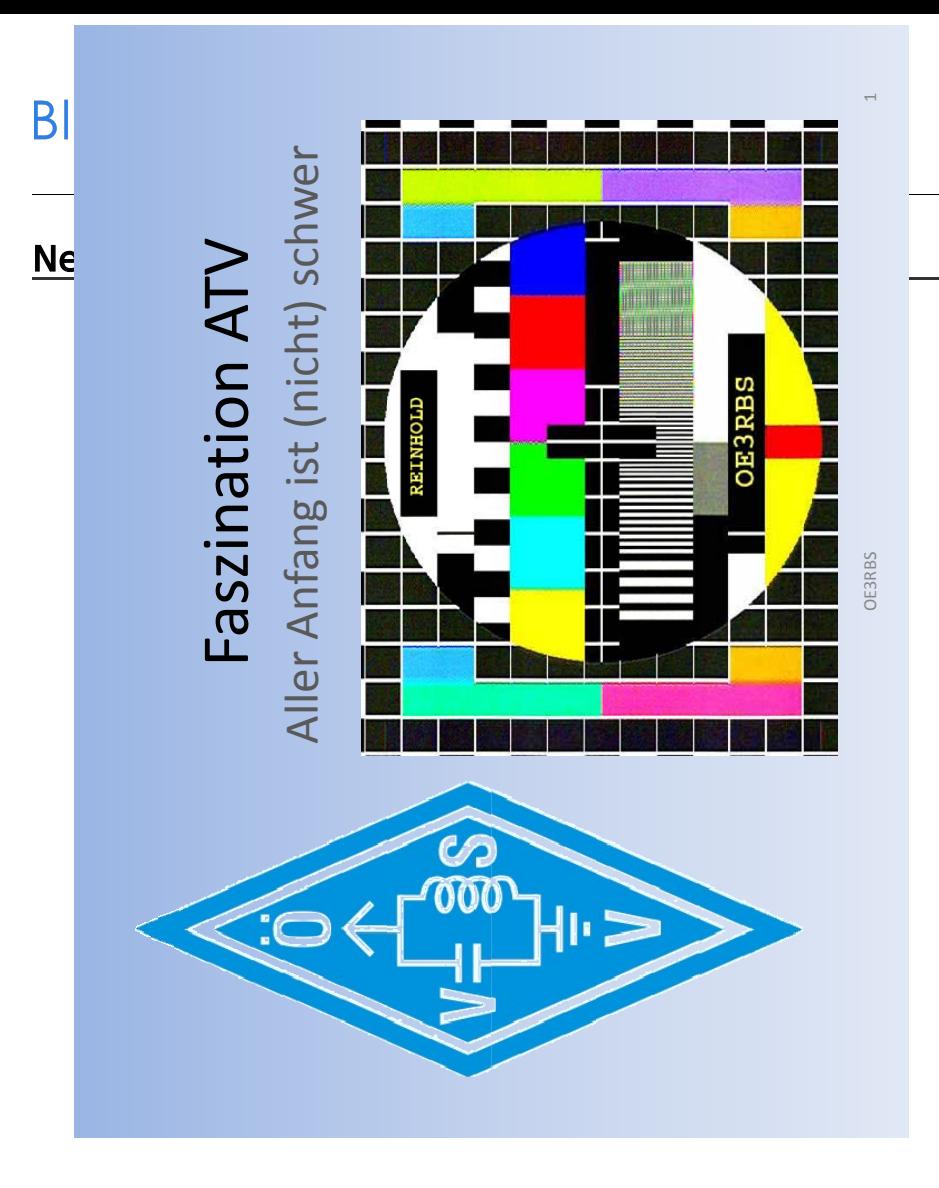

#### [Datei:new2blinkt.gif](https://wiki.oevsv.at/w/index.php?title=Spezial:Hochladen&wpDestFile=new2blinkt.gif)

Letztes Update --oe3rbs 05:00, 8. Dez. 2010 (UTC)

### Unterkategorien

Diese Kategorie enthält nur die folgende Unterkategorie:

#### **D**

► [Digitaler Backbone](#page-84-0) (45 S)

### Seiten in der Kategorie "ATV"

Folgende 57 Seiten sind in dieser Kategorie, von 57 insgesamt.

#### **A**

- [Antennenkabel](#page-37-0)
- [ATV Aller Anfang ist \(nicht\) schwer](#page-7-0)
- [ATV-Antennen](#page-10-0)
- [ATV-Autobahn OE7-DL-HB9 in Vollbetrieb](#page-13-0)
- [ATV-Empfang](#page-16-0)

Kategorie:ATV

# **BlueSpice4**

- [ATV-Fachbegriffe](#page-19-0)
- [ATV-Kalender](#page-22-0)
- [ATV-Linkstrecke Wien München](#page-25-0)
- [ATV-News und -Termine](#page-28-0)
- [ATV-Relais in Österreich](#page-31-0)
- [ATV-Videoaufbereitung](#page-34-0)

#### **B**

[Bildbericht OAFT 2010 - Runder Tisch ATV/HAMNET](#page-43-0)

#### **D**

- **[DATV Linear Transponder](#page-46-0)**
- [Download ATV-Relais Erfassungsformular](#page-61-0)
- **[DVB-T Hides](#page-49-0)**
- [DVB-T im 70 cm Band mit 2 MHz Bandbreite!](#page-58-0)
- **[DVB-T USB Stick](#page-52-0)**
- [DVB-T Versuche Statusbericht 15. April 2010](#page-55-0)

#### **E**

**•** [Entwicklung des Fernsehens](#page-64-0)

#### **H**

- **[HAMNET-ATV Relaissteuerung](#page-67-0)**
- **[HB9 Map of the ATV Repeaters](#page-70-0)**
- **[HB9F ATV Repeater Schilthorn](#page-73-0)**
- **[HB9TV Network](#page-76-0)**

#### **N**

[Neues aus der ATV-Welt - Stand Oktober 2010](#page-89-0)

#### **O**

- [OE1XCB ATV-Relais Wienerberg](#page-92-0)
- [OE1XRU ATV-Relais Bisamberg](#page-95-0)
- [OE2XUM ATV-Relais Untersberg](#page-98-0)
- [OE3XDA ATV-Relais Hochkogel](#page-101-0)
- [OE3XEA ATV-Relais Exelberg](#page-104-0)
- [OE3XFA ATV-Relais Frauenstaffel](#page-107-0)
- [OE3XHS ATV-Relais Hutwisch](#page-110-0)
- [OE3XOC ATV-Relais Hochram](#page-113-0)
- [OE3XOS ATV-Relais Hohe Wand](#page-116-0)
- [OE3XQB ATV-Relais Sonntagberg](#page-119-0)
- [OE3XQS ATV-Relais Kaiserkogel](#page-122-0)
- [OE3XZU ATV-Relais Zwettl](#page-125-0)

# **BlueSpice4**

- [OE5XAP ATV-Relais Tannberg](#page-128-0)
- [OE5XLL ATV-Relais Lichtenberg](#page-131-0)
- [OE5XUL ATV-Relais Geiersberg](#page-134-0)
- [OE6XAD ATV-Relais Dobl](#page-137-0)
- [OE6XAF](#page-140-0)
- [OE6XBD](#page-143-0)
- [OE6XFE ATV-Relais Kruckenberg](#page-146-0)
- [OE6XLE ATV-Relais Kühnegg](#page-149-0)
- [OE6XZG ATV-Relais Schöckel](#page-152-0)
- [OE7XLT ATV-Relais Krahberg](#page-155-0)
- [OE7XVR ATV-Relais Valluga](#page-158-0)
- [OE7XZR ATV-Relais Zugspitze](#page-161-0)
- [OE8XTK ATV-Relais Gerlitze](#page-164-0)
- [OE8XTQ ATV-Relais Koralpe](#page-167-0)
- [OE9XFU ATV-Relais Fussach](#page-170-0)
- [OE9XKV ATV-Relais Karren](#page-173-0)
- [OE9XTV ATV-Relais Vorderälpele](#page-176-0)

## **Q**

**• [QSP - ATV Beiträge](#page-179-0)** 

#### **R**

 $\bullet$ [Rechner - Mini dB](#page-182-0)

#### **U**

 $\bullet$ [Untersbergtreffen 2010](#page-185-0)

#### **V**

[Videobeiträge](#page-188-0)

<span id="page-84-0"></span>[Versionsgeschichte interaktiv durchsuchen](https://wiki.oevsv.at) [VisuellWikitext](https://wiki.oevsv.at)

#### **[Version vom 8. Dezember 2010, 07:00](#page-79-0)  [Uhr](#page-79-0) ([Quelltext anzeigen\)](#page-79-0)** [OE3RBS](#page-40-0) ([Diskussion](https://wiki.oevsv.at/w/index.php?title=Benutzer_Diskussion:OE3RBS&action=view) | [Beiträge](https://wiki.oevsv.at/wiki/Spezial:Beitr%C3%A4ge/OE3RBS))

## **[Version vom 8. Dezember 2010, 07:01](#page-79-0)  [Uhr](#page-79-0) [\(Quelltext anzeigen](#page-79-0))**

[← Zum vorherigen Versionsunterschied](#page-79-0)

[OE3RBS](#page-40-0) [\(Diskussion](https://wiki.oevsv.at/w/index.php?title=Benutzer_Diskussion:OE3RBS&action=view) | [Beiträge\)](https://wiki.oevsv.at/wiki/Spezial:Beitr%C3%A4ge/OE3RBS) [Zum nächsten Versionsunterschied →](#page-79-0)

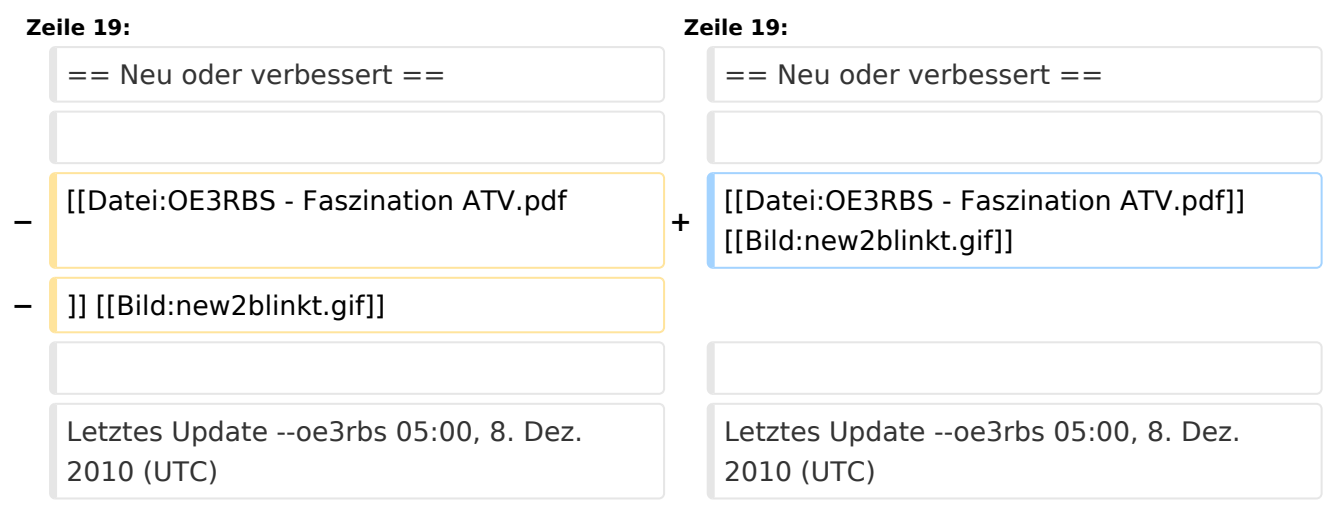

ATV steht für Amateur Television und es wird dabei Video und Audio übertragen wie wir es vom Fernsehen her gewohnt sind. Mit Bild und Ton kannst Du interessante Inhalte übermitteln und somit den Amateurfunk um eine weitere interessante Betriebsart bereichern.

Diese Seiten werden von Funkamateuren für Funkamateure erstellt. Die Aktualität und die Inhalte dieser Seiten leben von Eurer Mitarbeit. Ob Systemverantwortlicher eines Relais, ob gestandener Funkamateur (OM, XYL, YL) oder ob Newcomer - Alle sind zur Mitarbeit eingeladen.

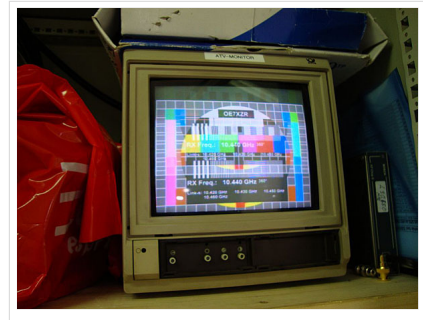

HB9 ist QRV mit OE7

Du kannst in WIKI auch neue Beiträge einfügen oder vorhandene bearbeiten. Willst Du Dich nicht selbst mit den tieferen "Geheimnissen" (HI) der Gestaltung von Beiträgen in WIKI befassen sende doch einfach Deine Texte und Bilder in üblichen Formaten per Mail an OM Reinhold oe3rbs (at) oevsv.at, er wird für Dich Deinen Beitrag in dieser WIKI-Kategorie veröffentlichen.

Auch Dein Input ist gefragt!

### Wichtige Links

[ATV-News und -Termine](#page-28-0)

[ATV-Kalender](#page-22-0) [Datei:new2blinkt.gif](https://wiki.oevsv.at/w/index.php?title=Spezial:Hochladen&wpDestFile=new2blinkt.gif)

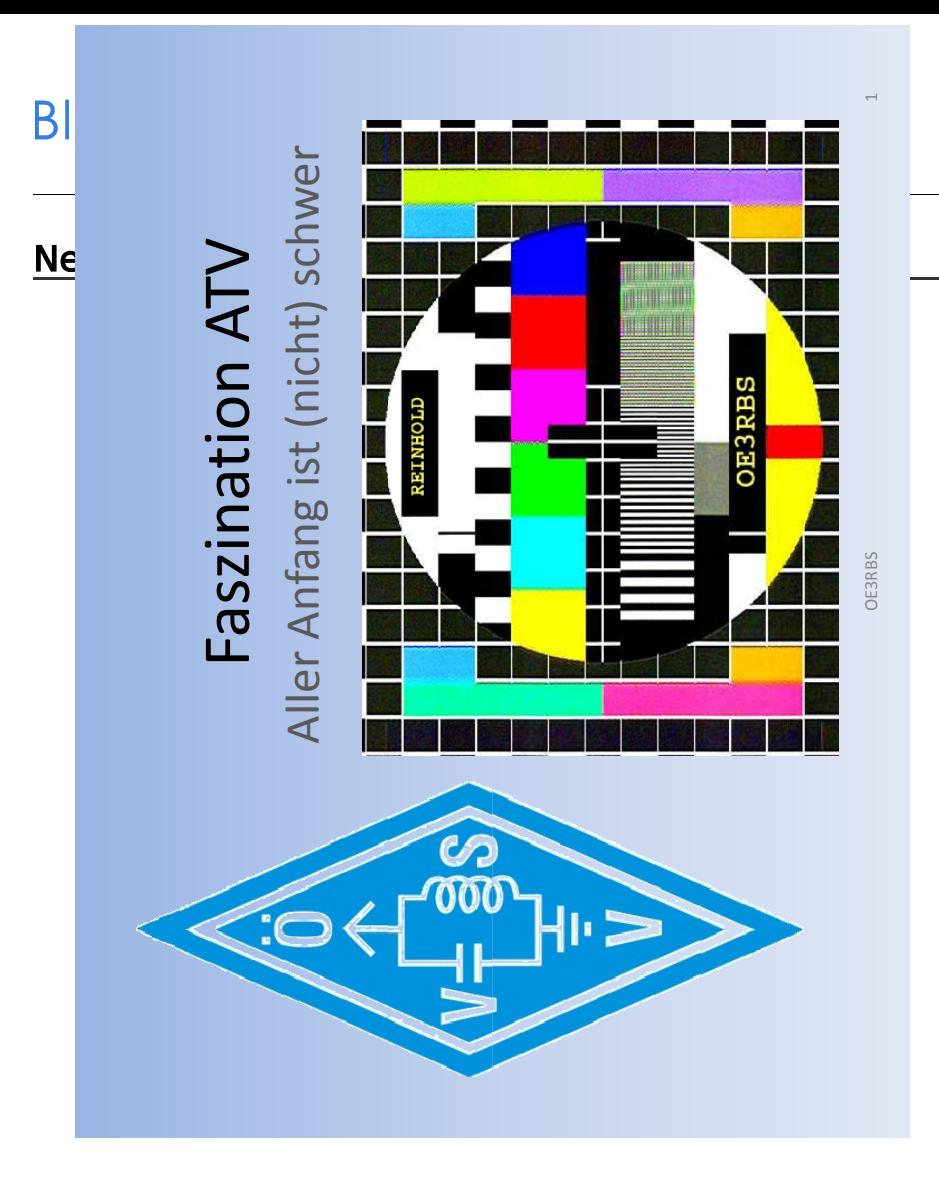

#### [Datei:new2blinkt.gif](https://wiki.oevsv.at/w/index.php?title=Spezial:Hochladen&wpDestFile=new2blinkt.gif)

Letztes Update --oe3rbs 05:00, 8. Dez. 2010 (UTC)

## Seiten in der Kategorie "Digitaler Backbone"

Folgende 45 Seiten sind in dieser Kategorie, von 45 insgesamt.

#### **7**

[70cm Datentransceiver für HAMNET](https://wiki.oevsv.at/wiki/70cm_Datentransceiver_f%C3%BCr_HAMNET)

#### **A**

- [Adressierung in OE](https://wiki.oevsv.at/wiki/Adressierung_in_OE)
- [Anwendungen am HAMNET](https://wiki.oevsv.at/wiki/Anwendungen_am_HAMNET)
- $\bullet$ [Arbeitsgruppe OE1](https://wiki.oevsv.at/wiki/Arbeitsgruppe_OE1)
- [Arbeitsgruppe OE3](https://wiki.oevsv.at/wiki/Arbeitsgruppe_OE3)
- $\bullet$ [Arbeitsgruppe OE4 OE6 OE8](https://wiki.oevsv.at/wiki/Arbeitsgruppe_OE4_OE6_OE8)
- [Arbeitsgruppe OE5](https://wiki.oevsv.at/wiki/Arbeitsgruppe_OE5)
- [Arbeitsgruppe OE7](https://wiki.oevsv.at/wiki/Arbeitsgruppe_OE7)
- [Arbeitsgruppe OE9](https://wiki.oevsv.at/wiki/Arbeitsgruppe_OE9)

Kategorie:ATV

# **BlueSpice4**

#### **B**

- [Backbone](https://wiki.oevsv.at/wiki/Backbone)
- **[Bandbreiten digitaler Backbone](https://wiki.oevsv.at/wiki/Bandbreiten_digitaler_Backbone)**
- [BigBlueButtonServer](https://wiki.oevsv.at/wiki/BigBlueButtonServer)

#### **D**

- [D4C Digital4Capitals](https://wiki.oevsv.at/wiki/D4C_-_Digital4Capitals)
- [Dokumentationen](https://wiki.oevsv.at/wiki/Dokumentationen)
- [Domain Name System](https://wiki.oevsv.at/wiki/Domain_Name_System)
- [DXL APRSmap](https://wiki.oevsv.at/wiki/DXL_-_APRSmap)

#### **E**

- [Einstellungen Digitaler Backbone](https://wiki.oevsv.at/wiki/Einstellungen_Digitaler_Backbone)
- $\bullet$ [Email im digitalen Netz](https://wiki.oevsv.at/wiki/Email_im_digitalen_Netz)

## **F**

[Frequenzen Digitaler Backbone](https://wiki.oevsv.at/wiki/Frequenzen_Digitaler_Backbone)  $\bullet$ 

#### **H**

- [HAMNET HOC](https://wiki.oevsv.at/wiki/HAMNET_HOC)
- **[HAMNET Service Provider](https://wiki.oevsv.at/wiki/HAMNET_Service_Provider)**
- [HAMNET Vorträge](https://wiki.oevsv.at/wiki/HAMNET_Vortr%C3%A4ge)
- [HAMNET-70](https://wiki.oevsv.at/wiki/HAMNET-70)

### **L**

- [Linkberechnung](https://wiki.oevsv.at/wiki/Linkberechnung)
- [Linkkomponenten digitaler Backbone](https://wiki.oevsv.at/wiki/Linkkomponenten_digitaler_Backbone)
- [Links](https://wiki.oevsv.at/wiki/Links)
- [Linkstart Konfiguration vor dem Aufbau](https://wiki.oevsv.at/wiki/Linkstart_-_Konfiguration_vor_dem_Aufbau)
- [Livestream](https://wiki.oevsv.at/wiki/Livestream)

#### **R**

- [Routing AS-Nummern](https://wiki.oevsv.at/wiki/Routing_-_AS-Nummern)
- **•** [Routing digitaler Backbone](https://wiki.oevsv.at/wiki/Routing_digitaler_Backbone)

#### **S**

• [SAMNET](https://wiki.oevsv.at/wiki/SAMNET)

#### **T**

- **[TCE Tinycore Linux Projekt](https://wiki.oevsv.at/wiki/TCE_Tinycore_Linux_Projekt)**
- [Teststellungen Gaisberg Gernkogel](https://wiki.oevsv.at/wiki/Teststellungen_Gaisberg_Gernkogel)
- **[Teststellungen OE5](https://wiki.oevsv.at/wiki/Teststellungen_OE5)**

# **BlueSpice4**

#### **U**

- [Userequipment HAMNETmesh](https://wiki.oevsv.at/wiki/Userequipment_HAMNETmesh)
- [Userequipment HAMNETpoweruser](https://wiki.oevsv.at/wiki/Userequipment_HAMNETpoweruser)
- [Userzugang-HAMNET](https://wiki.oevsv.at/wiki/Userzugang-HAMNET)

#### **V**

- [VoIP HAMSIP](https://wiki.oevsv.at/wiki/VoIP_-_HAMSIP)
- [VoIP Codec Uebersicht](https://wiki.oevsv.at/wiki/VoIP_Codec_Uebersicht)
- [VoIP Einstellungen](https://wiki.oevsv.at/wiki/VoIP_Einstellungen)
- [VoIP Rufnummernplan am HAMNET](https://wiki.oevsv.at/wiki/VoIP_Rufnummernplan_am_HAMNET)

#### **W**

[WXNET-ESP](https://wiki.oevsv.at/wiki/WXNET-ESP)

### **X**

- [X ARCHIV IP Adressen OE](https://wiki.oevsv.at/wiki/X_ARCHIV_IP_Adressen_OE)
- [X ARCHIV Koordinaten](https://wiki.oevsv.at/wiki/X_ARCHIV_Koordinaten)
- [X ARCHIV Messungen digitaler Backbone](https://wiki.oevsv.at/wiki/X_ARCHIV_Messungen_digitaler_Backbone)

<span id="page-89-0"></span>[Versionsgeschichte interaktiv durchsuchen](https://wiki.oevsv.at) [VisuellWikitext](https://wiki.oevsv.at)

#### **[Version vom 8. Dezember 2010, 07:00](#page-79-0)  [Uhr](#page-79-0) ([Quelltext anzeigen\)](#page-79-0)** [OE3RBS](#page-40-0) ([Diskussion](https://wiki.oevsv.at/w/index.php?title=Benutzer_Diskussion:OE3RBS&action=view) | [Beiträge](https://wiki.oevsv.at/wiki/Spezial:Beitr%C3%A4ge/OE3RBS))

## **[Version vom 8. Dezember 2010, 07:01](#page-79-0)  [Uhr](#page-79-0) [\(Quelltext anzeigen](#page-79-0))**

[← Zum vorherigen Versionsunterschied](#page-79-0)

[OE3RBS](#page-40-0) [\(Diskussion](https://wiki.oevsv.at/w/index.php?title=Benutzer_Diskussion:OE3RBS&action=view) | [Beiträge\)](https://wiki.oevsv.at/wiki/Spezial:Beitr%C3%A4ge/OE3RBS) [Zum nächsten Versionsunterschied →](#page-79-0)

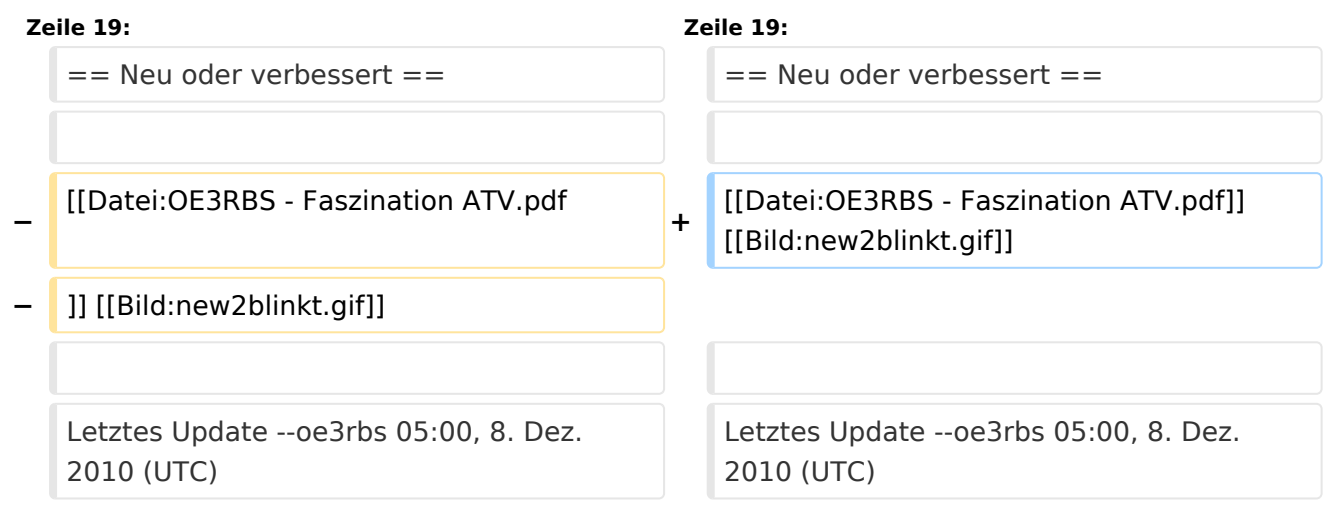

#### Ausgabe: 18.05.2024 Dieses Dokument wurde erzeugt mit BlueSpice Seite 90 von 191

ATV steht für Amateur Television und es wird dabei Video und Audio übertragen wie wir es vom Fernsehen her gewohnt sind. Mit Bild und Ton kannst Du interessante Inhalte übermitteln und somit den Amateurfunk um eine weitere interessante Betriebsart bereichern.

Diese Seiten werden von Funkamateuren für Funkamateure erstellt. Die Aktualität und die Inhalte dieser Seiten leben von Eurer Mitarbeit. Ob Systemverantwortlicher eines Relais, ob gestandener Funkamateur (OM, XYL, YL) oder ob Newcomer - Alle sind zur Mitarbeit eingeladen.

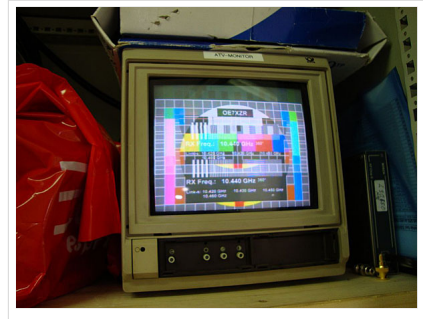

HB9 ist QRV mit OE7

Du kannst in WIKI auch neue Beiträge einfügen oder vorhandene bearbeiten. Willst Du Dich nicht selbst mit den tieferen "Geheimnissen" (HI) der Gestaltung von Beiträgen in WIKI befassen sende doch einfach Deine Texte und Bilder in üblichen Formaten per Mail an OM Reinhold oe3rbs (at) oevsv.at, er wird für Dich Deinen Beitrag in dieser WIKI-Kategorie veröffentlichen.

Auch Dein Input ist gefragt!

### Wichtige Links

[ATV-News und -Termine](#page-28-0)

[ATV-Kalender](#page-22-0) [Datei:new2blinkt.gif](https://wiki.oevsv.at/w/index.php?title=Spezial:Hochladen&wpDestFile=new2blinkt.gif)

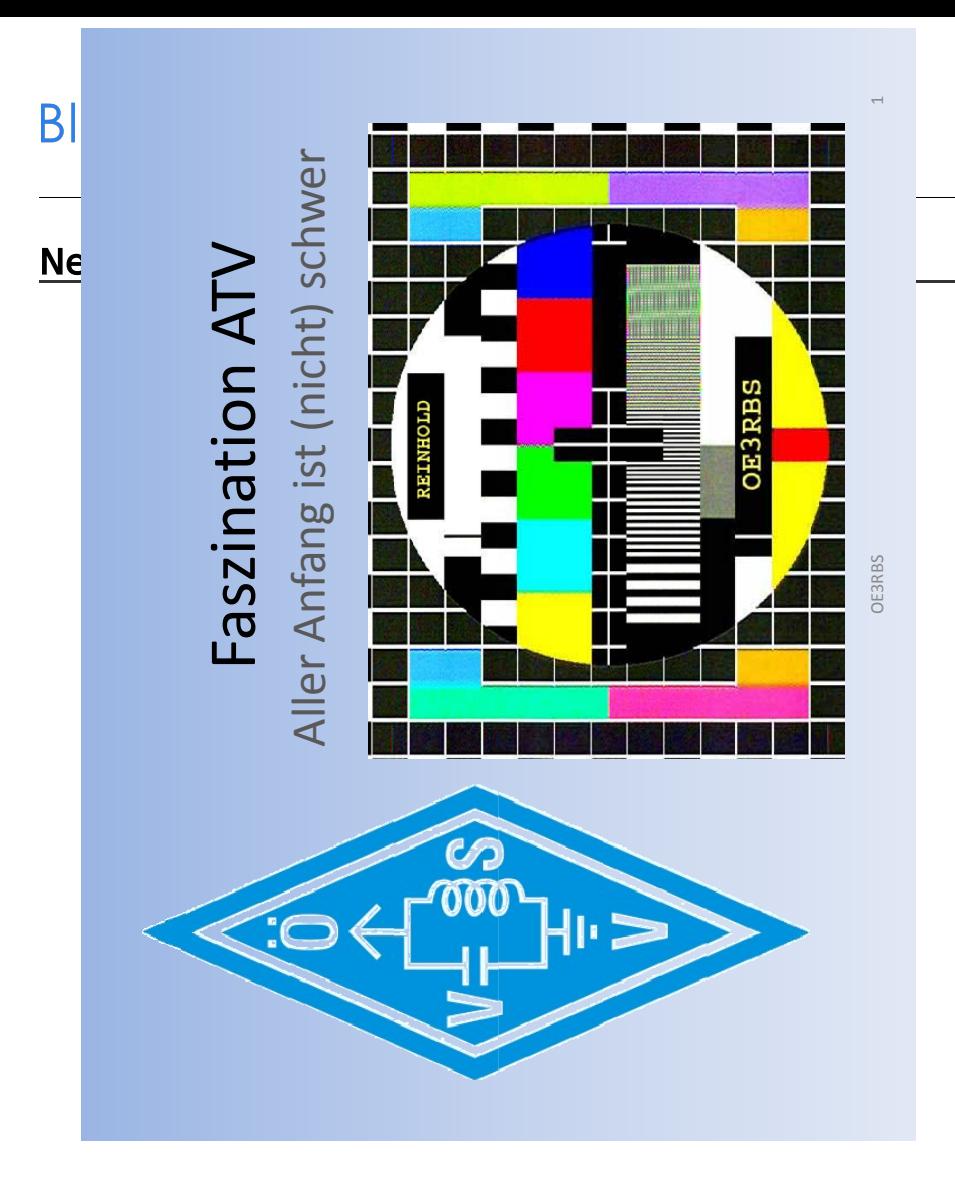

#### [Datei:new2blinkt.gif](https://wiki.oevsv.at/w/index.php?title=Spezial:Hochladen&wpDestFile=new2blinkt.gif)

<span id="page-92-0"></span>[Versionsgeschichte interaktiv durchsuchen](https://wiki.oevsv.at) [VisuellWikitext](https://wiki.oevsv.at)

#### **[Version vom 8. Dezember 2010, 07:00](#page-79-0)  [Uhr](#page-79-0) ([Quelltext anzeigen\)](#page-79-0)** [OE3RBS](#page-40-0) ([Diskussion](https://wiki.oevsv.at/w/index.php?title=Benutzer_Diskussion:OE3RBS&action=view) | [Beiträge](https://wiki.oevsv.at/wiki/Spezial:Beitr%C3%A4ge/OE3RBS))

## **[Version vom 8. Dezember 2010, 07:01](#page-79-0)  [Uhr](#page-79-0) [\(Quelltext anzeigen](#page-79-0))**

[← Zum vorherigen Versionsunterschied](#page-79-0)

[OE3RBS](#page-40-0) [\(Diskussion](https://wiki.oevsv.at/w/index.php?title=Benutzer_Diskussion:OE3RBS&action=view) | [Beiträge\)](https://wiki.oevsv.at/wiki/Spezial:Beitr%C3%A4ge/OE3RBS) [Zum nächsten Versionsunterschied →](#page-79-0)

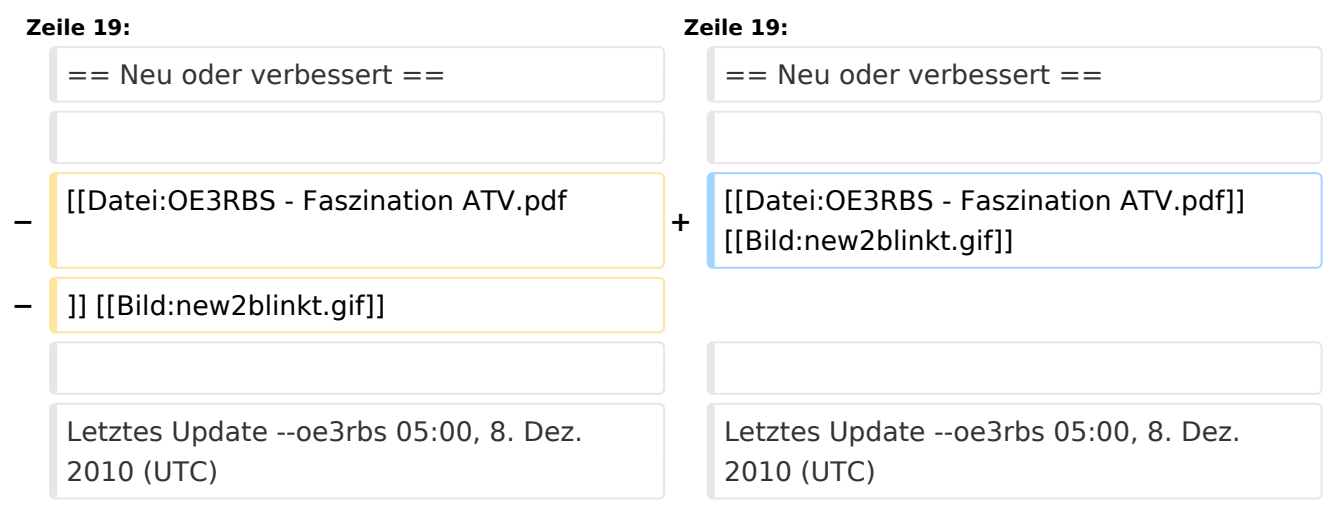

ATV steht für Amateur Television und es wird dabei Video und Audio übertragen wie wir es vom Fernsehen her gewohnt sind. Mit Bild und Ton kannst Du interessante Inhalte übermitteln und somit den Amateurfunk um eine weitere interessante Betriebsart bereichern.

Diese Seiten werden von Funkamateuren für Funkamateure erstellt. Die Aktualität und die Inhalte dieser Seiten leben von Eurer Mitarbeit. Ob Systemverantwortlicher eines Relais, ob gestandener Funkamateur (OM, XYL, YL) oder ob Newcomer - Alle sind zur Mitarbeit eingeladen.

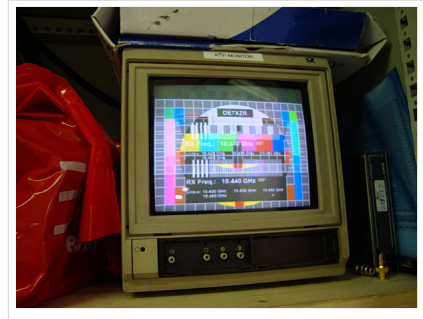

HB9 ist QRV mit OE7

Du kannst in WIKI auch neue Beiträge einfügen oder vorhandene bearbeiten. Willst Du Dich nicht selbst mit den tieferen "Geheimnissen" (HI) der Gestaltung von Beiträgen in WIKI befassen sende doch einfach Deine Texte und Bilder in üblichen Formaten per Mail an OM Reinhold oe3rbs (at) oevsv.at, er wird für Dich Deinen Beitrag in dieser WIKI-Kategorie veröffentlichen.

Auch Dein Input ist gefragt!

### Wichtige Links

[ATV-News und -Termine](#page-28-0)

[ATV-Kalender](#page-22-0) [Datei:new2blinkt.gif](https://wiki.oevsv.at/w/index.php?title=Spezial:Hochladen&wpDestFile=new2blinkt.gif)

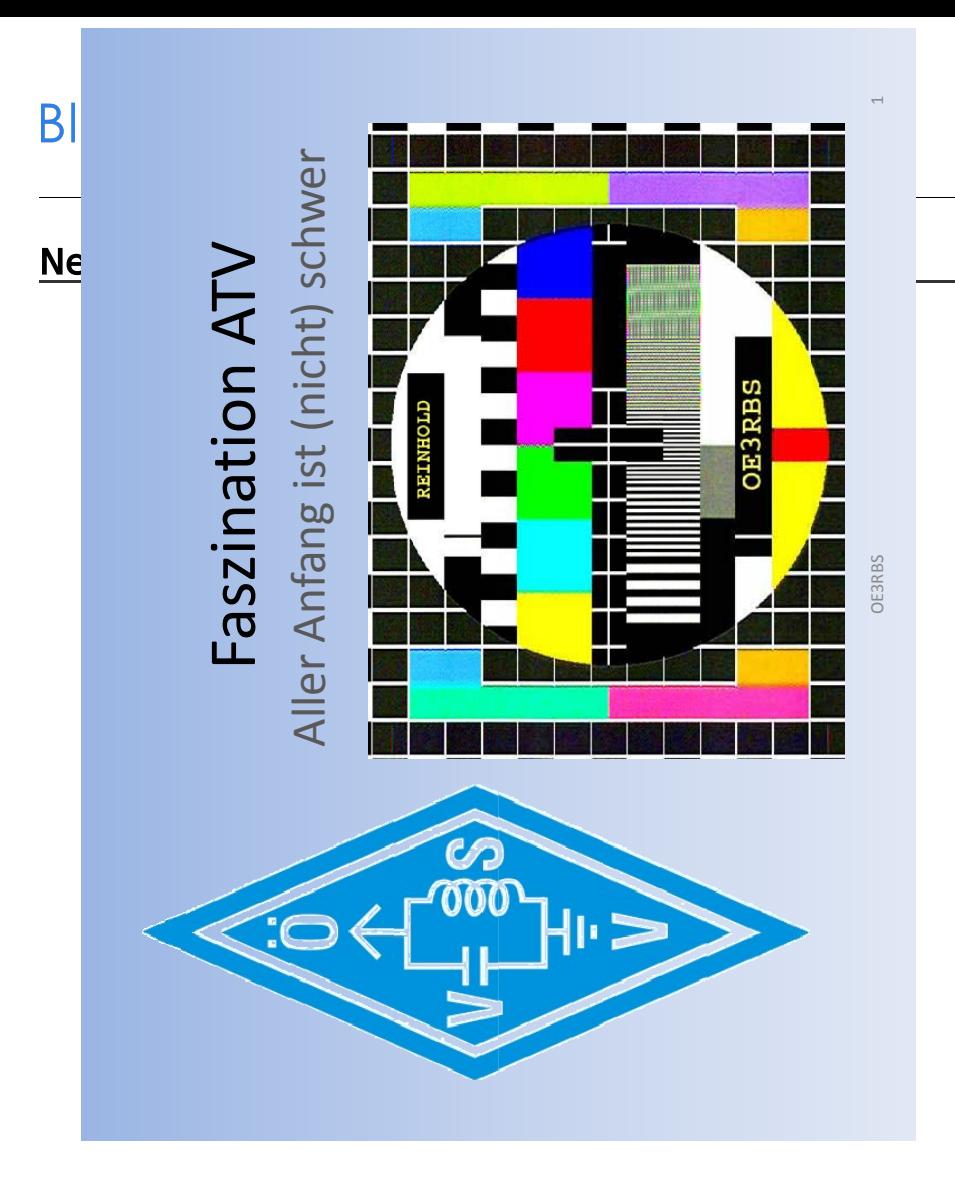

#### [Datei:new2blinkt.gif](https://wiki.oevsv.at/w/index.php?title=Spezial:Hochladen&wpDestFile=new2blinkt.gif)

<span id="page-95-0"></span>[Versionsgeschichte interaktiv durchsuchen](https://wiki.oevsv.at) [VisuellWikitext](https://wiki.oevsv.at)

#### **[Version vom 8. Dezember 2010, 07:00](#page-79-0)  [Uhr](#page-79-0) ([Quelltext anzeigen\)](#page-79-0)** [OE3RBS](#page-40-0) ([Diskussion](https://wiki.oevsv.at/w/index.php?title=Benutzer_Diskussion:OE3RBS&action=view) | [Beiträge](https://wiki.oevsv.at/wiki/Spezial:Beitr%C3%A4ge/OE3RBS))

#### **[Version vom 8. Dezember 2010, 07:01](#page-79-0)  [Uhr](#page-79-0) [\(Quelltext anzeigen](#page-79-0))** [OE3RBS](#page-40-0) [\(Diskussion](https://wiki.oevsv.at/w/index.php?title=Benutzer_Diskussion:OE3RBS&action=view) | [Beiträge\)](https://wiki.oevsv.at/wiki/Spezial:Beitr%C3%A4ge/OE3RBS)

[← Zum vorherigen Versionsunterschied](#page-79-0)

[Zum nächsten Versionsunterschied →](#page-79-0)

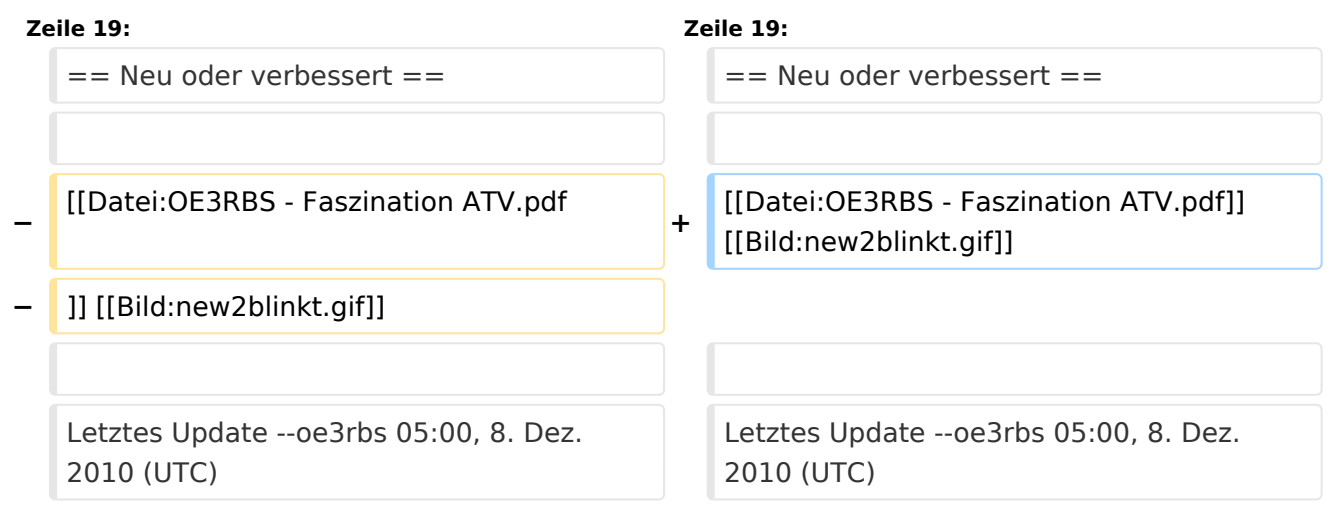

ATV steht für Amateur Television und es wird dabei Video und Audio übertragen wie wir es vom Fernsehen her gewohnt sind. Mit Bild und Ton kannst Du interessante Inhalte übermitteln und somit den Amateurfunk um eine weitere interessante Betriebsart bereichern.

Diese Seiten werden von Funkamateuren für Funkamateure erstellt. Die Aktualität und die Inhalte dieser Seiten leben von Eurer Mitarbeit. Ob Systemverantwortlicher eines Relais, ob gestandener Funkamateur (OM, XYL, YL) oder ob Newcomer - Alle sind zur Mitarbeit eingeladen.

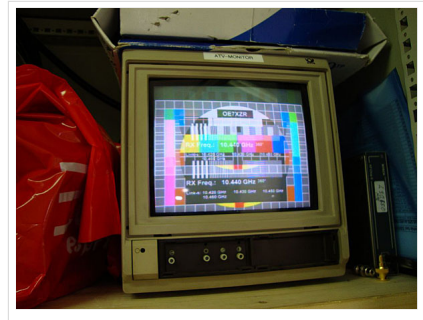

HB9 ist QRV mit OE7

Du kannst in WIKI auch neue Beiträge einfügen oder vorhandene bearbeiten. Willst Du Dich nicht selbst mit den tieferen "Geheimnissen" (HI) der Gestaltung von Beiträgen in WIKI befassen sende doch einfach Deine Texte und Bilder in üblichen Formaten per Mail an OM Reinhold oe3rbs (at) oevsv.at, er wird für Dich Deinen Beitrag in dieser WIKI-Kategorie veröffentlichen.

Auch Dein Input ist gefragt!

### Wichtige Links

[ATV-News und -Termine](#page-28-0)

[ATV-Kalender](#page-22-0) [Datei:new2blinkt.gif](https://wiki.oevsv.at/w/index.php?title=Spezial:Hochladen&wpDestFile=new2blinkt.gif)

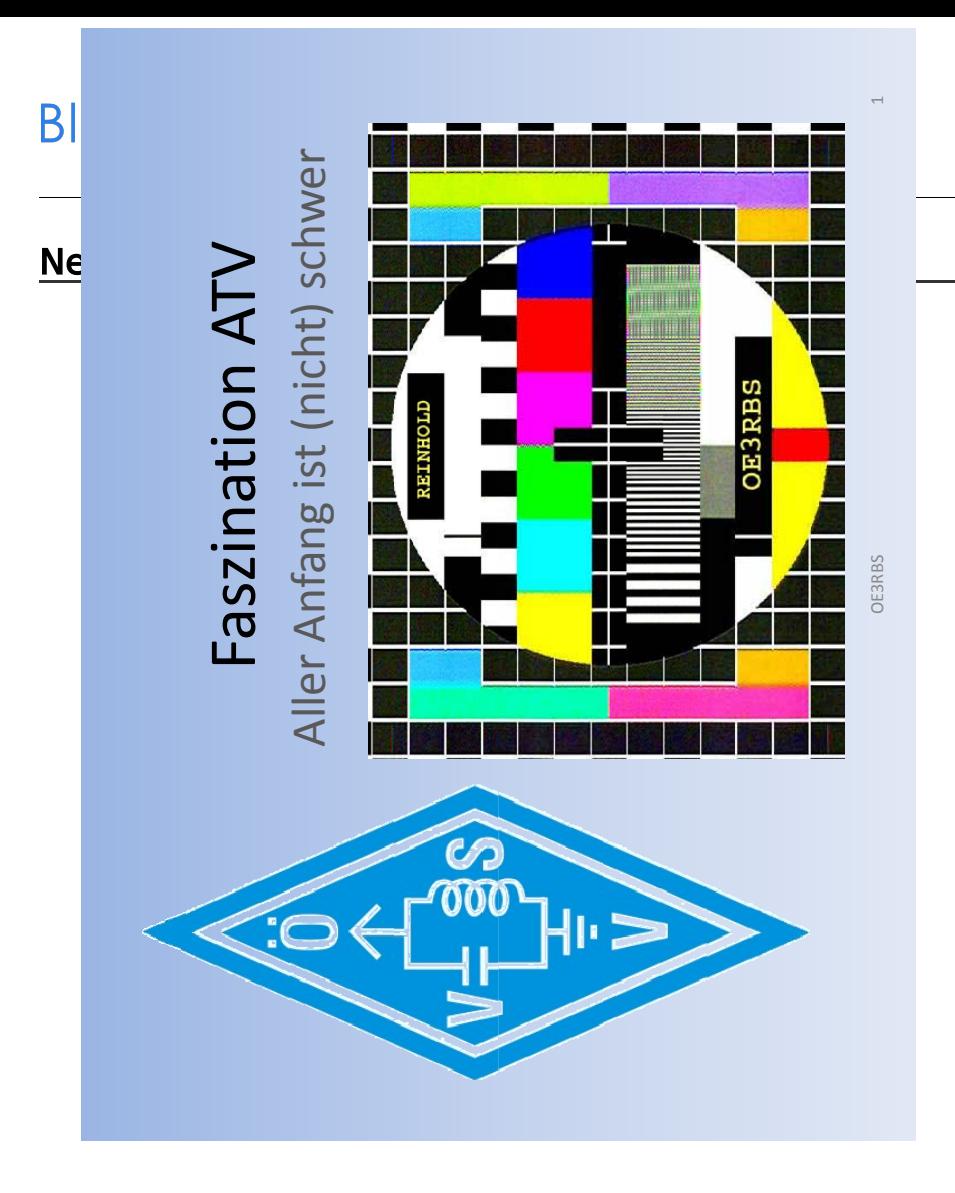

#### [Datei:new2blinkt.gif](https://wiki.oevsv.at/w/index.php?title=Spezial:Hochladen&wpDestFile=new2blinkt.gif)

<span id="page-98-0"></span>[Versionsgeschichte interaktiv durchsuchen](https://wiki.oevsv.at) [VisuellWikitext](https://wiki.oevsv.at)

#### **[Version vom 8. Dezember 2010, 07:00](#page-79-0)  [Uhr](#page-79-0) ([Quelltext anzeigen\)](#page-79-0)** [OE3RBS](#page-40-0) ([Diskussion](https://wiki.oevsv.at/w/index.php?title=Benutzer_Diskussion:OE3RBS&action=view) | [Beiträge](https://wiki.oevsv.at/wiki/Spezial:Beitr%C3%A4ge/OE3RBS))

## **[Version vom 8. Dezember 2010, 07:01](#page-79-0)  [Uhr](#page-79-0) [\(Quelltext anzeigen](#page-79-0))**

[← Zum vorherigen Versionsunterschied](#page-79-0)

[OE3RBS](#page-40-0) [\(Diskussion](https://wiki.oevsv.at/w/index.php?title=Benutzer_Diskussion:OE3RBS&action=view) | [Beiträge\)](https://wiki.oevsv.at/wiki/Spezial:Beitr%C3%A4ge/OE3RBS) [Zum nächsten Versionsunterschied →](#page-79-0)

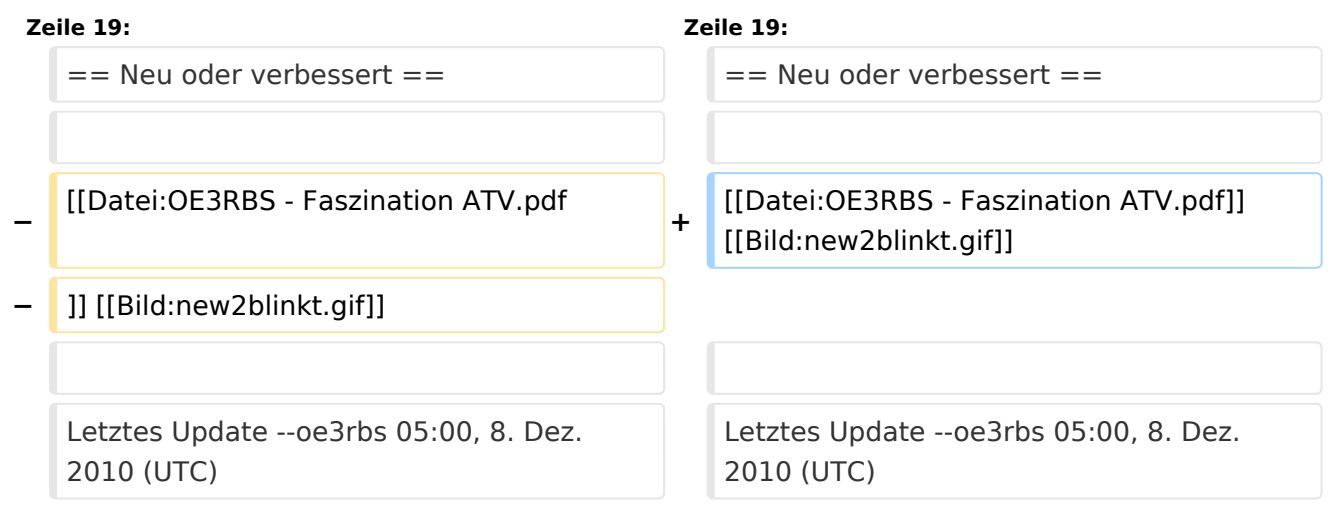

#### Ausgabe: 18.05.2024 Dieses Dokument wurde erzeugt mit BlueSpice Seite 99 von 191

ATV steht für Amateur Television und es wird dabei Video und Audio übertragen wie wir es vom Fernsehen her gewohnt sind. Mit Bild und Ton kannst Du interessante Inhalte übermitteln und somit den Amateurfunk um eine weitere interessante Betriebsart bereichern.

Diese Seiten werden von Funkamateuren für Funkamateure erstellt. Die Aktualität und die Inhalte dieser Seiten leben von Eurer Mitarbeit. Ob Systemverantwortlicher eines Relais, ob gestandener Funkamateur (OM, XYL, YL) oder ob Newcomer - Alle sind zur Mitarbeit eingeladen.

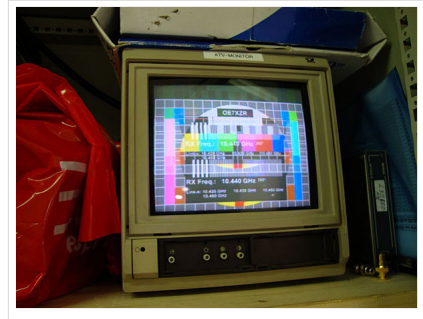

HB9 ist QRV mit OE7

Du kannst in WIKI auch neue Beiträge einfügen oder vorhandene bearbeiten. Willst Du Dich nicht selbst mit den tieferen "Geheimnissen" (HI) der Gestaltung von Beiträgen in WIKI befassen sende doch einfach Deine Texte und Bilder in üblichen Formaten per Mail an OM Reinhold oe3rbs (at) oevsv.at, er wird für Dich Deinen Beitrag in dieser WIKI-Kategorie veröffentlichen.

Auch Dein Input ist gefragt!

### Wichtige Links

[ATV-News und -Termine](#page-28-0)

[ATV-Kalender](#page-22-0) [Datei:new2blinkt.gif](https://wiki.oevsv.at/w/index.php?title=Spezial:Hochladen&wpDestFile=new2blinkt.gif)

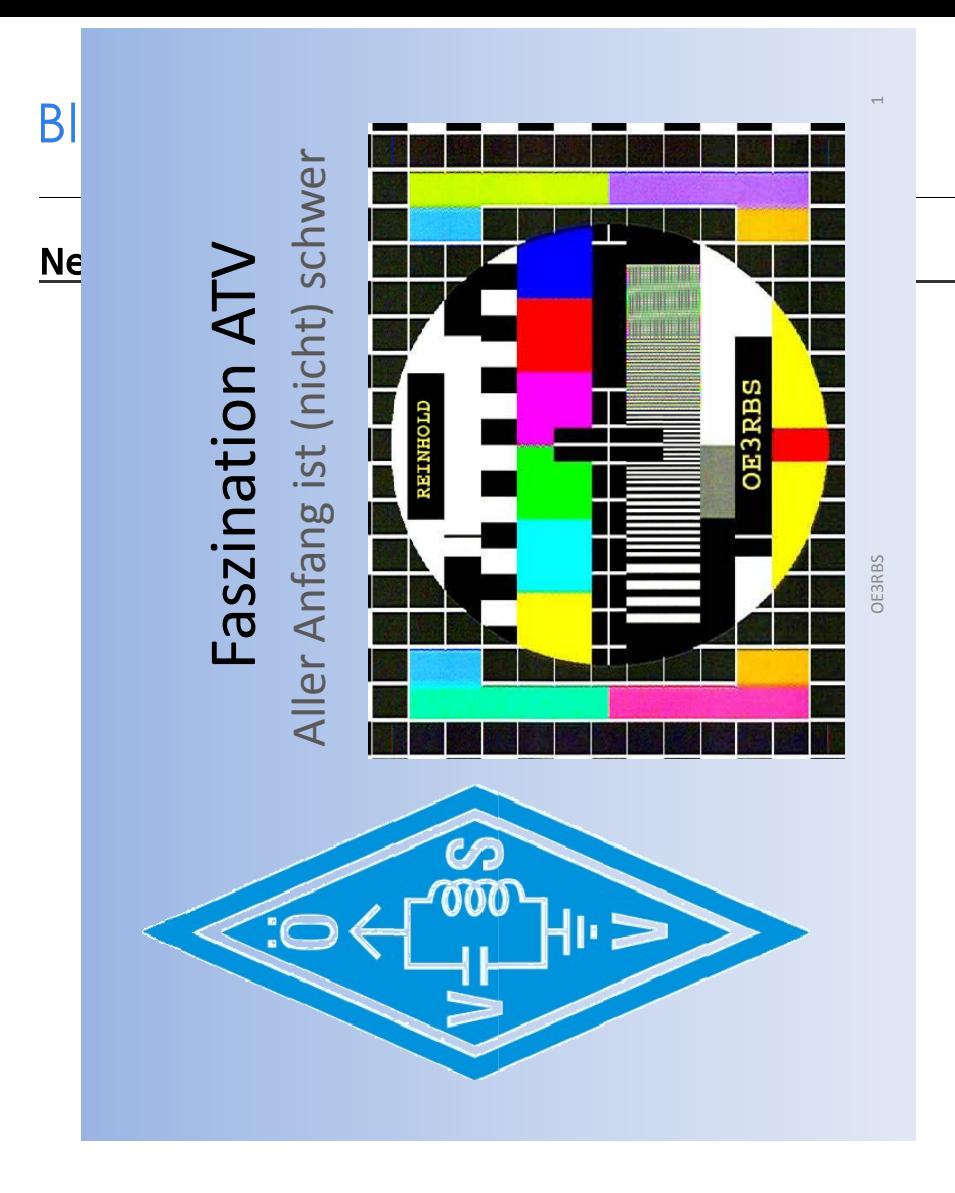

#### [Datei:new2blinkt.gif](https://wiki.oevsv.at/w/index.php?title=Spezial:Hochladen&wpDestFile=new2blinkt.gif)

<span id="page-101-0"></span>[Versionsgeschichte interaktiv durchsuchen](https://wiki.oevsv.at) [VisuellWikitext](https://wiki.oevsv.at)

#### **[Version vom 8. Dezember 2010, 07:00](#page-79-0)  [Uhr](#page-79-0) ([Quelltext anzeigen\)](#page-79-0)** [OE3RBS](#page-40-0) ([Diskussion](https://wiki.oevsv.at/w/index.php?title=Benutzer_Diskussion:OE3RBS&action=view) | [Beiträge](https://wiki.oevsv.at/wiki/Spezial:Beitr%C3%A4ge/OE3RBS))

#### **[Version vom 8. Dezember 2010, 07:01](#page-79-0)  [Uhr](#page-79-0) [\(Quelltext anzeigen](#page-79-0))** [OE3RBS](#page-40-0) [\(Diskussion](https://wiki.oevsv.at/w/index.php?title=Benutzer_Diskussion:OE3RBS&action=view) | [Beiträge\)](https://wiki.oevsv.at/wiki/Spezial:Beitr%C3%A4ge/OE3RBS)

[← Zum vorherigen Versionsunterschied](#page-79-0)

[Zum nächsten Versionsunterschied →](#page-79-0)

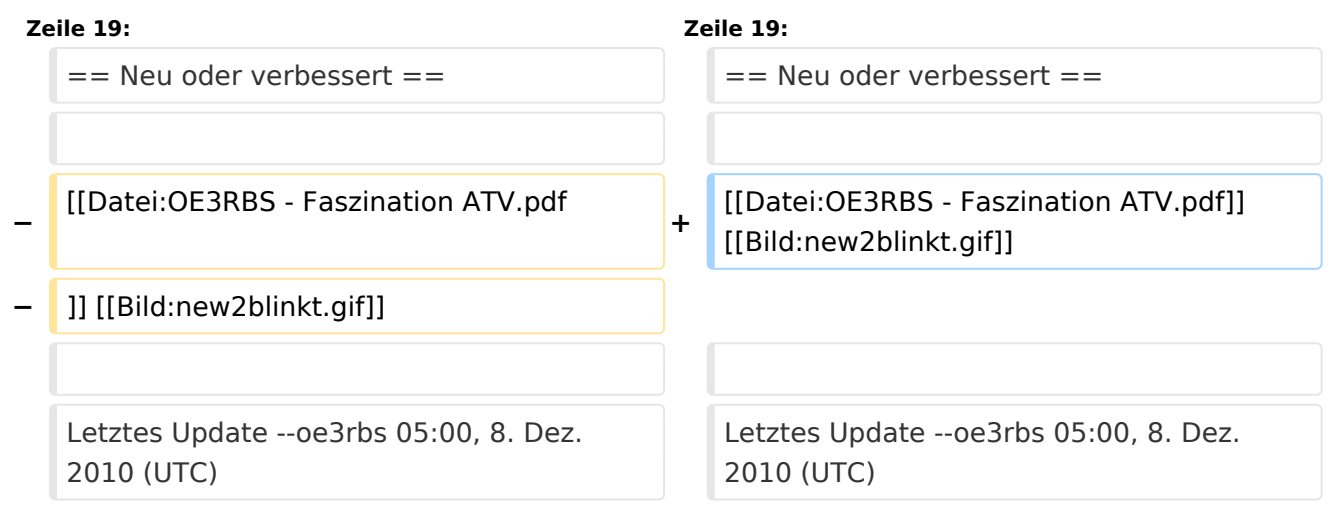

ATV steht für Amateur Television und es wird dabei Video und Audio übertragen wie wir es vom Fernsehen her gewohnt sind. Mit Bild und Ton kannst Du interessante Inhalte übermitteln und somit den Amateurfunk um eine weitere interessante Betriebsart bereichern.

Diese Seiten werden von Funkamateuren für Funkamateure erstellt. Die Aktualität und die Inhalte dieser Seiten leben von Eurer Mitarbeit. Ob Systemverantwortlicher eines Relais, ob gestandener Funkamateur (OM, XYL, YL) oder ob Newcomer - Alle sind zur Mitarbeit eingeladen.

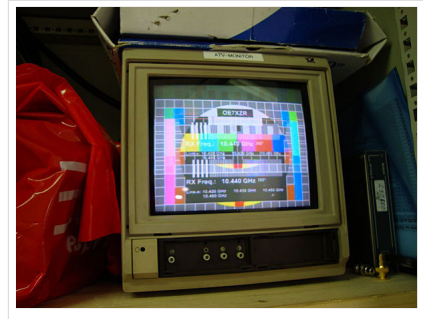

HB9 ist QRV mit OE7

Du kannst in WIKI auch neue Beiträge einfügen oder vorhandene bearbeiten. Willst Du Dich nicht selbst mit den tieferen "Geheimnissen" (HI) der Gestaltung von Beiträgen in WIKI befassen sende doch einfach Deine Texte und Bilder in üblichen Formaten per Mail an OM Reinhold oe3rbs (at) oevsv.at, er wird für Dich Deinen Beitrag in dieser WIKI-Kategorie veröffentlichen.

Auch Dein Input ist gefragt!

### Wichtige Links

[ATV-News und -Termine](#page-28-0)

[ATV-Kalender](#page-22-0) [Datei:new2blinkt.gif](https://wiki.oevsv.at/w/index.php?title=Spezial:Hochladen&wpDestFile=new2blinkt.gif)

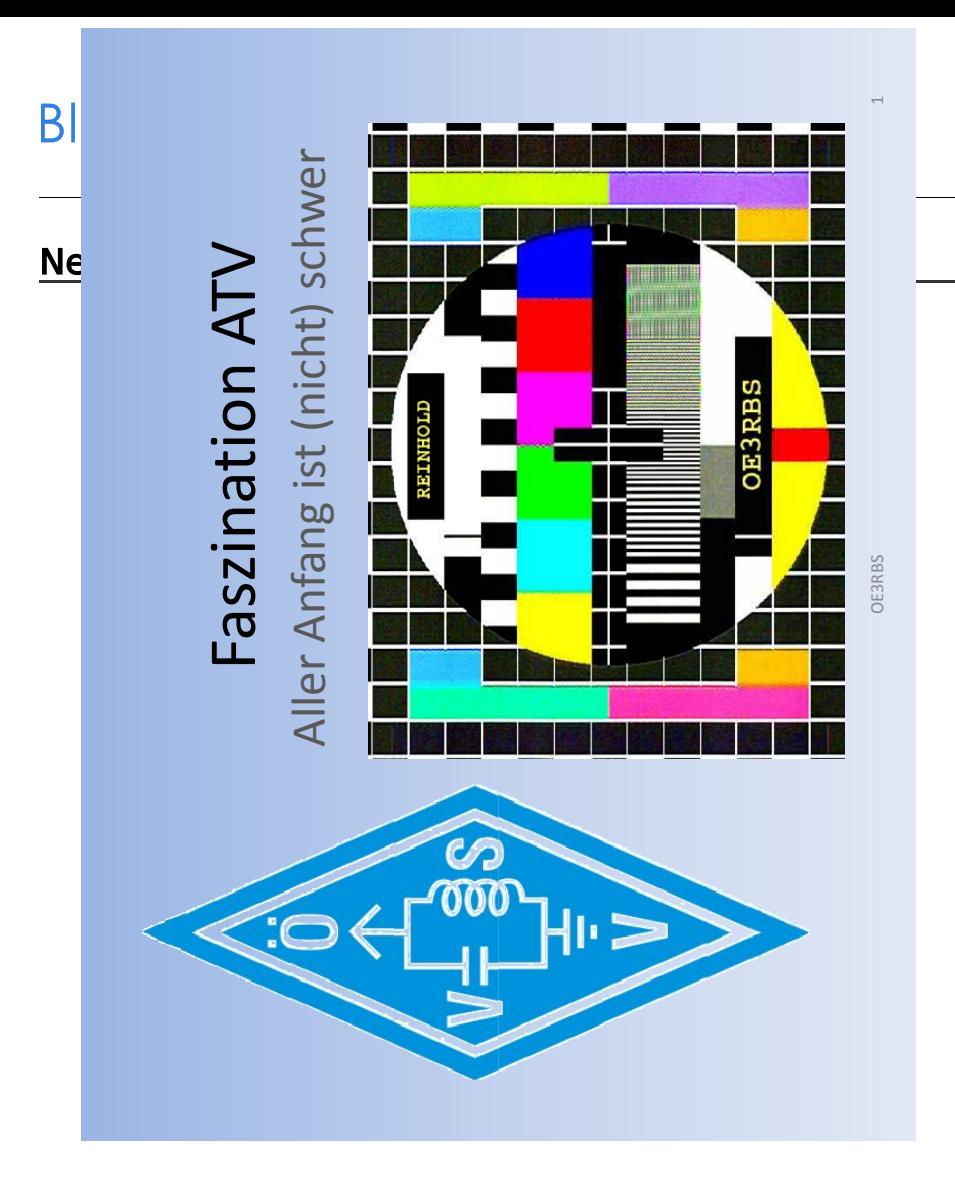

#### [Datei:new2blinkt.gif](https://wiki.oevsv.at/w/index.php?title=Spezial:Hochladen&wpDestFile=new2blinkt.gif)

<span id="page-104-0"></span>[Versionsgeschichte interaktiv durchsuchen](https://wiki.oevsv.at) [VisuellWikitext](https://wiki.oevsv.at)

#### **[Version vom 8. Dezember 2010, 07:00](#page-79-0)  [Uhr](#page-79-0) ([Quelltext anzeigen\)](#page-79-0)** [OE3RBS](#page-40-0) ([Diskussion](https://wiki.oevsv.at/w/index.php?title=Benutzer_Diskussion:OE3RBS&action=view) | [Beiträge](https://wiki.oevsv.at/wiki/Spezial:Beitr%C3%A4ge/OE3RBS))

#### **[Version vom 8. Dezember 2010, 07:01](#page-79-0)  [Uhr](#page-79-0) [\(Quelltext anzeigen](#page-79-0))** [OE3RBS](#page-40-0) [\(Diskussion](https://wiki.oevsv.at/w/index.php?title=Benutzer_Diskussion:OE3RBS&action=view) | [Beiträge\)](https://wiki.oevsv.at/wiki/Spezial:Beitr%C3%A4ge/OE3RBS)

[← Zum vorherigen Versionsunterschied](#page-79-0)

[Zum nächsten Versionsunterschied →](#page-79-0)

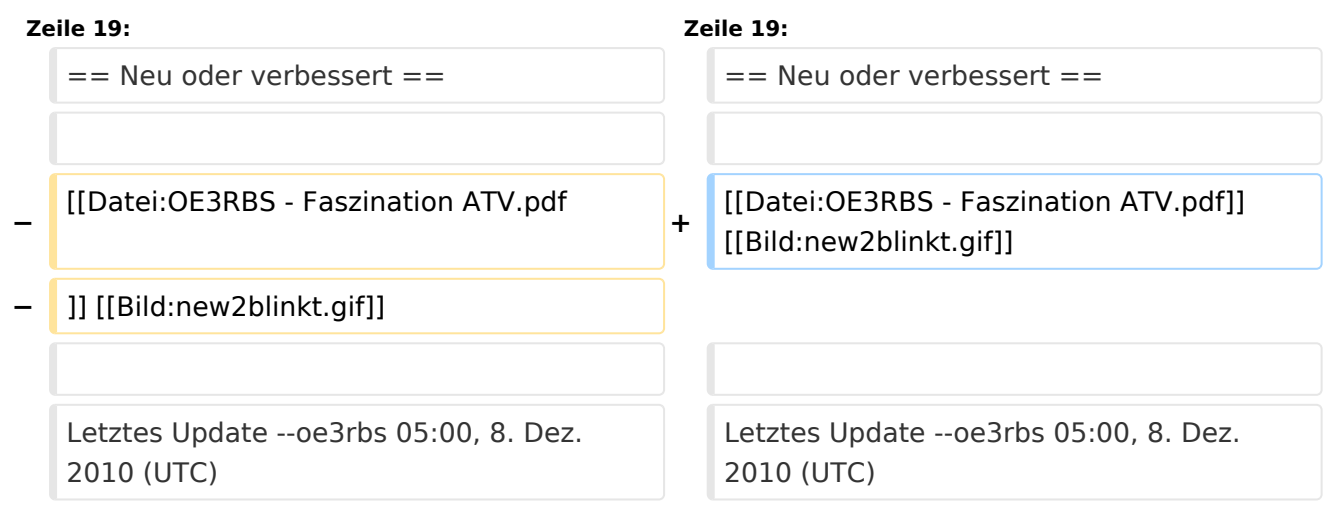

ATV steht für Amateur Television und es wird dabei Video und Audio übertragen wie wir es vom Fernsehen her gewohnt sind. Mit Bild und Ton kannst Du interessante Inhalte übermitteln und somit den Amateurfunk um eine weitere interessante Betriebsart bereichern.

Diese Seiten werden von Funkamateuren für Funkamateure erstellt. Die Aktualität und die Inhalte dieser Seiten leben von Eurer Mitarbeit. Ob Systemverantwortlicher eines Relais, ob gestandener Funkamateur (OM, XYL, YL) oder ob Newcomer - Alle sind zur Mitarbeit eingeladen.

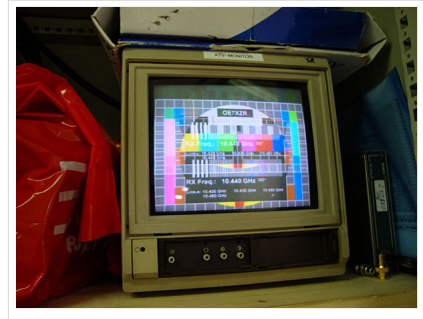

HB9 ist QRV mit OE7

Du kannst in WIKI auch neue Beiträge einfügen oder vorhandene bearbeiten. Willst Du Dich nicht selbst mit den tieferen "Geheimnissen" (HI) der Gestaltung von Beiträgen in WIKI befassen sende doch einfach Deine Texte und Bilder in üblichen Formaten per Mail an OM Reinhold oe3rbs (at) oevsv.at, er wird für Dich Deinen Beitrag in dieser WIKI-Kategorie veröffentlichen.

Auch Dein Input ist gefragt!

### Wichtige Links

[ATV-News und -Termine](#page-28-0)

[ATV-Kalender](#page-22-0) [Datei:new2blinkt.gif](https://wiki.oevsv.at/w/index.php?title=Spezial:Hochladen&wpDestFile=new2blinkt.gif)

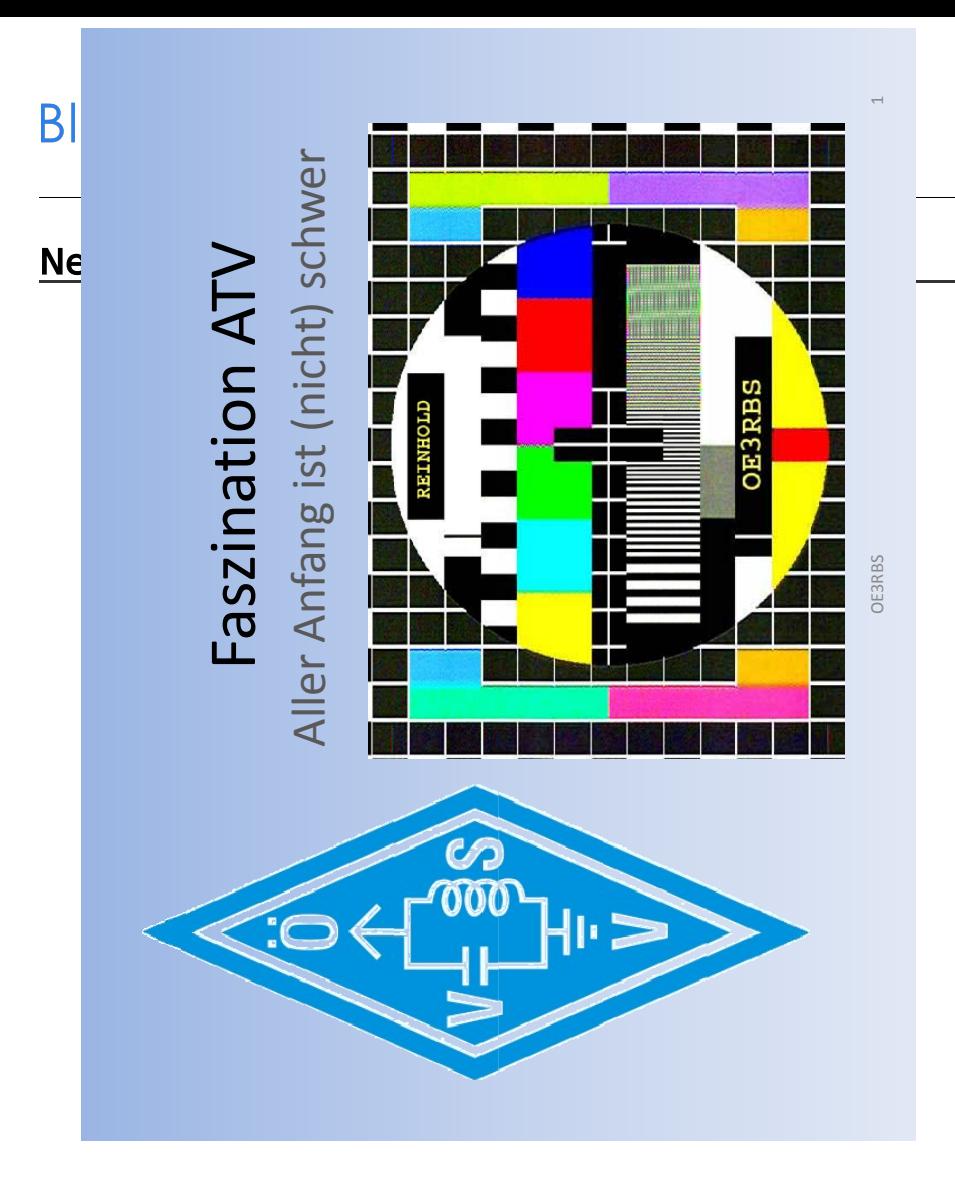

#### [Datei:new2blinkt.gif](https://wiki.oevsv.at/w/index.php?title=Spezial:Hochladen&wpDestFile=new2blinkt.gif)

<span id="page-107-0"></span>[Versionsgeschichte interaktiv durchsuchen](https://wiki.oevsv.at) [VisuellWikitext](https://wiki.oevsv.at)

#### **[Version vom 8. Dezember 2010, 07:00](#page-79-0)  [Uhr](#page-79-0) ([Quelltext anzeigen\)](#page-79-0)** [OE3RBS](#page-40-0) ([Diskussion](https://wiki.oevsv.at/w/index.php?title=Benutzer_Diskussion:OE3RBS&action=view) | [Beiträge](https://wiki.oevsv.at/wiki/Spezial:Beitr%C3%A4ge/OE3RBS))

#### **[Version vom 8. Dezember 2010, 07:01](#page-79-0)  [Uhr](#page-79-0) [\(Quelltext anzeigen](#page-79-0))** [OE3RBS](#page-40-0) [\(Diskussion](https://wiki.oevsv.at/w/index.php?title=Benutzer_Diskussion:OE3RBS&action=view) | [Beiträge\)](https://wiki.oevsv.at/wiki/Spezial:Beitr%C3%A4ge/OE3RBS)

[← Zum vorherigen Versionsunterschied](#page-79-0)

[Zum nächsten Versionsunterschied →](#page-79-0)

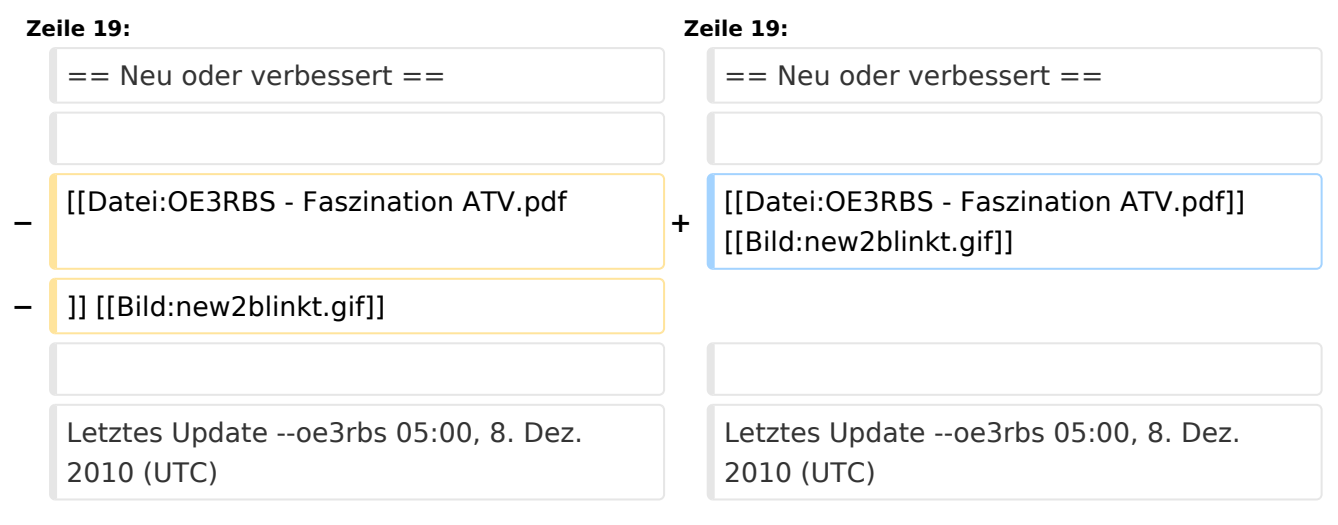
ATV steht für Amateur Television und es wird dabei Video und Audio übertragen wie wir es vom Fernsehen her gewohnt sind. Mit Bild und Ton kannst Du interessante Inhalte übermitteln und somit den Amateurfunk um eine weitere interessante Betriebsart bereichern.

Diese Seiten werden von Funkamateuren für Funkamateure erstellt. Die Aktualität und die Inhalte dieser Seiten leben von Eurer Mitarbeit. Ob Systemverantwortlicher eines Relais, ob gestandener Funkamateur (OM, XYL, YL) oder ob Newcomer - Alle sind zur Mitarbeit eingeladen.

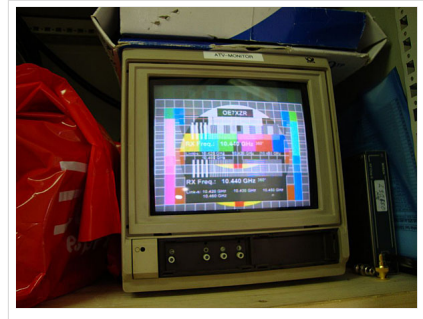

HB9 ist QRV mit OE7

Du kannst in WIKI auch neue Beiträge einfügen oder vorhandene bearbeiten. Willst Du Dich nicht selbst mit den tieferen "Geheimnissen" (HI) der Gestaltung von Beiträgen in WIKI befassen sende doch einfach Deine Texte und Bilder in üblichen Formaten per Mail an OM Reinhold oe3rbs (at) oevsv.at, er wird für Dich Deinen Beitrag in dieser WIKI-Kategorie veröffentlichen.

Auch Dein Input ist gefragt!

### Wichtige Links

[ATV-News und -Termine](#page-28-0)

[ATV-Kalender](#page-22-0) [Datei:new2blinkt.gif](https://wiki.oevsv.at/w/index.php?title=Spezial:Hochladen&wpDestFile=new2blinkt.gif)

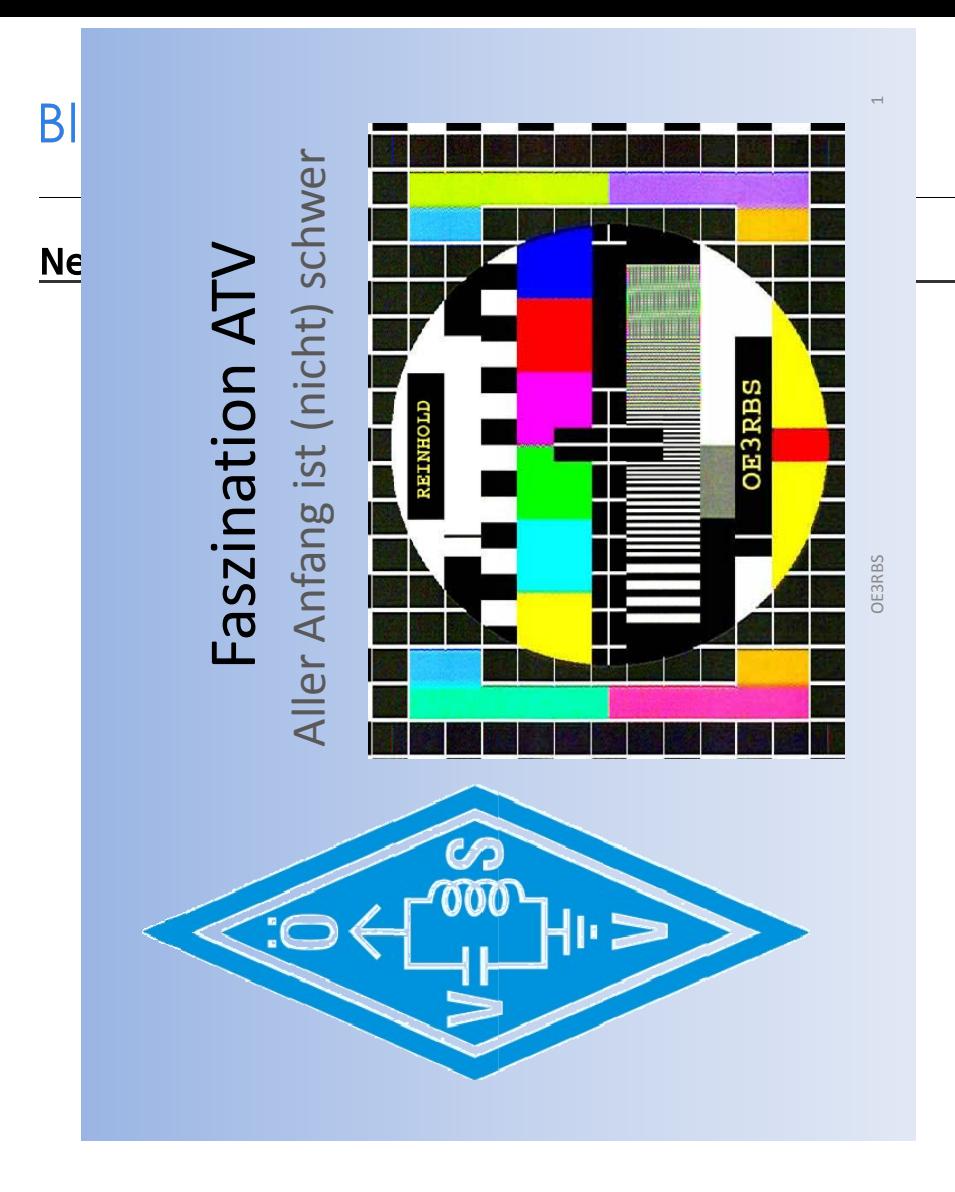

#### [Datei:new2blinkt.gif](https://wiki.oevsv.at/w/index.php?title=Spezial:Hochladen&wpDestFile=new2blinkt.gif)

[Versionsgeschichte interaktiv durchsuchen](https://wiki.oevsv.at) [VisuellWikitext](https://wiki.oevsv.at)

#### **[Version vom 8. Dezember 2010, 07:00](#page-79-0)  [Uhr](#page-79-0) ([Quelltext anzeigen\)](#page-79-0)** [OE3RBS](#page-40-0) ([Diskussion](https://wiki.oevsv.at/w/index.php?title=Benutzer_Diskussion:OE3RBS&action=view) | [Beiträge](https://wiki.oevsv.at/wiki/Spezial:Beitr%C3%A4ge/OE3RBS))

#### **[Version vom 8. Dezember 2010, 07:01](#page-79-0)  [Uhr](#page-79-0) [\(Quelltext anzeigen](#page-79-0))** [OE3RBS](#page-40-0) [\(Diskussion](https://wiki.oevsv.at/w/index.php?title=Benutzer_Diskussion:OE3RBS&action=view) | [Beiträge\)](https://wiki.oevsv.at/wiki/Spezial:Beitr%C3%A4ge/OE3RBS)

[← Zum vorherigen Versionsunterschied](#page-79-0)

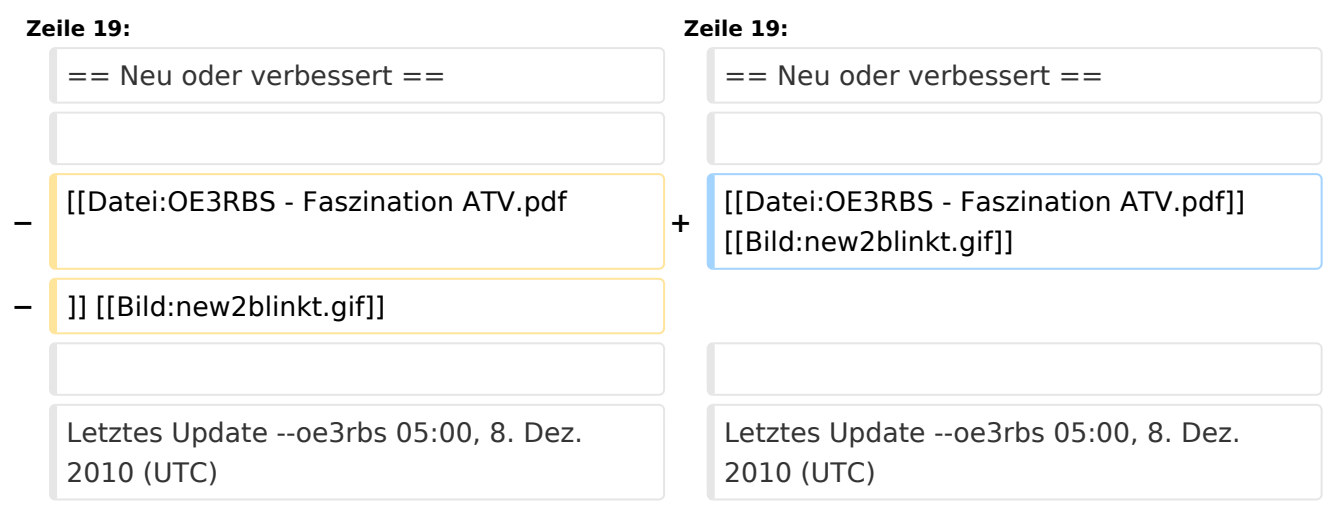

ATV steht für Amateur Television und es wird dabei Video und Audio übertragen wie wir es vom Fernsehen her gewohnt sind. Mit Bild und Ton kannst Du interessante Inhalte übermitteln und somit den Amateurfunk um eine weitere interessante Betriebsart bereichern.

Diese Seiten werden von Funkamateuren für Funkamateure erstellt. Die Aktualität und die Inhalte dieser Seiten leben von Eurer Mitarbeit. Ob Systemverantwortlicher eines Relais, ob gestandener Funkamateur (OM, XYL, YL) oder ob Newcomer - Alle sind zur Mitarbeit eingeladen.

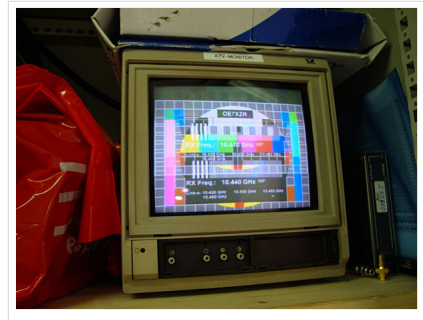

HB9 ist QRV mit OE7

Du kannst in WIKI auch neue Beiträge einfügen oder vorhandene bearbeiten. Willst Du Dich nicht selbst mit den tieferen "Geheimnissen" (HI) der Gestaltung von Beiträgen in WIKI befassen sende doch einfach Deine Texte und Bilder in üblichen Formaten per Mail an OM Reinhold oe3rbs (at) oevsv.at, er wird für Dich Deinen Beitrag in dieser WIKI-Kategorie veröffentlichen.

Auch Dein Input ist gefragt!

### Wichtige Links

[ATV-News und -Termine](#page-28-0)

[ATV-Kalender](#page-22-0) [Datei:new2blinkt.gif](https://wiki.oevsv.at/w/index.php?title=Spezial:Hochladen&wpDestFile=new2blinkt.gif)

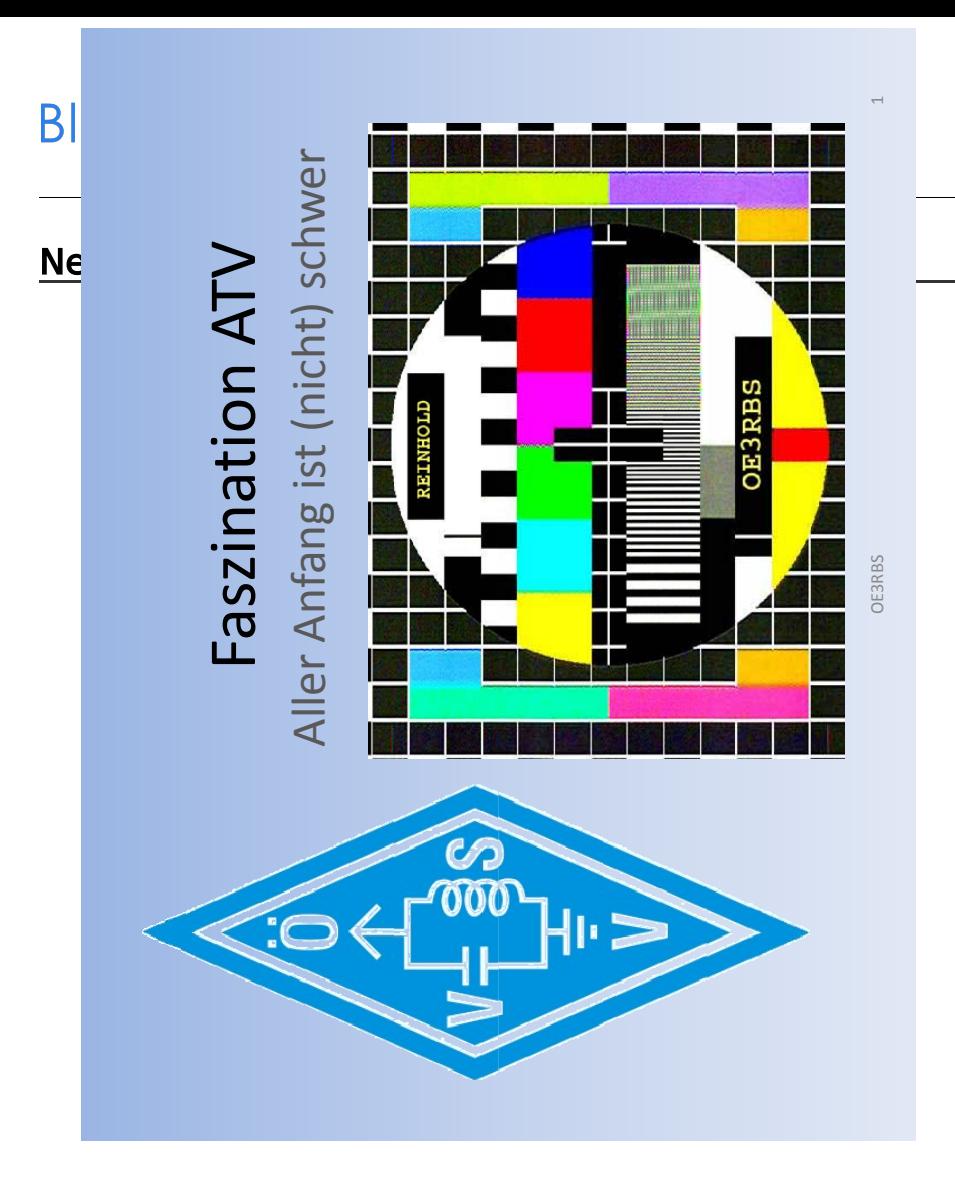

#### [Datei:new2blinkt.gif](https://wiki.oevsv.at/w/index.php?title=Spezial:Hochladen&wpDestFile=new2blinkt.gif)

[Versionsgeschichte interaktiv durchsuchen](https://wiki.oevsv.at) [VisuellWikitext](https://wiki.oevsv.at)

#### **[Version vom 8. Dezember 2010, 07:00](#page-79-0)  [Uhr](#page-79-0) ([Quelltext anzeigen\)](#page-79-0)** [OE3RBS](#page-40-0) ([Diskussion](https://wiki.oevsv.at/w/index.php?title=Benutzer_Diskussion:OE3RBS&action=view) | [Beiträge](https://wiki.oevsv.at/wiki/Spezial:Beitr%C3%A4ge/OE3RBS))

#### **[Version vom 8. Dezember 2010, 07:01](#page-79-0)  [Uhr](#page-79-0) [\(Quelltext anzeigen](#page-79-0))** [OE3RBS](#page-40-0) [\(Diskussion](https://wiki.oevsv.at/w/index.php?title=Benutzer_Diskussion:OE3RBS&action=view) | [Beiträge\)](https://wiki.oevsv.at/wiki/Spezial:Beitr%C3%A4ge/OE3RBS)

[← Zum vorherigen Versionsunterschied](#page-79-0)

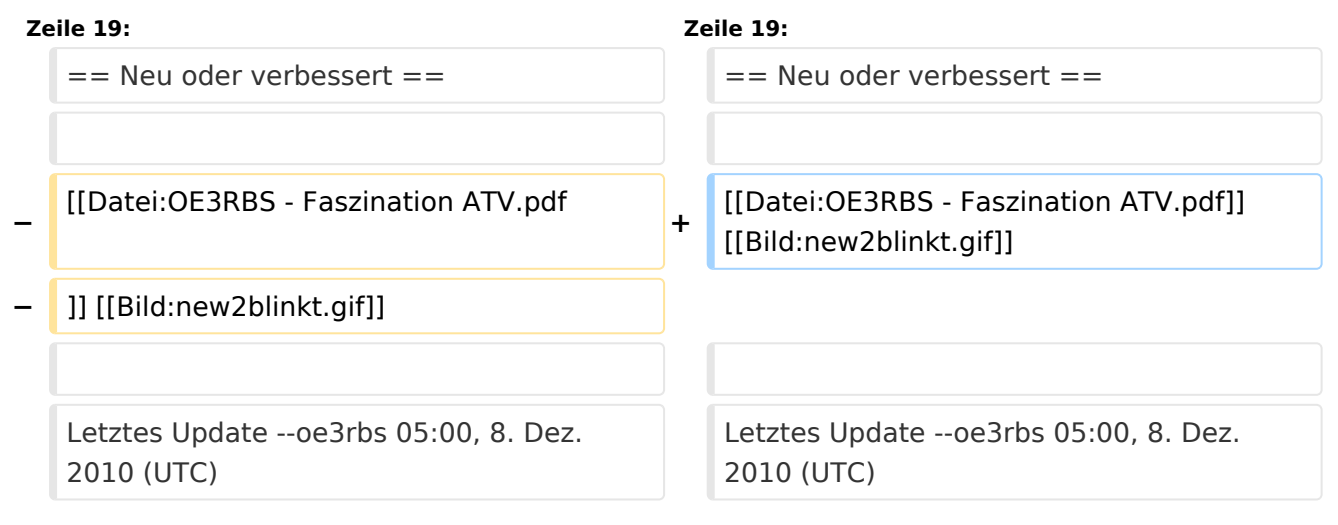

ATV steht für Amateur Television und es wird dabei Video und Audio übertragen wie wir es vom Fernsehen her gewohnt sind. Mit Bild und Ton kannst Du interessante Inhalte übermitteln und somit den Amateurfunk um eine weitere interessante Betriebsart bereichern.

Diese Seiten werden von Funkamateuren für Funkamateure erstellt. Die Aktualität und die Inhalte dieser Seiten leben von Eurer Mitarbeit. Ob Systemverantwortlicher eines Relais, ob gestandener Funkamateur (OM, XYL, YL) oder ob Newcomer - Alle sind zur Mitarbeit eingeladen.

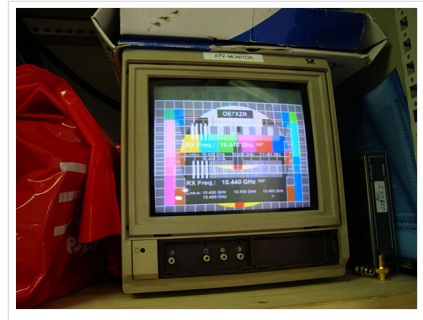

HB9 ist QRV mit OE7

Du kannst in WIKI auch neue Beiträge einfügen oder vorhandene bearbeiten. Willst Du Dich nicht selbst mit den tieferen "Geheimnissen" (HI) der Gestaltung von Beiträgen in WIKI befassen sende doch einfach Deine Texte und Bilder in üblichen Formaten per Mail an OM Reinhold oe3rbs (at) oevsv.at, er wird für Dich Deinen Beitrag in dieser WIKI-Kategorie veröffentlichen.

Auch Dein Input ist gefragt!

### Wichtige Links

[ATV-News und -Termine](#page-28-0)

[ATV-Kalender](#page-22-0) [Datei:new2blinkt.gif](https://wiki.oevsv.at/w/index.php?title=Spezial:Hochladen&wpDestFile=new2blinkt.gif)

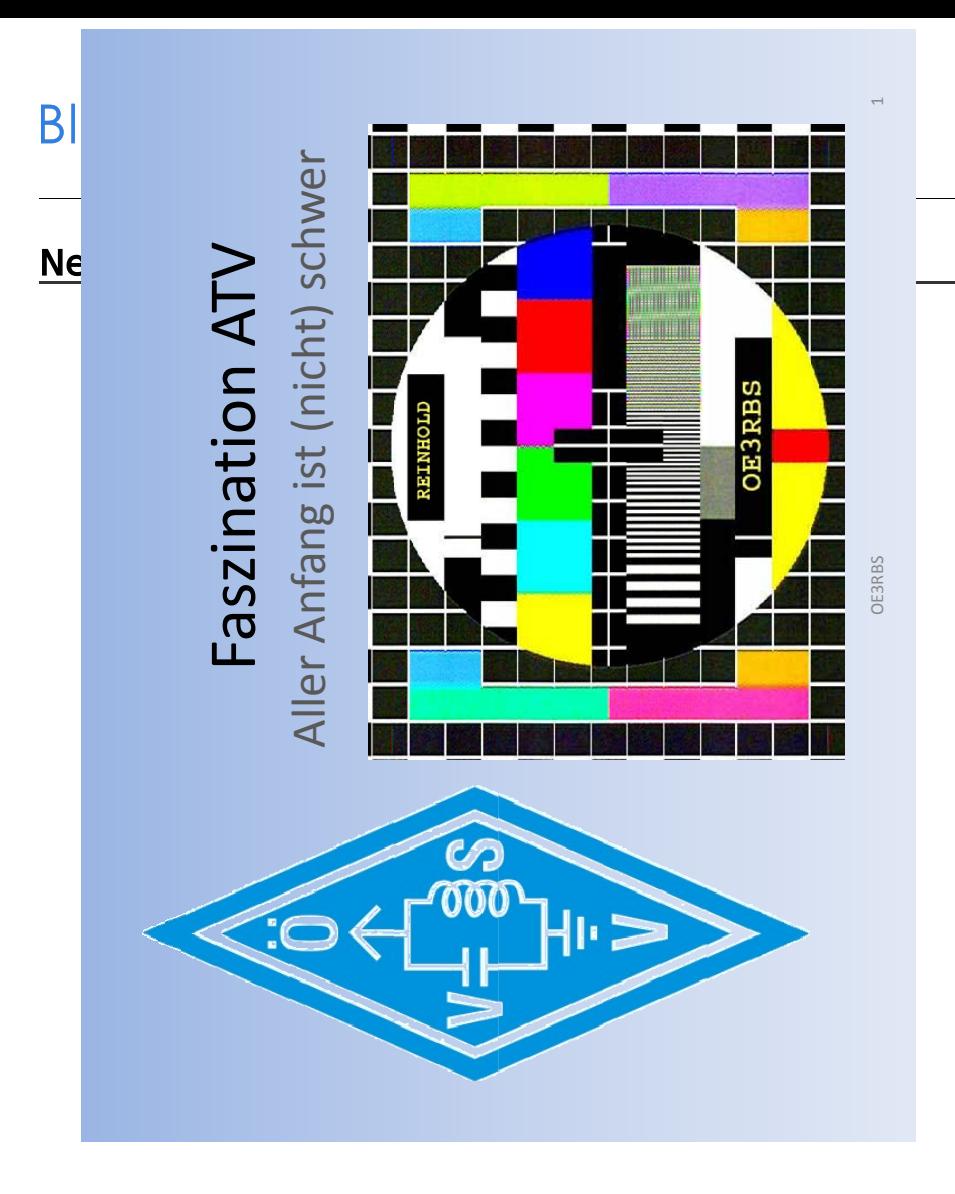

### [Datei:new2blinkt.gif](https://wiki.oevsv.at/w/index.php?title=Spezial:Hochladen&wpDestFile=new2blinkt.gif)

[Versionsgeschichte interaktiv durchsuchen](https://wiki.oevsv.at) [VisuellWikitext](https://wiki.oevsv.at)

#### **[Version vom 8. Dezember 2010, 07:00](#page-79-0)  [Uhr](#page-79-0) ([Quelltext anzeigen\)](#page-79-0)** [OE3RBS](#page-40-0) ([Diskussion](https://wiki.oevsv.at/w/index.php?title=Benutzer_Diskussion:OE3RBS&action=view) | [Beiträge](https://wiki.oevsv.at/wiki/Spezial:Beitr%C3%A4ge/OE3RBS))

#### **[Version vom 8. Dezember 2010, 07:01](#page-79-0)  [Uhr](#page-79-0) [\(Quelltext anzeigen](#page-79-0))** [OE3RBS](#page-40-0) [\(Diskussion](https://wiki.oevsv.at/w/index.php?title=Benutzer_Diskussion:OE3RBS&action=view) | [Beiträge\)](https://wiki.oevsv.at/wiki/Spezial:Beitr%C3%A4ge/OE3RBS)

[← Zum vorherigen Versionsunterschied](#page-79-0)

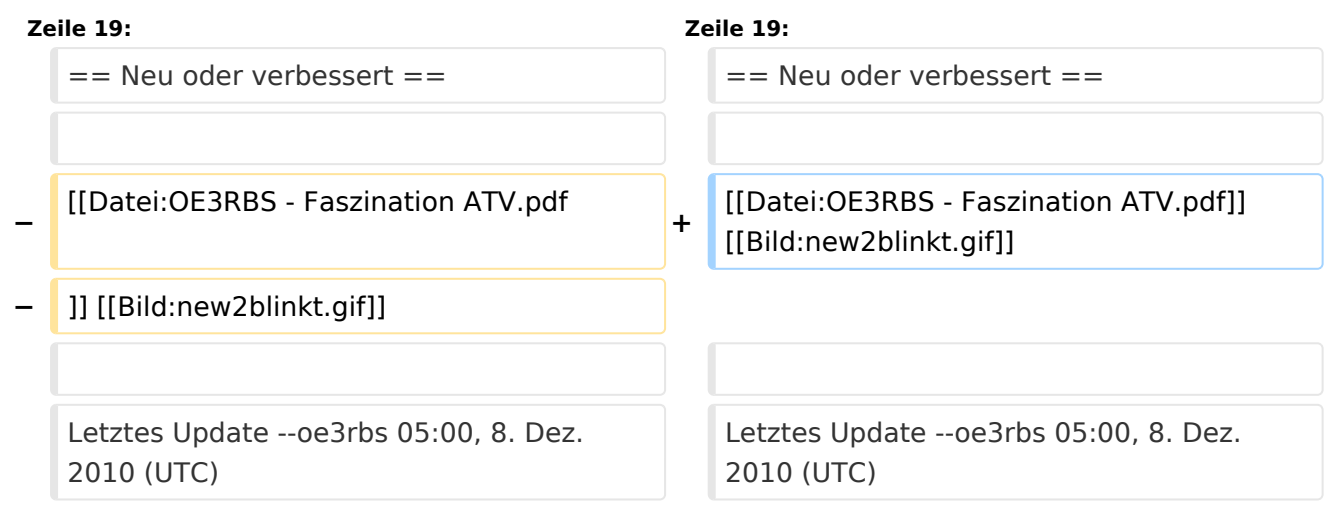

ATV steht für Amateur Television und es wird dabei Video und Audio übertragen wie wir es vom Fernsehen her gewohnt sind. Mit Bild und Ton kannst Du interessante Inhalte übermitteln und somit den Amateurfunk um eine weitere interessante Betriebsart bereichern.

Diese Seiten werden von Funkamateuren für Funkamateure erstellt. Die Aktualität und die Inhalte dieser Seiten leben von Eurer Mitarbeit. Ob Systemverantwortlicher eines Relais, ob gestandener Funkamateur (OM, XYL, YL) oder ob Newcomer - Alle sind zur Mitarbeit eingeladen.

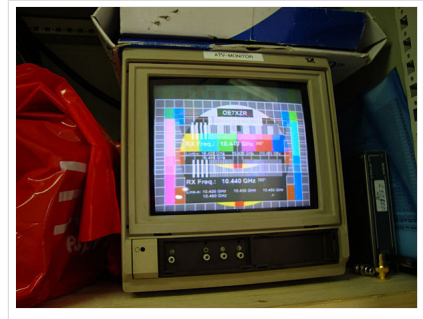

HB9 ist QRV mit OE7

Du kannst in WIKI auch neue Beiträge einfügen oder vorhandene bearbeiten. Willst Du Dich nicht selbst mit den tieferen "Geheimnissen" (HI) der Gestaltung von Beiträgen in WIKI befassen sende doch einfach Deine Texte und Bilder in üblichen Formaten per Mail an OM Reinhold oe3rbs (at) oevsv.at, er wird für Dich Deinen Beitrag in dieser WIKI-Kategorie veröffentlichen.

Auch Dein Input ist gefragt!

### Wichtige Links

[ATV-News und -Termine](#page-28-0)

[ATV-Kalender](#page-22-0) [Datei:new2blinkt.gif](https://wiki.oevsv.at/w/index.php?title=Spezial:Hochladen&wpDestFile=new2blinkt.gif)

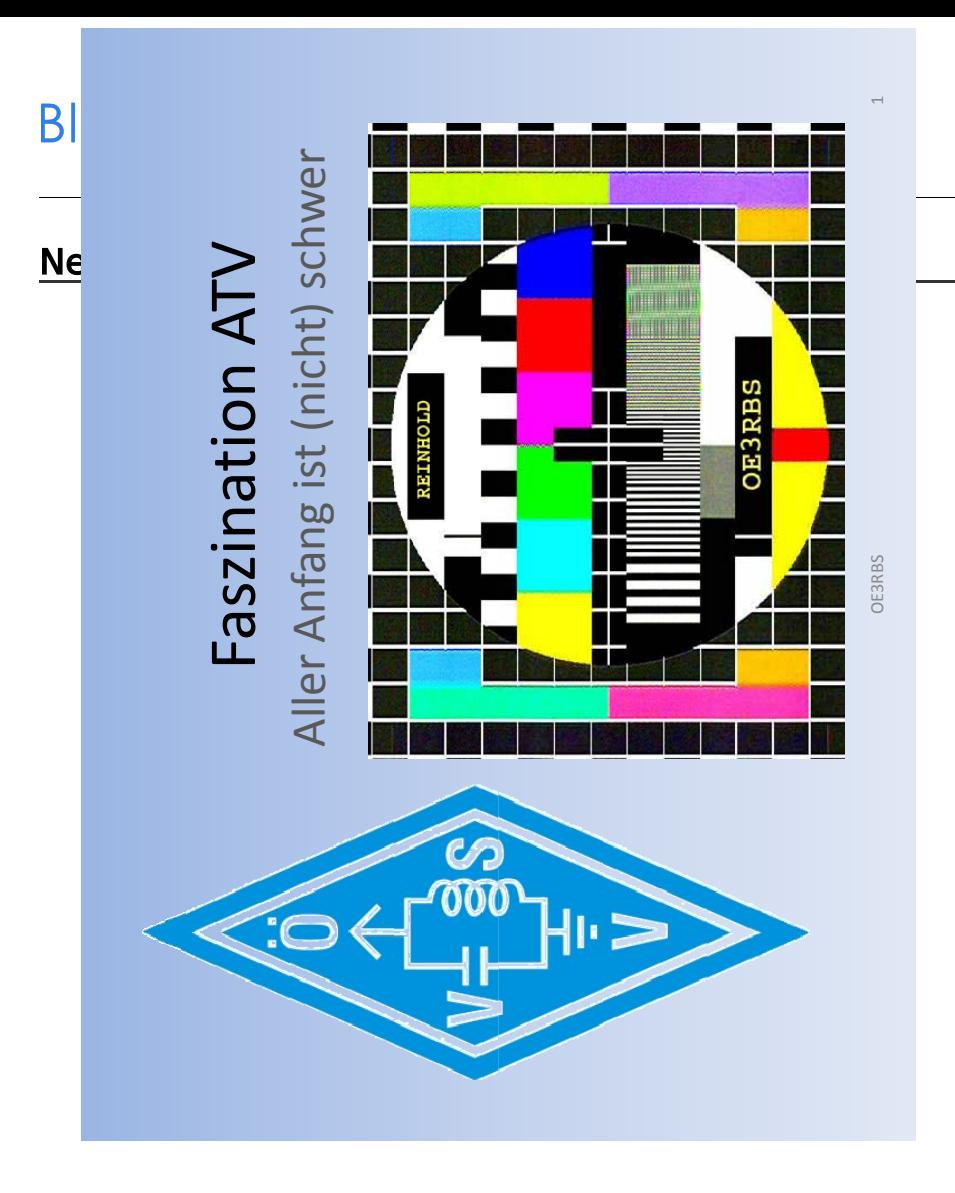

#### [Datei:new2blinkt.gif](https://wiki.oevsv.at/w/index.php?title=Spezial:Hochladen&wpDestFile=new2blinkt.gif)

[Versionsgeschichte interaktiv durchsuchen](https://wiki.oevsv.at) [VisuellWikitext](https://wiki.oevsv.at)

#### **[Version vom 8. Dezember 2010, 07:00](#page-79-0)  [Uhr](#page-79-0) ([Quelltext anzeigen\)](#page-79-0)** [OE3RBS](#page-40-0) ([Diskussion](https://wiki.oevsv.at/w/index.php?title=Benutzer_Diskussion:OE3RBS&action=view) | [Beiträge](https://wiki.oevsv.at/wiki/Spezial:Beitr%C3%A4ge/OE3RBS))

# **[Version vom 8. Dezember 2010, 07:01](#page-79-0)  [Uhr](#page-79-0) [\(Quelltext anzeigen](#page-79-0))**

[← Zum vorherigen Versionsunterschied](#page-79-0)

[OE3RBS](#page-40-0) [\(Diskussion](https://wiki.oevsv.at/w/index.php?title=Benutzer_Diskussion:OE3RBS&action=view) | [Beiträge\)](https://wiki.oevsv.at/wiki/Spezial:Beitr%C3%A4ge/OE3RBS) [Zum nächsten Versionsunterschied →](#page-79-0)

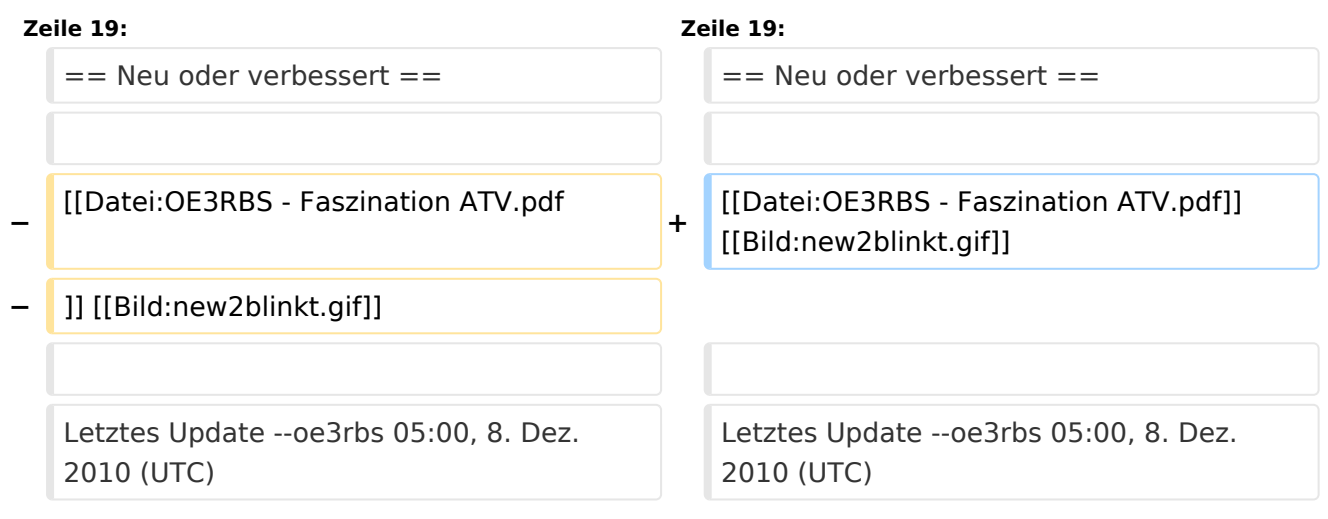

ATV steht für Amateur Television und es wird dabei Video und Audio übertragen wie wir es vom Fernsehen her gewohnt sind. Mit Bild und Ton kannst Du interessante Inhalte übermitteln und somit den Amateurfunk um eine weitere interessante Betriebsart bereichern.

Diese Seiten werden von Funkamateuren für Funkamateure erstellt. Die Aktualität und die Inhalte dieser Seiten leben von Eurer Mitarbeit. Ob Systemverantwortlicher eines Relais, ob gestandener Funkamateur (OM, XYL, YL) oder ob Newcomer - Alle sind zur Mitarbeit eingeladen.

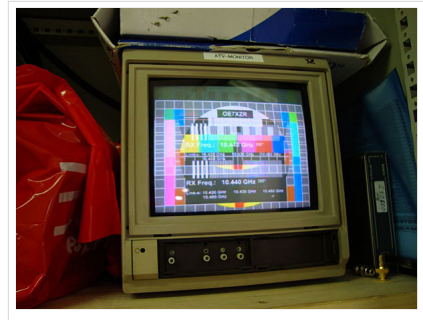

HB9 ist QRV mit OE7

Du kannst in WIKI auch neue Beiträge einfügen oder vorhandene bearbeiten. Willst Du Dich nicht selbst mit den tieferen "Geheimnissen" (HI) der Gestaltung von Beiträgen in WIKI befassen sende doch einfach Deine Texte und Bilder in üblichen Formaten per Mail an OM Reinhold oe3rbs (at) oevsv.at, er wird für Dich Deinen Beitrag in dieser WIKI-Kategorie veröffentlichen.

Auch Dein Input ist gefragt!

### Wichtige Links

[ATV-News und -Termine](#page-28-0)

[ATV-Kalender](#page-22-0) [Datei:new2blinkt.gif](https://wiki.oevsv.at/w/index.php?title=Spezial:Hochladen&wpDestFile=new2blinkt.gif)

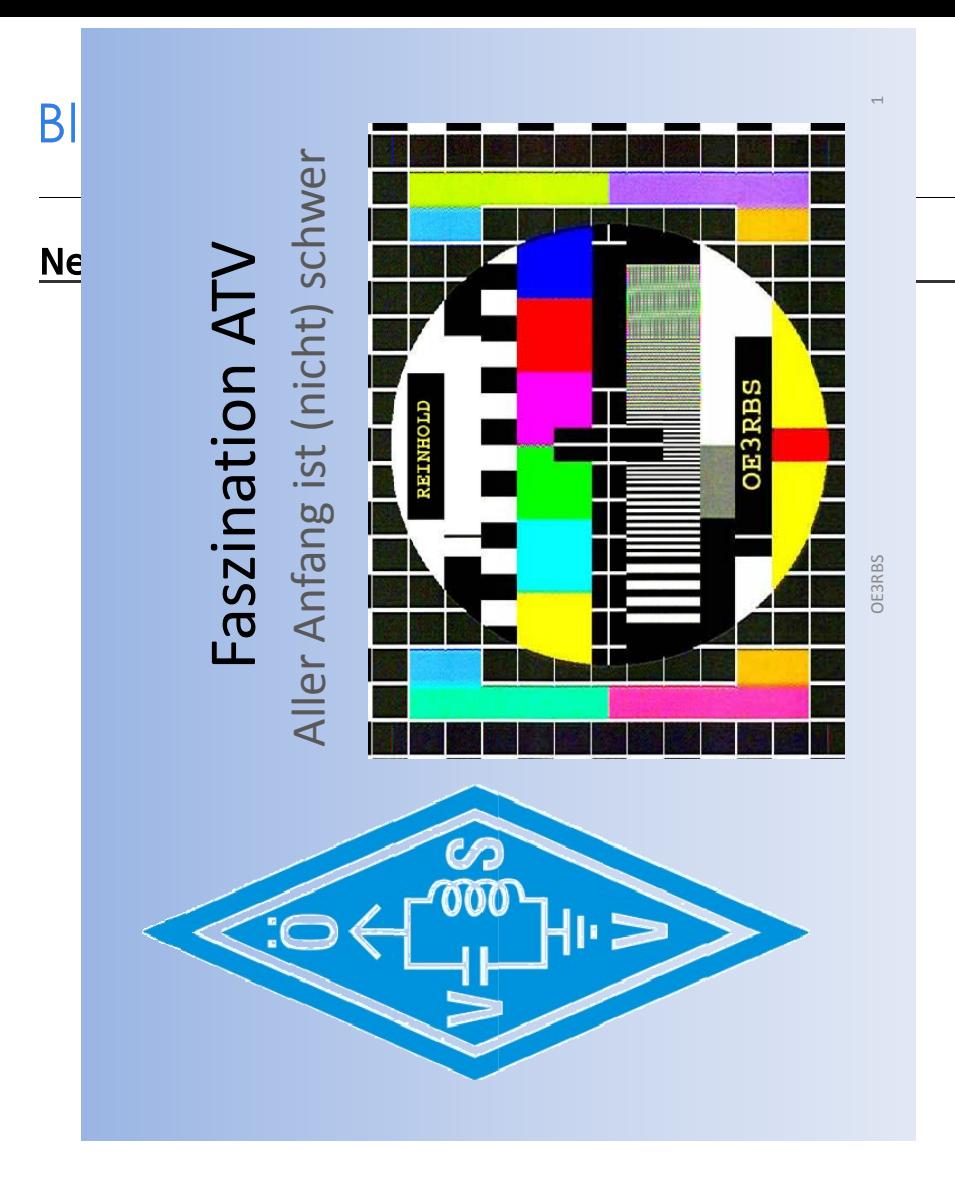

#### [Datei:new2blinkt.gif](https://wiki.oevsv.at/w/index.php?title=Spezial:Hochladen&wpDestFile=new2blinkt.gif)

[Versionsgeschichte interaktiv durchsuchen](https://wiki.oevsv.at) [VisuellWikitext](https://wiki.oevsv.at)

#### **[Version vom 8. Dezember 2010, 07:00](#page-79-0)  [Uhr](#page-79-0) ([Quelltext anzeigen\)](#page-79-0)** [OE3RBS](#page-40-0) ([Diskussion](https://wiki.oevsv.at/w/index.php?title=Benutzer_Diskussion:OE3RBS&action=view) | [Beiträge](https://wiki.oevsv.at/wiki/Spezial:Beitr%C3%A4ge/OE3RBS))

#### **[Version vom 8. Dezember 2010, 07:01](#page-79-0)  [Uhr](#page-79-0) [\(Quelltext anzeigen](#page-79-0))** [OE3RBS](#page-40-0) [\(Diskussion](https://wiki.oevsv.at/w/index.php?title=Benutzer_Diskussion:OE3RBS&action=view) | [Beiträge\)](https://wiki.oevsv.at/wiki/Spezial:Beitr%C3%A4ge/OE3RBS)

[← Zum vorherigen Versionsunterschied](#page-79-0)

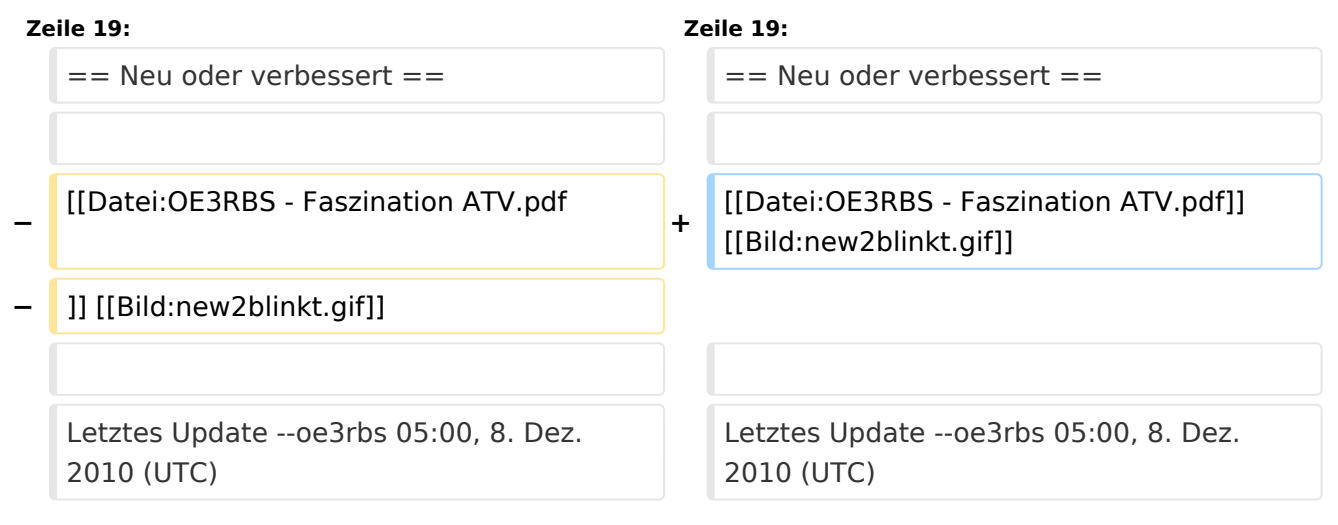

ATV steht für Amateur Television und es wird dabei Video und Audio übertragen wie wir es vom Fernsehen her gewohnt sind. Mit Bild und Ton kannst Du interessante Inhalte übermitteln und somit den Amateurfunk um eine weitere interessante Betriebsart bereichern.

Diese Seiten werden von Funkamateuren für Funkamateure erstellt. Die Aktualität und die Inhalte dieser Seiten leben von Eurer Mitarbeit. Ob Systemverantwortlicher eines Relais, ob gestandener Funkamateur (OM, XYL, YL) oder ob Newcomer - Alle sind zur Mitarbeit eingeladen.

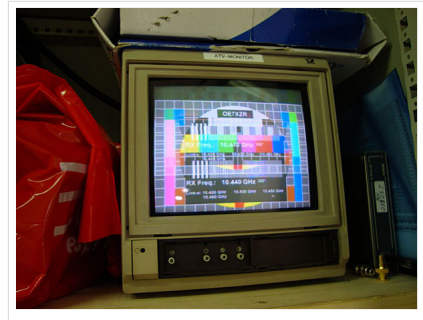

HB9 ist QRV mit OE7

Du kannst in WIKI auch neue Beiträge einfügen oder vorhandene bearbeiten. Willst Du Dich nicht selbst mit den tieferen "Geheimnissen" (HI) der Gestaltung von Beiträgen in WIKI befassen sende doch einfach Deine Texte und Bilder in üblichen Formaten per Mail an OM Reinhold oe3rbs (at) oevsv.at, er wird für Dich Deinen Beitrag in dieser WIKI-Kategorie veröffentlichen.

Auch Dein Input ist gefragt!

### Wichtige Links

[ATV-News und -Termine](#page-28-0)

[ATV-Kalender](#page-22-0) [Datei:new2blinkt.gif](https://wiki.oevsv.at/w/index.php?title=Spezial:Hochladen&wpDestFile=new2blinkt.gif)

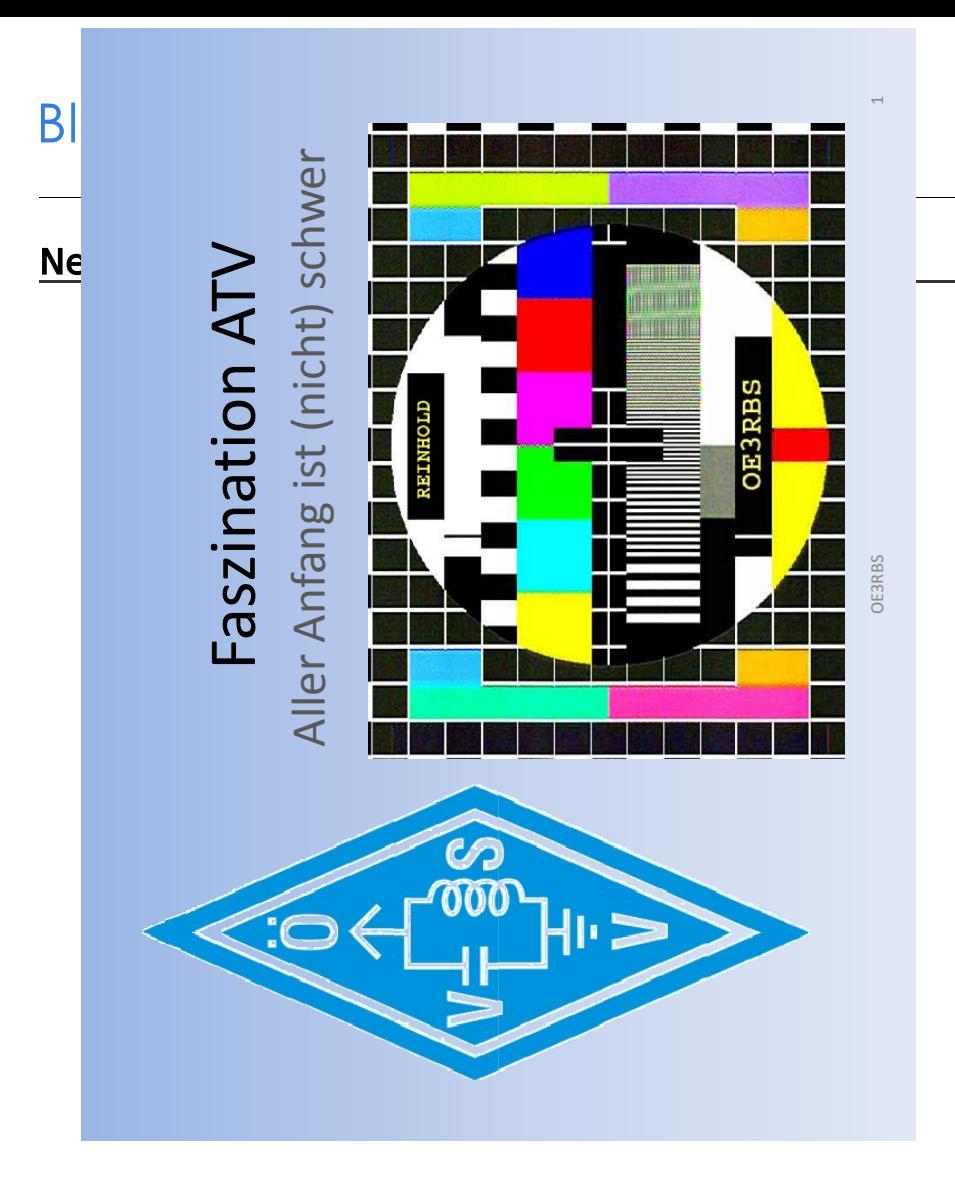

#### [Datei:new2blinkt.gif](https://wiki.oevsv.at/w/index.php?title=Spezial:Hochladen&wpDestFile=new2blinkt.gif)

[Versionsgeschichte interaktiv durchsuchen](https://wiki.oevsv.at) [VisuellWikitext](https://wiki.oevsv.at)

#### **[Version vom 8. Dezember 2010, 07:00](#page-79-0)  [Uhr](#page-79-0) ([Quelltext anzeigen\)](#page-79-0)** [OE3RBS](#page-40-0) ([Diskussion](https://wiki.oevsv.at/w/index.php?title=Benutzer_Diskussion:OE3RBS&action=view) | [Beiträge](https://wiki.oevsv.at/wiki/Spezial:Beitr%C3%A4ge/OE3RBS))

# **[Version vom 8. Dezember 2010, 07:01](#page-79-0)  [Uhr](#page-79-0) [\(Quelltext anzeigen](#page-79-0))**

[← Zum vorherigen Versionsunterschied](#page-79-0)

[OE3RBS](#page-40-0) [\(Diskussion](https://wiki.oevsv.at/w/index.php?title=Benutzer_Diskussion:OE3RBS&action=view) | [Beiträge\)](https://wiki.oevsv.at/wiki/Spezial:Beitr%C3%A4ge/OE3RBS) [Zum nächsten Versionsunterschied →](#page-79-0)

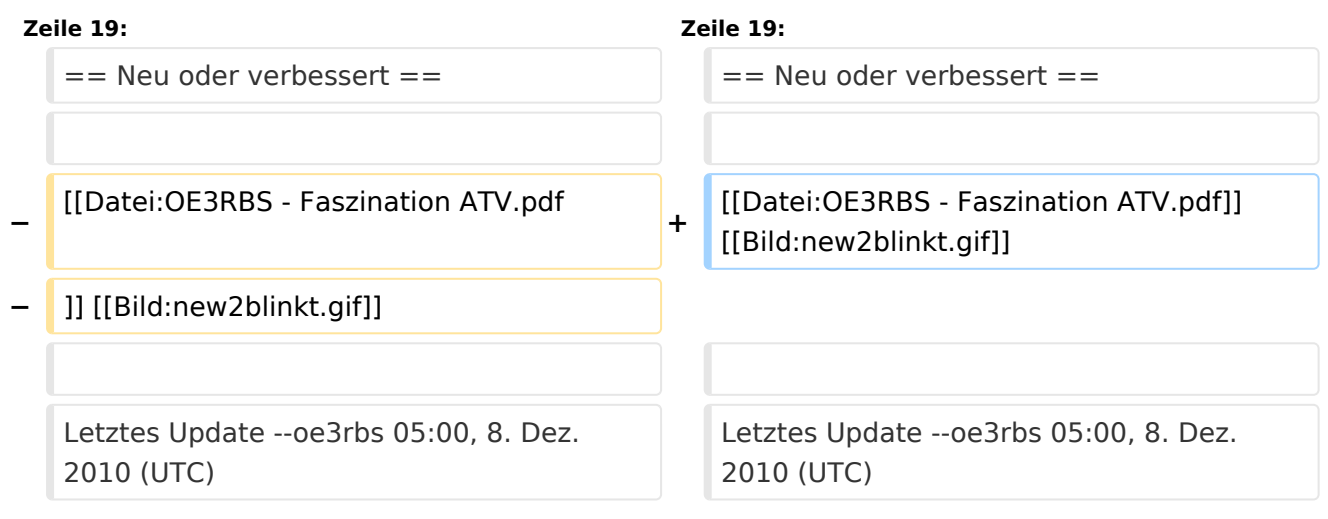

ATV steht für Amateur Television und es wird dabei Video und Audio übertragen wie wir es vom Fernsehen her gewohnt sind. Mit Bild und Ton kannst Du interessante Inhalte übermitteln und somit den Amateurfunk um eine weitere interessante Betriebsart bereichern.

Diese Seiten werden von Funkamateuren für Funkamateure erstellt. Die Aktualität und die Inhalte dieser Seiten leben von Eurer Mitarbeit. Ob Systemverantwortlicher eines Relais, ob gestandener Funkamateur (OM, XYL, YL) oder ob Newcomer - Alle sind zur Mitarbeit eingeladen.

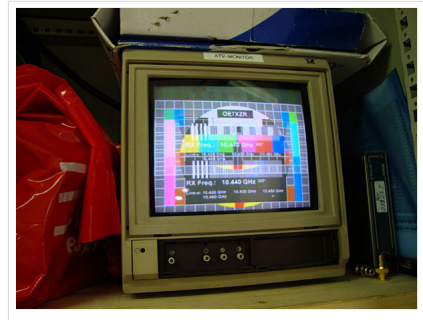

HB9 ist QRV mit OE7

Du kannst in WIKI auch neue Beiträge einfügen oder vorhandene bearbeiten. Willst Du Dich nicht selbst mit den tieferen "Geheimnissen" (HI) der Gestaltung von Beiträgen in WIKI befassen sende doch einfach Deine Texte und Bilder in üblichen Formaten per Mail an OM Reinhold oe3rbs (at) oevsv.at, er wird für Dich Deinen Beitrag in dieser WIKI-Kategorie veröffentlichen.

Auch Dein Input ist gefragt!

### Wichtige Links

[ATV-News und -Termine](#page-28-0)

[ATV-Kalender](#page-22-0) [Datei:new2blinkt.gif](https://wiki.oevsv.at/w/index.php?title=Spezial:Hochladen&wpDestFile=new2blinkt.gif)

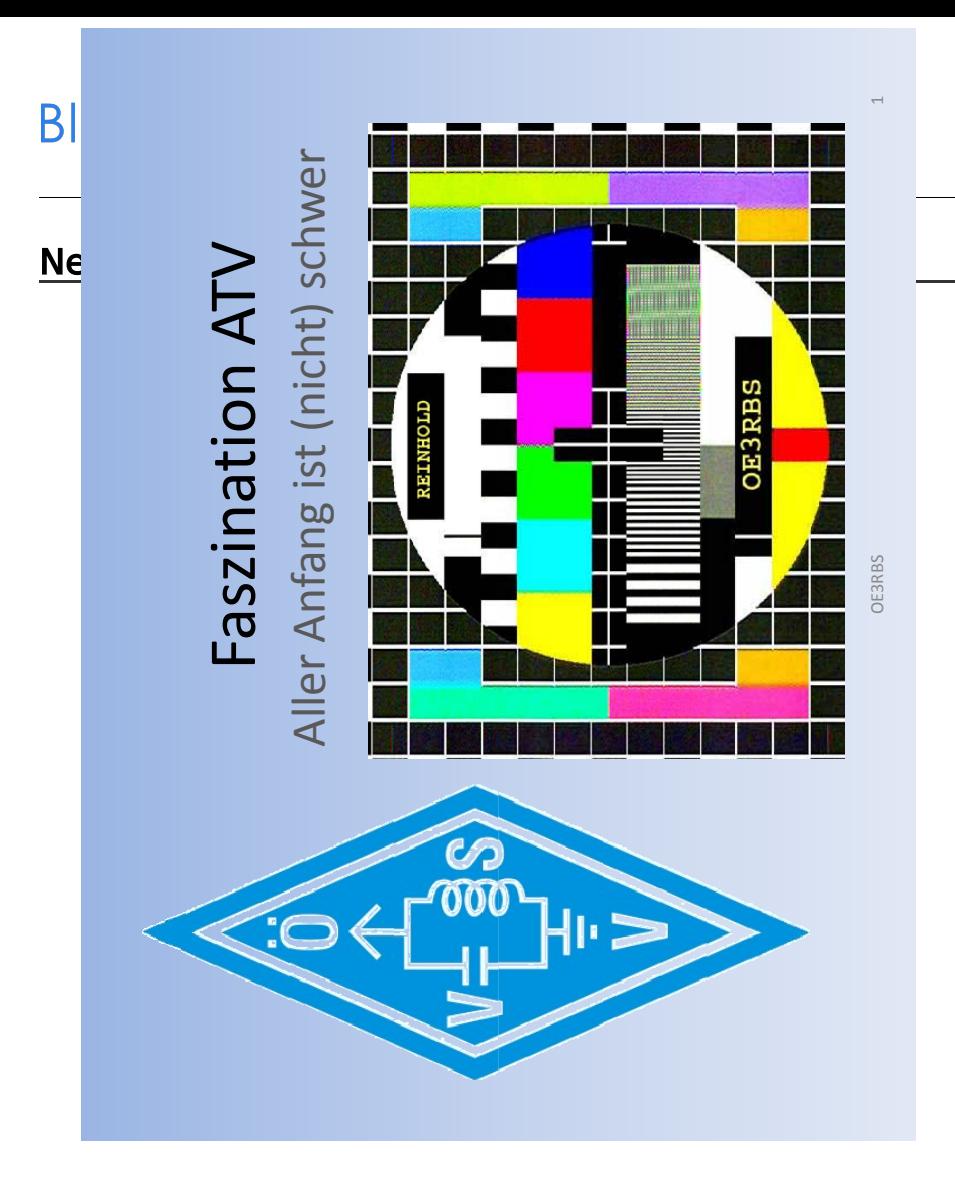

#### [Datei:new2blinkt.gif](https://wiki.oevsv.at/w/index.php?title=Spezial:Hochladen&wpDestFile=new2blinkt.gif)

[Versionsgeschichte interaktiv durchsuchen](https://wiki.oevsv.at) [VisuellWikitext](https://wiki.oevsv.at)

#### **[Version vom 8. Dezember 2010, 07:00](#page-79-0)  [Uhr](#page-79-0) ([Quelltext anzeigen\)](#page-79-0)** [OE3RBS](#page-40-0) ([Diskussion](https://wiki.oevsv.at/w/index.php?title=Benutzer_Diskussion:OE3RBS&action=view) | [Beiträge](https://wiki.oevsv.at/wiki/Spezial:Beitr%C3%A4ge/OE3RBS))

#### **[Version vom 8. Dezember 2010, 07:01](#page-79-0)  [Uhr](#page-79-0) [\(Quelltext anzeigen](#page-79-0))** [OE3RBS](#page-40-0) [\(Diskussion](https://wiki.oevsv.at/w/index.php?title=Benutzer_Diskussion:OE3RBS&action=view) | [Beiträge\)](https://wiki.oevsv.at/wiki/Spezial:Beitr%C3%A4ge/OE3RBS)

[← Zum vorherigen Versionsunterschied](#page-79-0)

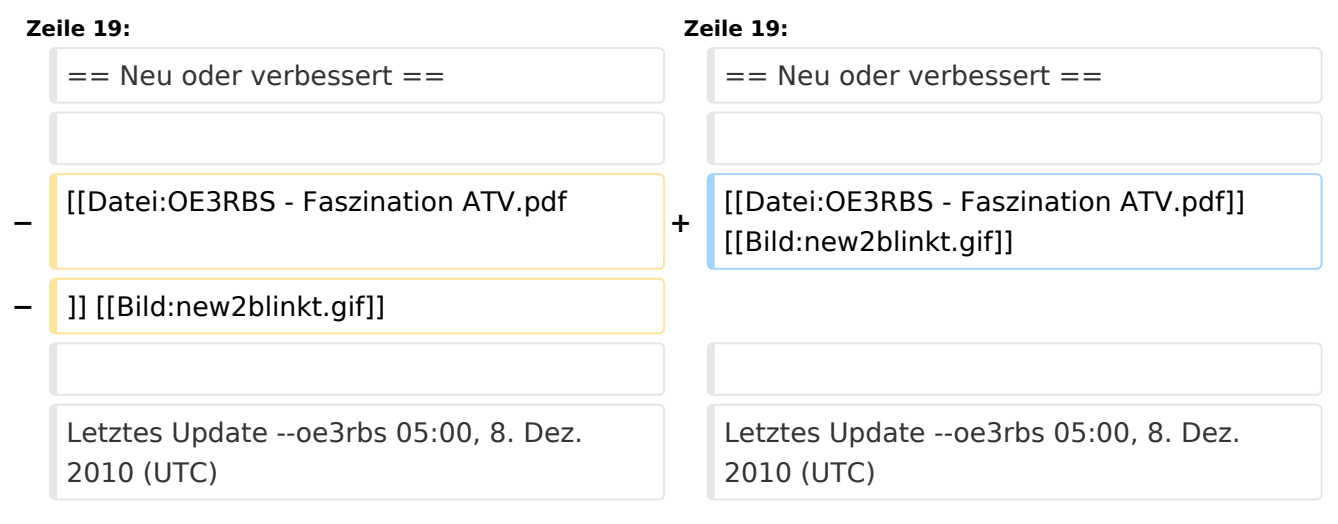

ATV steht für Amateur Television und es wird dabei Video und Audio übertragen wie wir es vom Fernsehen her gewohnt sind. Mit Bild und Ton kannst Du interessante Inhalte übermitteln und somit den Amateurfunk um eine weitere interessante Betriebsart bereichern.

Diese Seiten werden von Funkamateuren für Funkamateure erstellt. Die Aktualität und die Inhalte dieser Seiten leben von Eurer Mitarbeit. Ob Systemverantwortlicher eines Relais, ob gestandener Funkamateur (OM, XYL, YL) oder ob Newcomer - Alle sind zur Mitarbeit eingeladen.

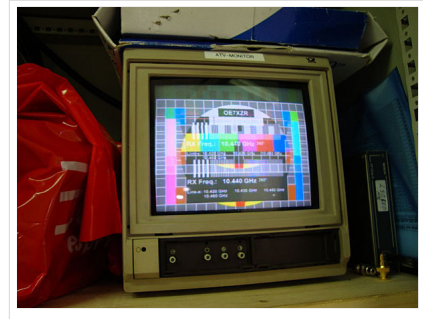

HB9 ist QRV mit OE7

Du kannst in WIKI auch neue Beiträge einfügen oder vorhandene bearbeiten. Willst Du Dich nicht selbst mit den tieferen "Geheimnissen" (HI) der Gestaltung von Beiträgen in WIKI befassen sende doch einfach Deine Texte und Bilder in üblichen Formaten per Mail an OM Reinhold oe3rbs (at) oevsv.at, er wird für Dich Deinen Beitrag in dieser WIKI-Kategorie veröffentlichen.

Auch Dein Input ist gefragt!

### Wichtige Links

[ATV-News und -Termine](#page-28-0)

[ATV-Kalender](#page-22-0) [Datei:new2blinkt.gif](https://wiki.oevsv.at/w/index.php?title=Spezial:Hochladen&wpDestFile=new2blinkt.gif)

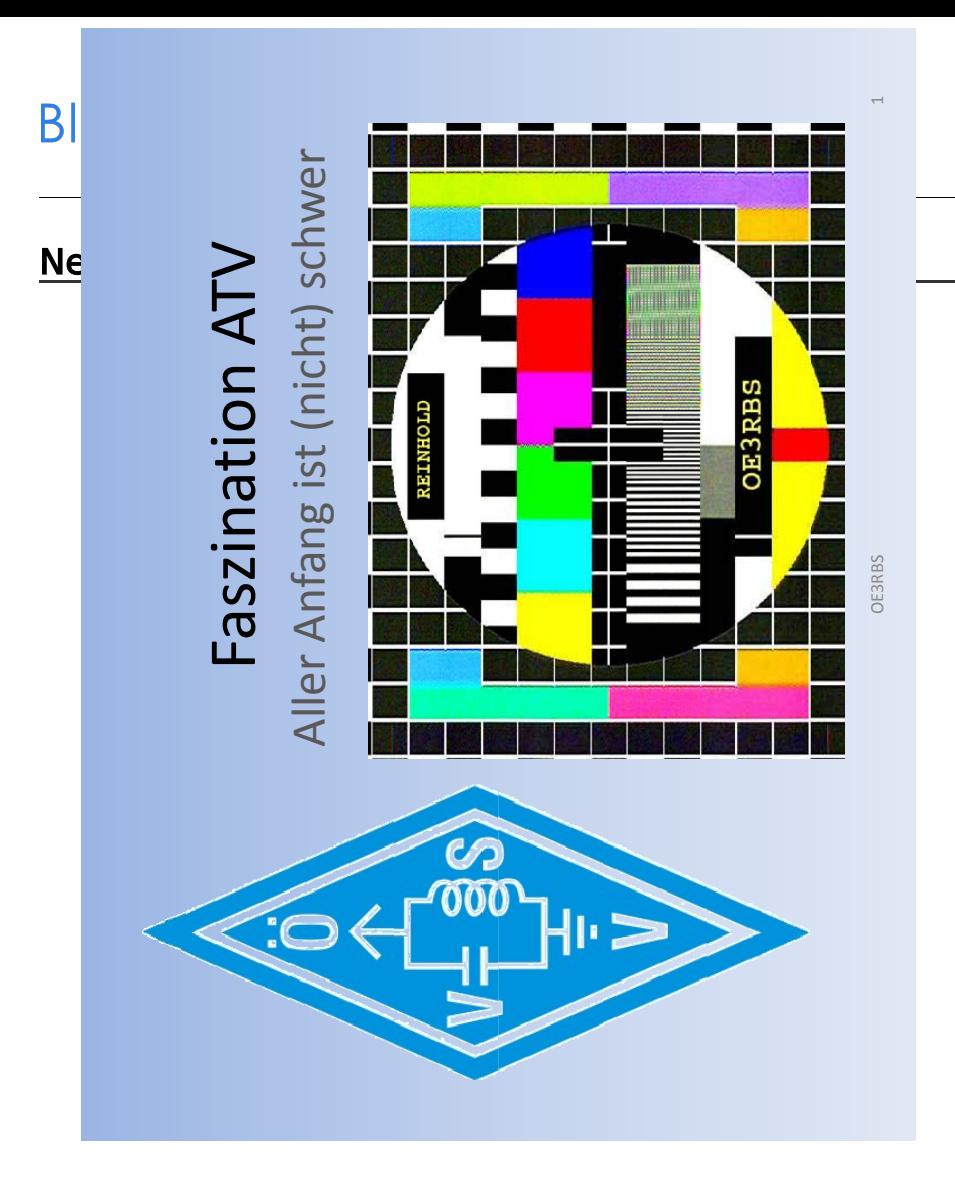

#### [Datei:new2blinkt.gif](https://wiki.oevsv.at/w/index.php?title=Spezial:Hochladen&wpDestFile=new2blinkt.gif)

[Versionsgeschichte interaktiv durchsuchen](https://wiki.oevsv.at) [VisuellWikitext](https://wiki.oevsv.at)

#### **[Version vom 8. Dezember 2010, 07:00](#page-79-0)  [Uhr](#page-79-0) ([Quelltext anzeigen\)](#page-79-0)** [OE3RBS](#page-40-0) ([Diskussion](https://wiki.oevsv.at/w/index.php?title=Benutzer_Diskussion:OE3RBS&action=view) | [Beiträge](https://wiki.oevsv.at/wiki/Spezial:Beitr%C3%A4ge/OE3RBS))

#### **[Version vom 8. Dezember 2010, 07:01](#page-79-0)  [Uhr](#page-79-0) [\(Quelltext anzeigen](#page-79-0))** [OE3RBS](#page-40-0) [\(Diskussion](https://wiki.oevsv.at/w/index.php?title=Benutzer_Diskussion:OE3RBS&action=view) | [Beiträge\)](https://wiki.oevsv.at/wiki/Spezial:Beitr%C3%A4ge/OE3RBS)

[← Zum vorherigen Versionsunterschied](#page-79-0)

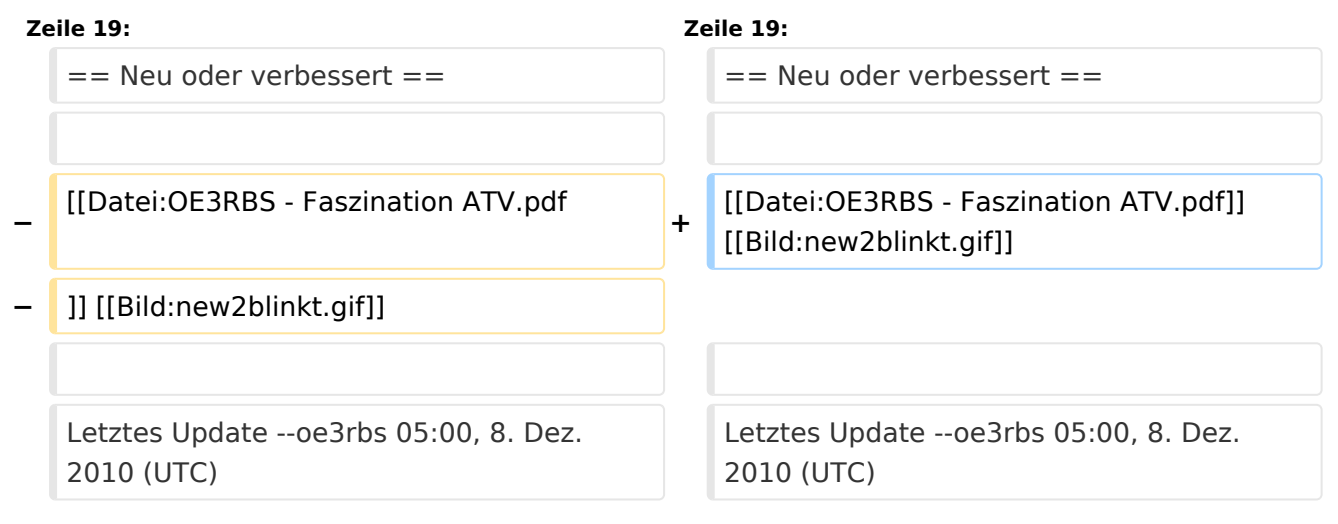

ATV steht für Amateur Television und es wird dabei Video und Audio übertragen wie wir es vom Fernsehen her gewohnt sind. Mit Bild und Ton kannst Du interessante Inhalte übermitteln und somit den Amateurfunk um eine weitere interessante Betriebsart bereichern.

Diese Seiten werden von Funkamateuren für Funkamateure erstellt. Die Aktualität und die Inhalte dieser Seiten leben von Eurer Mitarbeit. Ob Systemverantwortlicher eines Relais, ob gestandener Funkamateur (OM, XYL, YL) oder ob Newcomer - Alle sind zur Mitarbeit eingeladen.

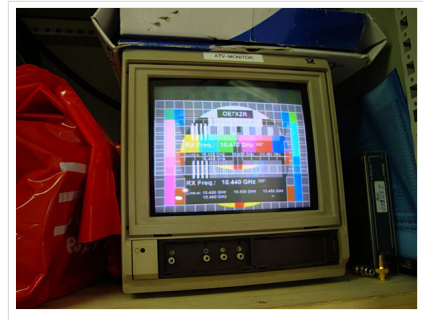

HB9 ist QRV mit OE7

Du kannst in WIKI auch neue Beiträge einfügen oder vorhandene bearbeiten. Willst Du Dich nicht selbst mit den tieferen "Geheimnissen" (HI) der Gestaltung von Beiträgen in WIKI befassen sende doch einfach Deine Texte und Bilder in üblichen Formaten per Mail an OM Reinhold oe3rbs (at) oevsv.at, er wird für Dich Deinen Beitrag in dieser WIKI-Kategorie veröffentlichen.

Auch Dein Input ist gefragt!

### Wichtige Links

[ATV-News und -Termine](#page-28-0)

[ATV-Kalender](#page-22-0) [Datei:new2blinkt.gif](https://wiki.oevsv.at/w/index.php?title=Spezial:Hochladen&wpDestFile=new2blinkt.gif)

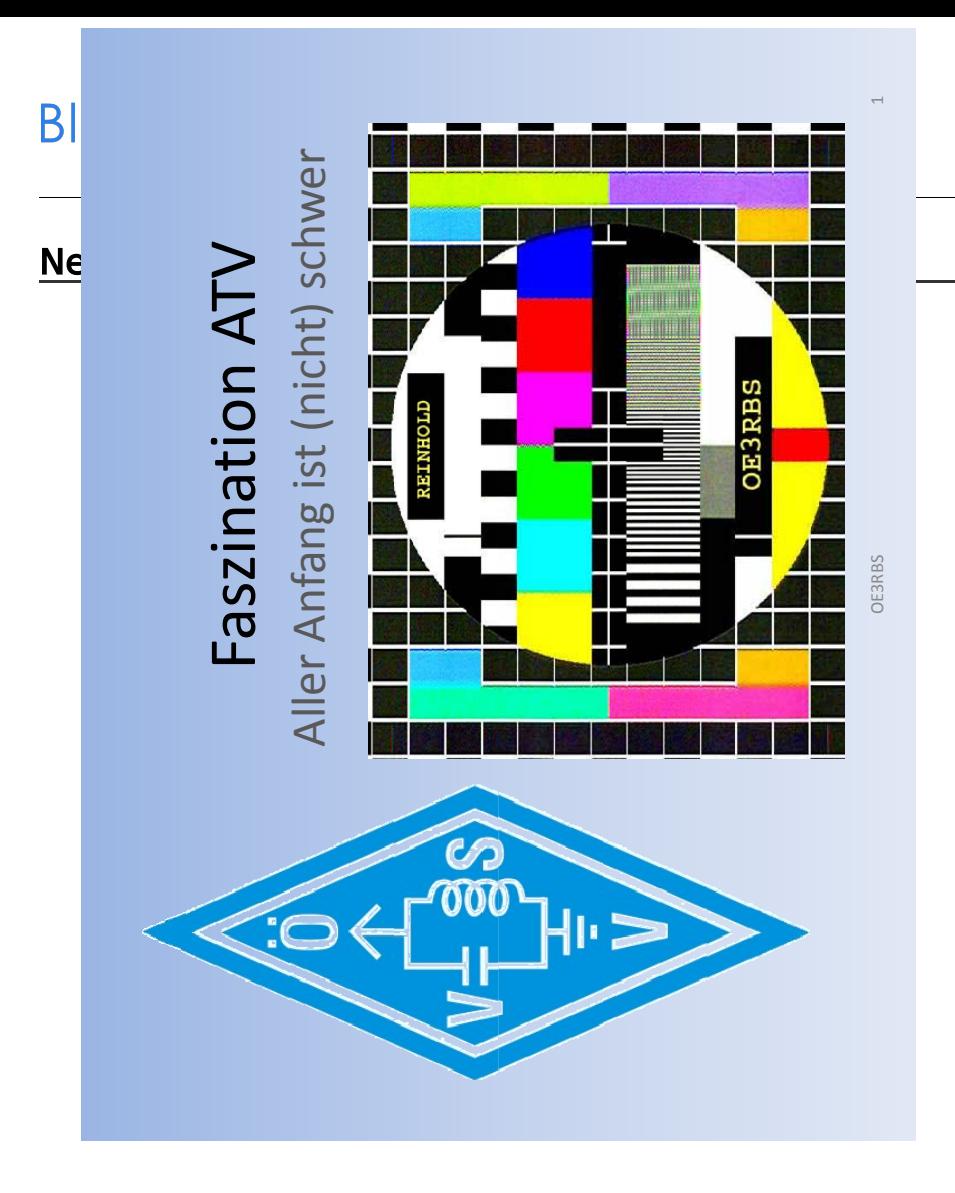

#### [Datei:new2blinkt.gif](https://wiki.oevsv.at/w/index.php?title=Spezial:Hochladen&wpDestFile=new2blinkt.gif)

[Versionsgeschichte interaktiv durchsuchen](https://wiki.oevsv.at) [VisuellWikitext](https://wiki.oevsv.at)

#### **[Version vom 8. Dezember 2010, 07:00](#page-79-0)  [Uhr](#page-79-0) ([Quelltext anzeigen\)](#page-79-0)** [OE3RBS](#page-40-0) ([Diskussion](https://wiki.oevsv.at/w/index.php?title=Benutzer_Diskussion:OE3RBS&action=view) | [Beiträge](https://wiki.oevsv.at/wiki/Spezial:Beitr%C3%A4ge/OE3RBS))

#### **[Version vom 8. Dezember 2010, 07:01](#page-79-0)  [Uhr](#page-79-0) [\(Quelltext anzeigen](#page-79-0))** [OE3RBS](#page-40-0) [\(Diskussion](https://wiki.oevsv.at/w/index.php?title=Benutzer_Diskussion:OE3RBS&action=view) | [Beiträge\)](https://wiki.oevsv.at/wiki/Spezial:Beitr%C3%A4ge/OE3RBS)

[← Zum vorherigen Versionsunterschied](#page-79-0)

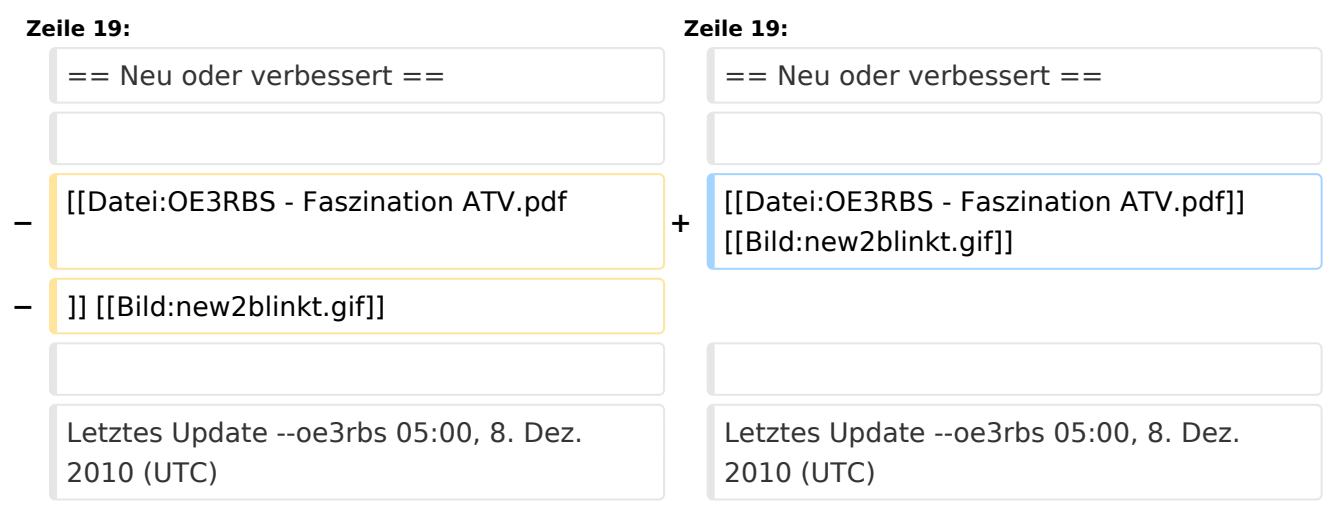

ATV steht für Amateur Television und es wird dabei Video und Audio übertragen wie wir es vom Fernsehen her gewohnt sind. Mit Bild und Ton kannst Du interessante Inhalte übermitteln und somit den Amateurfunk um eine weitere interessante Betriebsart bereichern.

Diese Seiten werden von Funkamateuren für Funkamateure erstellt. Die Aktualität und die Inhalte dieser Seiten leben von Eurer Mitarbeit. Ob Systemverantwortlicher eines Relais, ob gestandener Funkamateur (OM, XYL, YL) oder ob Newcomer - Alle sind zur Mitarbeit eingeladen.

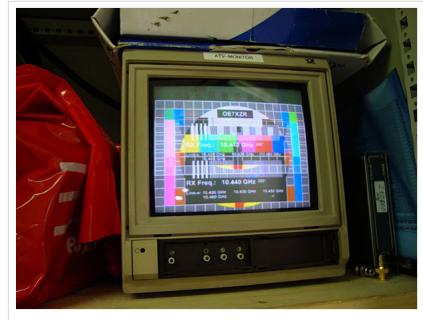

HB9 ist QRV mit OE7

Du kannst in WIKI auch neue Beiträge einfügen oder vorhandene bearbeiten. Willst Du Dich nicht selbst mit den tieferen "Geheimnissen" (HI) der Gestaltung von Beiträgen in WIKI befassen sende doch einfach Deine Texte und Bilder in üblichen Formaten per Mail an OM Reinhold oe3rbs (at) oevsv.at, er wird für Dich Deinen Beitrag in dieser WIKI-Kategorie veröffentlichen.

Auch Dein Input ist gefragt!

### Wichtige Links

[ATV-News und -Termine](#page-28-0)

[ATV-Kalender](#page-22-0) [Datei:new2blinkt.gif](https://wiki.oevsv.at/w/index.php?title=Spezial:Hochladen&wpDestFile=new2blinkt.gif)

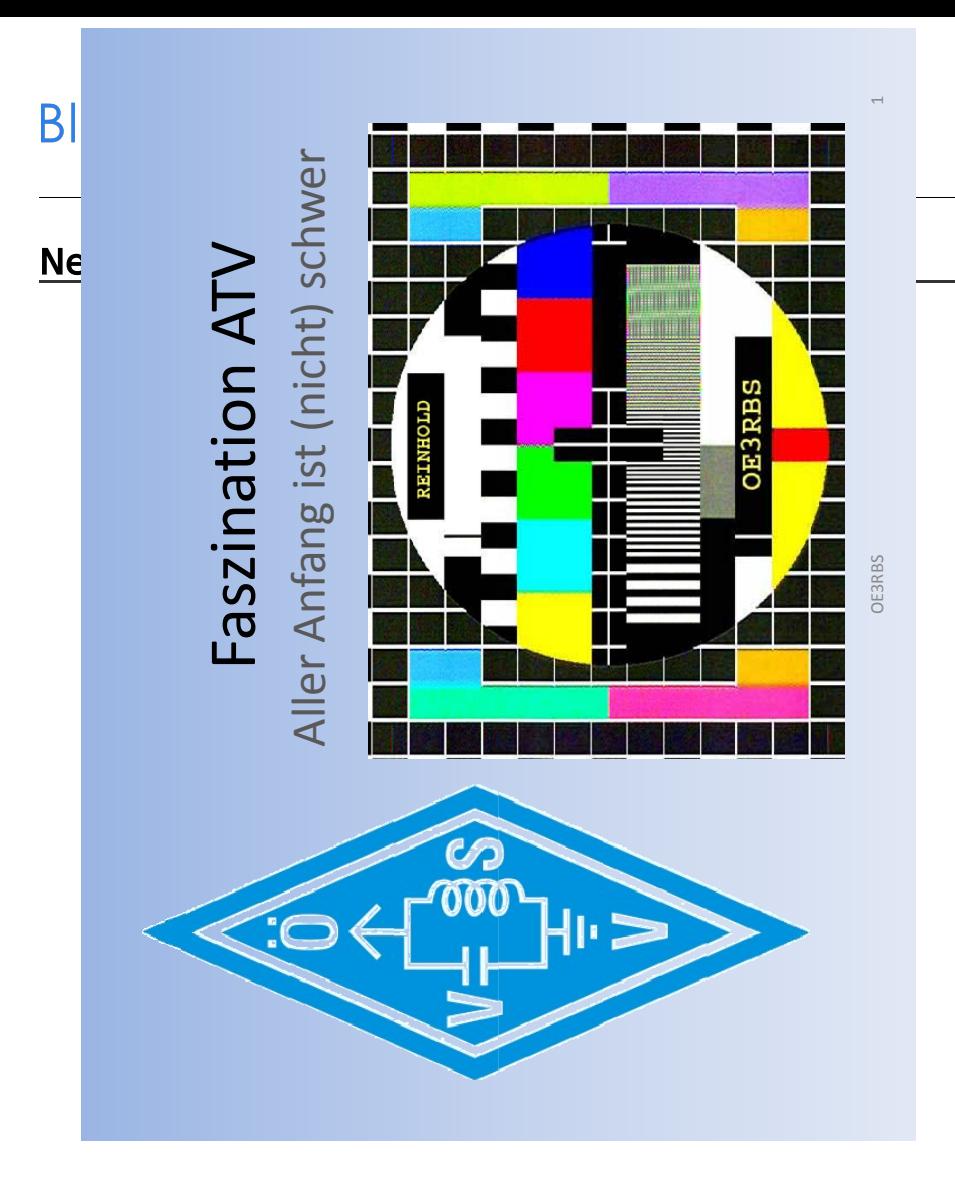

#### [Datei:new2blinkt.gif](https://wiki.oevsv.at/w/index.php?title=Spezial:Hochladen&wpDestFile=new2blinkt.gif)

[Versionsgeschichte interaktiv durchsuchen](https://wiki.oevsv.at) [VisuellWikitext](https://wiki.oevsv.at)

#### **[Version vom 8. Dezember 2010, 07:00](#page-79-0)  [Uhr](#page-79-0) ([Quelltext anzeigen\)](#page-79-0)** [OE3RBS](#page-40-0) ([Diskussion](https://wiki.oevsv.at/w/index.php?title=Benutzer_Diskussion:OE3RBS&action=view) | [Beiträge](https://wiki.oevsv.at/wiki/Spezial:Beitr%C3%A4ge/OE3RBS))

#### **[Version vom 8. Dezember 2010, 07:01](#page-79-0)  [Uhr](#page-79-0) [\(Quelltext anzeigen](#page-79-0))** [OE3RBS](#page-40-0) [\(Diskussion](https://wiki.oevsv.at/w/index.php?title=Benutzer_Diskussion:OE3RBS&action=view) | [Beiträge\)](https://wiki.oevsv.at/wiki/Spezial:Beitr%C3%A4ge/OE3RBS)

[← Zum vorherigen Versionsunterschied](#page-79-0)

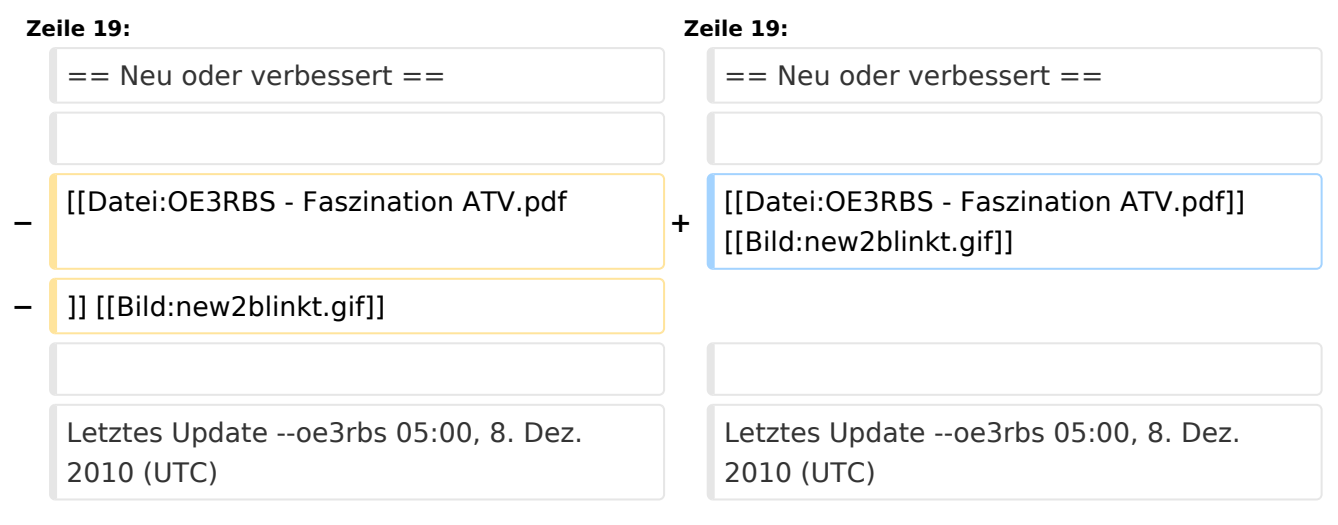

ATV steht für Amateur Television und es wird dabei Video und Audio übertragen wie wir es vom Fernsehen her gewohnt sind. Mit Bild und Ton kannst Du interessante Inhalte übermitteln und somit den Amateurfunk um eine weitere interessante Betriebsart bereichern.

Diese Seiten werden von Funkamateuren für Funkamateure erstellt. Die Aktualität und die Inhalte dieser Seiten leben von Eurer Mitarbeit. Ob Systemverantwortlicher eines Relais, ob gestandener Funkamateur (OM, XYL, YL) oder ob Newcomer - Alle sind zur Mitarbeit eingeladen.

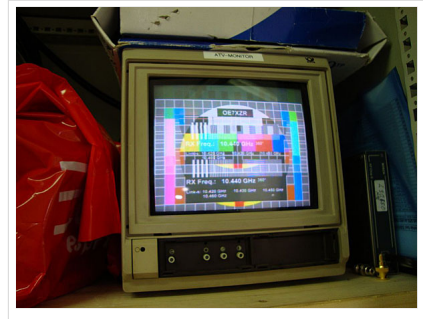

HB9 ist QRV mit OE7

Du kannst in WIKI auch neue Beiträge einfügen oder vorhandene bearbeiten. Willst Du Dich nicht selbst mit den tieferen "Geheimnissen" (HI) der Gestaltung von Beiträgen in WIKI befassen sende doch einfach Deine Texte und Bilder in üblichen Formaten per Mail an OM Reinhold oe3rbs (at) oevsv.at, er wird für Dich Deinen Beitrag in dieser WIKI-Kategorie veröffentlichen.

Auch Dein Input ist gefragt!

### Wichtige Links

[ATV-News und -Termine](#page-28-0)

[ATV-Kalender](#page-22-0) [Datei:new2blinkt.gif](https://wiki.oevsv.at/w/index.php?title=Spezial:Hochladen&wpDestFile=new2blinkt.gif)

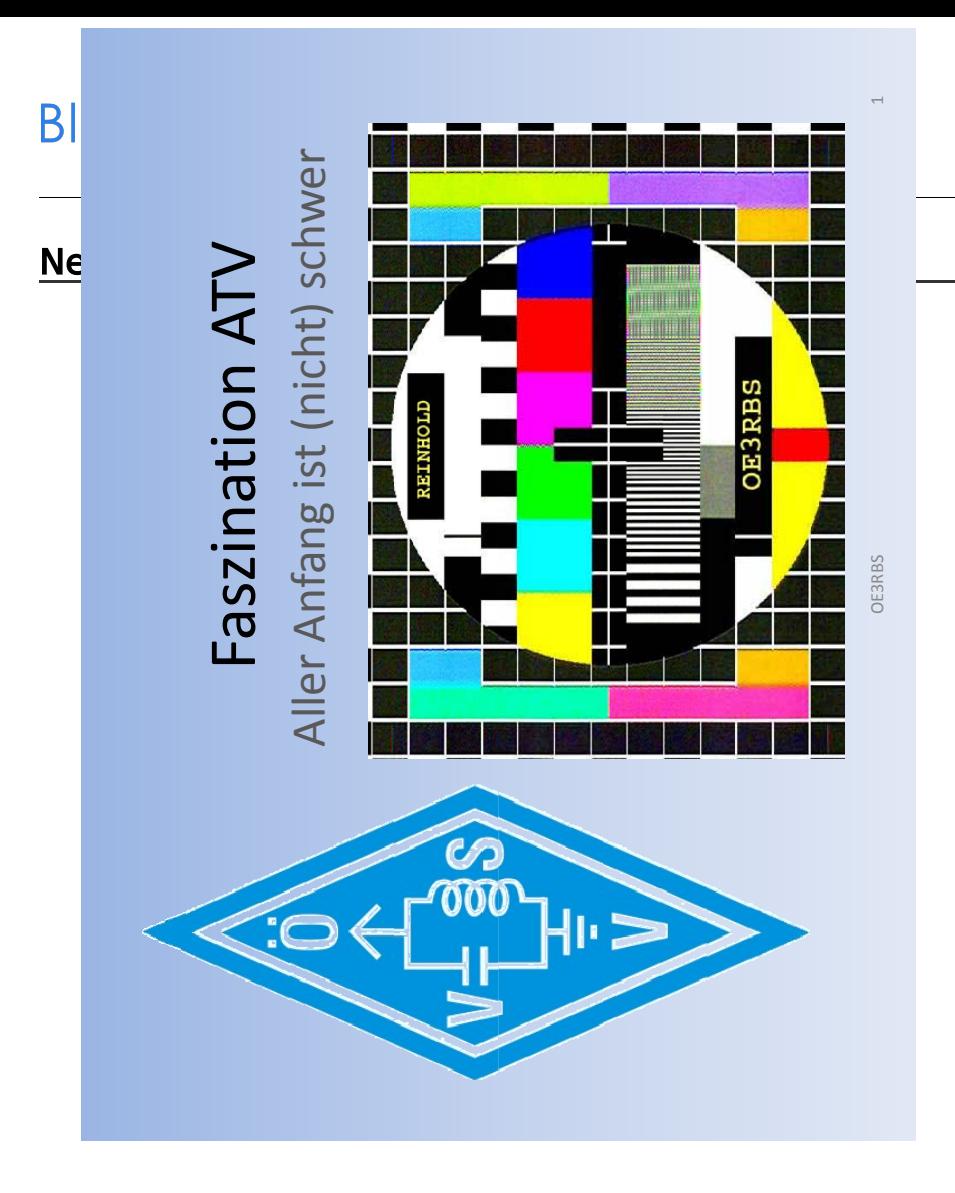

### [Datei:new2blinkt.gif](https://wiki.oevsv.at/w/index.php?title=Spezial:Hochladen&wpDestFile=new2blinkt.gif)

[Versionsgeschichte interaktiv durchsuchen](https://wiki.oevsv.at) [VisuellWikitext](https://wiki.oevsv.at)

#### **[Version vom 8. Dezember 2010, 07:00](#page-79-0)  [Uhr](#page-79-0) ([Quelltext anzeigen\)](#page-79-0)** [OE3RBS](#page-40-0) ([Diskussion](https://wiki.oevsv.at/w/index.php?title=Benutzer_Diskussion:OE3RBS&action=view) | [Beiträge](https://wiki.oevsv.at/wiki/Spezial:Beitr%C3%A4ge/OE3RBS))

#### **[Version vom 8. Dezember 2010, 07:01](#page-79-0)  [Uhr](#page-79-0) [\(Quelltext anzeigen](#page-79-0))** [OE3RBS](#page-40-0) [\(Diskussion](https://wiki.oevsv.at/w/index.php?title=Benutzer_Diskussion:OE3RBS&action=view) | [Beiträge\)](https://wiki.oevsv.at/wiki/Spezial:Beitr%C3%A4ge/OE3RBS)

[← Zum vorherigen Versionsunterschied](#page-79-0)

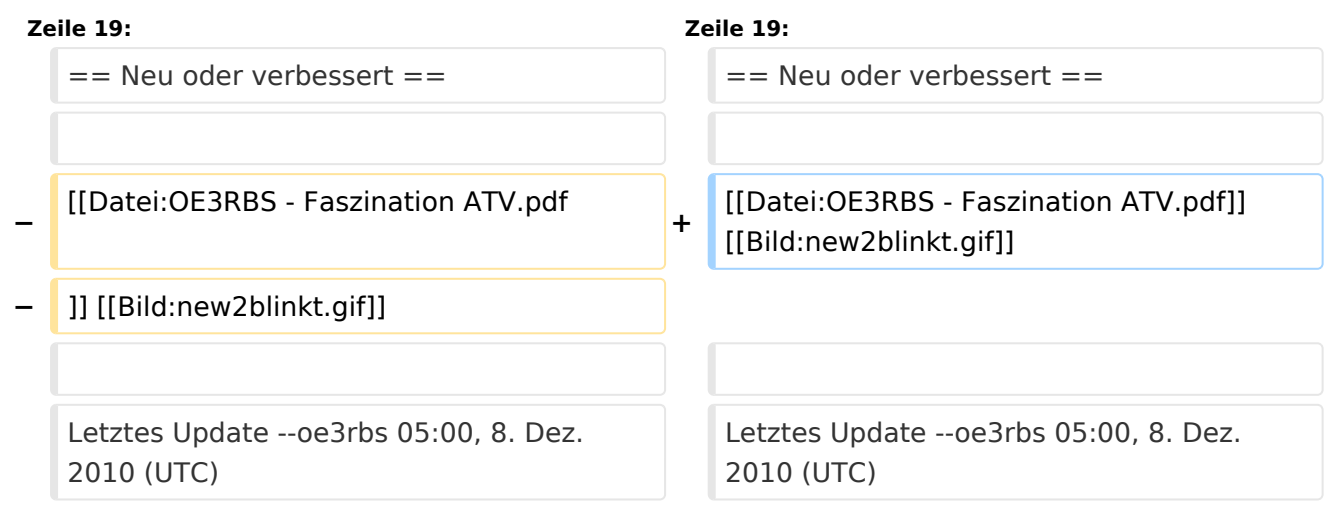

ATV steht für Amateur Television und es wird dabei Video und Audio übertragen wie wir es vom Fernsehen her gewohnt sind. Mit Bild und Ton kannst Du interessante Inhalte übermitteln und somit den Amateurfunk um eine weitere interessante Betriebsart bereichern.

Diese Seiten werden von Funkamateuren für Funkamateure erstellt. Die Aktualität und die Inhalte dieser Seiten leben von Eurer Mitarbeit. Ob Systemverantwortlicher eines Relais, ob gestandener Funkamateur (OM, XYL, YL) oder ob Newcomer - Alle sind zur Mitarbeit eingeladen.

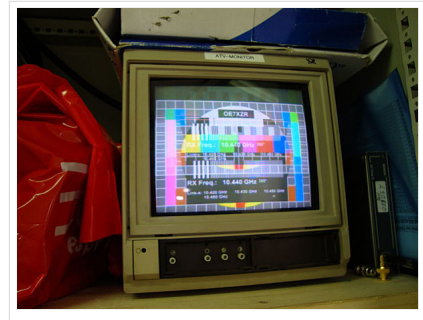

HB9 ist QRV mit OE7

Du kannst in WIKI auch neue Beiträge einfügen oder vorhandene bearbeiten. Willst Du Dich nicht selbst mit den tieferen "Geheimnissen" (HI) der Gestaltung von Beiträgen in WIKI befassen sende doch einfach Deine Texte und Bilder in üblichen Formaten per Mail an OM Reinhold oe3rbs (at) oevsv.at, er wird für Dich Deinen Beitrag in dieser WIKI-Kategorie veröffentlichen.

Auch Dein Input ist gefragt!

### Wichtige Links

[ATV-News und -Termine](#page-28-0)

[ATV-Kalender](#page-22-0) [Datei:new2blinkt.gif](https://wiki.oevsv.at/w/index.php?title=Spezial:Hochladen&wpDestFile=new2blinkt.gif)

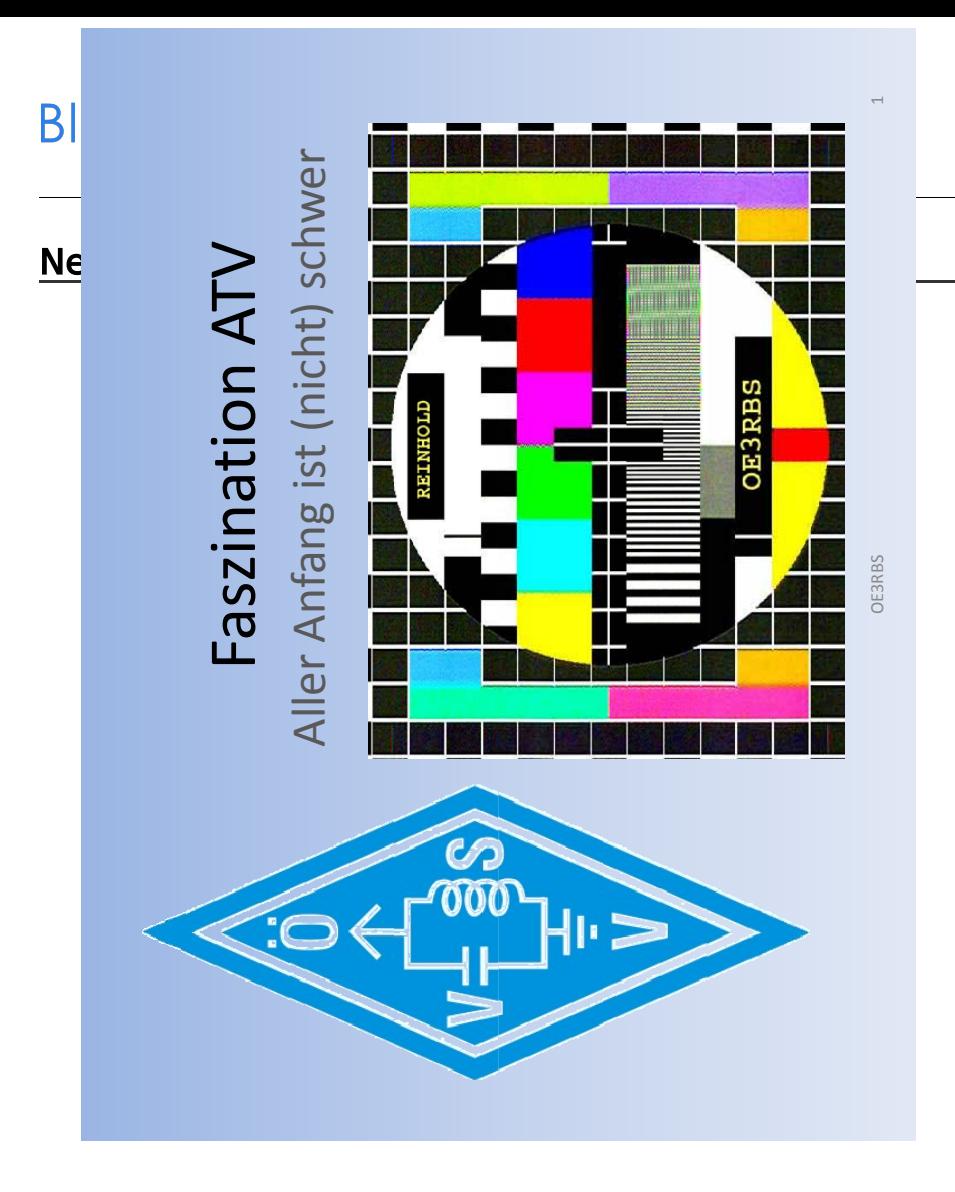

### [Datei:new2blinkt.gif](https://wiki.oevsv.at/w/index.php?title=Spezial:Hochladen&wpDestFile=new2blinkt.gif)

[Versionsgeschichte interaktiv durchsuchen](https://wiki.oevsv.at) [VisuellWikitext](https://wiki.oevsv.at)

#### **[Version vom 8. Dezember 2010, 07:00](#page-79-0)  [Uhr](#page-79-0) ([Quelltext anzeigen\)](#page-79-0)** [OE3RBS](#page-40-0) ([Diskussion](https://wiki.oevsv.at/w/index.php?title=Benutzer_Diskussion:OE3RBS&action=view) | [Beiträge](https://wiki.oevsv.at/wiki/Spezial:Beitr%C3%A4ge/OE3RBS))

#### **[Version vom 8. Dezember 2010, 07:01](#page-79-0)  [Uhr](#page-79-0) [\(Quelltext anzeigen](#page-79-0))** [OE3RBS](#page-40-0) [\(Diskussion](https://wiki.oevsv.at/w/index.php?title=Benutzer_Diskussion:OE3RBS&action=view) | [Beiträge\)](https://wiki.oevsv.at/wiki/Spezial:Beitr%C3%A4ge/OE3RBS)

[← Zum vorherigen Versionsunterschied](#page-79-0)

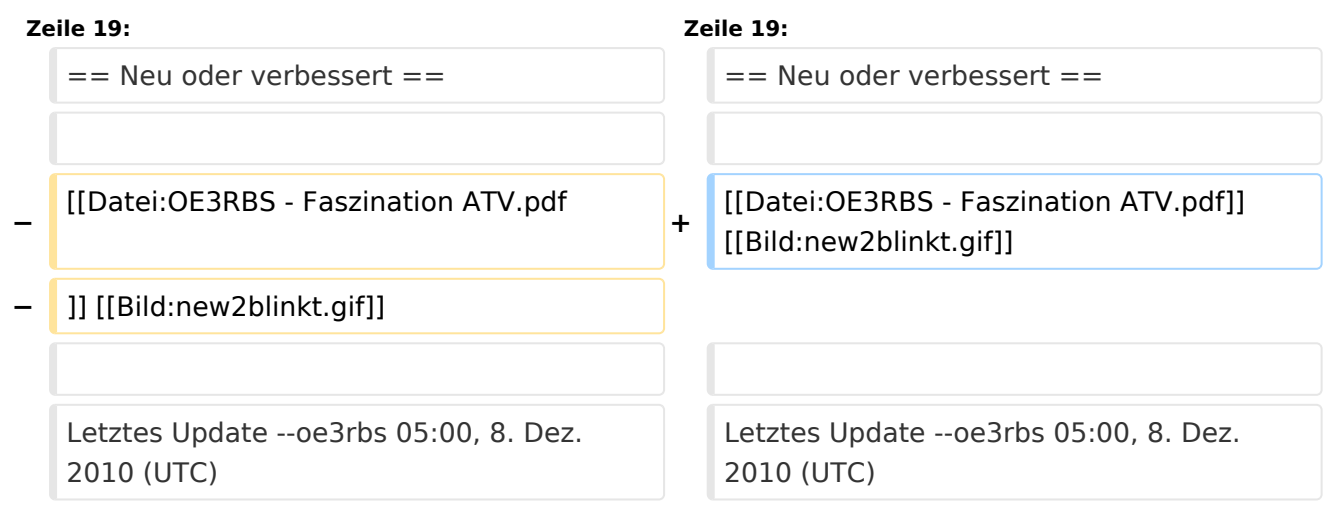
ATV steht für Amateur Television und es wird dabei Video und Audio übertragen wie wir es vom Fernsehen her gewohnt sind. Mit Bild und Ton kannst Du interessante Inhalte übermitteln und somit den Amateurfunk um eine weitere interessante Betriebsart bereichern.

Diese Seiten werden von Funkamateuren für Funkamateure erstellt. Die Aktualität und die Inhalte dieser Seiten leben von Eurer Mitarbeit. Ob Systemverantwortlicher eines Relais, ob gestandener Funkamateur (OM, XYL, YL) oder ob Newcomer - Alle sind zur Mitarbeit eingeladen.

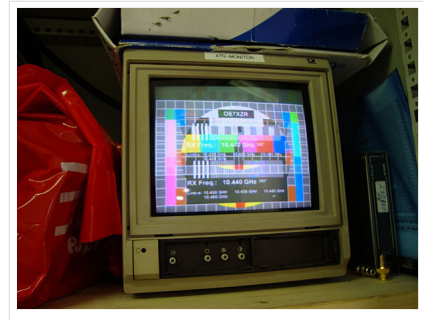

HB9 ist QRV mit OE7

Du kannst in WIKI auch neue Beiträge einfügen oder vorhandene bearbeiten. Willst Du Dich nicht selbst mit den tieferen "Geheimnissen" (HI) der Gestaltung von Beiträgen in WIKI befassen sende doch einfach Deine Texte und Bilder in üblichen Formaten per Mail an OM Reinhold oe3rbs (at) oevsv.at, er wird für Dich Deinen Beitrag in dieser WIKI-Kategorie veröffentlichen.

Auch Dein Input ist gefragt!

## Wichtige Links

[ATV-News und -Termine](#page-28-0)

[ATV-Kalender](#page-22-0) [Datei:new2blinkt.gif](https://wiki.oevsv.at/w/index.php?title=Spezial:Hochladen&wpDestFile=new2blinkt.gif)

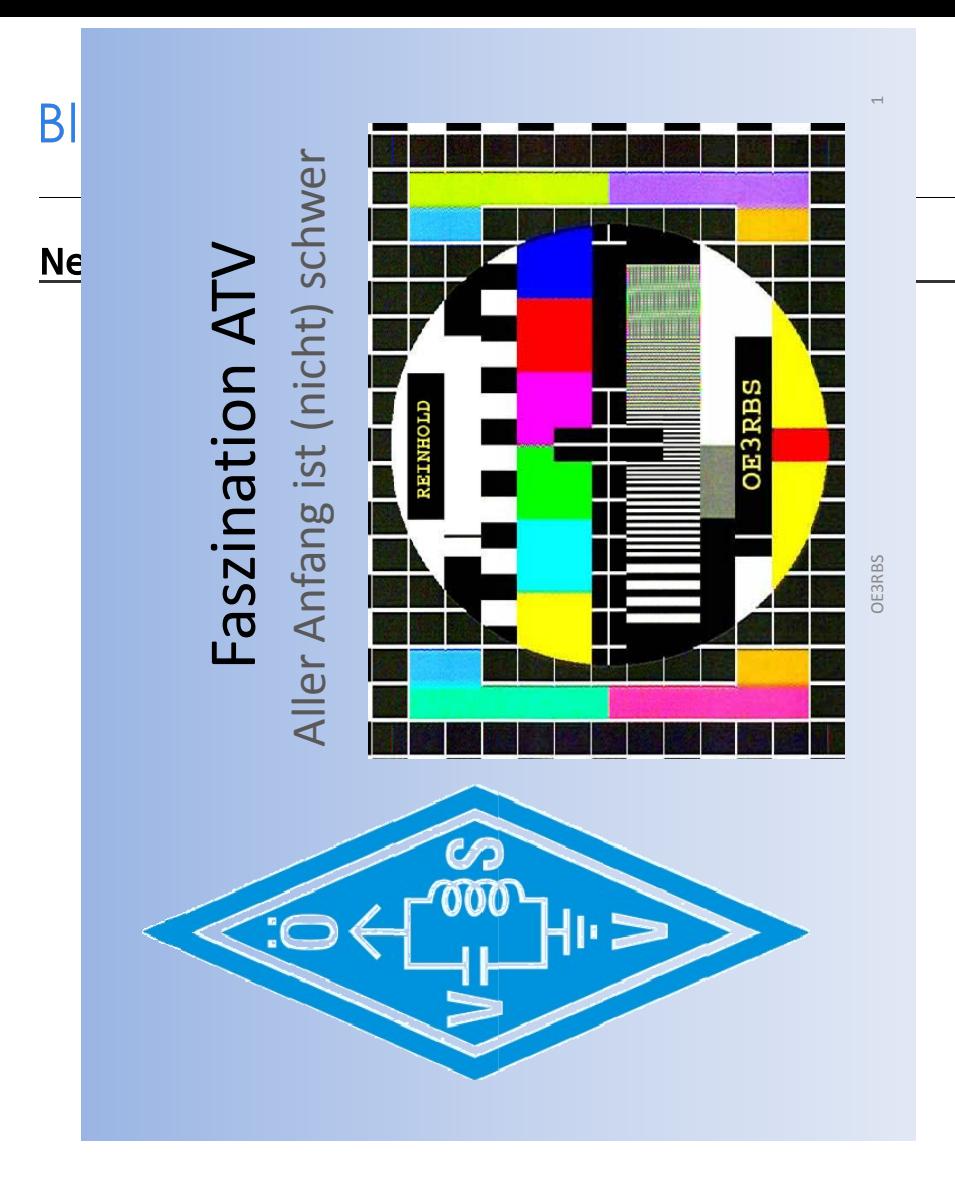

#### [Datei:new2blinkt.gif](https://wiki.oevsv.at/w/index.php?title=Spezial:Hochladen&wpDestFile=new2blinkt.gif)

[Versionsgeschichte interaktiv durchsuchen](https://wiki.oevsv.at) [VisuellWikitext](https://wiki.oevsv.at)

#### **[Version vom 8. Dezember 2010, 07:00](#page-79-0)  [Uhr](#page-79-0) ([Quelltext anzeigen\)](#page-79-0)** [OE3RBS](#page-40-0) ([Diskussion](https://wiki.oevsv.at/w/index.php?title=Benutzer_Diskussion:OE3RBS&action=view) | [Beiträge](https://wiki.oevsv.at/wiki/Spezial:Beitr%C3%A4ge/OE3RBS))

## **[Version vom 8. Dezember 2010, 07:01](#page-79-0)  [Uhr](#page-79-0) [\(Quelltext anzeigen](#page-79-0))**

[← Zum vorherigen Versionsunterschied](#page-79-0)

[OE3RBS](#page-40-0) [\(Diskussion](https://wiki.oevsv.at/w/index.php?title=Benutzer_Diskussion:OE3RBS&action=view) | [Beiträge\)](https://wiki.oevsv.at/wiki/Spezial:Beitr%C3%A4ge/OE3RBS) [Zum nächsten Versionsunterschied →](#page-79-0)

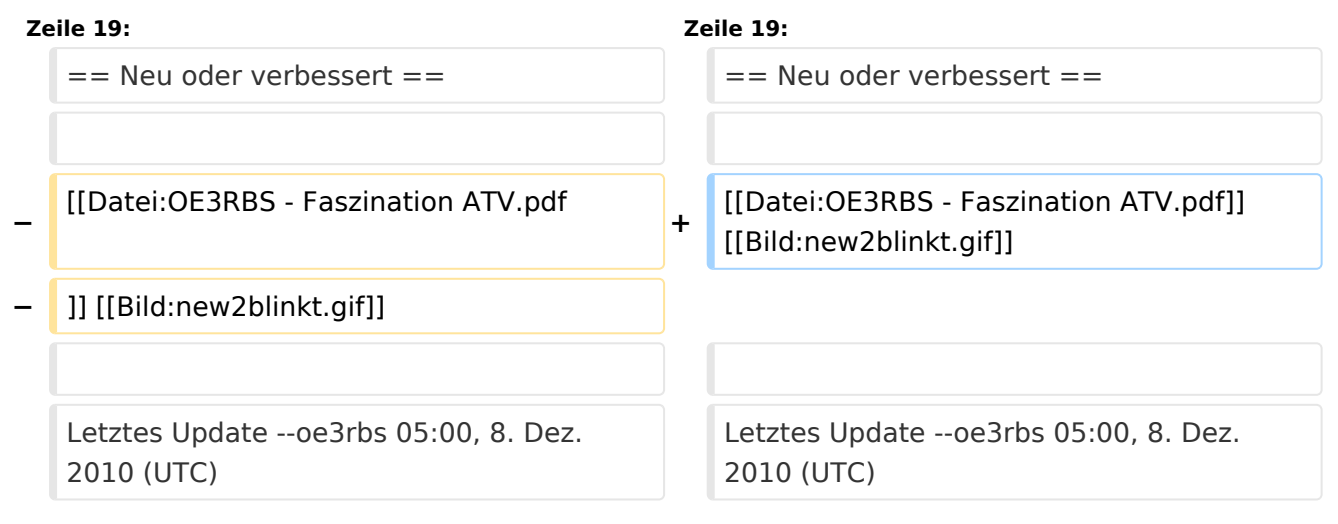

ATV steht für Amateur Television und es wird dabei Video und Audio übertragen wie wir es vom Fernsehen her gewohnt sind. Mit Bild und Ton kannst Du interessante Inhalte übermitteln und somit den Amateurfunk um eine weitere interessante Betriebsart bereichern.

Diese Seiten werden von Funkamateuren für Funkamateure erstellt. Die Aktualität und die Inhalte dieser Seiten leben von Eurer Mitarbeit. Ob Systemverantwortlicher eines Relais, ob gestandener Funkamateur (OM, XYL, YL) oder ob Newcomer - Alle sind zur Mitarbeit eingeladen.

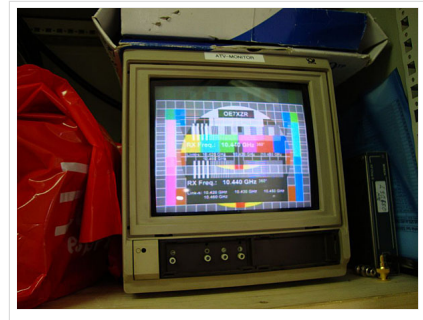

HB9 ist QRV mit OE7

Du kannst in WIKI auch neue Beiträge einfügen oder vorhandene bearbeiten. Willst Du Dich nicht selbst mit den tieferen "Geheimnissen" (HI) der Gestaltung von Beiträgen in WIKI befassen sende doch einfach Deine Texte und Bilder in üblichen Formaten per Mail an OM Reinhold oe3rbs (at) oevsv.at, er wird für Dich Deinen Beitrag in dieser WIKI-Kategorie veröffentlichen.

Auch Dein Input ist gefragt!

## Wichtige Links

[ATV-News und -Termine](#page-28-0)

[ATV-Kalender](#page-22-0) [Datei:new2blinkt.gif](https://wiki.oevsv.at/w/index.php?title=Spezial:Hochladen&wpDestFile=new2blinkt.gif)

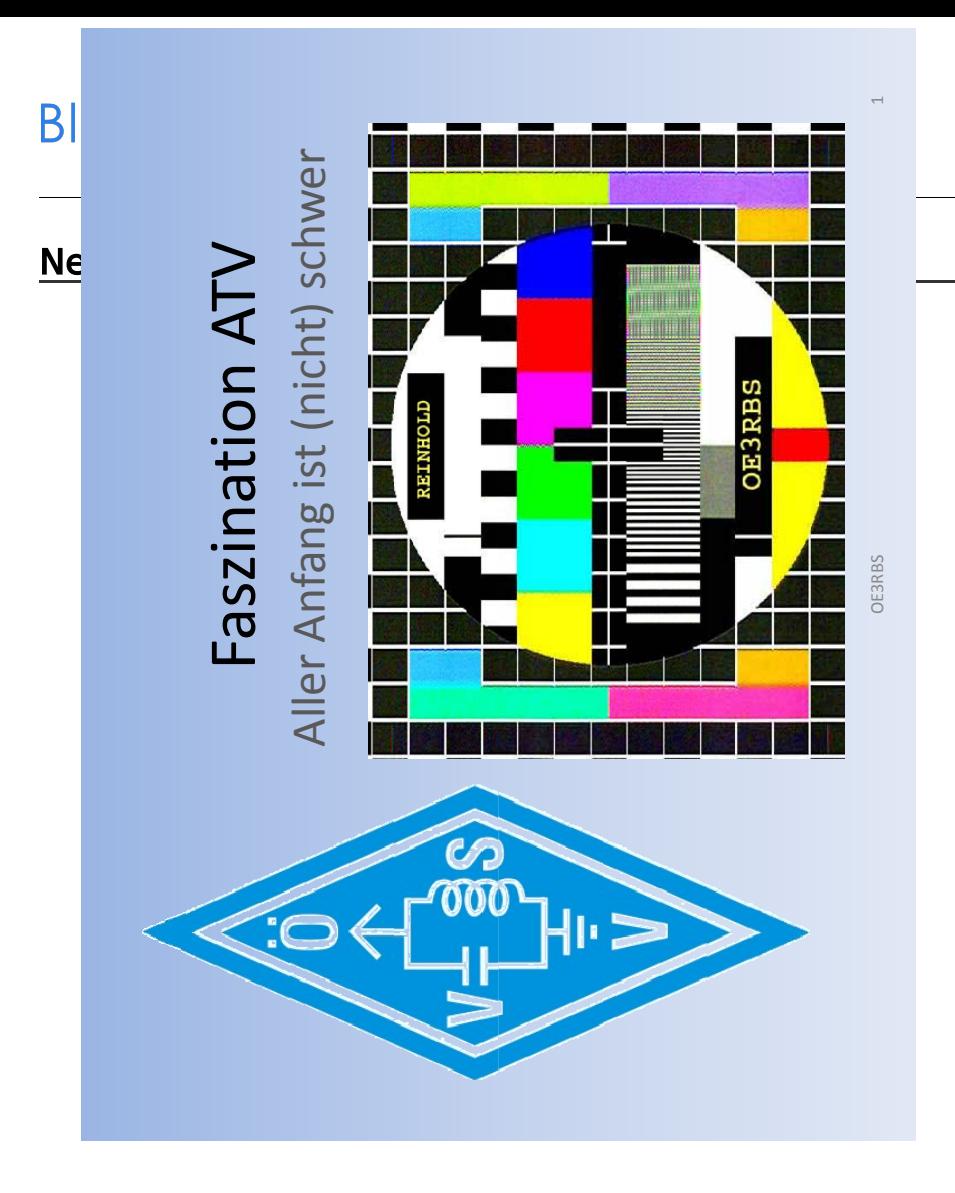

## [Datei:new2blinkt.gif](https://wiki.oevsv.at/w/index.php?title=Spezial:Hochladen&wpDestFile=new2blinkt.gif)

[Versionsgeschichte interaktiv durchsuchen](https://wiki.oevsv.at) [VisuellWikitext](https://wiki.oevsv.at)

#### **[Version vom 8. Dezember 2010, 07:00](#page-79-0)  [Uhr](#page-79-0) ([Quelltext anzeigen\)](#page-79-0)** [OE3RBS](#page-40-0) ([Diskussion](https://wiki.oevsv.at/w/index.php?title=Benutzer_Diskussion:OE3RBS&action=view) | [Beiträge](https://wiki.oevsv.at/wiki/Spezial:Beitr%C3%A4ge/OE3RBS))

#### **[Version vom 8. Dezember 2010, 07:01](#page-79-0)  [Uhr](#page-79-0) [\(Quelltext anzeigen](#page-79-0))** [OE3RBS](#page-40-0) [\(Diskussion](https://wiki.oevsv.at/w/index.php?title=Benutzer_Diskussion:OE3RBS&action=view) | [Beiträge\)](https://wiki.oevsv.at/wiki/Spezial:Beitr%C3%A4ge/OE3RBS)

[← Zum vorherigen Versionsunterschied](#page-79-0)

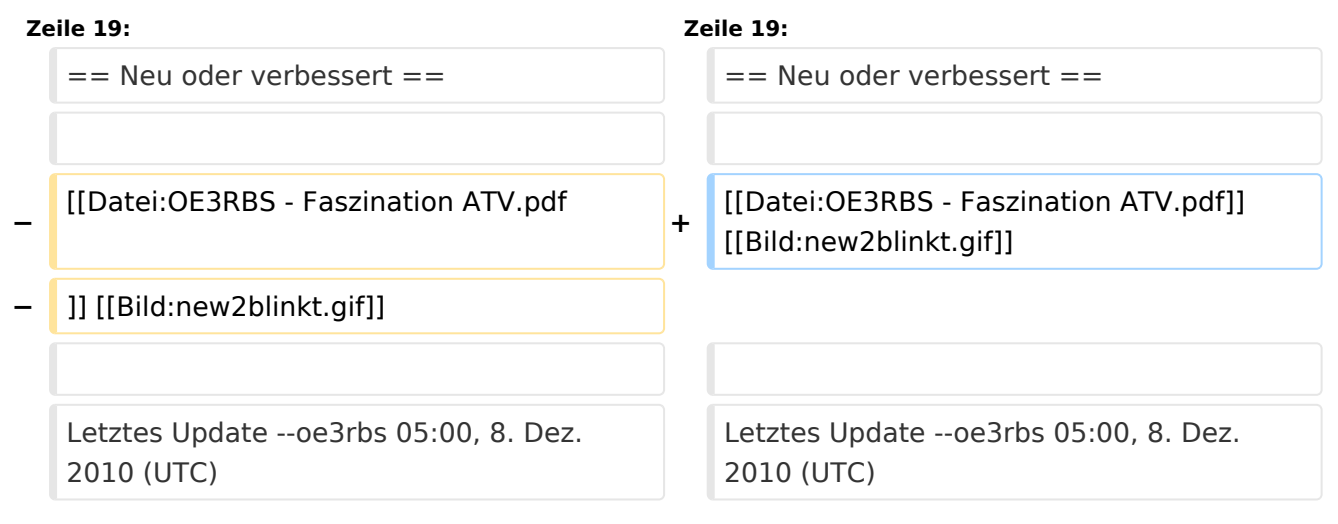

ATV steht für Amateur Television und es wird dabei Video und Audio übertragen wie wir es vom Fernsehen her gewohnt sind. Mit Bild und Ton kannst Du interessante Inhalte übermitteln und somit den Amateurfunk um eine weitere interessante Betriebsart bereichern.

Diese Seiten werden von Funkamateuren für Funkamateure erstellt. Die Aktualität und die Inhalte dieser Seiten leben von Eurer Mitarbeit. Ob Systemverantwortlicher eines Relais, ob gestandener Funkamateur (OM, XYL, YL) oder ob Newcomer - Alle sind zur Mitarbeit eingeladen.

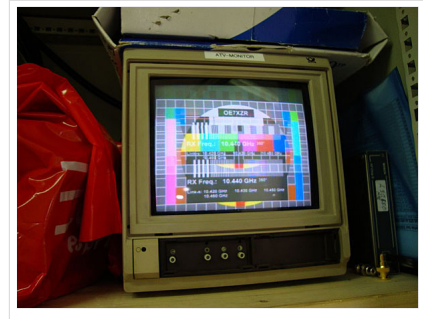

HB9 ist QRV mit OE7

Du kannst in WIKI auch neue Beiträge einfügen oder vorhandene bearbeiten. Willst Du Dich nicht selbst mit den tieferen "Geheimnissen" (HI) der Gestaltung von Beiträgen in WIKI befassen sende doch einfach Deine Texte und Bilder in üblichen Formaten per Mail an OM Reinhold oe3rbs (at) oevsv.at, er wird für Dich Deinen Beitrag in dieser WIKI-Kategorie veröffentlichen.

Auch Dein Input ist gefragt!

## Wichtige Links

[ATV-News und -Termine](#page-28-0)

[ATV-Kalender](#page-22-0) [Datei:new2blinkt.gif](https://wiki.oevsv.at/w/index.php?title=Spezial:Hochladen&wpDestFile=new2blinkt.gif)

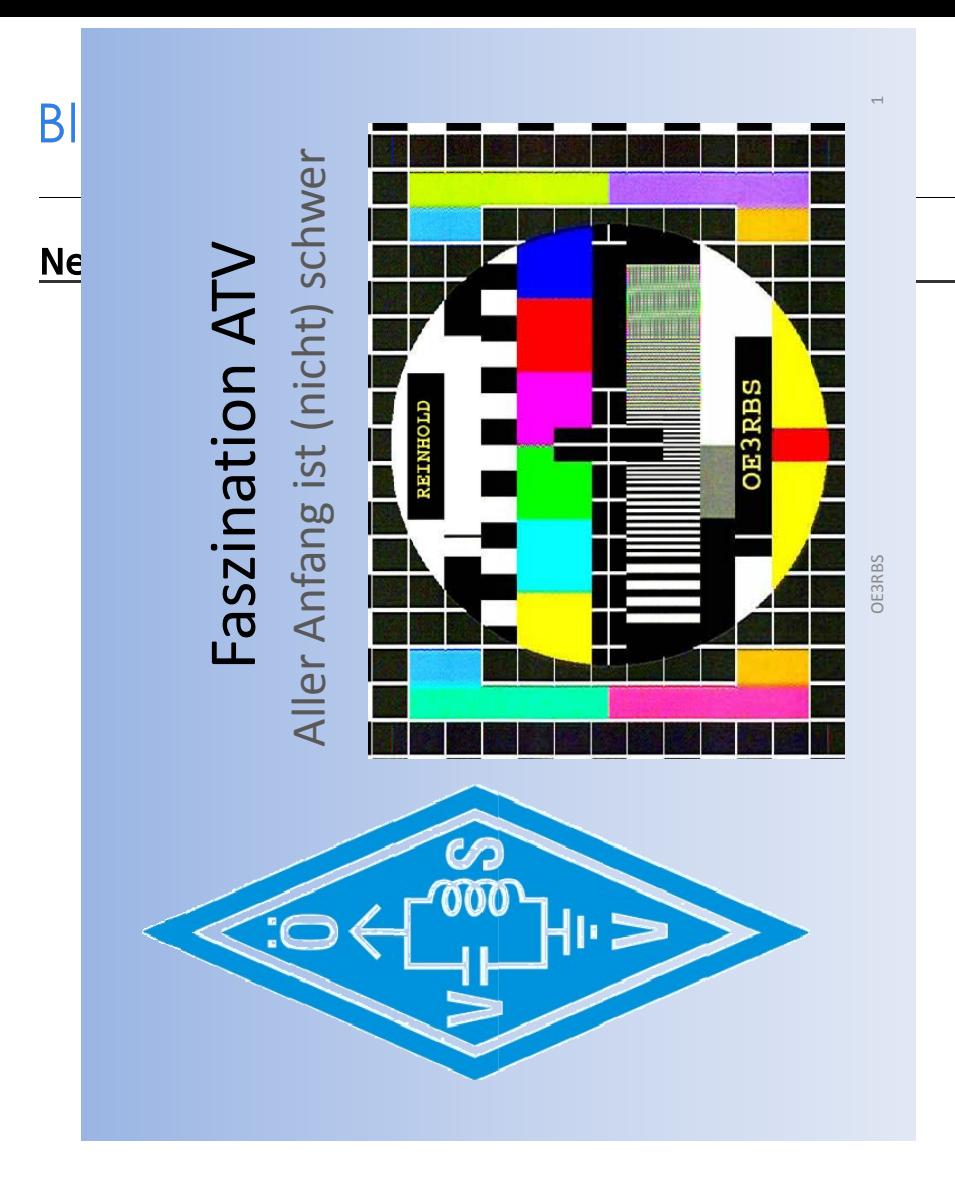

#### [Datei:new2blinkt.gif](https://wiki.oevsv.at/w/index.php?title=Spezial:Hochladen&wpDestFile=new2blinkt.gif)

[Versionsgeschichte interaktiv durchsuchen](https://wiki.oevsv.at) [VisuellWikitext](https://wiki.oevsv.at)

#### **[Version vom 8. Dezember 2010, 07:00](#page-79-0)  [Uhr](#page-79-0) ([Quelltext anzeigen\)](#page-79-0)** [OE3RBS](#page-40-0) ([Diskussion](https://wiki.oevsv.at/w/index.php?title=Benutzer_Diskussion:OE3RBS&action=view) | [Beiträge](https://wiki.oevsv.at/wiki/Spezial:Beitr%C3%A4ge/OE3RBS))

#### **[Version vom 8. Dezember 2010, 07:01](#page-79-0)  [Uhr](#page-79-0) [\(Quelltext anzeigen](#page-79-0))** [OE3RBS](#page-40-0) [\(Diskussion](https://wiki.oevsv.at/w/index.php?title=Benutzer_Diskussion:OE3RBS&action=view) | [Beiträge\)](https://wiki.oevsv.at/wiki/Spezial:Beitr%C3%A4ge/OE3RBS)

[← Zum vorherigen Versionsunterschied](#page-79-0)

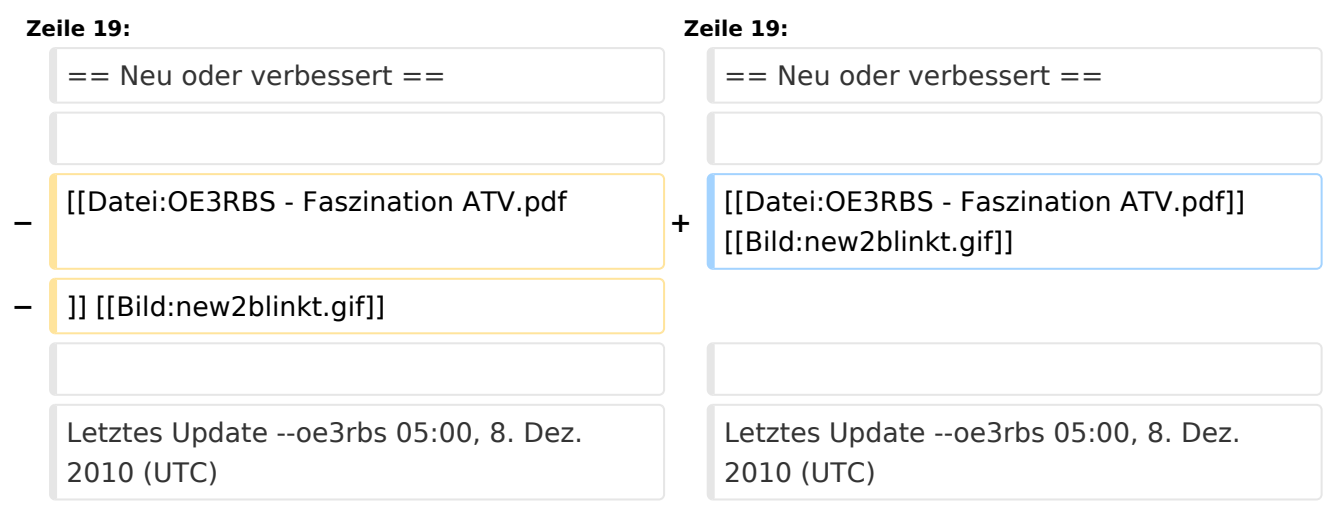

ATV steht für Amateur Television und es wird dabei Video und Audio übertragen wie wir es vom Fernsehen her gewohnt sind. Mit Bild und Ton kannst Du interessante Inhalte übermitteln und somit den Amateurfunk um eine weitere interessante Betriebsart bereichern.

Diese Seiten werden von Funkamateuren für Funkamateure erstellt. Die Aktualität und die Inhalte dieser Seiten leben von Eurer Mitarbeit. Ob Systemverantwortlicher eines Relais, ob gestandener Funkamateur (OM, XYL, YL) oder ob Newcomer - Alle sind zur Mitarbeit eingeladen.

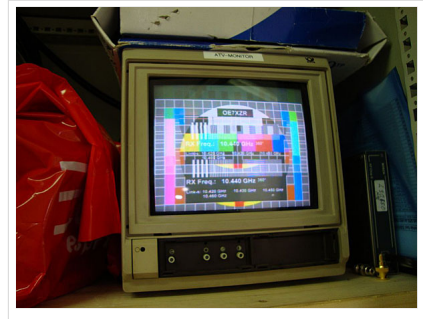

HB9 ist QRV mit OE7

Du kannst in WIKI auch neue Beiträge einfügen oder vorhandene bearbeiten. Willst Du Dich nicht selbst mit den tieferen "Geheimnissen" (HI) der Gestaltung von Beiträgen in WIKI befassen sende doch einfach Deine Texte und Bilder in üblichen Formaten per Mail an OM Reinhold oe3rbs (at) oevsv.at, er wird für Dich Deinen Beitrag in dieser WIKI-Kategorie veröffentlichen.

Auch Dein Input ist gefragt!

## Wichtige Links

[ATV-News und -Termine](#page-28-0)

[ATV-Kalender](#page-22-0) [Datei:new2blinkt.gif](https://wiki.oevsv.at/w/index.php?title=Spezial:Hochladen&wpDestFile=new2blinkt.gif)

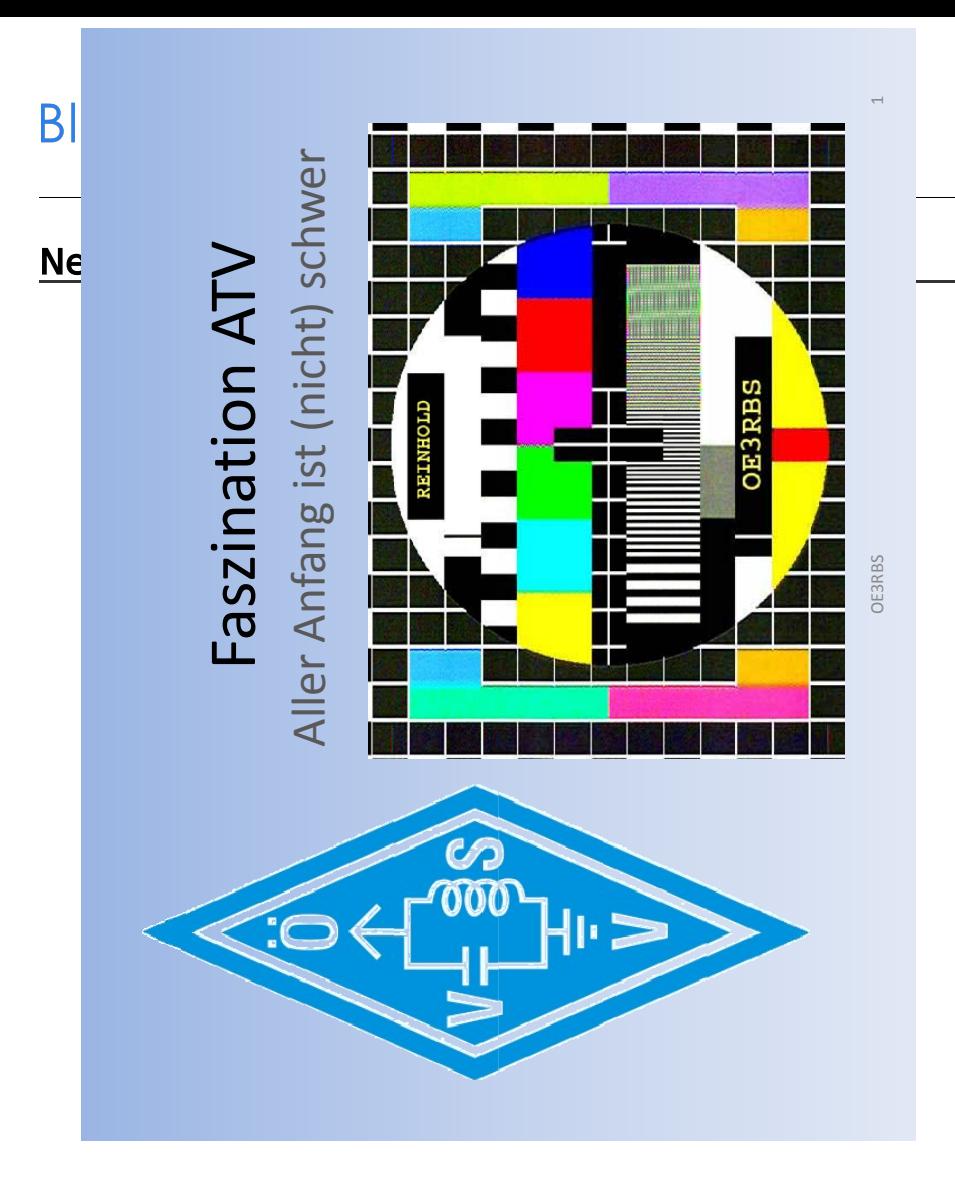

#### [Datei:new2blinkt.gif](https://wiki.oevsv.at/w/index.php?title=Spezial:Hochladen&wpDestFile=new2blinkt.gif)

[Versionsgeschichte interaktiv durchsuchen](https://wiki.oevsv.at) [VisuellWikitext](https://wiki.oevsv.at)

#### **[Version vom 8. Dezember 2010, 07:00](#page-79-0)  [Uhr](#page-79-0) ([Quelltext anzeigen\)](#page-79-0)** [OE3RBS](#page-40-0) ([Diskussion](https://wiki.oevsv.at/w/index.php?title=Benutzer_Diskussion:OE3RBS&action=view) | [Beiträge](https://wiki.oevsv.at/wiki/Spezial:Beitr%C3%A4ge/OE3RBS))

#### **[Version vom 8. Dezember 2010, 07:01](#page-79-0)  [Uhr](#page-79-0) [\(Quelltext anzeigen](#page-79-0))** [OE3RBS](#page-40-0) [\(Diskussion](https://wiki.oevsv.at/w/index.php?title=Benutzer_Diskussion:OE3RBS&action=view) | [Beiträge\)](https://wiki.oevsv.at/wiki/Spezial:Beitr%C3%A4ge/OE3RBS)

[← Zum vorherigen Versionsunterschied](#page-79-0)

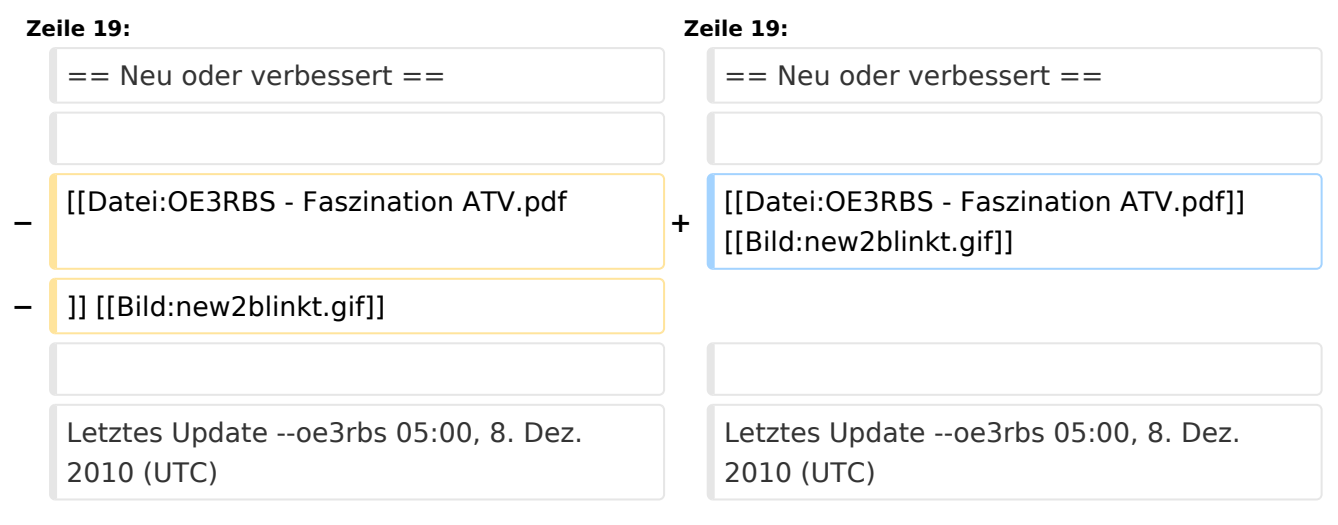

ATV steht für Amateur Television und es wird dabei Video und Audio übertragen wie wir es vom Fernsehen her gewohnt sind. Mit Bild und Ton kannst Du interessante Inhalte übermitteln und somit den Amateurfunk um eine weitere interessante Betriebsart bereichern.

Diese Seiten werden von Funkamateuren für Funkamateure erstellt. Die Aktualität und die Inhalte dieser Seiten leben von Eurer Mitarbeit. Ob Systemverantwortlicher eines Relais, ob gestandener Funkamateur (OM, XYL, YL) oder ob Newcomer - Alle sind zur Mitarbeit eingeladen.

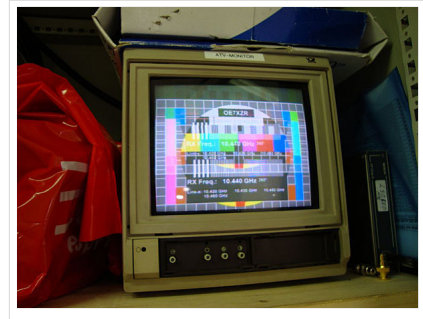

HB9 ist QRV mit OE7

Du kannst in WIKI auch neue Beiträge einfügen oder vorhandene bearbeiten. Willst Du Dich nicht selbst mit den tieferen "Geheimnissen" (HI) der Gestaltung von Beiträgen in WIKI befassen sende doch einfach Deine Texte und Bilder in üblichen Formaten per Mail an OM Reinhold oe3rbs (at) oevsv.at, er wird für Dich Deinen Beitrag in dieser WIKI-Kategorie veröffentlichen.

Auch Dein Input ist gefragt!

## Wichtige Links

[ATV-News und -Termine](#page-28-0)

[ATV-Kalender](#page-22-0) [Datei:new2blinkt.gif](https://wiki.oevsv.at/w/index.php?title=Spezial:Hochladen&wpDestFile=new2blinkt.gif)

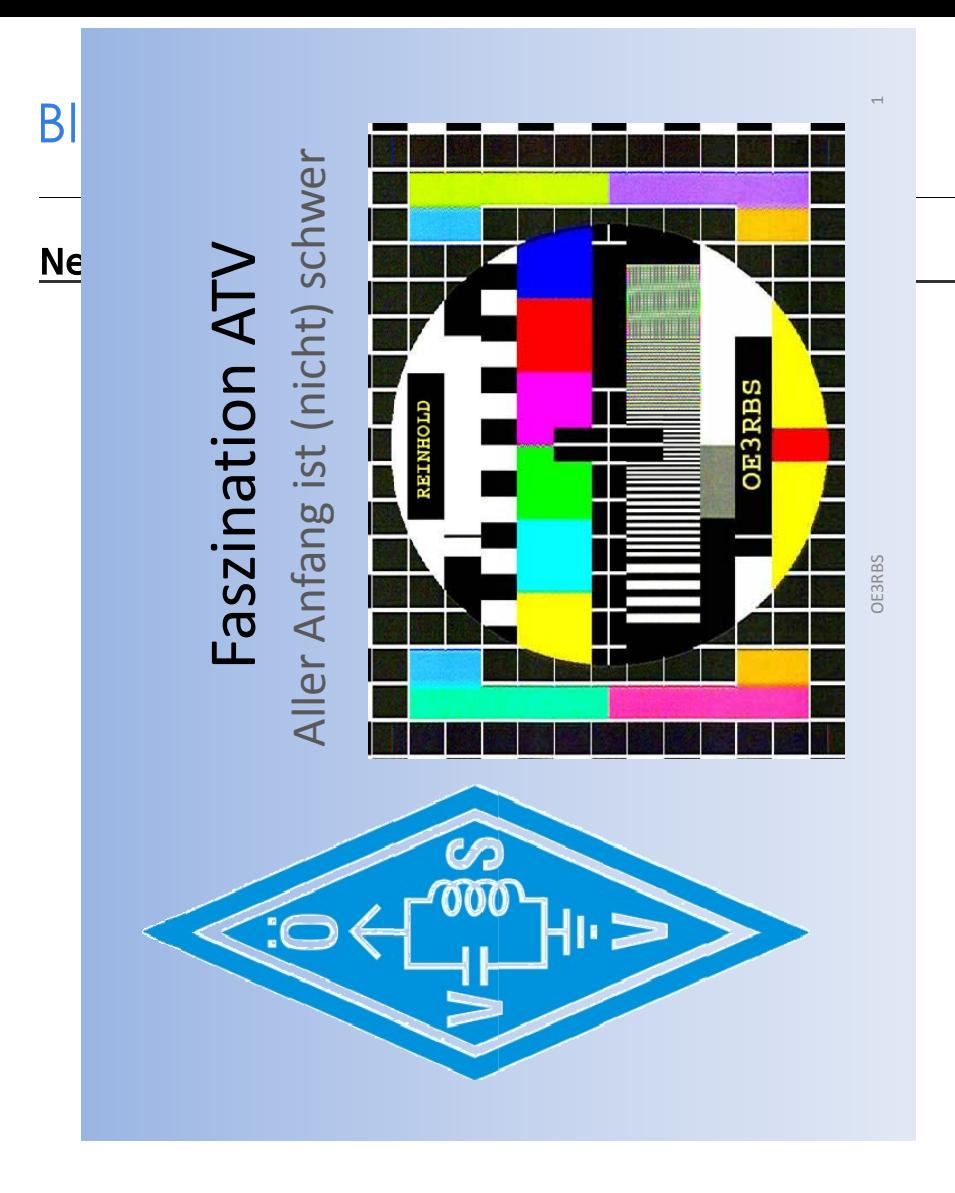

#### [Datei:new2blinkt.gif](https://wiki.oevsv.at/w/index.php?title=Spezial:Hochladen&wpDestFile=new2blinkt.gif)

[Versionsgeschichte interaktiv durchsuchen](https://wiki.oevsv.at) [VisuellWikitext](https://wiki.oevsv.at)

#### **[Version vom 8. Dezember 2010, 07:00](#page-79-0)  [Uhr](#page-79-0) ([Quelltext anzeigen\)](#page-79-0)** [OE3RBS](#page-40-0) ([Diskussion](https://wiki.oevsv.at/w/index.php?title=Benutzer_Diskussion:OE3RBS&action=view) | [Beiträge](https://wiki.oevsv.at/wiki/Spezial:Beitr%C3%A4ge/OE3RBS))

## **[Version vom 8. Dezember 2010, 07:01](#page-79-0)  [Uhr](#page-79-0) [\(Quelltext anzeigen](#page-79-0))**

[← Zum vorherigen Versionsunterschied](#page-79-0)

[OE3RBS](#page-40-0) [\(Diskussion](https://wiki.oevsv.at/w/index.php?title=Benutzer_Diskussion:OE3RBS&action=view) | [Beiträge\)](https://wiki.oevsv.at/wiki/Spezial:Beitr%C3%A4ge/OE3RBS) [Zum nächsten Versionsunterschied →](#page-79-0)

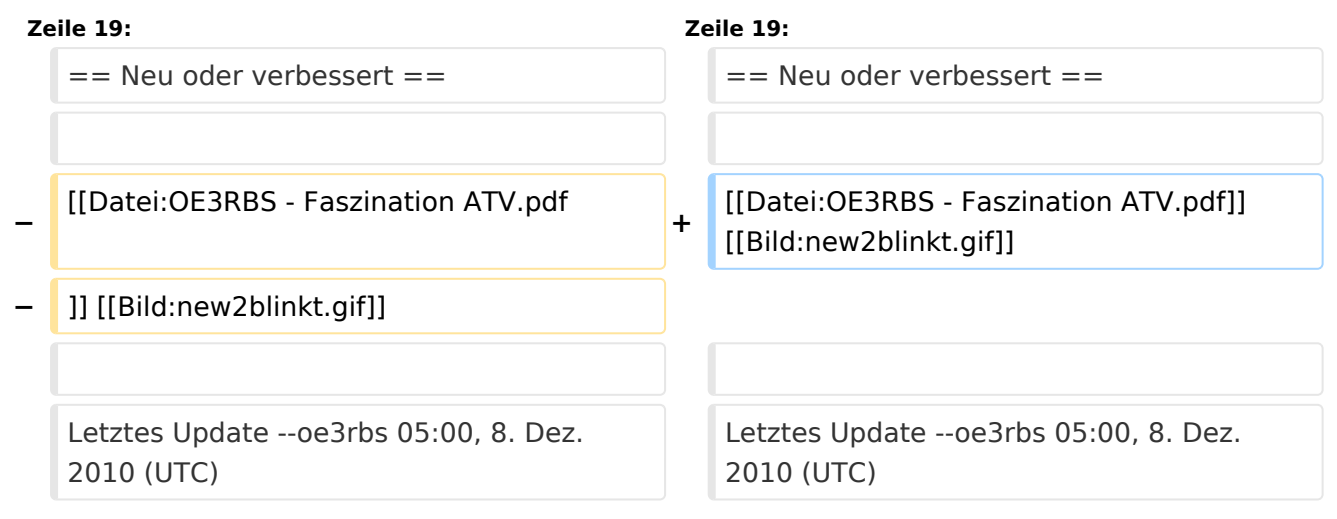

ATV steht für Amateur Television und es wird dabei Video und Audio übertragen wie wir es vom Fernsehen her gewohnt sind. Mit Bild und Ton kannst Du interessante Inhalte übermitteln und somit den Amateurfunk um eine weitere interessante Betriebsart bereichern.

Diese Seiten werden von Funkamateuren für Funkamateure erstellt. Die Aktualität und die Inhalte dieser Seiten leben von Eurer Mitarbeit. Ob Systemverantwortlicher eines Relais, ob gestandener Funkamateur (OM, XYL, YL) oder ob Newcomer - Alle sind zur Mitarbeit eingeladen.

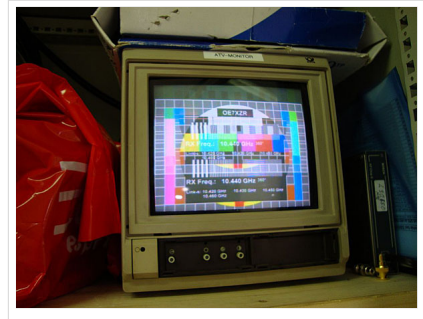

HB9 ist QRV mit OE7

Du kannst in WIKI auch neue Beiträge einfügen oder vorhandene bearbeiten. Willst Du Dich nicht selbst mit den tieferen "Geheimnissen" (HI) der Gestaltung von Beiträgen in WIKI befassen sende doch einfach Deine Texte und Bilder in üblichen Formaten per Mail an OM Reinhold oe3rbs (at) oevsv.at, er wird für Dich Deinen Beitrag in dieser WIKI-Kategorie veröffentlichen.

Auch Dein Input ist gefragt!

## Wichtige Links

[ATV-News und -Termine](#page-28-0)

[ATV-Kalender](#page-22-0) [Datei:new2blinkt.gif](https://wiki.oevsv.at/w/index.php?title=Spezial:Hochladen&wpDestFile=new2blinkt.gif)

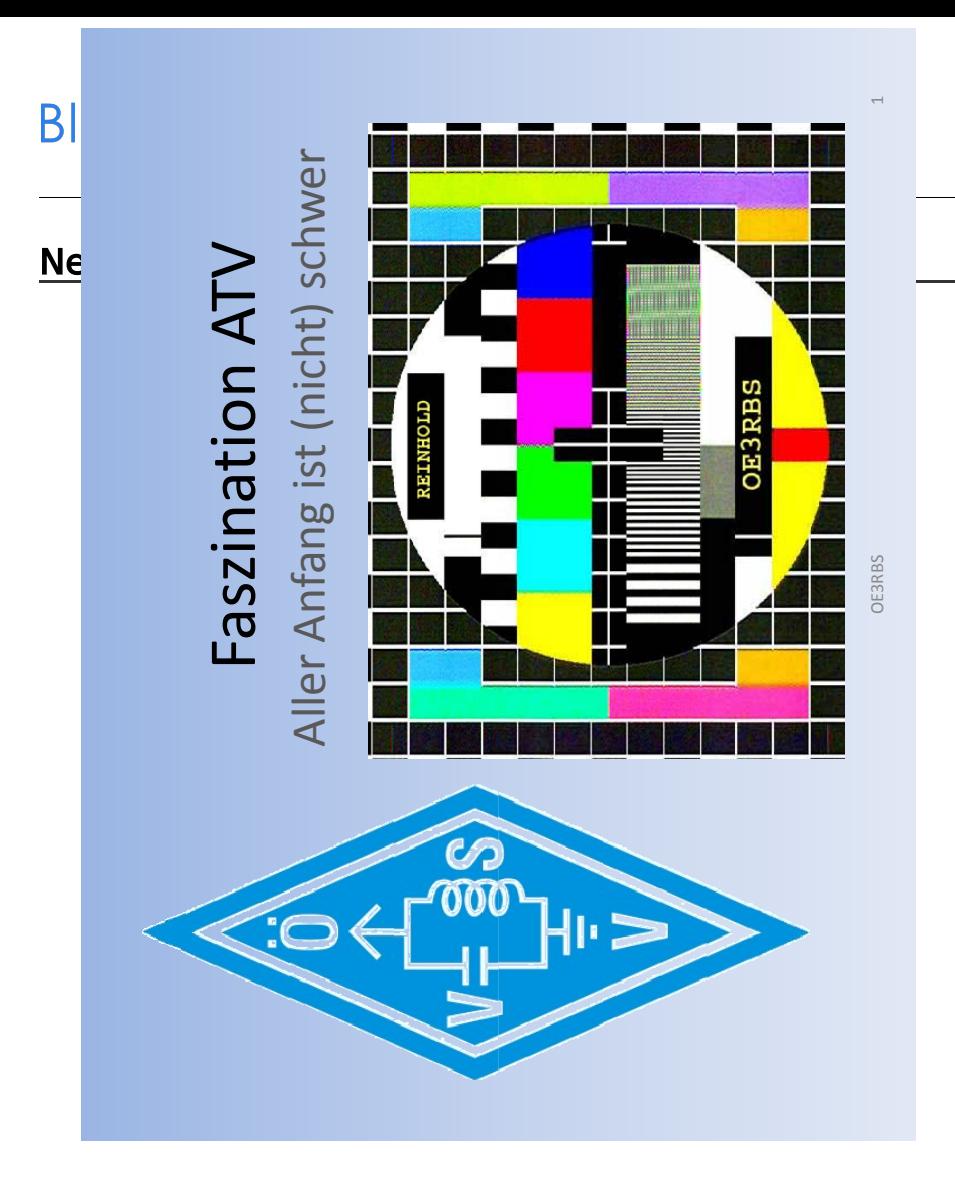

#### [Datei:new2blinkt.gif](https://wiki.oevsv.at/w/index.php?title=Spezial:Hochladen&wpDestFile=new2blinkt.gif)

[Versionsgeschichte interaktiv durchsuchen](https://wiki.oevsv.at) [VisuellWikitext](https://wiki.oevsv.at)

#### **[Version vom 8. Dezember 2010, 07:00](#page-79-0)  [Uhr](#page-79-0) ([Quelltext anzeigen\)](#page-79-0)** [OE3RBS](#page-40-0) ([Diskussion](https://wiki.oevsv.at/w/index.php?title=Benutzer_Diskussion:OE3RBS&action=view) | [Beiträge](https://wiki.oevsv.at/wiki/Spezial:Beitr%C3%A4ge/OE3RBS))

## **[Version vom 8. Dezember 2010, 07:01](#page-79-0)  [Uhr](#page-79-0) [\(Quelltext anzeigen](#page-79-0))**

[← Zum vorherigen Versionsunterschied](#page-79-0)

[OE3RBS](#page-40-0) [\(Diskussion](https://wiki.oevsv.at/w/index.php?title=Benutzer_Diskussion:OE3RBS&action=view) | [Beiträge\)](https://wiki.oevsv.at/wiki/Spezial:Beitr%C3%A4ge/OE3RBS) [Zum nächsten Versionsunterschied →](#page-79-0)

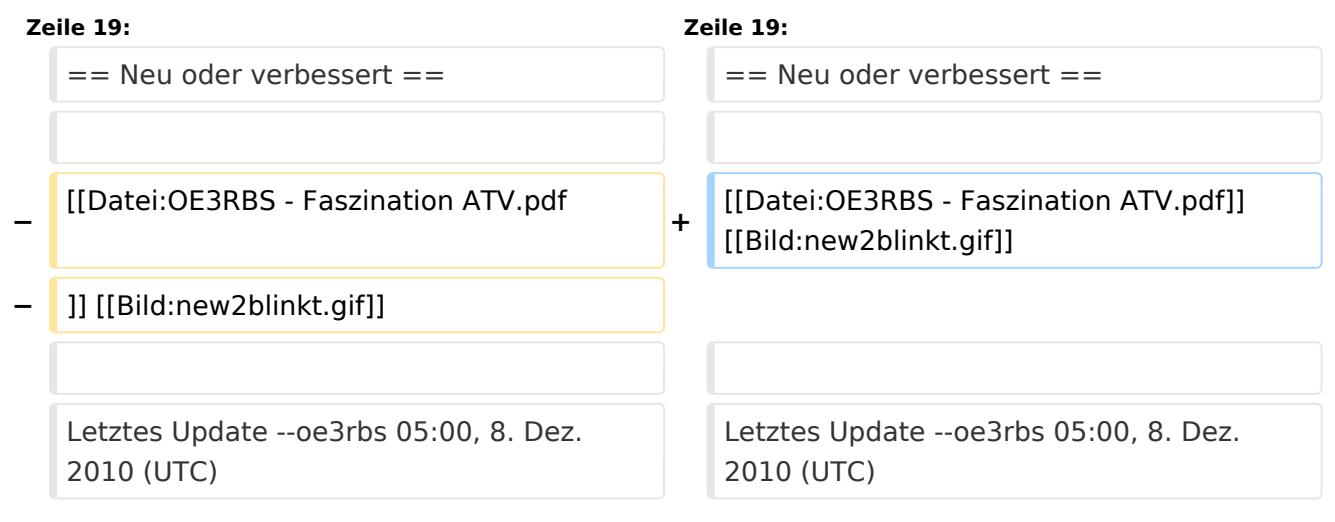

ATV steht für Amateur Television und es wird dabei Video und Audio übertragen wie wir es vom Fernsehen her gewohnt sind. Mit Bild und Ton kannst Du interessante Inhalte übermitteln und somit den Amateurfunk um eine weitere interessante Betriebsart bereichern.

Diese Seiten werden von Funkamateuren für Funkamateure erstellt. Die Aktualität und die Inhalte dieser Seiten leben von Eurer Mitarbeit. Ob Systemverantwortlicher eines Relais, ob gestandener Funkamateur (OM, XYL, YL) oder ob Newcomer - Alle sind zur Mitarbeit eingeladen.

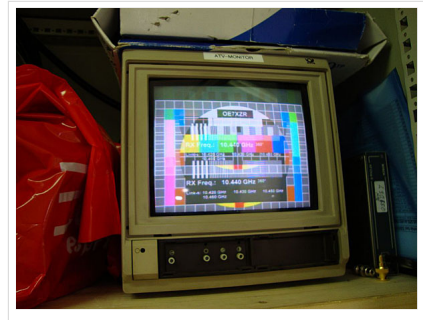

HB9 ist QRV mit OE7

Du kannst in WIKI auch neue Beiträge einfügen oder vorhandene bearbeiten. Willst Du Dich nicht selbst mit den tieferen "Geheimnissen" (HI) der Gestaltung von Beiträgen in WIKI befassen sende doch einfach Deine Texte und Bilder in üblichen Formaten per Mail an OM Reinhold oe3rbs (at) oevsv.at, er wird für Dich Deinen Beitrag in dieser WIKI-Kategorie veröffentlichen.

Auch Dein Input ist gefragt!

## Wichtige Links

[ATV-News und -Termine](#page-28-0)

[ATV-Kalender](#page-22-0) [Datei:new2blinkt.gif](https://wiki.oevsv.at/w/index.php?title=Spezial:Hochladen&wpDestFile=new2blinkt.gif)

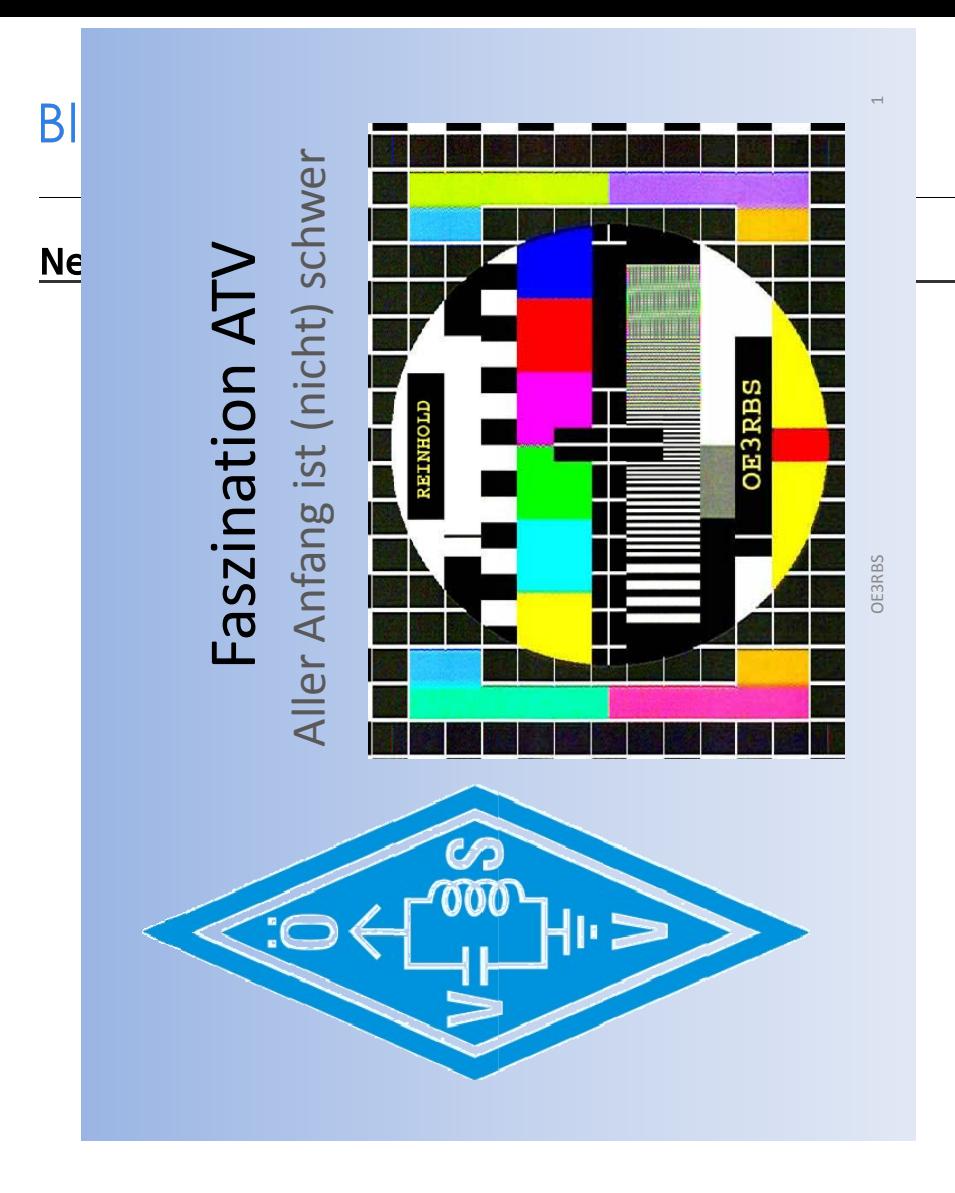

#### [Datei:new2blinkt.gif](https://wiki.oevsv.at/w/index.php?title=Spezial:Hochladen&wpDestFile=new2blinkt.gif)

[Versionsgeschichte interaktiv durchsuchen](https://wiki.oevsv.at) [VisuellWikitext](https://wiki.oevsv.at)

#### **[Version vom 8. Dezember 2010, 07:00](#page-79-0)  [Uhr](#page-79-0) ([Quelltext anzeigen\)](#page-79-0)** [OE3RBS](#page-40-0) ([Diskussion](https://wiki.oevsv.at/w/index.php?title=Benutzer_Diskussion:OE3RBS&action=view) | [Beiträge](https://wiki.oevsv.at/wiki/Spezial:Beitr%C3%A4ge/OE3RBS))

#### **[Version vom 8. Dezember 2010, 07:01](#page-79-0)  [Uhr](#page-79-0) [\(Quelltext anzeigen](#page-79-0))** [OE3RBS](#page-40-0) [\(Diskussion](https://wiki.oevsv.at/w/index.php?title=Benutzer_Diskussion:OE3RBS&action=view) | [Beiträge\)](https://wiki.oevsv.at/wiki/Spezial:Beitr%C3%A4ge/OE3RBS)

[← Zum vorherigen Versionsunterschied](#page-79-0)

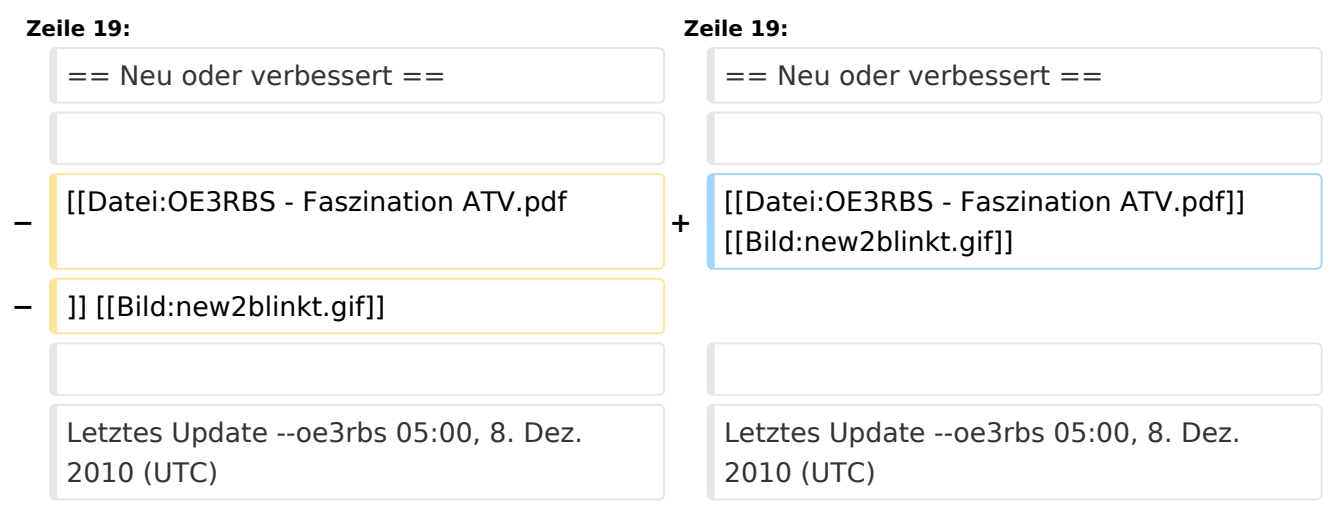

ATV steht für Amateur Television und es wird dabei Video und Audio übertragen wie wir es vom Fernsehen her gewohnt sind. Mit Bild und Ton kannst Du interessante Inhalte übermitteln und somit den Amateurfunk um eine weitere interessante Betriebsart bereichern.

Diese Seiten werden von Funkamateuren für Funkamateure erstellt. Die Aktualität und die Inhalte dieser Seiten leben von Eurer Mitarbeit. Ob Systemverantwortlicher eines Relais, ob gestandener Funkamateur (OM, XYL, YL) oder ob Newcomer - Alle sind zur Mitarbeit eingeladen.

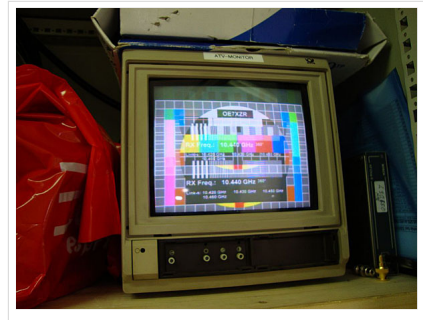

HB9 ist QRV mit OE7

Du kannst in WIKI auch neue Beiträge einfügen oder vorhandene bearbeiten. Willst Du Dich nicht selbst mit den tieferen "Geheimnissen" (HI) der Gestaltung von Beiträgen in WIKI befassen sende doch einfach Deine Texte und Bilder in üblichen Formaten per Mail an OM Reinhold oe3rbs (at) oevsv.at, er wird für Dich Deinen Beitrag in dieser WIKI-Kategorie veröffentlichen.

Auch Dein Input ist gefragt!

## Wichtige Links

[ATV-News und -Termine](#page-28-0)

[ATV-Kalender](#page-22-0) [Datei:new2blinkt.gif](https://wiki.oevsv.at/w/index.php?title=Spezial:Hochladen&wpDestFile=new2blinkt.gif)

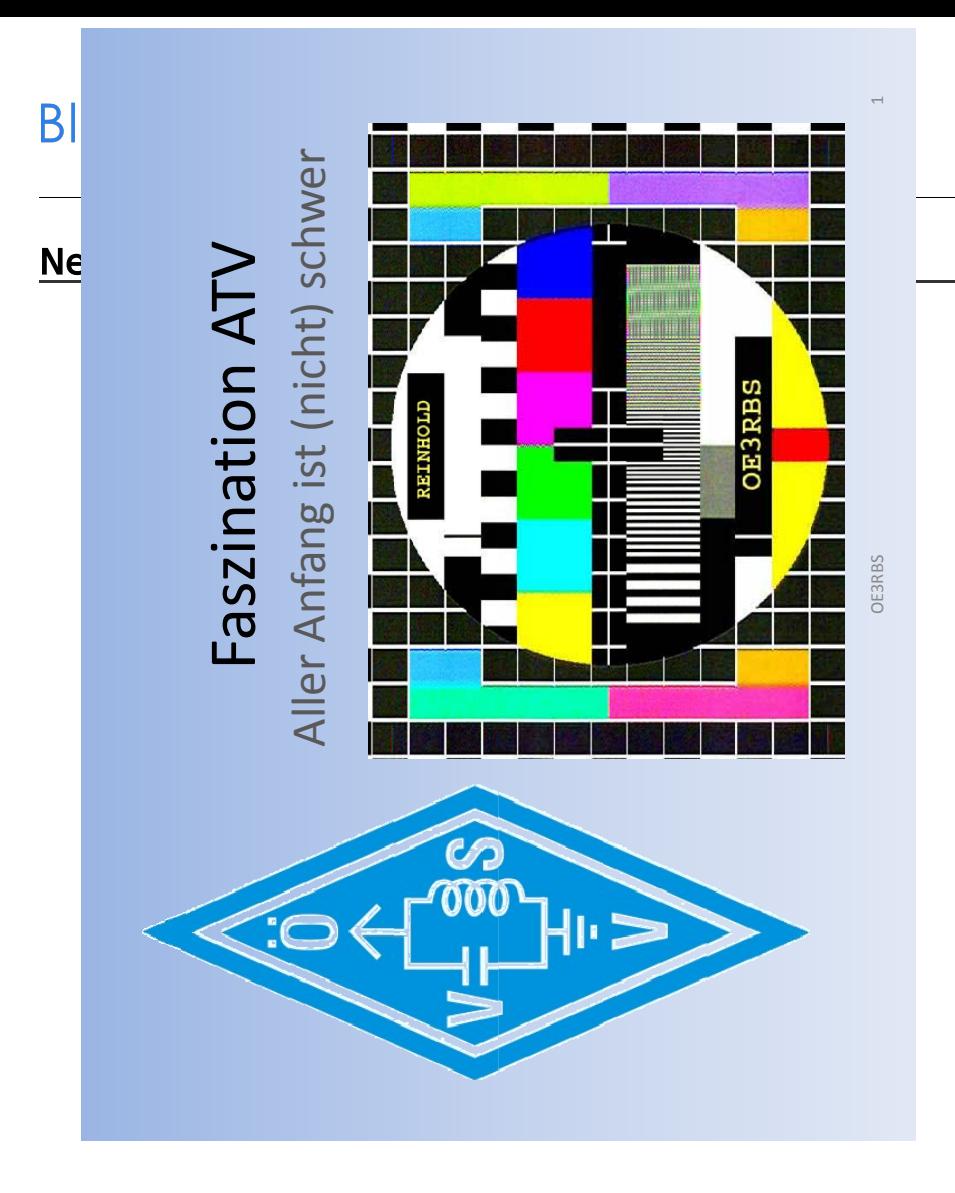

#### [Datei:new2blinkt.gif](https://wiki.oevsv.at/w/index.php?title=Spezial:Hochladen&wpDestFile=new2blinkt.gif)

[Versionsgeschichte interaktiv durchsuchen](https://wiki.oevsv.at) [VisuellWikitext](https://wiki.oevsv.at)

#### **[Version vom 8. Dezember 2010, 07:00](#page-79-0)  [Uhr](#page-79-0) ([Quelltext anzeigen\)](#page-79-0)** [OE3RBS](#page-40-0) ([Diskussion](https://wiki.oevsv.at/w/index.php?title=Benutzer_Diskussion:OE3RBS&action=view) | [Beiträge](https://wiki.oevsv.at/wiki/Spezial:Beitr%C3%A4ge/OE3RBS))

#### **[Version vom 8. Dezember 2010, 07:01](#page-79-0)  [Uhr](#page-79-0) [\(Quelltext anzeigen](#page-79-0))** [OE3RBS](#page-40-0) [\(Diskussion](https://wiki.oevsv.at/w/index.php?title=Benutzer_Diskussion:OE3RBS&action=view) | [Beiträge\)](https://wiki.oevsv.at/wiki/Spezial:Beitr%C3%A4ge/OE3RBS)

[← Zum vorherigen Versionsunterschied](#page-79-0)

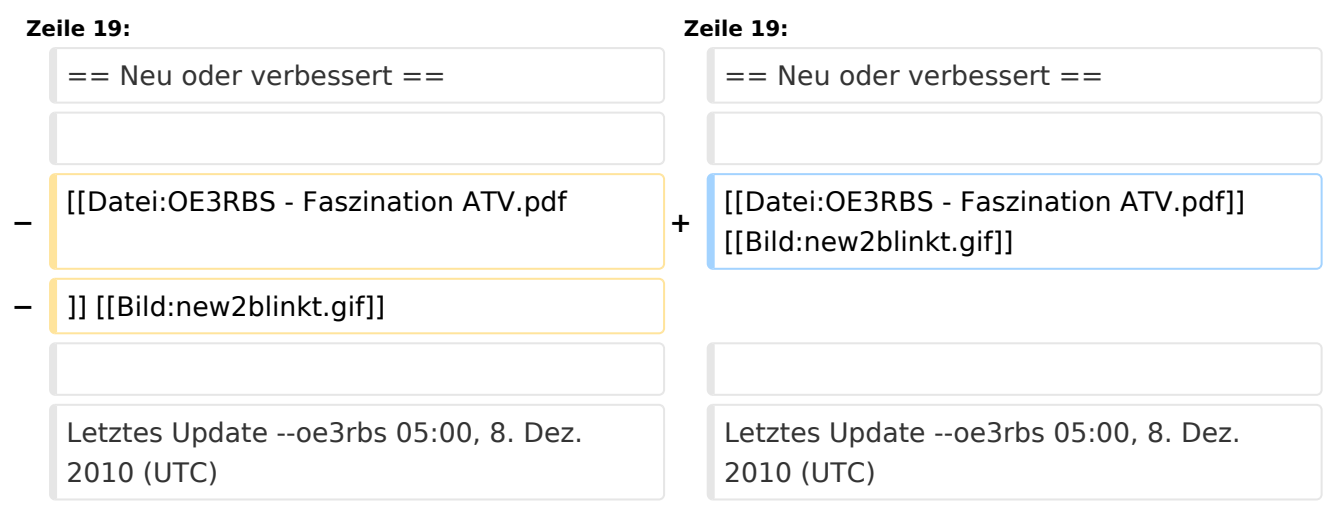

ATV steht für Amateur Television und es wird dabei Video und Audio übertragen wie wir es vom Fernsehen her gewohnt sind. Mit Bild und Ton kannst Du interessante Inhalte übermitteln und somit den Amateurfunk um eine weitere interessante Betriebsart bereichern.

Diese Seiten werden von Funkamateuren für Funkamateure erstellt. Die Aktualität und die Inhalte dieser Seiten leben von Eurer Mitarbeit. Ob Systemverantwortlicher eines Relais, ob gestandener Funkamateur (OM, XYL, YL) oder ob Newcomer - Alle sind zur Mitarbeit eingeladen.

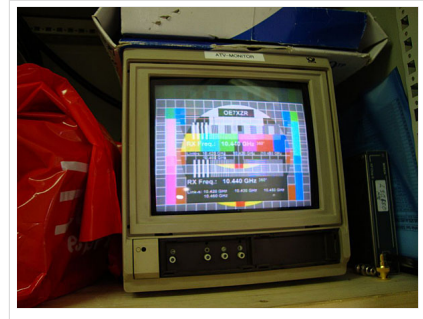

HB9 ist QRV mit OE7

Du kannst in WIKI auch neue Beiträge einfügen oder vorhandene bearbeiten. Willst Du Dich nicht selbst mit den tieferen "Geheimnissen" (HI) der Gestaltung von Beiträgen in WIKI befassen sende doch einfach Deine Texte und Bilder in üblichen Formaten per Mail an OM Reinhold oe3rbs (at) oevsv.at, er wird für Dich Deinen Beitrag in dieser WIKI-Kategorie veröffentlichen.

Auch Dein Input ist gefragt!

## Wichtige Links

[ATV-News und -Termine](#page-28-0)

[ATV-Kalender](#page-22-0) [Datei:new2blinkt.gif](https://wiki.oevsv.at/w/index.php?title=Spezial:Hochladen&wpDestFile=new2blinkt.gif)

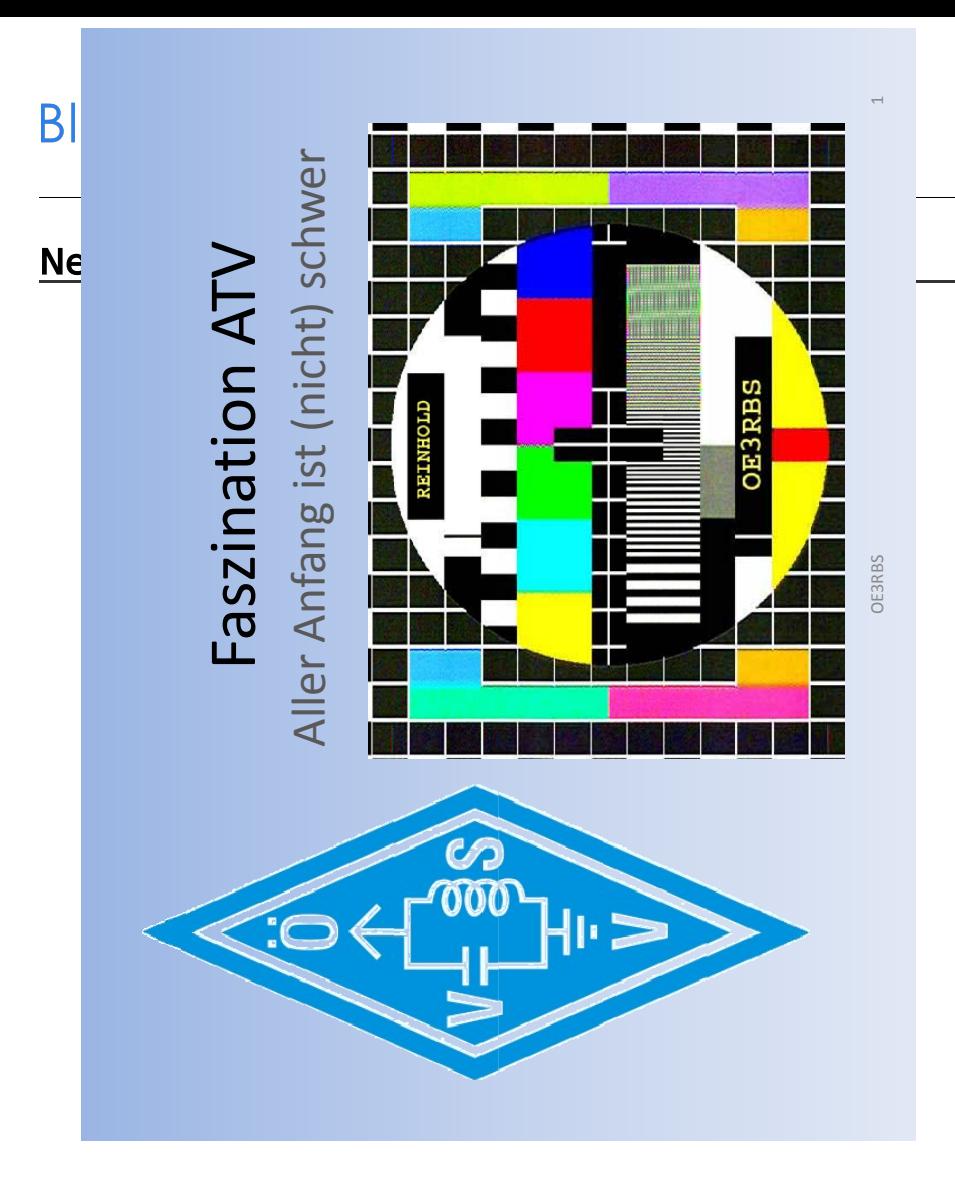

## [Datei:new2blinkt.gif](https://wiki.oevsv.at/w/index.php?title=Spezial:Hochladen&wpDestFile=new2blinkt.gif)

[Versionsgeschichte interaktiv durchsuchen](https://wiki.oevsv.at) [VisuellWikitext](https://wiki.oevsv.at)

#### **[Version vom 8. Dezember 2010, 07:00](#page-79-0)  [Uhr](#page-79-0) ([Quelltext anzeigen\)](#page-79-0)** [OE3RBS](#page-40-0) ([Diskussion](https://wiki.oevsv.at/w/index.php?title=Benutzer_Diskussion:OE3RBS&action=view) | [Beiträge](https://wiki.oevsv.at/wiki/Spezial:Beitr%C3%A4ge/OE3RBS))

## **[Version vom 8. Dezember 2010, 07:01](#page-79-0)  [Uhr](#page-79-0) [\(Quelltext anzeigen](#page-79-0))**

[← Zum vorherigen Versionsunterschied](#page-79-0)

[OE3RBS](#page-40-0) [\(Diskussion](https://wiki.oevsv.at/w/index.php?title=Benutzer_Diskussion:OE3RBS&action=view) | [Beiträge\)](https://wiki.oevsv.at/wiki/Spezial:Beitr%C3%A4ge/OE3RBS) [Zum nächsten Versionsunterschied →](#page-79-0)

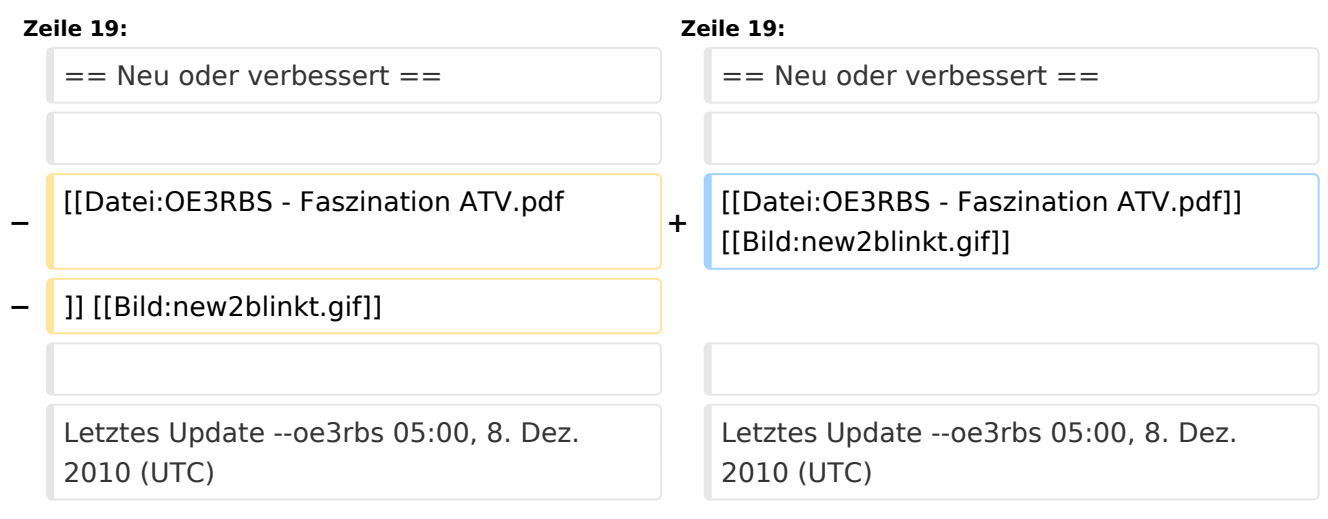

ATV steht für Amateur Television und es wird dabei Video und Audio übertragen wie wir es vom Fernsehen her gewohnt sind. Mit Bild und Ton kannst Du interessante Inhalte übermitteln und somit den Amateurfunk um eine weitere interessante Betriebsart bereichern.

Diese Seiten werden von Funkamateuren für Funkamateure erstellt. Die Aktualität und die Inhalte dieser Seiten leben von Eurer Mitarbeit. Ob Systemverantwortlicher eines Relais, ob gestandener Funkamateur (OM, XYL, YL) oder ob Newcomer - Alle sind zur Mitarbeit eingeladen.

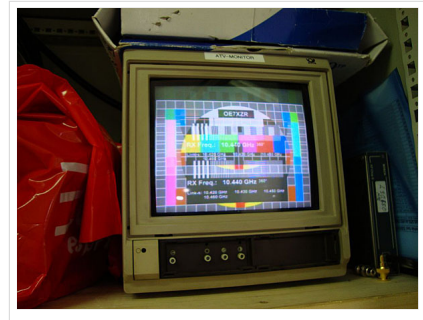

HB9 ist QRV mit OE7

Du kannst in WIKI auch neue Beiträge einfügen oder vorhandene bearbeiten. Willst Du Dich nicht selbst mit den tieferen "Geheimnissen" (HI) der Gestaltung von Beiträgen in WIKI befassen sende doch einfach Deine Texte und Bilder in üblichen Formaten per Mail an OM Reinhold oe3rbs (at) oevsv.at, er wird für Dich Deinen Beitrag in dieser WIKI-Kategorie veröffentlichen.

Auch Dein Input ist gefragt!

## Wichtige Links

[ATV-News und -Termine](#page-28-0)

[ATV-Kalender](#page-22-0) [Datei:new2blinkt.gif](https://wiki.oevsv.at/w/index.php?title=Spezial:Hochladen&wpDestFile=new2blinkt.gif)

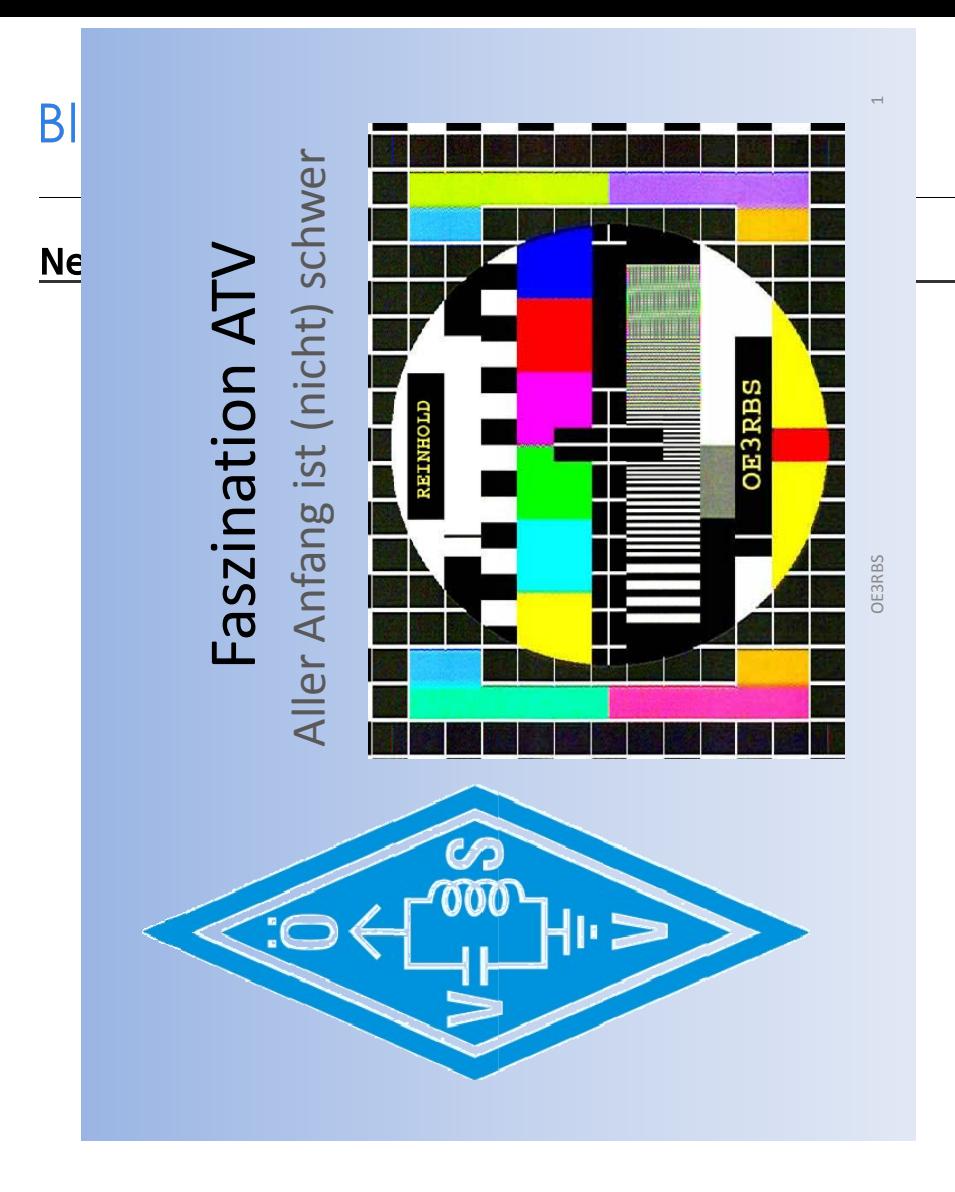

#### [Datei:new2blinkt.gif](https://wiki.oevsv.at/w/index.php?title=Spezial:Hochladen&wpDestFile=new2blinkt.gif)

[Versionsgeschichte interaktiv durchsuchen](https://wiki.oevsv.at) [VisuellWikitext](https://wiki.oevsv.at)

#### **[Version vom 8. Dezember 2010, 07:00](#page-79-0)  [Uhr](#page-79-0) ([Quelltext anzeigen\)](#page-79-0)** [OE3RBS](#page-40-0) ([Diskussion](https://wiki.oevsv.at/w/index.php?title=Benutzer_Diskussion:OE3RBS&action=view) | [Beiträge](https://wiki.oevsv.at/wiki/Spezial:Beitr%C3%A4ge/OE3RBS))

#### **[Version vom 8. Dezember 2010, 07:01](#page-79-0)  [Uhr](#page-79-0) [\(Quelltext anzeigen](#page-79-0))** [OE3RBS](#page-40-0) [\(Diskussion](https://wiki.oevsv.at/w/index.php?title=Benutzer_Diskussion:OE3RBS&action=view) | [Beiträge\)](https://wiki.oevsv.at/wiki/Spezial:Beitr%C3%A4ge/OE3RBS)

[← Zum vorherigen Versionsunterschied](#page-79-0)

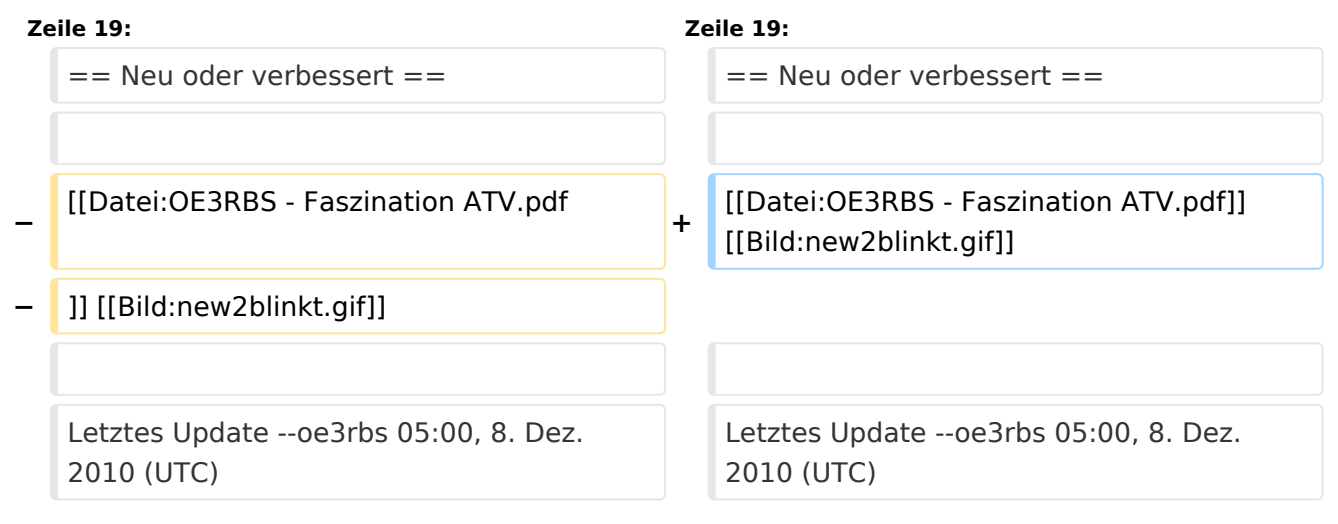

ATV steht für Amateur Television und es wird dabei Video und Audio übertragen wie wir es vom Fernsehen her gewohnt sind. Mit Bild und Ton kannst Du interessante Inhalte übermitteln und somit den Amateurfunk um eine weitere interessante Betriebsart bereichern.

Diese Seiten werden von Funkamateuren für Funkamateure erstellt. Die Aktualität und die Inhalte dieser Seiten leben von Eurer Mitarbeit. Ob Systemverantwortlicher eines Relais, ob gestandener Funkamateur (OM, XYL, YL) oder ob Newcomer - Alle sind zur Mitarbeit eingeladen.

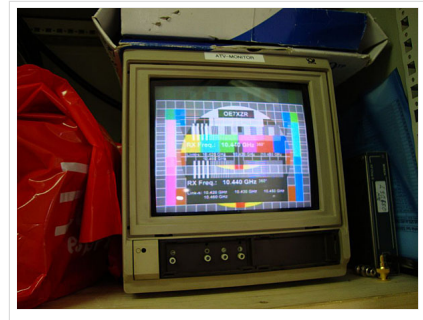

HB9 ist QRV mit OE7

Du kannst in WIKI auch neue Beiträge einfügen oder vorhandene bearbeiten. Willst Du Dich nicht selbst mit den tieferen "Geheimnissen" (HI) der Gestaltung von Beiträgen in WIKI befassen sende doch einfach Deine Texte und Bilder in üblichen Formaten per Mail an OM Reinhold oe3rbs (at) oevsv.at, er wird für Dich Deinen Beitrag in dieser WIKI-Kategorie veröffentlichen.

Auch Dein Input ist gefragt!

## Wichtige Links

[ATV-News und -Termine](#page-28-0)

[ATV-Kalender](#page-22-0) [Datei:new2blinkt.gif](https://wiki.oevsv.at/w/index.php?title=Spezial:Hochladen&wpDestFile=new2blinkt.gif)

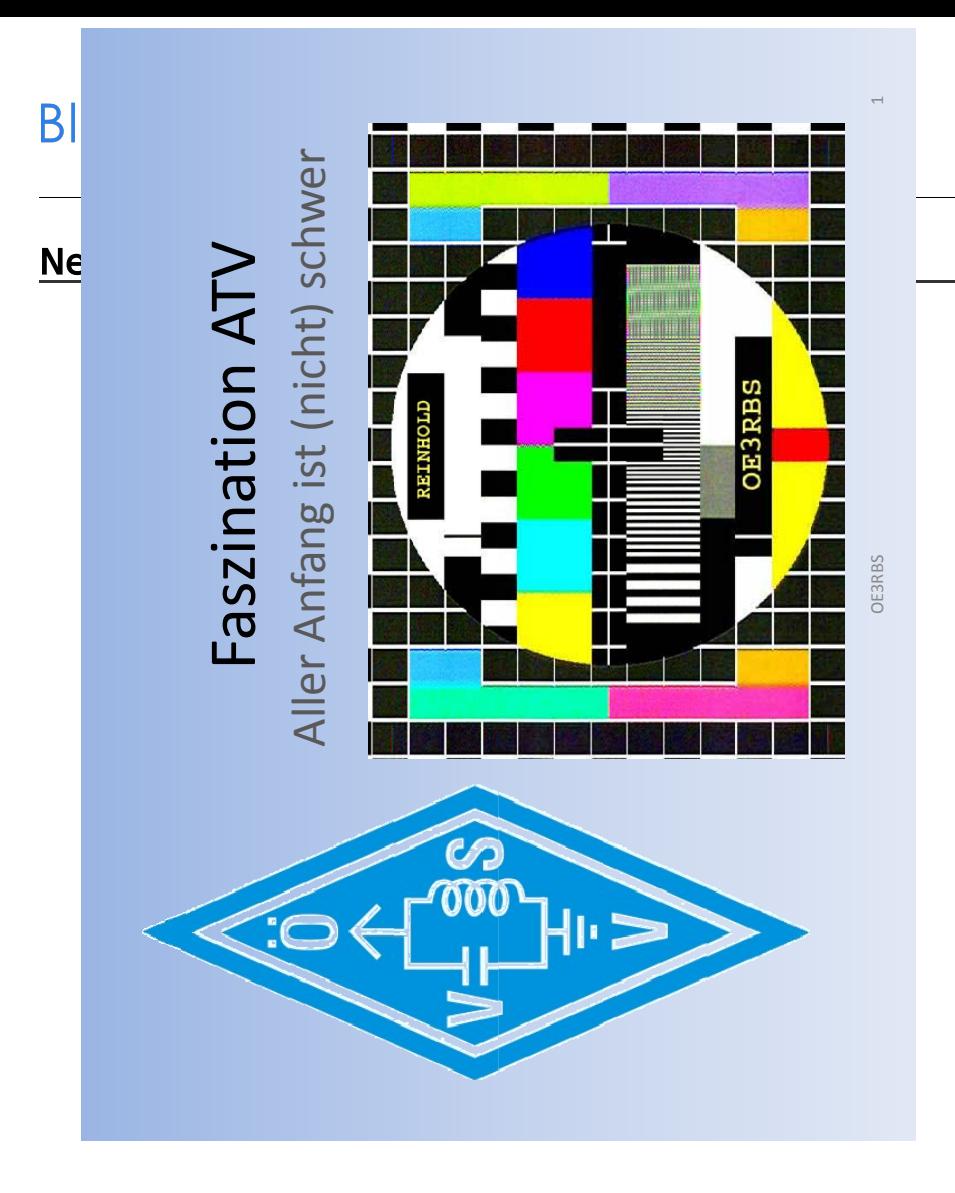

#### [Datei:new2blinkt.gif](https://wiki.oevsv.at/w/index.php?title=Spezial:Hochladen&wpDestFile=new2blinkt.gif)

[Versionsgeschichte interaktiv durchsuchen](https://wiki.oevsv.at) [VisuellWikitext](https://wiki.oevsv.at)

#### **[Version vom 8. Dezember 2010, 07:00](#page-79-0)  [Uhr](#page-79-0) ([Quelltext anzeigen\)](#page-79-0)** [OE3RBS](#page-40-0) ([Diskussion](https://wiki.oevsv.at/w/index.php?title=Benutzer_Diskussion:OE3RBS&action=view) | [Beiträge](https://wiki.oevsv.at/wiki/Spezial:Beitr%C3%A4ge/OE3RBS))

#### **[Version vom 8. Dezember 2010, 07:01](#page-79-0)  [Uhr](#page-79-0) [\(Quelltext anzeigen](#page-79-0))** [OE3RBS](#page-40-0) [\(Diskussion](https://wiki.oevsv.at/w/index.php?title=Benutzer_Diskussion:OE3RBS&action=view) | [Beiträge\)](https://wiki.oevsv.at/wiki/Spezial:Beitr%C3%A4ge/OE3RBS)

[← Zum vorherigen Versionsunterschied](#page-79-0)

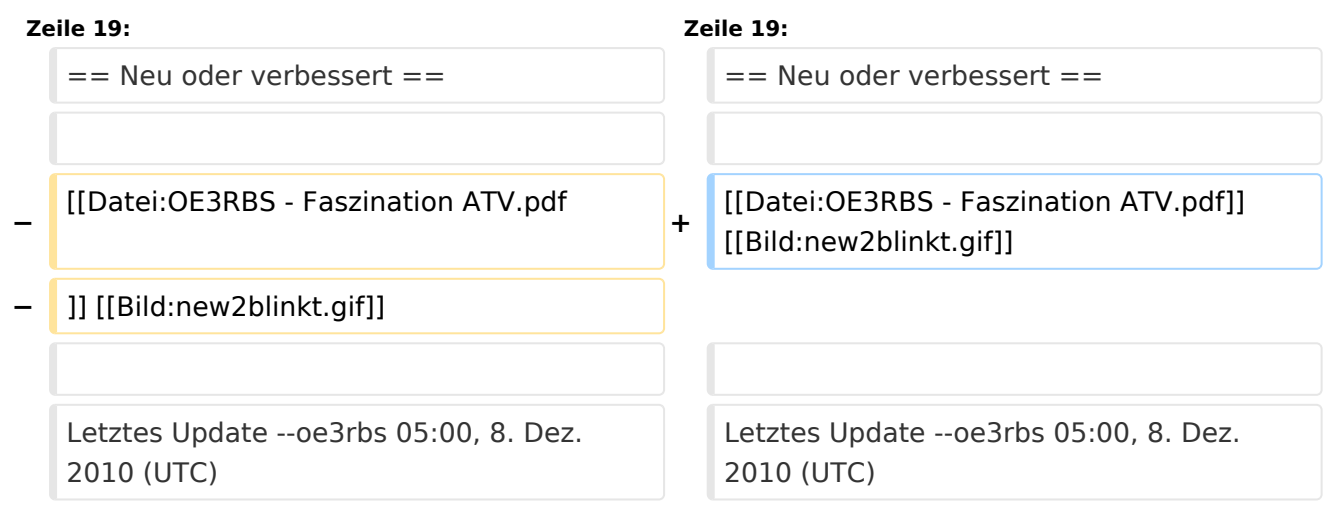

ATV steht für Amateur Television und es wird dabei Video und Audio übertragen wie wir es vom Fernsehen her gewohnt sind. Mit Bild und Ton kannst Du interessante Inhalte übermitteln und somit den Amateurfunk um eine weitere interessante Betriebsart bereichern.

Diese Seiten werden von Funkamateuren für Funkamateure erstellt. Die Aktualität und die Inhalte dieser Seiten leben von Eurer Mitarbeit. Ob Systemverantwortlicher eines Relais, ob gestandener Funkamateur (OM, XYL, YL) oder ob Newcomer - Alle sind zur Mitarbeit eingeladen.

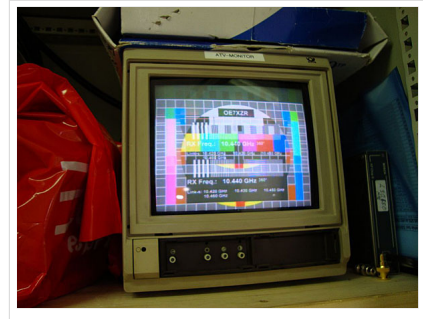

HB9 ist QRV mit OE7

Du kannst in WIKI auch neue Beiträge einfügen oder vorhandene bearbeiten. Willst Du Dich nicht selbst mit den tieferen "Geheimnissen" (HI) der Gestaltung von Beiträgen in WIKI befassen sende doch einfach Deine Texte und Bilder in üblichen Formaten per Mail an OM Reinhold oe3rbs (at) oevsv.at, er wird für Dich Deinen Beitrag in dieser WIKI-Kategorie veröffentlichen.

Auch Dein Input ist gefragt!

## Wichtige Links

[ATV-News und -Termine](#page-28-0)

[ATV-Kalender](#page-22-0) [Datei:new2blinkt.gif](https://wiki.oevsv.at/w/index.php?title=Spezial:Hochladen&wpDestFile=new2blinkt.gif)

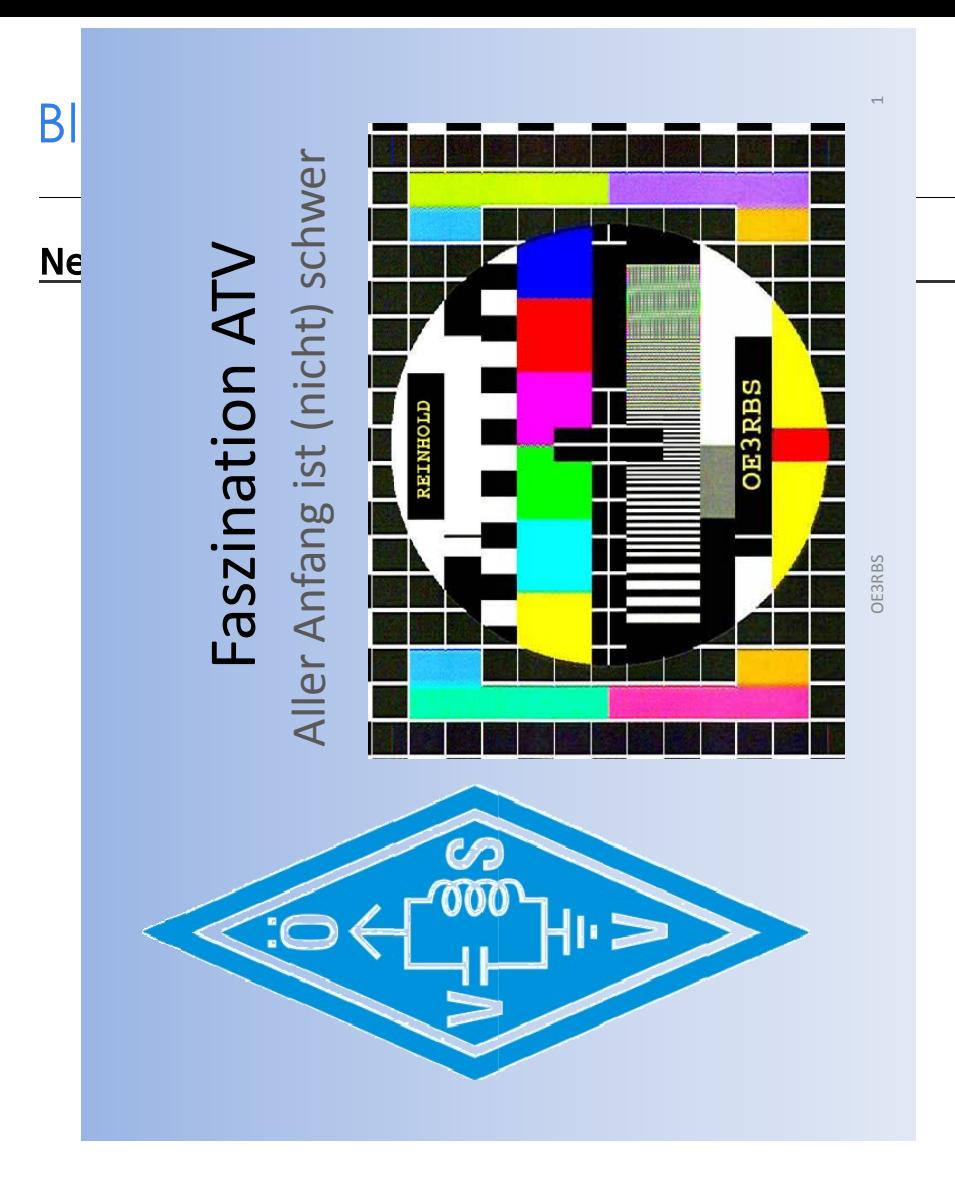

#### [Datei:new2blinkt.gif](https://wiki.oevsv.at/w/index.php?title=Spezial:Hochladen&wpDestFile=new2blinkt.gif)

[Versionsgeschichte interaktiv durchsuchen](https://wiki.oevsv.at) [VisuellWikitext](https://wiki.oevsv.at)

#### **[Version vom 8. Dezember 2010, 07:00](#page-79-0)  [Uhr](#page-79-0) ([Quelltext anzeigen\)](#page-79-0)** [OE3RBS](#page-40-0) ([Diskussion](https://wiki.oevsv.at/w/index.php?title=Benutzer_Diskussion:OE3RBS&action=view) | [Beiträge](https://wiki.oevsv.at/wiki/Spezial:Beitr%C3%A4ge/OE3RBS))

#### **[Version vom 8. Dezember 2010, 07:01](#page-79-0)  [Uhr](#page-79-0) [\(Quelltext anzeigen](#page-79-0))** [OE3RBS](#page-40-0) [\(Diskussion](https://wiki.oevsv.at/w/index.php?title=Benutzer_Diskussion:OE3RBS&action=view) | [Beiträge\)](https://wiki.oevsv.at/wiki/Spezial:Beitr%C3%A4ge/OE3RBS)

[← Zum vorherigen Versionsunterschied](#page-79-0)

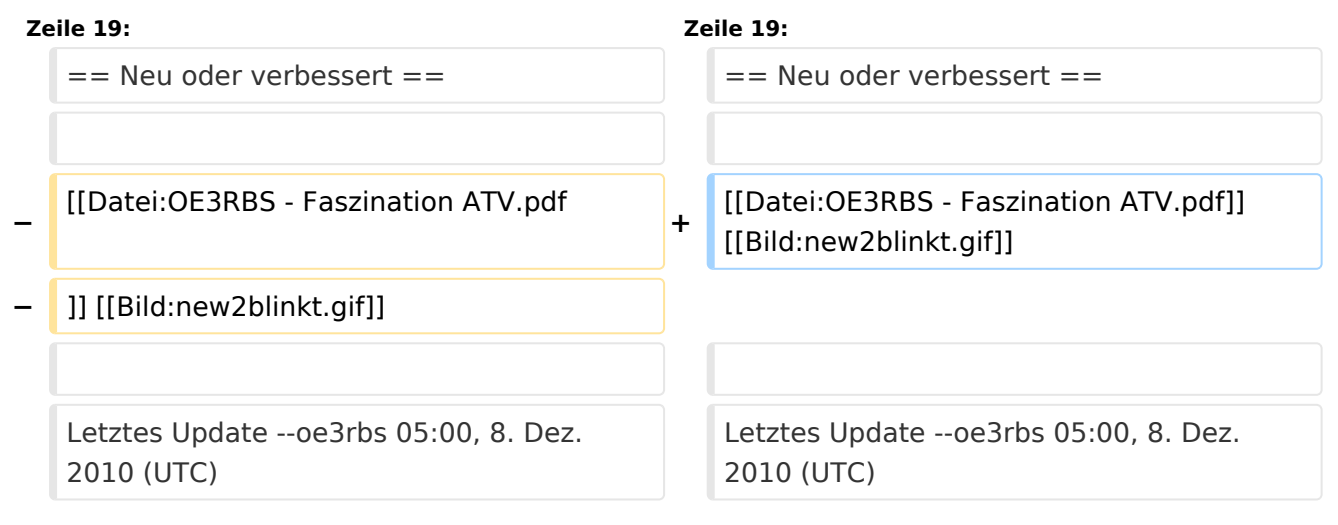
ATV steht für Amateur Television und es wird dabei Video und Audio übertragen wie wir es vom Fernsehen her gewohnt sind. Mit Bild und Ton kannst Du interessante Inhalte übermitteln und somit den Amateurfunk um eine weitere interessante Betriebsart bereichern.

Diese Seiten werden von Funkamateuren für Funkamateure erstellt. Die Aktualität und die Inhalte dieser Seiten leben von Eurer Mitarbeit. Ob Systemverantwortlicher eines Relais, ob gestandener Funkamateur (OM, XYL, YL) oder ob Newcomer - Alle sind zur Mitarbeit eingeladen.

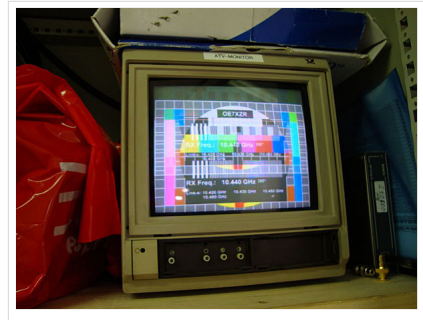

HB9 ist QRV mit OE7

Du kannst in WIKI auch neue Beiträge einfügen oder vorhandene bearbeiten. Willst Du Dich nicht selbst mit den tieferen "Geheimnissen" (HI) der Gestaltung von Beiträgen in WIKI befassen sende doch einfach Deine Texte und Bilder in üblichen Formaten per Mail an OM Reinhold oe3rbs (at) oevsv.at, er wird für Dich Deinen Beitrag in dieser WIKI-Kategorie veröffentlichen.

Auch Dein Input ist gefragt!

#### Wichtige Links

[ATV-News und -Termine](#page-28-0)

[ATV-Kalender](#page-22-0) [Datei:new2blinkt.gif](https://wiki.oevsv.at/w/index.php?title=Spezial:Hochladen&wpDestFile=new2blinkt.gif)

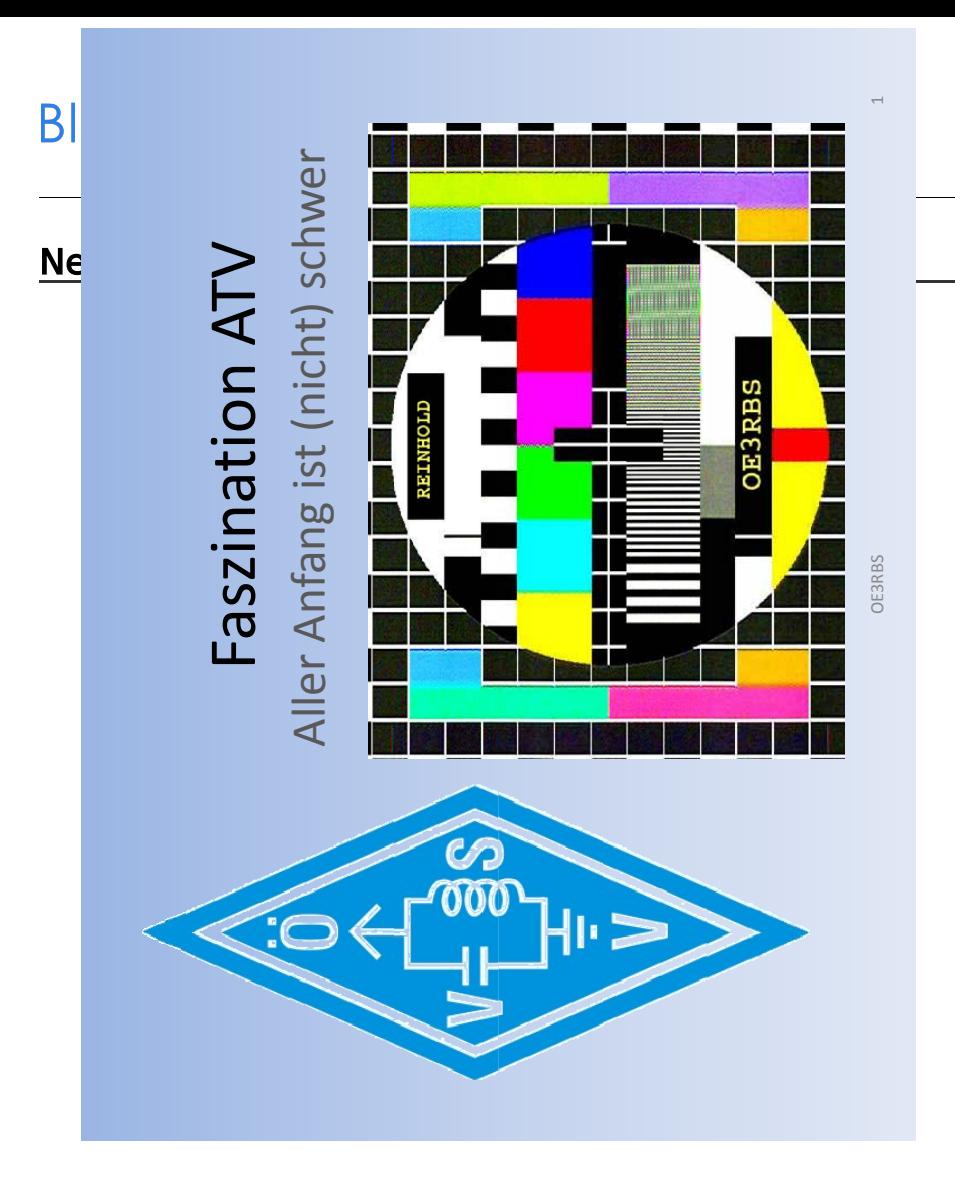

#### [Datei:new2blinkt.gif](https://wiki.oevsv.at/w/index.php?title=Spezial:Hochladen&wpDestFile=new2blinkt.gif)

## **Kategorie:ATV: Unterschied zwischen den Versionen**

[Versionsgeschichte interaktiv durchsuchen](https://wiki.oevsv.at) [VisuellWikitext](https://wiki.oevsv.at)

#### **[Version vom 8. Dezember 2010, 07:00](#page-79-0)  [Uhr](#page-79-0) ([Quelltext anzeigen\)](#page-79-0)** [OE3RBS](#page-40-0) ([Diskussion](https://wiki.oevsv.at/w/index.php?title=Benutzer_Diskussion:OE3RBS&action=view) | [Beiträge](https://wiki.oevsv.at/wiki/Spezial:Beitr%C3%A4ge/OE3RBS))

#### **[Version vom 8. Dezember 2010, 07:01](#page-79-0)  [Uhr](#page-79-0) [\(Quelltext anzeigen](#page-79-0))** [OE3RBS](#page-40-0) [\(Diskussion](https://wiki.oevsv.at/w/index.php?title=Benutzer_Diskussion:OE3RBS&action=view) | [Beiträge\)](https://wiki.oevsv.at/wiki/Spezial:Beitr%C3%A4ge/OE3RBS)

[← Zum vorherigen Versionsunterschied](#page-79-0)

[Zum nächsten Versionsunterschied →](#page-79-0)

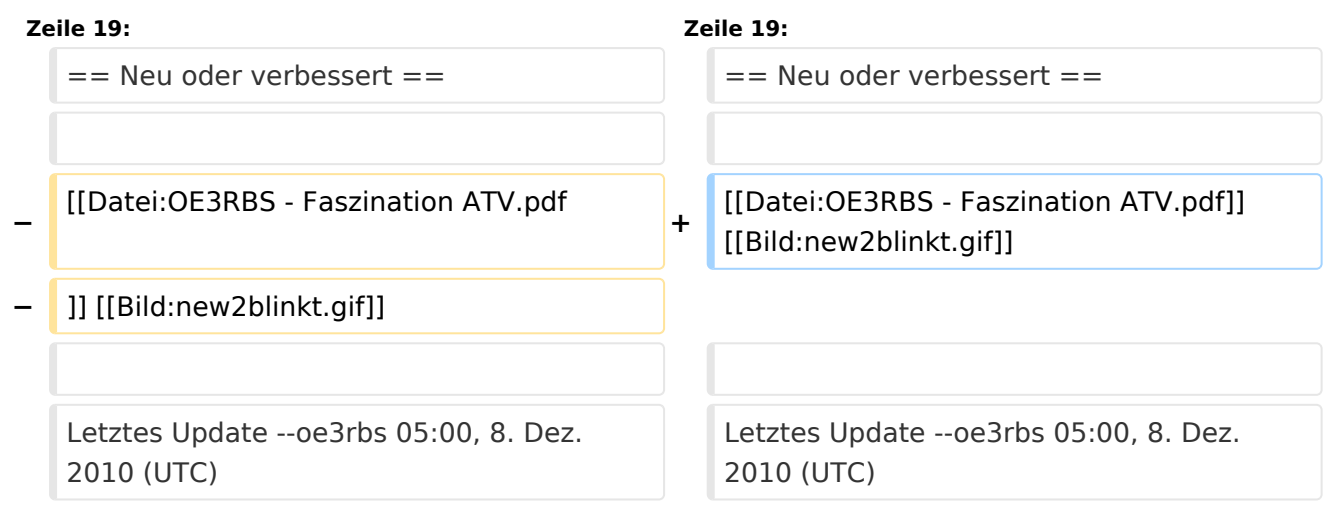

ATV steht für Amateur Television und es wird dabei Video und Audio übertragen wie wir es vom Fernsehen her gewohnt sind. Mit Bild und Ton kannst Du interessante Inhalte übermitteln und somit den Amateurfunk um eine weitere interessante Betriebsart bereichern.

Diese Seiten werden von Funkamateuren für Funkamateure erstellt. Die Aktualität und die Inhalte dieser Seiten leben von Eurer Mitarbeit. Ob Systemverantwortlicher eines Relais, ob gestandener Funkamateur (OM, XYL, YL) oder ob Newcomer - Alle sind zur Mitarbeit eingeladen.

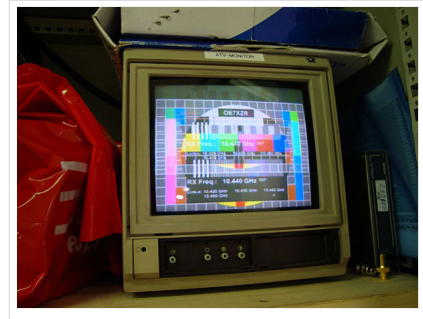

HB9 ist QRV mit OE7

Du kannst in WIKI auch neue Beiträge einfügen oder vorhandene bearbeiten. Willst Du Dich nicht selbst mit den tieferen "Geheimnissen" (HI) der Gestaltung von Beiträgen in WIKI befassen sende doch einfach Deine Texte und Bilder in üblichen Formaten per Mail an OM Reinhold oe3rbs (at) oevsv.at, er wird für Dich Deinen Beitrag in dieser WIKI-Kategorie veröffentlichen.

Auch Dein Input ist gefragt!

#### Wichtige Links

[ATV-News und -Termine](#page-28-0)

[ATV-Kalender](#page-22-0) [Datei:new2blinkt.gif](https://wiki.oevsv.at/w/index.php?title=Spezial:Hochladen&wpDestFile=new2blinkt.gif)

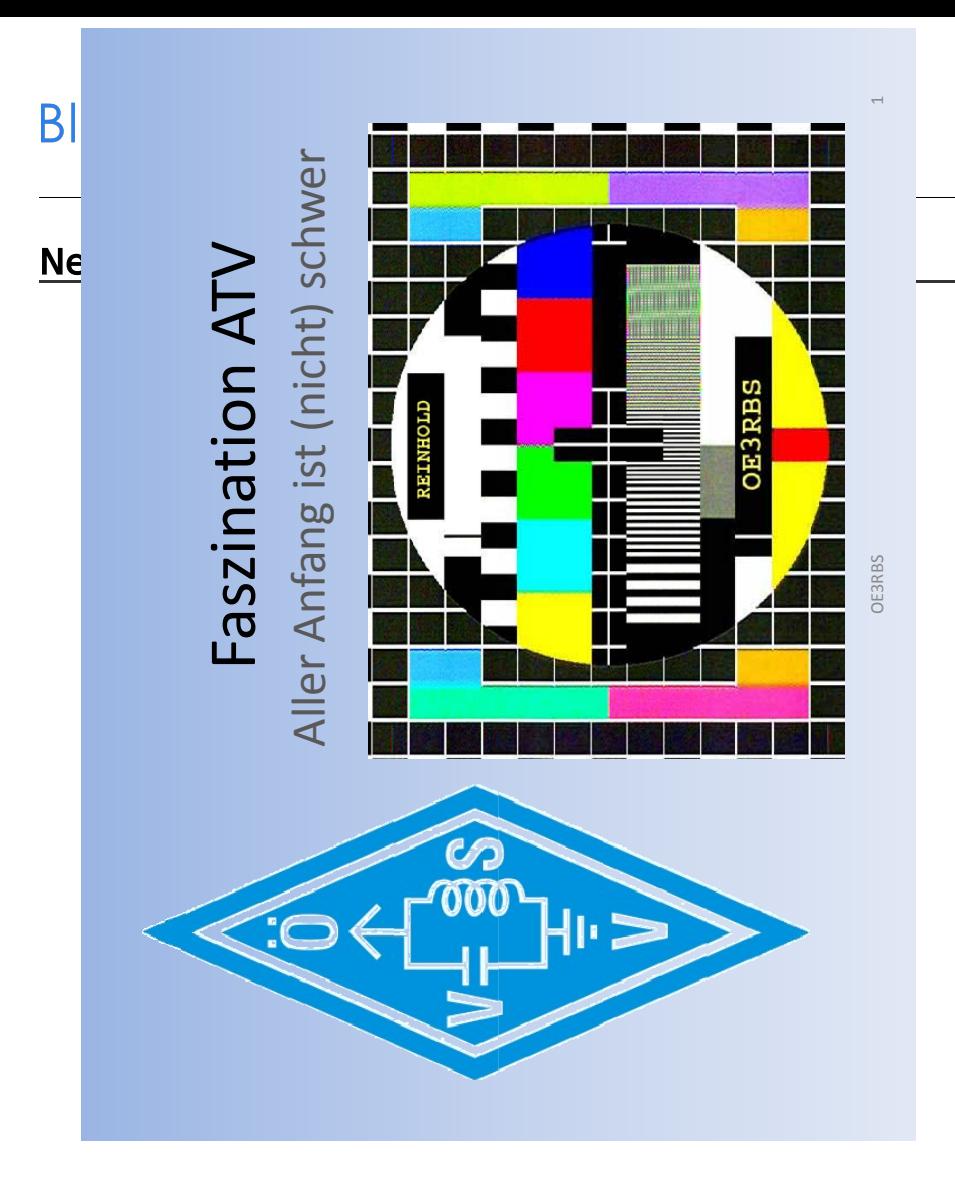

#### [Datei:new2blinkt.gif](https://wiki.oevsv.at/w/index.php?title=Spezial:Hochladen&wpDestFile=new2blinkt.gif)

## **Kategorie:ATV: Unterschied zwischen den Versionen**

[Versionsgeschichte interaktiv durchsuchen](https://wiki.oevsv.at) [VisuellWikitext](https://wiki.oevsv.at)

#### **[Version vom 8. Dezember 2010, 07:00](#page-79-0)  [Uhr](#page-79-0) ([Quelltext anzeigen\)](#page-79-0)** [OE3RBS](#page-40-0) ([Diskussion](https://wiki.oevsv.at/w/index.php?title=Benutzer_Diskussion:OE3RBS&action=view) | [Beiträge](https://wiki.oevsv.at/wiki/Spezial:Beitr%C3%A4ge/OE3RBS))

### **[Version vom 8. Dezember 2010, 07:01](#page-79-0)  [Uhr](#page-79-0) [\(Quelltext anzeigen](#page-79-0))**

[← Zum vorherigen Versionsunterschied](#page-79-0)

[OE3RBS](#page-40-0) [\(Diskussion](https://wiki.oevsv.at/w/index.php?title=Benutzer_Diskussion:OE3RBS&action=view) | [Beiträge\)](https://wiki.oevsv.at/wiki/Spezial:Beitr%C3%A4ge/OE3RBS) [Zum nächsten Versionsunterschied →](#page-79-0)

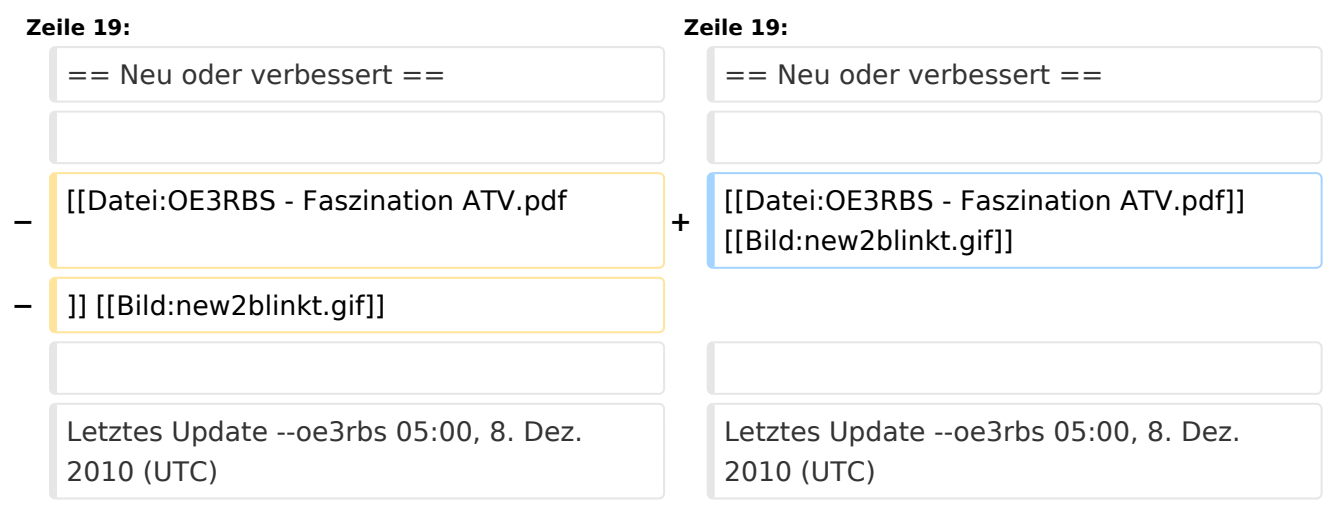

ATV steht für Amateur Television und es wird dabei Video und Audio übertragen wie wir es vom Fernsehen her gewohnt sind. Mit Bild und Ton kannst Du interessante Inhalte übermitteln und somit den Amateurfunk um eine weitere interessante Betriebsart bereichern.

Diese Seiten werden von Funkamateuren für Funkamateure erstellt. Die Aktualität und die Inhalte dieser Seiten leben von Eurer Mitarbeit. Ob Systemverantwortlicher eines Relais, ob gestandener Funkamateur (OM, XYL, YL) oder ob Newcomer - Alle sind zur Mitarbeit eingeladen.

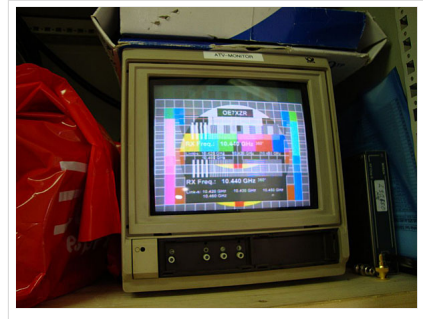

HB9 ist QRV mit OE7

Du kannst in WIKI auch neue Beiträge einfügen oder vorhandene bearbeiten. Willst Du Dich nicht selbst mit den tieferen "Geheimnissen" (HI) der Gestaltung von Beiträgen in WIKI befassen sende doch einfach Deine Texte und Bilder in üblichen Formaten per Mail an OM Reinhold oe3rbs (at) oevsv.at, er wird für Dich Deinen Beitrag in dieser WIKI-Kategorie veröffentlichen.

Auch Dein Input ist gefragt!

#### Wichtige Links

[ATV-News und -Termine](#page-28-0)

[ATV-Kalender](#page-22-0) [Datei:new2blinkt.gif](https://wiki.oevsv.at/w/index.php?title=Spezial:Hochladen&wpDestFile=new2blinkt.gif)

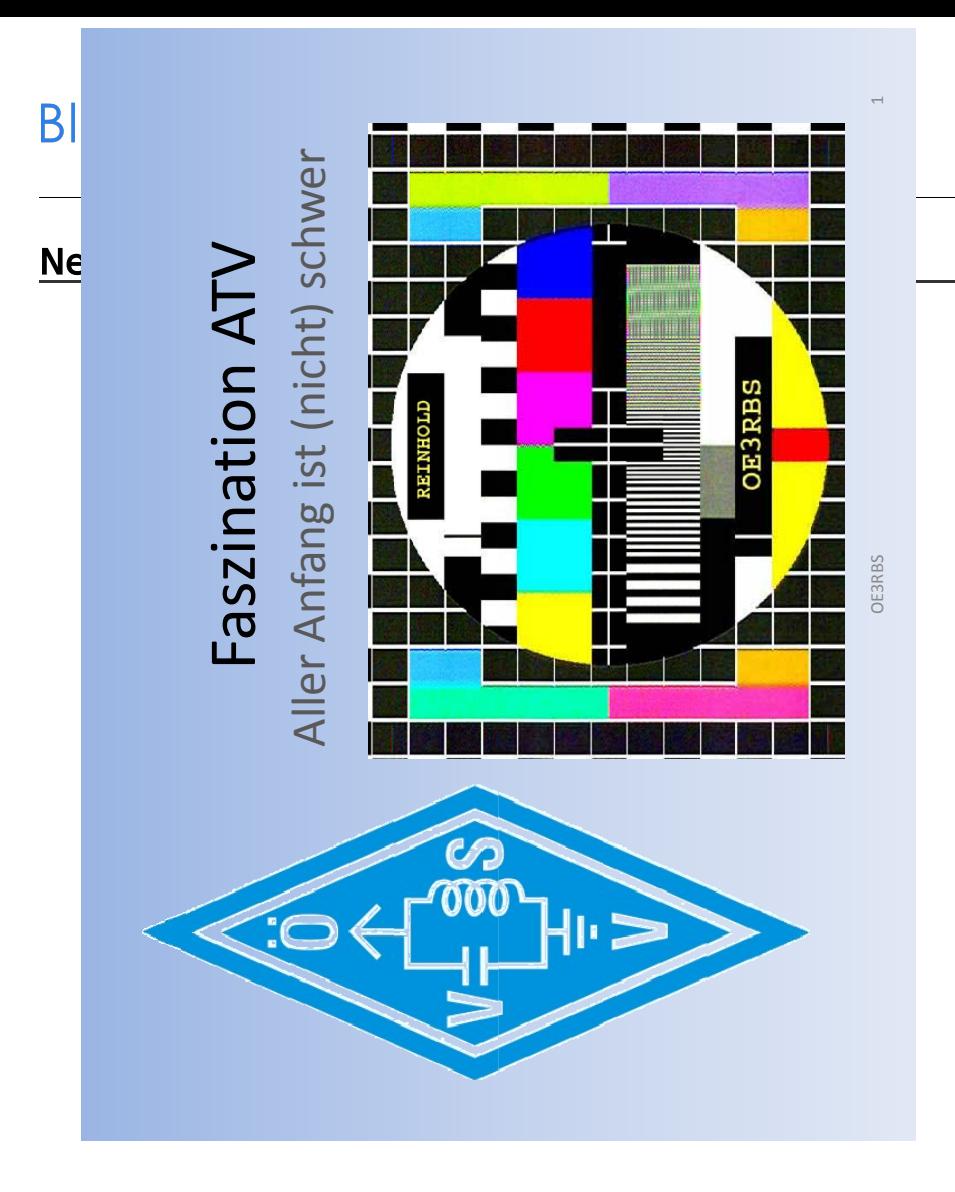

#### [Datei:new2blinkt.gif](https://wiki.oevsv.at/w/index.php?title=Spezial:Hochladen&wpDestFile=new2blinkt.gif)

## **Kategorie:ATV: Unterschied zwischen den Versionen**

[Versionsgeschichte interaktiv durchsuchen](https://wiki.oevsv.at) [VisuellWikitext](https://wiki.oevsv.at)

#### **[Version vom 8. Dezember 2010, 07:00](#page-79-0)  [Uhr](#page-79-0) ([Quelltext anzeigen\)](#page-79-0)** [OE3RBS](#page-40-0) ([Diskussion](https://wiki.oevsv.at/w/index.php?title=Benutzer_Diskussion:OE3RBS&action=view) | [Beiträge](https://wiki.oevsv.at/wiki/Spezial:Beitr%C3%A4ge/OE3RBS))

### **[Version vom 8. Dezember 2010, 07:01](#page-79-0)  [Uhr](#page-79-0) [\(Quelltext anzeigen](#page-79-0))**

[← Zum vorherigen Versionsunterschied](#page-79-0)

[OE3RBS](#page-40-0) [\(Diskussion](https://wiki.oevsv.at/w/index.php?title=Benutzer_Diskussion:OE3RBS&action=view) | [Beiträge\)](https://wiki.oevsv.at/wiki/Spezial:Beitr%C3%A4ge/OE3RBS) [Zum nächsten Versionsunterschied →](#page-79-0)

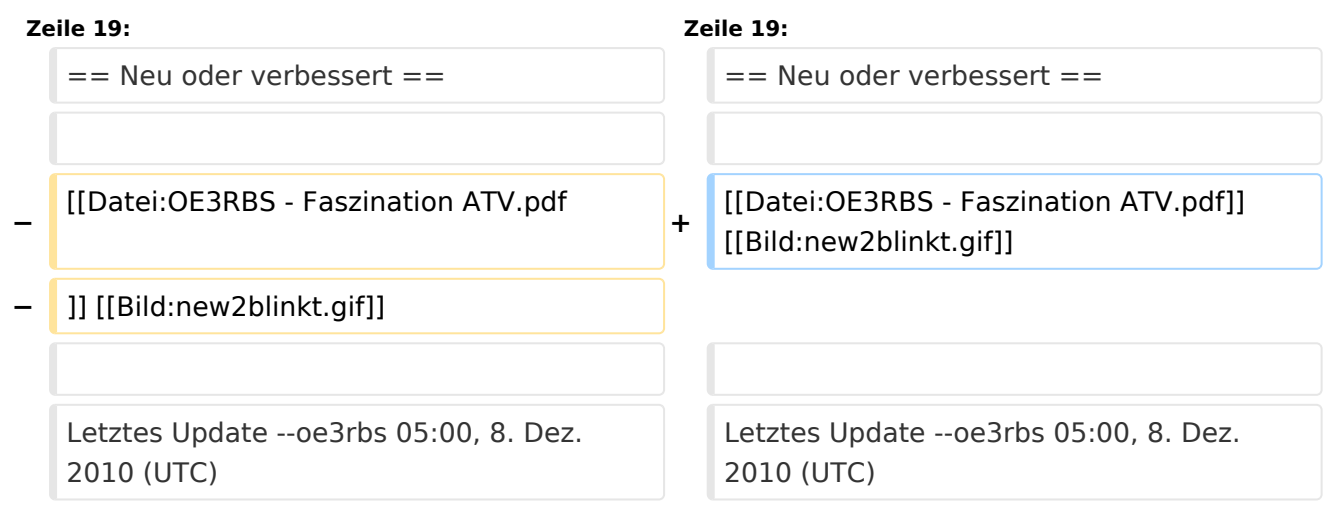

ATV steht für Amateur Television und es wird dabei Video und Audio übertragen wie wir es vom Fernsehen her gewohnt sind. Mit Bild und Ton kannst Du interessante Inhalte übermitteln und somit den Amateurfunk um eine weitere interessante Betriebsart bereichern.

Diese Seiten werden von Funkamateuren für Funkamateure erstellt. Die Aktualität und die Inhalte dieser Seiten leben von Eurer Mitarbeit. Ob Systemverantwortlicher eines Relais, ob gestandener Funkamateur (OM, XYL, YL) oder ob Newcomer - Alle sind zur Mitarbeit eingeladen.

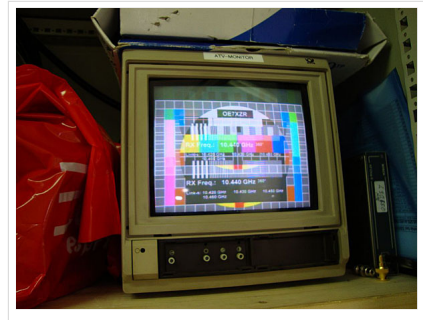

HB9 ist QRV mit OE7

Du kannst in WIKI auch neue Beiträge einfügen oder vorhandene bearbeiten. Willst Du Dich nicht selbst mit den tieferen "Geheimnissen" (HI) der Gestaltung von Beiträgen in WIKI befassen sende doch einfach Deine Texte und Bilder in üblichen Formaten per Mail an OM Reinhold oe3rbs (at) oevsv.at, er wird für Dich Deinen Beitrag in dieser WIKI-Kategorie veröffentlichen.

Auch Dein Input ist gefragt!

#### Wichtige Links

[ATV-News und -Termine](#page-28-0)

[ATV-Kalender](#page-22-0) [Datei:new2blinkt.gif](https://wiki.oevsv.at/w/index.php?title=Spezial:Hochladen&wpDestFile=new2blinkt.gif)

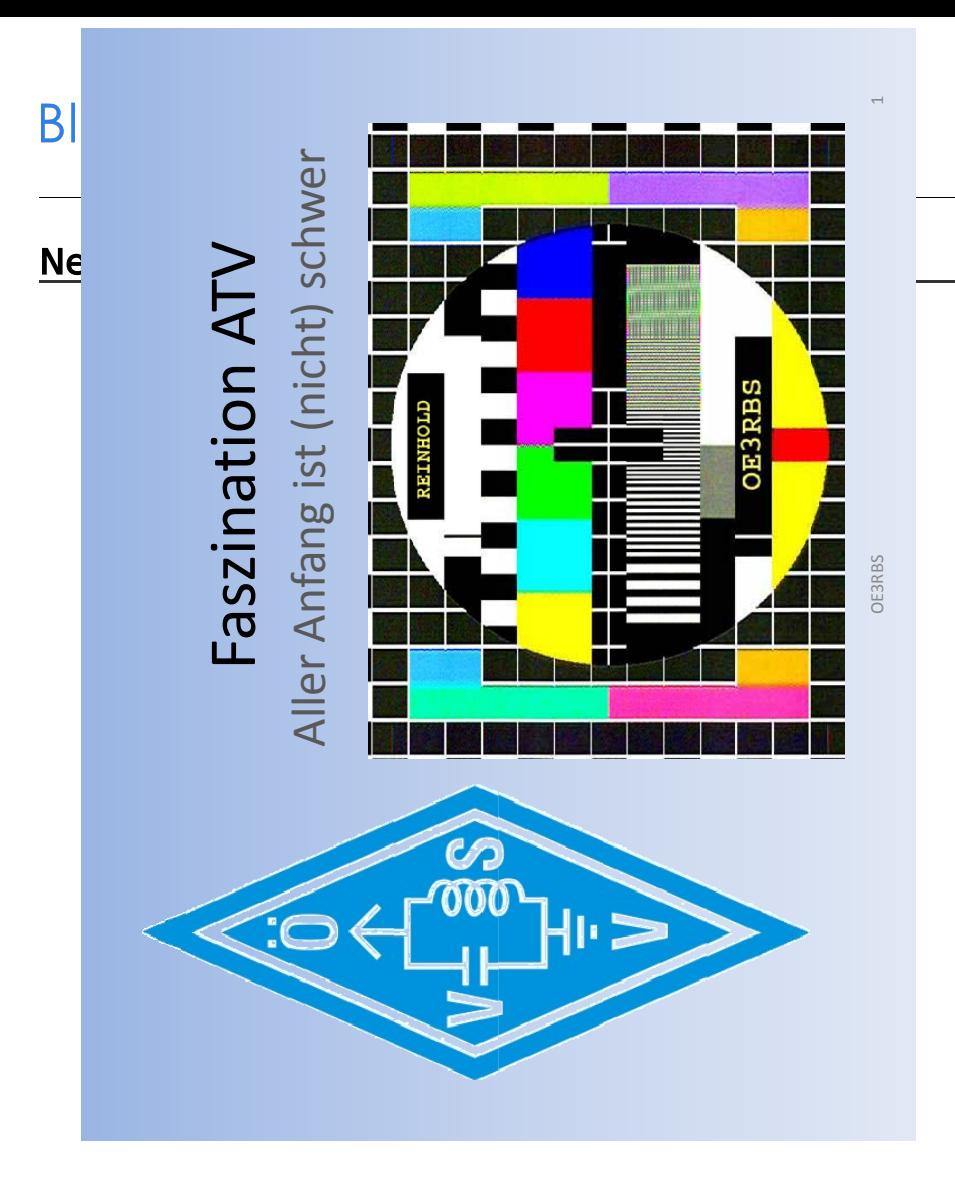

#### [Datei:new2blinkt.gif](https://wiki.oevsv.at/w/index.php?title=Spezial:Hochladen&wpDestFile=new2blinkt.gif)